$88/217$ 

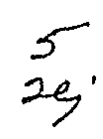

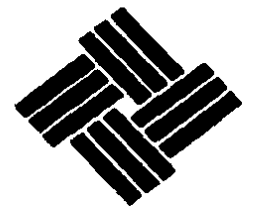

## UNIVERSIDAD ANAHUAC

VINCE IN BONO MALUM

# ESCUELA DE INGENIERIA

CON ESTUDIOS INCORPORADOS A LA UNIVERSIDAD NACIONAL AUTONOMA DE MEXICO

# ADAPTACION DE UNA PLANTA PARA LA FABRICACION DE UN PRODUCTO DE LINEA A GRAN ESCALA.

TESIS QUE PARA OBTENER EL TITULO DE:

INGENIERO MECANICO ELECTRICISTA

(AREA INDUSTRIAL)

PRESENTA

JAIME CAMARA CREIXELL

MEXICO, D.F.

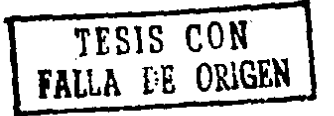

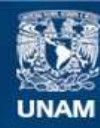

Universidad Nacional Autónoma de México

**UNAM – Dirección General de Bibliotecas Tesis Digitales Restricciones de uso**

## **DERECHOS RESERVADOS © PROHIBIDA SU REPRODUCCIÓN TOTAL O PARCIAL**

Todo el material contenido en esta tesis esta protegido por la Ley Federal del Derecho de Autor (LFDA) de los Estados Unidos Mexicanos (México).

**Biblioteca Central** 

Dirección General de Bibliotecas de la UNAM

El uso de imágenes, fragmentos de videos, y demás material que sea objeto de protección de los derechos de autor, será exclusivamente para fines educativos e informativos y deberá citar la fuente donde la obtuvo mencionando el autor o autores. Cualquier uso distinto como el lucro, reproducción, edición o modificación, será perseguido y sancionado por el respectivo titular de los Derechos de Autor.

### INDICE

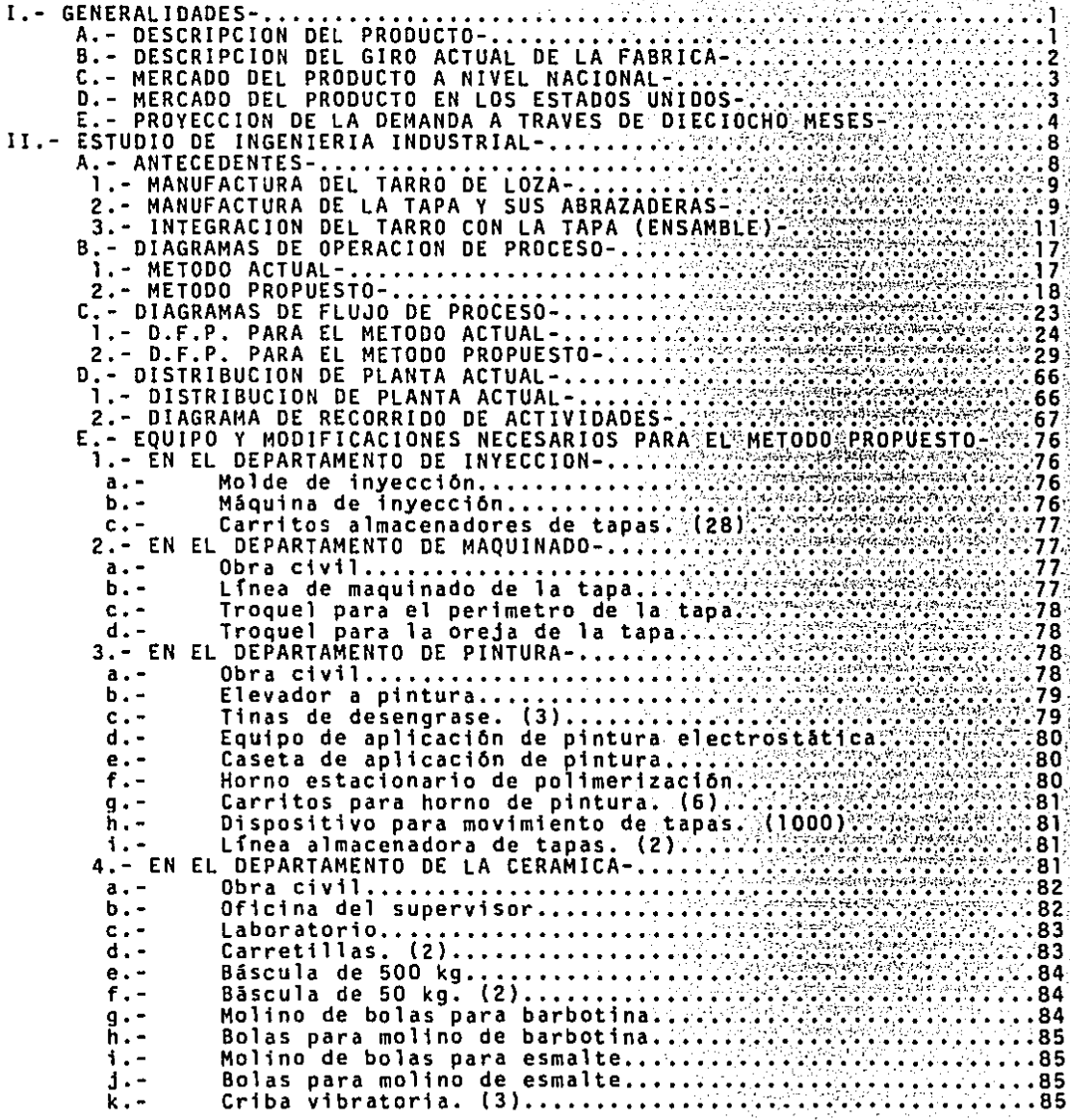

1. - $m$ i i je bili pisanje velika predstavanje provinci se na predstavanje provinci se poznati se na provinci se na p<br>Provinci i bila koja na provinci provinci se na provinci se na provinci se na provinci se na provinci provinci

!.- GENERALIDADES-

A.- DESCR!PCION DEL PROOUCTO-

Antes que nada se va a definir el producto que se va a fabricar: TARRO DE CERVEZA DE LOZA CON TAPA METALICA. Este producto es una versión modernizada del clásico tarro cervecero alemán con tapa, y el concepto fué concebido por ncsotros mismos.

El producto consta esencialmente de tres partes, que son: Tarro, Calcomanía y Tapa.

El tarro está hecho de loza vitrificada de alta temperatura (Stoneware) en color blanco, y tiene unas dimensiones aproximadas de 12.5 cms. de alto y 9.2 cms. de diametro.

La calcomanía es vitrocerámica para porcelana y tiene unas dimensiones de 9.5 cms. de alto y 26 cms. de largo. Tiene como base una pantalla de color sólido.

A diferencia de los tarros alemanes en donde la tapa es de "pe<mark>wter"</mark>, aqui es inyectada en Zamac 5 con un acabado de pintura electrostática *en*  polvo.

Este producto puede tener dos usos, funcional y/o decorativo, aunque el principal es el decorativo.

Los decorados que vamos a utilizar son los que siguen:

a) CORUNA EXTRA. Se tiene otorgada la licencia exclusiva para utilizar la marca de esta popular cerveza mexicana en Estados Uridos, que ha tenido un impacto sin precedentes en ese mercado colocándose en dos años como la Segunda Cerveza de Importación en ese país, después de Haineken, con la diferencia de que la cerveza Holandesa se vende en toda la Un10n Americana y Corona sólo en 33 estados. Es ya la cerveza número uno de importación en

los estados de Texas, California, Colorado, Nuevo México y Arizona. Asl pués se espera una gran demanda del producto con este decorado.

b) MARCAS DE COCHES. Se tiene permiso de 4 compañías automovilísticas europeas (Ferrari, Porsche, Alfa Romeo, BMW), para utilizar sus marcas en el producto para México y Estados Unidos.

c) NATIONAL FOOTBALL LEAGUE (NFL). Se tiene otorgada la licencia exclusiva NFLP para México y Estados Unidos. Se tiene el compromiso que antes que se termine el primer año de licencia, el tarro se tiene que haber elaborado con los 28 ecuipos.

#### B.- DESCR!PCION DEL GIRO ACTUAL DE LA FABRICA-

Actualmente el giro de la compañía es la fabricación de diversidad de piezas por inyección a presión de metales no ferrosos, básicamente· aleaciones de Zamac y Aluminio. Lleva 22 años de fundación y siempre se ha dedicado a la maquila, sobre todo para la industria automotriz.

Las razones que llevaron a buscar un producto propio fueron: La cafda de la economía nacional que afectó much1simo a la industria automotriz y por ende a la compañia, y el empezar a dejar la maquila con motivo de no depender sólo de productos de terceros, estando sujeta a la situacion de ellos, s1n que la compañía se pudiera mover con esos productos que no le pertenecen. También la dificultad de conseguir nuevos clientes que sustituyan a la industria automotriz, debido a los altos costos de los herramentales para la inyección, y los grandes volúmenes de producción necesarios para la amortización de dichos herramentales. Esta situación conlleva a que todas las compañías del ramo esten en una situación sumamente difícil y muy competida, ya que son pocos los clientes y se pelean a base de precio, llevándo a una reduccón en la ya de por sí baja

2

ţ

utilidad de la maquila.

#### C.- MERCADO DEL PRODUCTO A NIVEL NAC!ONAL-

El producto es swnamente innovador y no existe nada semejante en el mercado nacional, los únicos tarros alemanes son de otro concepto *e* imágen (clásicos), mientras que éstos son de diseño moderno y agresivo como se mencion6 anteriormerte.

Se venderán a través de nuestros distribuidores en todo el país, principalmente en almacénes departamentales de prestigio. tiendas de regalos, de deportes, de accesorios para autos y oficiales NFL.

Los decorados para México serán 4 motivos de marcas de coches y 6 motivos de NFL (Cowboys, Giants, Redskins, Steelers, Dolphins y 49ers), ya que segūn estadísticas obtenidas de la NFL, son los equipos mas populares en el pafs.

#### D.- MERCADO DEL PRODUCTO EN LuS ESTADOS UN!DOS-

En cuanto a la exportación del producto a los Estados Unidos. se tienen tres compradores mayoristas, uno para la zona Oeste. otro para los estados del Centro y otro para los del Este. Se venderá en cadenas departamentales, tiendas de regalos, de souvenirs, de deportes, de accesorios automotrices, oficiales NFL y agencias de autos.

En el mercado de los Estados Unidos al igual que en México, tampoco se tiene competencia, porque como en el de México, el producto es innovador y de diseño agresivo no existiendo algo igual, ni si quiera parecido. Además se está protegido por las licencias exclusivas de Corona Extra y NFL que se tienen, asf Que si surge algún competidor, que seguramente

asi será, cuando menos no podrá utilizar los decorados que se están utilizando.

En Estados Unidos, se ofrecerán los siguientes decorados: Corona Extra, 4 motivos de marcas de autos y 28 motivos de NFL ftodos los equipos).

#### E.- PROYECCION DE LA DEMANDA A TRAVES DE DIECIOCHO MESES.

Después de un estudio de mercado en México y Estados Unidos, aunado a  $c$ ifras estadísticas proporcionados por NFL y CORONA (no se describira este $\overline{c}$ estudio ni cifras ya que no es el objetivo de esta tesis), se elaboro un programa de la demanda mensual esperada a través de 18 meses (Ver Tabla I.El}, la demanda del mes 19 en adelante será igual que el mes 18. En dicho programa se establece la demanda mensual total y un desglose de los diversos decorados que comprenden dicha dew.anda, sin importar si son para México o para Estados Unidos, ya que para efectos de producción eso es irrelevante.

De los decorados de coches de los 2 primeros meses, se piensa destinar la producción total para el mercado nacional, y a partir del tercer mes el 15% de dicha producción se venderá en México. Así mismo el 10% de la producción de los seis primeros equipos de Nfl que aparecen en la Tabla I.El (Ver Inciso I.C), se destinarán a Méxicc. La producción de los motivos NFL comenzará a partir del quinto mes.

Con el objeto de poder programar la producción en el departamento de pintura, se desarrolló un programa donde se indica la demanda mensual de tapas por color para el período antes mencionado de 18 meses lVer Tabla 1.E2), identiticando cada color con un código (Ver Tabla 1.E3).

#### Tabla 1.El-

 $\alpha=1$ 

÷.

#### PROGRAMA MENSUAL DE LA DEMANDA TOTAL A TRAVES DE 18 MESES

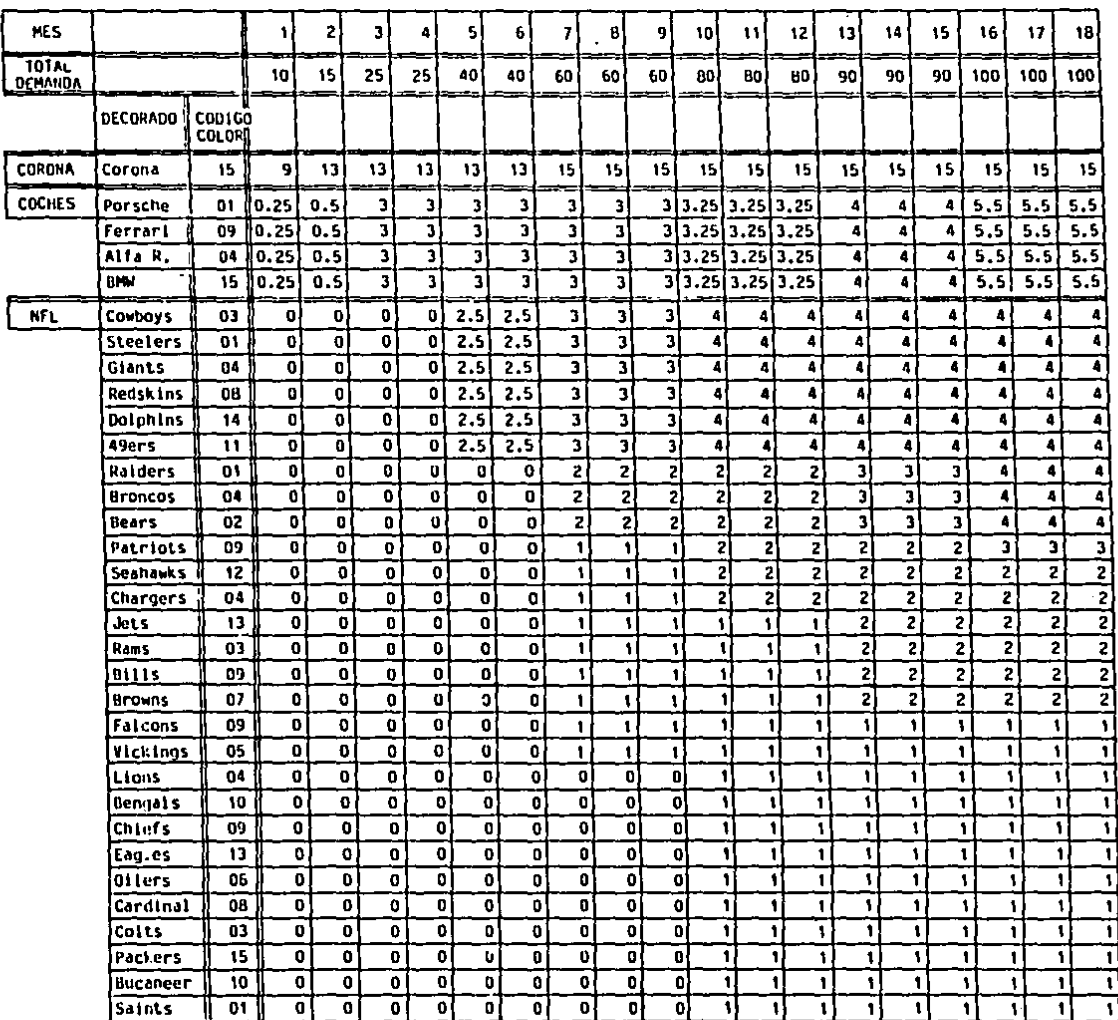

#### (En miles de unidades)

 $\overline{\mathbf{5}}$ 

ľ

#### Tabla I.E2-

 $\mathcal{L}$ 

 $\mathbf{r}$ 

#### PROGRAMA MENSUAL DE COLORES PARA PINTURA DE TAPAS A TRAVES

**San Sala** 

#### DE 18 MESES

 $\sim 10^{-1}$ 

**Service** State

#### (En miles de unidades)

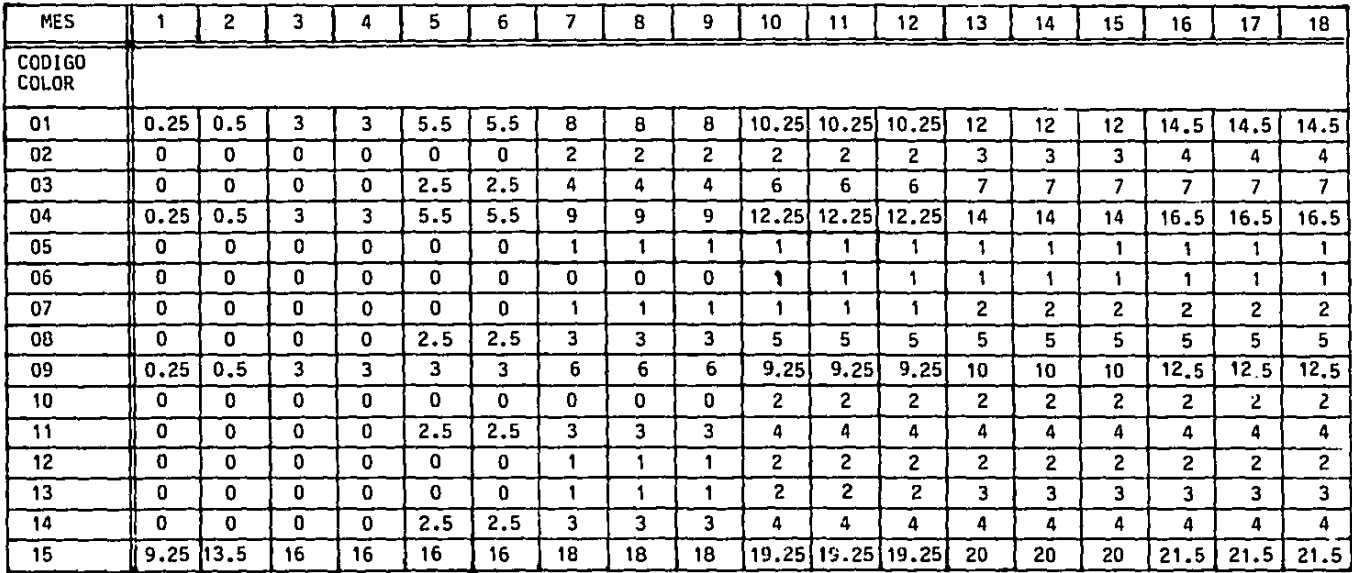

 $\ddot{\phantom{1}}$ 

 $\cdot$ 

 $\sim$  $\blacksquare$ 

 $\bullet$ 

## Tabla I.E3-

## CODIGO DE COLORES-

## COLOR

## CODIGO COLOR

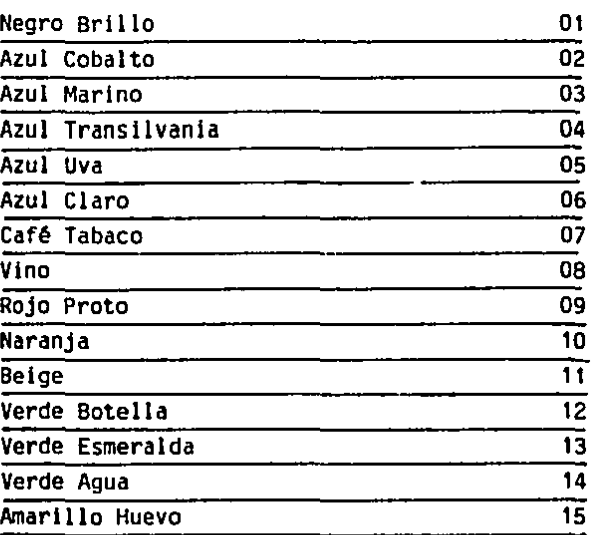

#### ll.- ESTUDIO DE INGENIERIA INDllSTRIAL-

#### A.- ANTECEDENTES-

Es de suma importancia mencionar que uno de los principales objetivos de esta tesis es el de lograr una completa integración del producto dentro de los primeros dieciocho meses, ya que a medida que la demanda aumenta, lo hace también el riesgo de depender de maquiladores dentro del proceso de fabricación del producto, sobre todo en lo que respecta a la manufacture. del tarro de loza que es parte muy importante. Es casi imposible uniformar la apariencia y calidad de la loza si proviene de N proveedores diferentes. ya que en ningún caso él tarro será el principal producto de esos proveedores si no uno más dentro de su línea, asf que cada uno de ellos utiliza sus formulaciones, su proceso de fabricación y sus temperaturas de cocción así como sus materias primas. Esto trae como consecuencia diferentes colores de loza y consistencia. lo que complica enormemente la comercialización del producto sobre todo en Estados Unidos a donde se destinará la mayor parte oe la producción, y en donde son tan estrictos con el control de calidad.

En 10 que respecta a la pintura por e1ectrodepós1to que también se manda a maquilar (sin ser tan comlicado el uniformizar la calidad de los distintos proveedores), es sumamente complicado el manejo de materiales pudiendo retrasar toda la línea de producción y por ende el programa de producción y la entrega al cliente. Este es un riesgo Que no se quiere correr, dada la magnitud de las consecuencias.

Se podría decir que el proceso de fabricación del producto consta de tres partes esenciales:

a) Manufactura del tarro de loza.

b} Manufactura de la tapa y sus abrazaderas.

e) Integración del tarro con la tapa a+b (ensamble).

1.- MANUFACTURA DEL TARRO DE LOZA- (Ver Plano II.Al).

El tarro en sí consta de dos partes esenciales, que son: la loza, y el decorado qut es una calcomanía serigráfica vitrocerámica.

Debido a la gran inversión y alta tecnclogía necesarias para la manutactura de una calcomanía de alta calidad, así como el gran volúmen a fabricar para amortizarlas, aunado a la mala calidad y servicio de los fabricantes nacionales, dicho insumo se importa y se seguirá importando de Europa, Japón y Estados Unidos bajo el régimen de importación temporal, para posteriormente ser exportadas. Como esos proveedores extranjeros son sumamente confiables en cuanto a calidad y servicio, dicho componente, importantísimo en el producto, se seguirá importando bajo las condiciones antes mencionadas.

En términos generales, cualquier proceso cerámico sigue tres pasos basicos, que son: horneada de zancocho o de pasta cruda, horneada de vidrio o esmalte y horneada de decorado o calcomanía. Aunque también es posible reducir este proceso a sólo 2 horneadas que serían: horneada de zancocho y de vidrio juntas (Monococción) y horneada de decorado.

Dentro del mundo cerámico existen una gran variedad de clases de loza, las cuales se diferencían dependiendo de las materias primas y de las temperaturas de cocción. En este caso se utiliza la llamada loza vitrificada o stoneware.

La descripción detallada del proceso de fabricación se menciona en el siguiente inciso y se desglosa en la Tabla II.Cl9.

2.-MANUFACTURA CE LA TAPA Y SUS ABRAZADERAS- (Ver Plano ll.A2).

La tapa consta de tres compcnentes que son: Tapa, Abrazadera macho y

Abrazadera hembra.

Dichas tapas están fabricadas por medio de inyección a presión de una aleación metálica no ferrosa llamada ZAMAC 5. (Ver Tabla II.A3 para composición quimica y propiedades).

El herramental o molde de inyección, en términos generales está compuesto por las placas molde que son 2, la placa molde fija, y la placa molde móvil. Dichas placas normalmente son de una sóla pieza de acero normal. En este caso. el hueco de la cavidad o molde de la pieza se saca de las placas molde, donde posteriormente se incrustarán dichas cavidades o moldes. Estas están hechas en un acero especial, aquf se utiliza normalmente el ASSAB 8407 Microdizado (Tratamiento Térmico Especial). Además de estos elementos básicos, los herramentales para inyección constan de muchos otros, como son: el casquillo de llenado, la entrada del molde, el conducto de colada, el noyo distribuidor, la sección de corte, la salida de aire, los expulsores, la refrigeración del molde, etc. Pero no se describirá aquí ya que no es el objetivo de esta tesisl.

Actualmente el proceso de inyecci6n se está efectuando en una máquina de 150 toneladas de fuerza de cierre, con dispositivo horizontal de fundici6n inyectada de cámara fria. En el método propuesto, se piensa hacer el proceso de fundici6n inyectada en una máquina de 250 toneladas de fuerza de cierre, con dispositivo horizontal de fundición inyectada de cámara caliente2.

<sup>(1)</sup> Consultar el libro: "Fundición Inyectada" del lng. Vinzenz Von Reiner, Capítulos Vl,Vll y VIII.

<sup>(2)</sup> Consultar el libro: "Fundición Inyectada" del Ing. Vinzenz Von Reiner, Capitulo 11.

La descripción detallada del proceso de fabricación se menciona en los siguientes incisos y se detalla en la Tabla ll.Cl5.

A continuación las piezas siguen un proceso de rebabeo dentro del departamento de maquinados, dicho proceso se detalla en las Tablas II.C16 y ll.Cl7.

Finalmente antes de lleqar al ensamble, las piezas se pintan mediante el proceso de pintura electrostática en polvo, este proceso es utilizado porque después de horneada la pintura, tiene una gran resistencia, punto necesario para aprobar las normas sanitarias del F.D.A. (Food and Drug Administration} para inqresar a Estados Unidos. El proceso se especifica en la Tabla 11.ClB.

3.- INTEGRACION DEL TARRO CON LA TAPA (ENSAMBLE)-

En esta parte del proceso de fabricación del producto es donde se encuentran el tarro de loza con la tapa metálica.

Este encuentro trae consigo serios problemas, el principal es el de las especificaciones dimensionales necesarias tanto en la tapa como en el tarro para poder hacer el ensamble y que la tapa quede perfectamente en su sitio. Como es 16gico dichas especificaciones son relativamente sencillas de controlar en lo que respecta a las piezas metálicas, pero no sucede lo mismo con la loza, en donde dichas medidas tan crfticas son sumamente difíciles de controlar (Ver Plano II.Al, donde las medidas circuladas son las criticas), êsto puede traer consecuencias muy graves, ya que si el tarro viene fuera de especificaciones, se puede romper durante el ensamble, o bien, que la tapa quede floja o chueca, lo cual no servirá y un tarro que no se pueda ensamblar es un tarro desperdiciado ya que no tenemos licencia para vender los tarros sin tapa, asf que también se desperdicia la calcomanía.

Además si las piezas no están muy bien dimensionalmente, causan mucho tiempo perdido en el ensamble, y un gran porcentaje de piezas de rechazo y de ruptura. Esta es otra razón por la cual es muy importante el integrarse en cuanto a la cerámica para controlar perfectmente la pasta, el tiempo de vaciado en los moldes y el estado de los mismos, asf como las temperaturas de cocción. Todo esto por qué:

Es sabido que entre más húmeda esté la pasta que se utilice, mayor porcentaje de contracción sufrirán las piezas, por eso es muy importante implantar todas las medidas necesarias para controlar la mezcla de la pasta y sobre todo el contenido de agua, así como una inspecci6n muy meticulosa a la calidad de las materias primas. Todo esto no lo hacen los proveedores, ya que para ellos no es tan importante la cuestión dimensional porque sus demás piezas no se van a ensamblar posteriormente.

Es de suma importancia controlar perfectamente el tiempo que pasa la pasta líquida dentro de los moldes de yeso, ya que si la pared queda más gruesa, el contenido de agua será mayor y la pieza contraerá más.

Es necesario que los moldes estén perfectamente secos antes de vaciar la pasta, ya que si las condiciones de humedad entre los moldes varían, también variará la absorción del agua y por ello las medidas.

 $-$  Otra cuestión muy importante es el desgaste de los moldes de yeso, ya que con el uso van variando sus medidas, por lo que es inevitable un cambio continuo de molderia, éste es un gasto que ningún proveedor está dispuesto a realizar.

Es básico el cuidado en el manejo de las piezas durante el proceso de fabricación, tanto en el secado de las piezas dentro moldes, como en el manejo de las piezas húmedas y el pulido. Si en cualquiera de estos procesos no se tomen las precauciones necesarias, se variará la posición

•.

del asa con respecto al cuerpo del tarro.

Finalmente otro aspecto importantfsimo es la temperatura y el tiempo de horneado de las piezas, éstas tienen que estar perfectamente controladas así como la atmósfera del horno ya que si en una parte del horno la temperatura varia aunque sea pocos grados de un lugar a otro, la contracción de las piezas será diferente.

El proceso se especifica con detalle en la Tabla tl.C20.

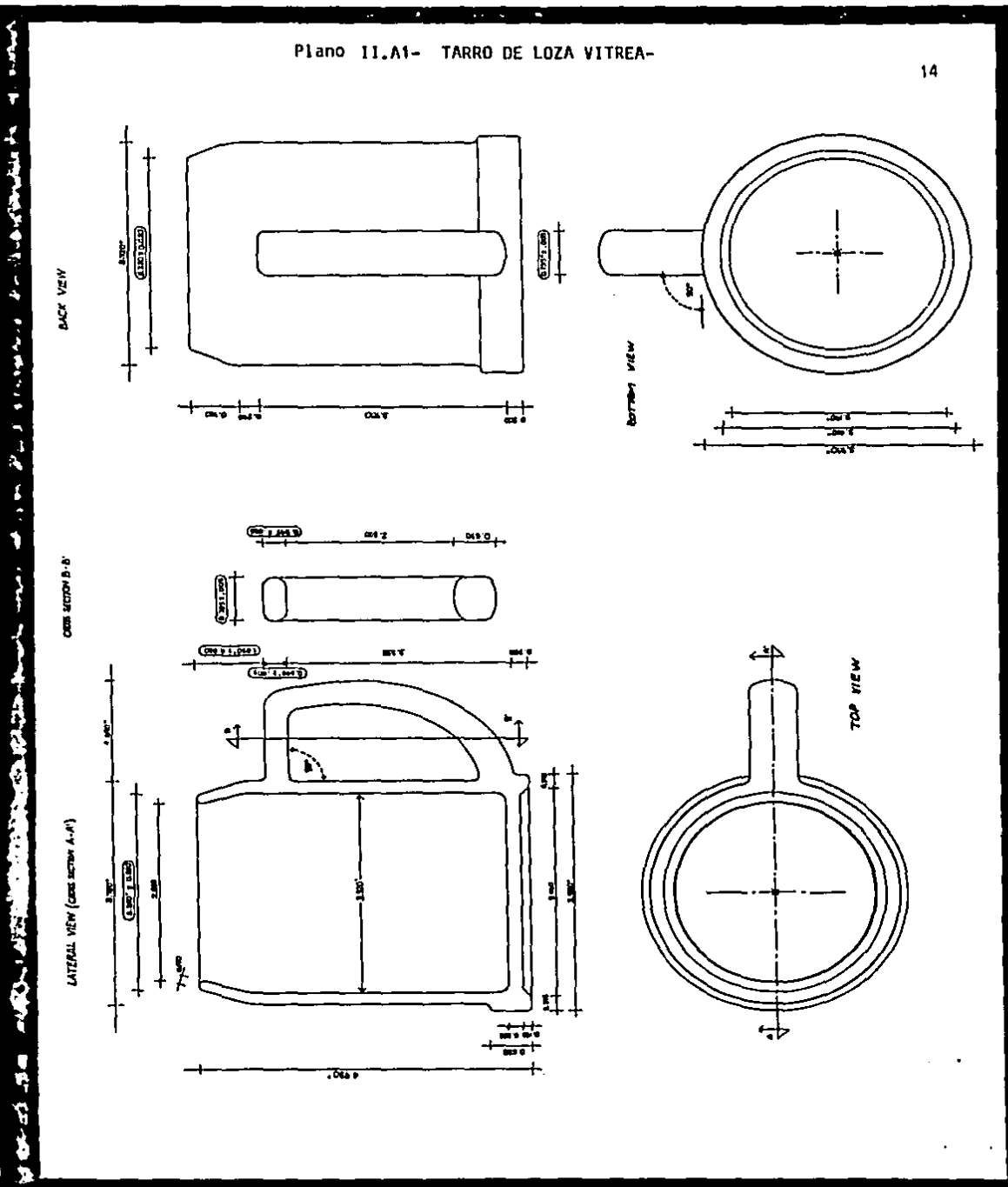

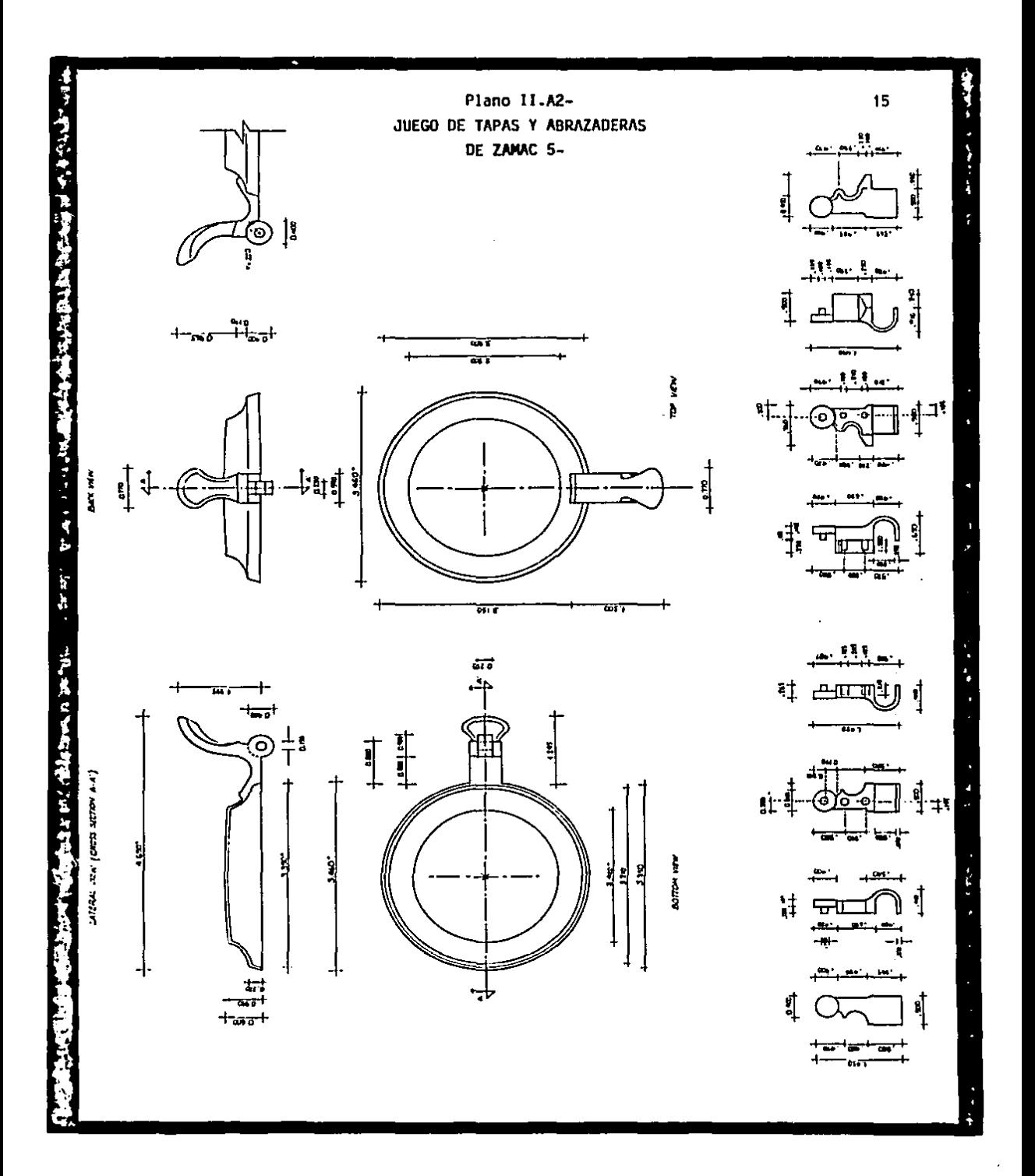

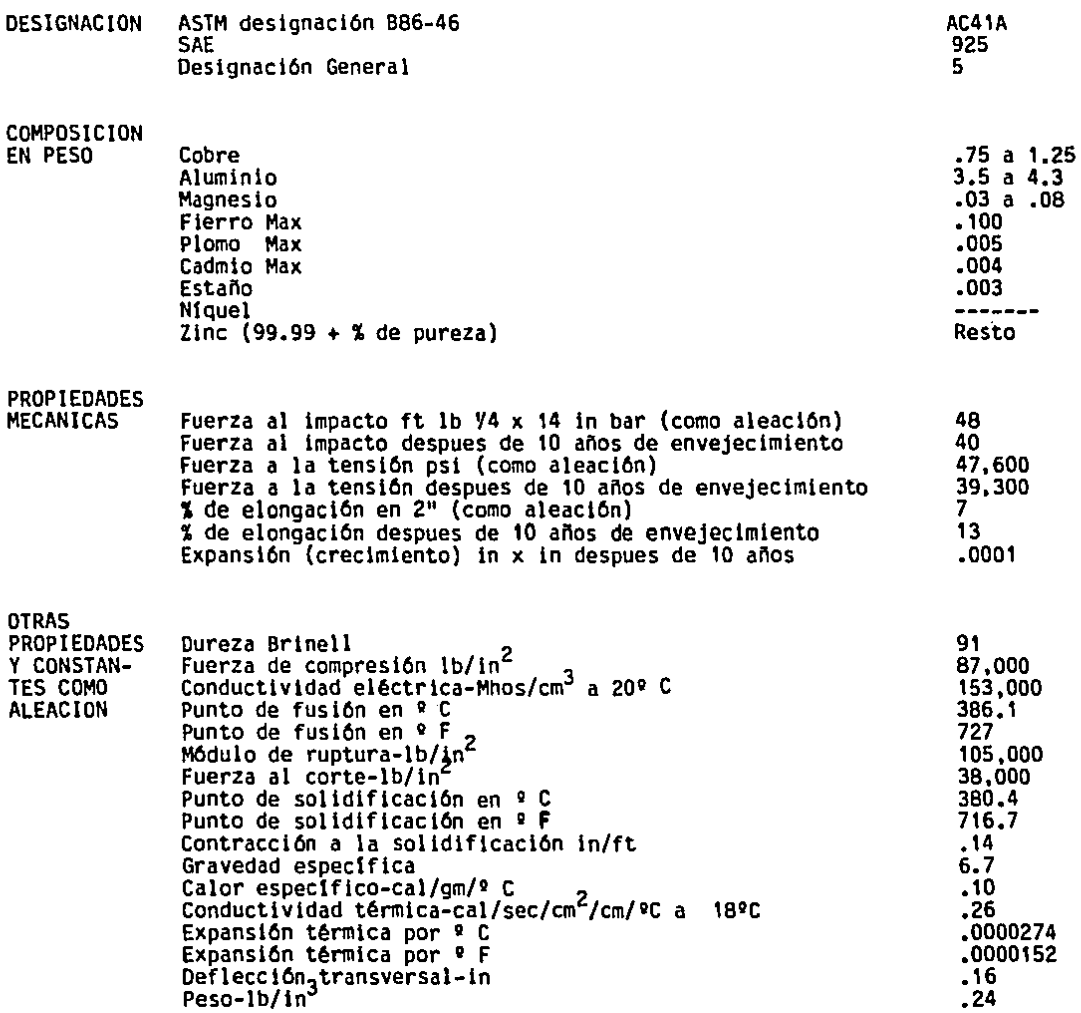

 $\bullet$ 

 $\bullet$ 

 $\sim$ 

 $\mathcal{A}^{\mathcal{A}}$  and  $\mathcal{A}^{\mathcal{A}}$ 

#### B.- DIAGRAMAS DE OPERACION DE PROCESD-

Los diagramas que se verán a continuación, muestran la secuencia cronológica de todas las operaciones, inspecciones y materiales que se van a utilizar en los métodos de fabricación actual y propuesto, desde la llegada de la materia prima, hasta el empaque o arreglo final del producto terminado.

1.- METDDO ACTUAL- (Ver Figura 11.Bl).

En el diagrama de operaciones de proceso para el método actual, se muestra como el tarro de loza se compra ya terminado a diferentes proveedores (maquiladores}, lo que trae como consecuencia grandes riesgos de: calidad, uniformidad del producto terminado (porque se está en sus manos), costo y flujo de efectivo (se evaluará en el Capitulo 111). Asf pués, en cuanto llega el tarro a nuestra planta, es necesaria una inspección de calidad muy minuciosa  $\begin{bmatrix} 1 \end{bmatrix}$ , devolviendo al proveedor todo el material que no cumple con las estrictas normas de calidad.

Por otra parte se muestra el proceso de producción de las tapas y sus abrazaderas, que. posteriormente se integrará con el tarro para su ensamble. El proceso comienza con el recibo de lingotes de Zamac 5 que. dependiendo del proveedor, se manda analizar una pequeña muestra a un laboratorio fuera de las instalaciones. aunque se sabe que los proveedores son sumamente confiables. Las operaciones desde  $(1)$  a  $(14)$ , tienen el fin de producir las tapas y abrazaderas, dejándolas maquinadas conforme a las especificaciones indicadas en el Plano II.A2.

Posteriormente se muestra el proceso de acabado con pintura electrostática en polvo, que actualmente y como se indica en el diagrama, se está elaborando fuera de nuestra planta por diversos maquiladores  $(15)$ , lo anterior trae como consecuencia los mismos riesgos y problemas

17

**Service** 

indicados anteriormente en este inciso para el tarro de loza. Obviamente, en cuanto el material regresa a la planta, se le efectúa una inspecci6n de calidad muy rigurosa, devolviéndose para su reproceso, todo el material que no cumple con las estrictas normas.

Finalmente como se muestra en el diagrama, el tarro y la tapa se van a integrar a través del ensamble  $(16)$  y, después de la inspección final  $\{4\}$ , se le aplica a la parte de la abrazadera que está en contacto con el asa del tarro, unas gotitas de pegamento Permabond 747, para fortalecer y garantizar el ensamble.

Después el producto es empacado (18) para ser almacenado y mandado al cliente.

2.- METOOO PROPUESTO- (Ver Figura 11.82).

En el Diagrama de Operaciones para el Método Propuesto, se indica como linea principal la fabricación del tarro de loza, teniendo como materias primas para la elaboración de la barbotina o pasta a la Arcilla, al Sílice o Pedernal y al Feldespato, aqreqándose finalmente una pequeña cantidad de Silicato de Sodio como desfloculante (esto es que con poca agua la pasta se haqa líquida). Todas estas materias primas pasan por un control de calidad [}] al llegar a la planta a base de muestreos que se analizan en el laboratorio de pruebas. Después, se introducen dichos insumos al molino de bolas agragándose agua, todo en proporciones calculadas según la formulación de la pasta que se van a utilizar, as{ se obtiene lo que se conoce como barbotina o pasta lfquida G), que posteriormente se añeja en unas tinas especiales con revolvedoras a muy bajas revoluciones Q). Las operaciones  $(3)$  y  $(4)$  van a indicar el proceso de vaciado automático y desmoldeo de las piezas crudas, las cuales, posteriormente reposarán durante 24 horas en el almacên de piezas crudas (5). Una vez curadas las

piezas crudas, pa5arán al departamento de pulido donde serán recortadas la boquilla y la partición del tarro  $(6)$  y luego pulidos con una lija de  $_{q}$ aqua  $(7)$ . finalmente serán sopleteados automáticamente $(8)$  para remover todo el polvo adherido a la superficie interna y externa del tarro y asf proceder a efectuar el esmaltado. Para esto hubo antes que fabricar el esmalte, las materias primas que van a comprender nuestra formulaci6n del esmalte son: Feldespato, Carbonato de calcio, Sílice. Oxido de zinc, Caolín EPK. Carbonato de bario y Talco gris, al igual que las materias primas de la barbotina, todos los materiales pasan por el laboratorio para una inspección de la calidad del lote  $\{2\}$ , y una vez autorizados por control de calidad, se depositan dentro del molino de bolas del esmalte agregándose una determinada cantidad de agua. Una vez realizada la mezcla y la molienda, el esmalte es depositado en una tina de añejamiento y se le agregan más agua, Bentonita (para mantener el esmalte en suspensión), y Goma Clorometil Celulosa para darle adherencia, una vez añejado el esmalte. se vacfa en las tinas de esmaltado donde se sumergirán los tarros *@),* luego se pasan por una banda que les retira el esmalte de la base (13) para que no se peguen a las placas del horno y se introducen en el horno túnel de cocción de zancocho y vidrio simultáneos (monococción), donde recibirán un ciclo de calor de 24 horas (14). A la salida del horno los tarros son revisados visual y dimensionalmente para ver si van a poderse ensamblar posteriormente, retirando los que venqan fuera de especificaciones o que tenqan algún defecto de calidad. En este punto es donde la calcomanfa va a ser aplicada. Dichas calcomanías serán adquiridas de importación, se suajarán (15) para poderse sumergir en agua y se le aplicarán al tarro (16), luego se mandan al horno túnel de decorado (17) donde llevarán un ciclo de 5 a 6 horas de frio a frio, a la salida del

horno se les efectuará una inspección visual para ver si la aplicación y quema de la calcomanía quedó correctamente  $\{4\}$ , y finalmente se mandarán al Departamento de Ensambles.

Al proceso de fabricación para ta tapa y sus abrazaderas, se le efectuaron algunos cambios con respecto al Método Actual, ésto se ve claramente en el diagrama de la Figura 11.82, si se compara con el Diagrama de la figura 11.Bl, y se describe y analiza a detalle en los Diaqramas de Flujo de Proceso del Inciso 11.C.

Algo muy importante es el hecho de que la pintura se aplique en nuestra planta  $(26)$  a  $(28)$ , pudiendo así controlar el proceso y la  $c$ alidad, aunque posteriormente se efectúa la inspección  $\boxed{6}$  para asegurar la calidad del producto.

El proceso de lntegraci6n del tarro con la tapa y el empaque, son băsicamente iguales al Diagrama para el Método Actual, aunque se analizará a detalle posteriormente.

Es importante mencionar que el Diaqrama de Operaciones de Proceso para el Método Propuesto se basa en el hecho de no depender de ningún maquilador. Como se observa , todos los procesos y operaciones serán efectuados en nuestra planta, sólo se adquirirán de terceros las materias primas y las calcomanfas.

 $\sim$ 

1

#### DIAGRAMA DE OPERACIONES DE PROCESO

#### Fabrlcacton del tarro de cerveza con tapa

#### **METDOO** ACTUN..

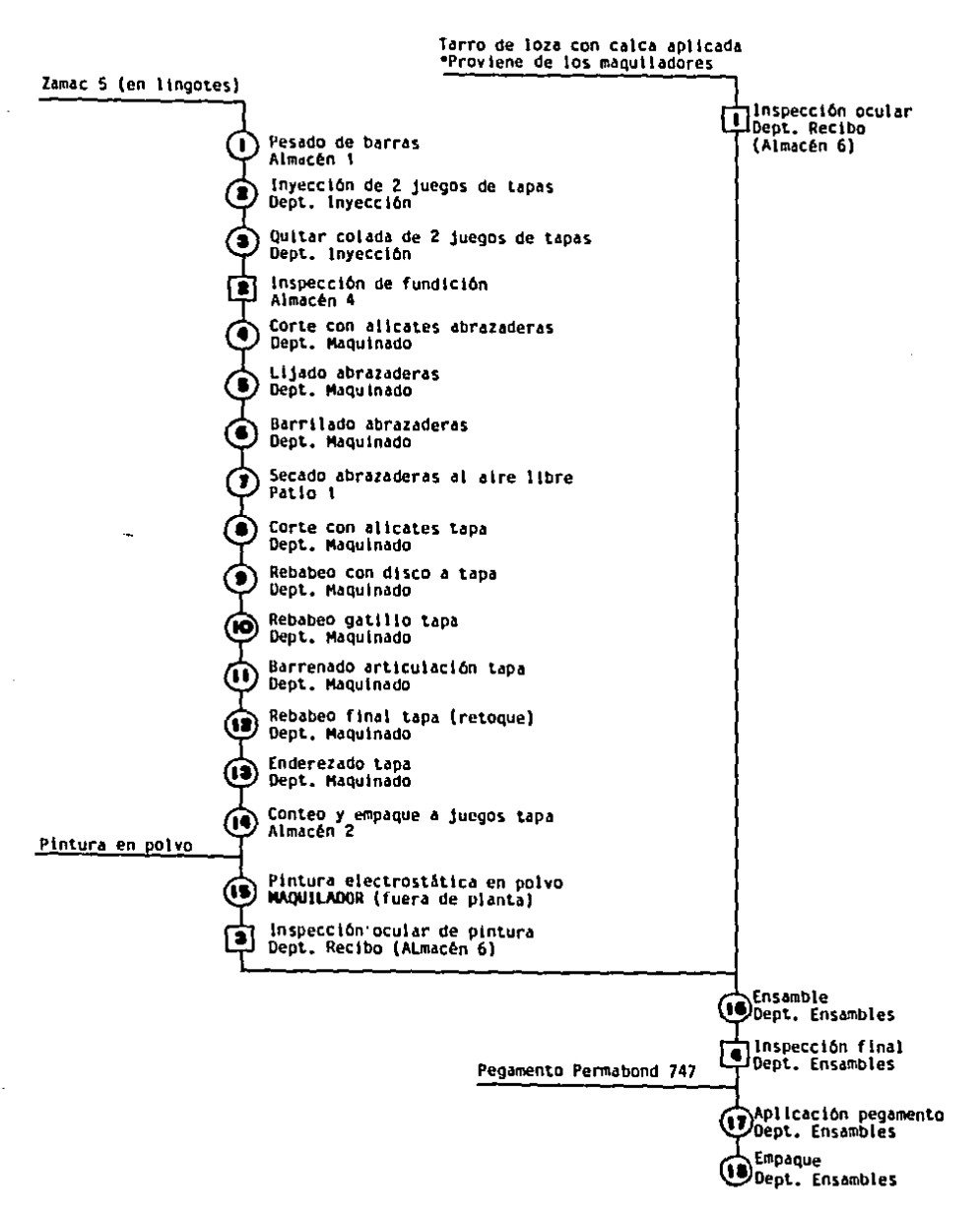

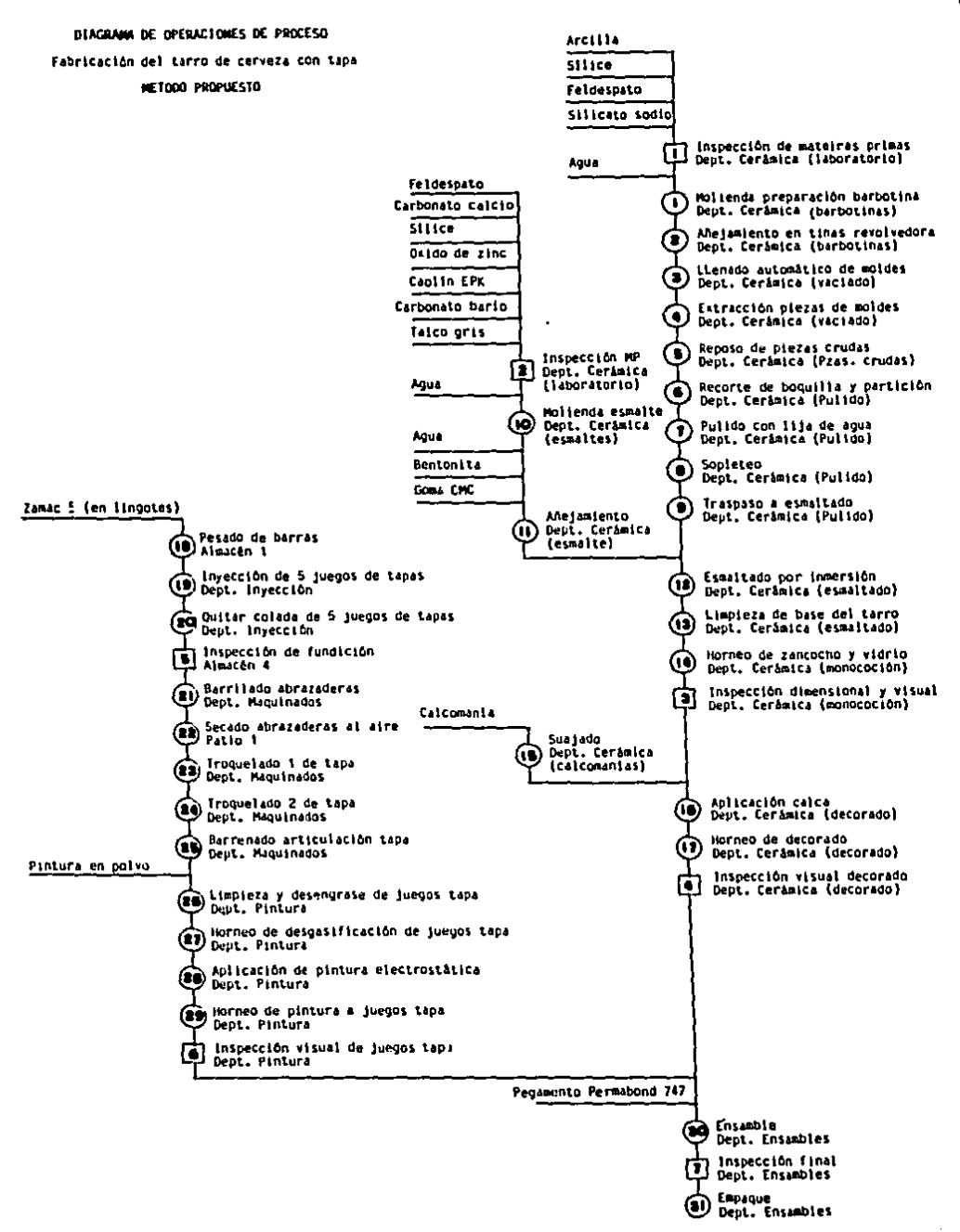

#### C.- DIAGRAMAS DE FLUJO OE PROCESO-

Los diagramas de flujo de proceso que se muestran en este Inciso indican a detalle las actividades que se llevan a cabo para la elaboración del producto por el Método Actual y el Método Propuesto. Todos los tiempos que se indican en los diagramas son tiempos Estandar, y están expresados en horas hombre por unidad.

Los diagramas contienen cuatro recuadros, el recuadro superior izquierdo se utiliza para identificar el diagrama, el recuadro inferior izquierdo posee los datos para el método actual y el inferior derecho para el método propuesto, mientras que en el recuadro superior derecho se tiene el resûmen de los dos métodos y su comparación.

La manufactura del tarro se describe en 7 diaqramas de flujo de proceso, dependiendo de la parte a elaborar, grupo de procesos utilizados, el departamento en donde se lleva acabo el proceso, y los materiales utilizados. Así pués se tiene:

\*D.F.P. 1- (Tabla ll.C14)- Comprende el manejo de los lingotes de Zamac 5, desde el almacén 1, hasta la zona de trabajo de la máquina correspondiente en el Departamento de Inyecci6n.

\*O.F.P. 2- (Tabla 11.ClS)- Comprende el proceso de inyección de las tapas y abrazaderas, y todos los procesos subsecuentes llevados acabo dentro del Departamento de Inyecci6n, hasta que las piezas son depositadas en el almacén 4.

\*O.F.P. 3- (Tabla II.C16)- Comprende la secuencia que siguen las abrazaderas dentro del departamento de maquinados, hasta que pasan al departamento de pintura.

\*D.F.P. 4- (Tabla II.C17)- Comprende la secuencia que sigue la tapa dentro del departamento de maquinados, hasta que son depositadas en el

almacén de producto en proceso de pintura.

\*D.F.P. 5- (Tabla Il.Cl8)- Comprende el proceso que llevan las tapas *y*  las abrazaderas dentro del departamento de pintura.

\*D.F.P. 6- (Tabla Il.C19)- Comprende el proceso de fabricaci6n del tarro de loza dentro del departamento de cerámica, desde que llegan las materias primas, hasta que se depositan los tarros terminados en el almacén de producto terminado de cerámica.

\*D.F.P. 7- (Tabla Il.C20)- Comprende el proceso de ensamble del tarro de loza con tapa metálica, desde que esos componentes salen de sus respectivos almacenes, hasta depositar el producto terminado en el almacén correspondiente para ser posteriormente entregado al cliente.

1.- D.F.P. PARA EL METDOO ACTUAL-

Las actividades más importantes de cada diagrama de flujo de proceso para el método actual se describen en una forma llamada DESCRIPCION Y TIEMPO ESTANCAR. En ella se indica a qué diagrama de flujo de proceso pertenece y qué actividad se estã describiendo, el sistema-de-tiempo utilizado (intermitente o continuo), la cantidad de unidades tomadas (CUT) para el estudio de tiemp<mark>os, y la unidad para fijar precio (UFP). Después</mark> se hace una breve descripción del proceso y luego se muestra el estudio de tiempos efectuado para sacar el tiempo estándar (Te).

Los lineamientos generales para el cálculo del tiempo estándar se describen a continuación:

a) Variables y f6rmulas utilizadas:

- C= Tiempo contfnuo
- E= Tiempo del elemento en cuestión
- Ts= Tiempo seleccionado

P= Factor de calificación

Tn= Tiempo normal

M= Factor de tolerancia

Te= Tiempo estándar

Q= Nümero de observaciones representadas

$$
Ts = -\frac{\Sigma E}{Q} - \frac{\Sigma E}{P}
$$

b) Factor de calificación (P): El sistema de calificaciones utilizado para determinar el factor P es como sigue:

- 1.00= Para elementos controlados por el producto, el material o la máquina.
- 1.05= Elementos controlados por personal muy capacitado y con experiencia.
- 1.10= Elementos controlados por personal regularmente capacitado y de regular experiencia.
	- 1.15= Elementos controlados por personal poco capacitado y con poca experiencia.

e) Factor de tolerancia (M): El sistema de márgenes o tolerancias utilizado se basa en la tabla de la oficina internacional de trabajo<sup>3</sup>. Cada una de las tolerancias que comprenden el factor M que se indica en la tabla del Tiempo Estándar, corresponde a las indicadas en la tabla de la oficina internacional de trabajo.

d) Transportes: Para el caso de los tiempos est&ndar de transporte de

(3) Consultar el libro: "lnqenierla Industrial" de Benjamln w. Niebel Segunda Edición, P&gina 356.

todos los Diagramas de flujo de proceso, se secaron agregándole al tiempo seleccionado el siguiente factor de tolerancia M: Al=0.05, A2=0.03, y Bl=0.02, lo que nos dá un factor M=l.10.

Se decidió uniformar dicha tolerancia. debido a que dicha actividad es sumamente sencilla.

e) Operaciones e inspecciones poco trascendentes: Existen en los diagramas de flujo de proceso, operaciones e inspecciones que son sumamente sencillas y no ameritan una descripción de proceso tan minuciosa, por lo que se decidió uniformar el factor de tolerancia M que se agregar& al tiempo seleccionado. Dicho factor M está compuesto como sigue: Al =O.OS y A2=0.04, lo que nos dá M=0.09.

Descripción de las actividades de los diagramas de flujo de proceso:

\*D.F.P. 1- (i), 2 y 3: Se muestran en la Tabla II.Cl. (!>: Se efectúa con una carretilla de estibador de dos ruedas (Diablo).

- \*D.F.P. 2-
- [J): Manual, efectuado por el ayudante de máquina cargando una barra <sup>y</sup> llevandola a depositar en el crisol del horno.

),  $(1)$  y  $\overline{3}$ : Se muestran en la Tabla II.C2.

 $(2):$  Est<br> $(3):$  Se<br> $(4):$   $(4):$ : Esta operación no tiene tabla por ser demasiado sencilla.

: Se muestra en la tabla 11.CJ.

 $y$   $(5)$ : Estas operaciones tienen un tiempo demasiado pequeño por lo que no aparecen en la tabla 11.ClS.

Se efectúa transportando la tina sobre una pequeña plataforma rodante de 60 cms. de ancho por 80 cms. de largo.

\*D.F.P. 3-

 $\lceil \cdot \rceil$ : Se efectúa una inspección ocular al producto después de haber sido inyectado, con el objeto de desechar el producto Que tenqa algún defecto QUe después perjudique el funcionamiento o la estética del producto final.

: Se muestra en la tabla Il.C4.

 $2^{\circ}$ 

- ): Se muestra en la tabla II.C5.<br>\y(5): Estas operaciones son sumamente sencillas, sólo se carga el barril con piezas, agua y media cerámica. La otra operación es la exactamente igual pero contraria (descarga).
- El barrilado no ocupa tiempo hombre, ya que la <mark>máquina trabaja</mark> sóla sin necesidad de ser supervisada (sólo tiempo máquina).
- ~: Esta operación comprende la separación de las piezas de la media, y es swnamente sencilla.
- {2): El secado al aire libre es sumamente sencillo, sólo se dejan las piezas sobre el piso por un lapso de 2 horas, tiene la finalidad de poder empacar las piezas secas para mandarse al maquilador de pintura.
- (!): Esta operación es simplemente la recolección de las piezas en el tambo para trasladarse al almacén 2.

 $\lceil \overline{1} \rceil$ ,  $\lceil \overline{2} \rceil$ ,  $\lceil \overline{3} \rceil$ ,  $\lceil \overline{4} \rceil$ y  $\lceil \overline{5} \rceil$ : Todos los transportes son manuales acarreando el tambo de un luqar a otro.

\*O.F.P. 4-

- $\overline{1}$ : Ver la desripción de  $\overline{1}$  del D.F.P. 3.
- Ll]: Ver la desripción de Ll] del I<br>①: Se muestra en la tabla II.C6.
- $\overline{2}$ : Se muestra en la tabla II.C7.
- @: Se muestra en la tabla 11.CS.
- @: Se muestra en la tabla ll.C9.
- @: Se muestra en la tabla l I.ClO.
- @: Se muestra en la tabla ll.Cll.
- (7): Las piezas se cuentan y almacenan en tambos que serân enviados a los maquiladores de pintura.

 $[1], [2], [3], [4], [5]$ y  $[6]$ : Todos los transportes son manuales acarreando el tambo de un lugar a otra.

#### •O.F.P. 5·

Actualmente el proceso de pintura electostática en polvo se esta efectuando fuera de las instalaciones por varios maquiladores.

•O.F.P. 6· Actualmente se están adquiriendo los tarros de loza terminados de los proveedores. Al ser el tarro un diseño exclusivo, los proveedores se convierten en maquiladores.

•O.F.P. 7· [J] y [!]: Estas inspecciones son efectuadas por el departamento de recibo de maquiladores. (j): *Se* muestra en la tabla 11.ClZ. @: Se muestra en la tabla ll.C13.

 $\lceil$ ): Este transporte se lleva a cabo junto con el  $\lceil$ 2).

zs

 $\sqrt{2}$ : Se lleva a cabo con una plataforma rodante.

 $\lceil 3 \rangle$ : Se lleva acabo en la misma plataforma que se utiliza para  $\lceil 2 \rangle$ .

2.- D.F.P. PARA EL METOOO PROPUESTO-

Todos los tiempos que se muestran en los Diagramas de Flujo de Proceso para el Método Propuesto son Tiempos Estándar. Estos tiempos se obtuvieron en base a información teórica y experiencia de gente que asesoró el desarrollo de esta tesis, así como algunas observaciones y tiempos tomados en plantas donde se realizan trabajos semejantes. Los factores se consideraron como sigue:

Para Operaciones e Inspecciones, el factor de tolerancia M=l.11, ya Que consideramos Que: AOl=0.05, A02=0.04, B08=0.0l, y 809=0.0l. El factor de calificación P=l.10 (Ver Inciso C.1.b}. Lo anterior es con excepción de las actividades que tienen la aclaración \*SOLO TIEMPO DE MAQUINA, en donde los factores M y P son CERO.

Par Transportes, el factor de tolerancia M=l.10, ya que consideramos que: AOl=0.05, A02=0.03, y 81=0.02. Lo anterior es con excepción de los Transportes que tienen la aclaración \*SOLO TIEMPO DE MAQUINA, en donde el factor M es CERO.

Se decidió uniformar estos factores para facilitar la descripción de los Diagramas.

Descripción de las actividades de los diagramas de flujo de proceso:

\*D.F.P. 1-

Este Diagrama es prácticamente igual al del Método Actual, la Onica diferencia es que se van a acarrear 40 barras en lugar de 20, y a la Máq. 5 en lugar de la 3.

\*O.F.P. 2-

Este Diagrama es prácticamente igual al del Método Actual, aunque cambian las cantidades de piezas-de-cada-actividad (Ver-Información Cuantitativa en el Diagrama), las diferencias son:

~ del Método Actual no se efectúa porque la nueva Máquina de Inyección es de Cámara caliente y toma automáticamente del crisol el metal fundido,

 $\left( 4\right)$  del Método Actual no se efectúa porque se cambia de forma de transportar las piezas.

\*D.F.P. 3-

El proceso de Maquinado de las abrazaderas se simplificará muchisimo al cambiarse de Molde de Inyección, ya que al hacerse un molde muy bien ajustado, la pieza saldrá prácticamente sin rebabas, y sólo necesitará la Operación de Barrilado que será prácticamente idéntica a la que se le está efectuando actualmente.

\*D.F.P. 4-

E1 proceso de Maquinado de 1a tapa también se simplificará muchisimo como se puede apreciar en 1a Tabla II.C16.

(I]: Igual que en el Oiaqrama para el Método Actual

(!): Troquelado para rebabeo de la parte circular de la tapa, aprovechando 1a operación para enderezarla.

: Troquelado para rebabeo de la parte del gatillo de la tapa.

: Igual que (4) del Diagrama para el Método Actual.

 $y$   $\overline{3}$ : Simplemente se pasan manualmente las piezas una a una al

siquiente proceso.

 $\overline{1}$ ,  $\overline{4}$ ,  $\overline{5}$ ,  $\overline{6}$  y  $\overline{7}$ : Todos los transportes son en el carrito almacenador de tapas.

\*D.F.P. 5-

- (1): Las piezas se sacan del carrito y se colocan en el rack de manejo y almacenamiento de tapas en el Oept. Pintura.
- (2): El rack se sumerge en una solución alcalina llamada Oxyprep F, a 90ºC, para limpieza y desenqrase de las piezas.
- So di para rimpreza y desengrase de ras prezas.<br>3): El rack se sumerge en agua a 90<sup>°</sup> para un primer enjuague.
- ~: El rack se sumerge por segunda ocasión en agua a temperatura ambiente.
- G): Los racks se colocan en el carrito de horneado.
- : :رە Se les aplica una horneada a 150°C para desgasificación y que cuando se les aplique la horneada de pintura las burbujas no se presenten.
- 7): Las piezas se colocan en la caseta de aplicación de pintura, desmontando los postes de los racks para que quepan.
- $\bigotimes$ Se aplica la pintura por medio de la pistola del equipo.
- ~: Se sacan las piezas de la caseta y se vuelven a colocar en el rack, ensamblando los postes.
- $(10)$ : Se hornean las piezas a 185°C para que la pintura se endurezca.
- $\boxed{1}$ : La inspección visual al 100% del lote se lleva a cabo para detectar todas las piezas que tengan defectos de aplicación o de cocción de la pintura.

 $\begin{pmatrix} 1 \\ 1 \end{pmatrix}$ ,  $\begin{pmatrix} 3 \\ 3 \end{pmatrix}$ ,  $\begin{pmatrix} 4 \\ 9 \end{pmatrix}$  y  $\begin{pmatrix} 5 \\ 5 \end{pmatrix}$ : Todo el movimiento de las piezas dentro del departamento de Pintura se efectúa con los racks dentro de los carritos de horneado o de transporte de racks.

#### \*O.F.P. 6-

Estos d1agramas corresponden a la manufactura del tarro de loza dentro del departamento de la Cerámica. Debido a lo largo y complejo del proceso, el diagrama se divide en 4 subdiaqramas que son: O.F.P. 6-1, donde se menciona todo el proceso que se llevará a cabo para la preparaci6n de la Barbotina, desde que llegan las materias primas, hasta que la Barbotina es bombeada a la Linea de vaciado; O.F.P. 6-2, describe el proceso de manufactura del esmalte; O.F.P. 6-3, habla de la manufactura de moldes de yeso, desde el reciba del yeso en polvo hasta que los moldes son depositados en el Almacén de moldes; D.F.P. 6-4, nos describe el proceso que siQUen las calcomanías desde que se reciben hasta que se depositan en las mesas de decorado; D.F.P. 6-5, cubre todo el proceso de manufactura del tarro desde que la Barbotina entra a la Lfnea de vaciado hasta que los tarros terminados se colocan en el Almacén de producto terminado cerámica; Por âltimo se tiene el D.F.P. 6-6, que nos describe el proceso que siguen los moldes de desecho hasta quedar hechos polvo (se piensa vender como Blanco de España), la razón de hacer esto es que no se quieren desechar moldes completos para que no caigan en manos de gente que los utilice y posteriormente compita en el mercado.

Cada uno de estos subdiagramas se trata como un diagrama independiente, teniendo su propio cuadro de resumen.

\*O.F.P. 7- *(I):* Se bajan los racks del Almac~n aereo de tapas y se mete dentro
- del carrito porta racks.<br>(2): Se sacan las tablas portatarros del Almacén de tarros terminados cerámica y se coloca en carrito porta tablas.
- {2): Se colocan las tapas y los tarros en la banda de la Línea de ensamble.
- $\left( 4\right)$ : Se efectūa el ensamble en las prensas hidraúlico-neumáticas.

# DESCRIPCION DE PROCESO Y TIEMPO ESTANDAR 34

 $\bullet$ 

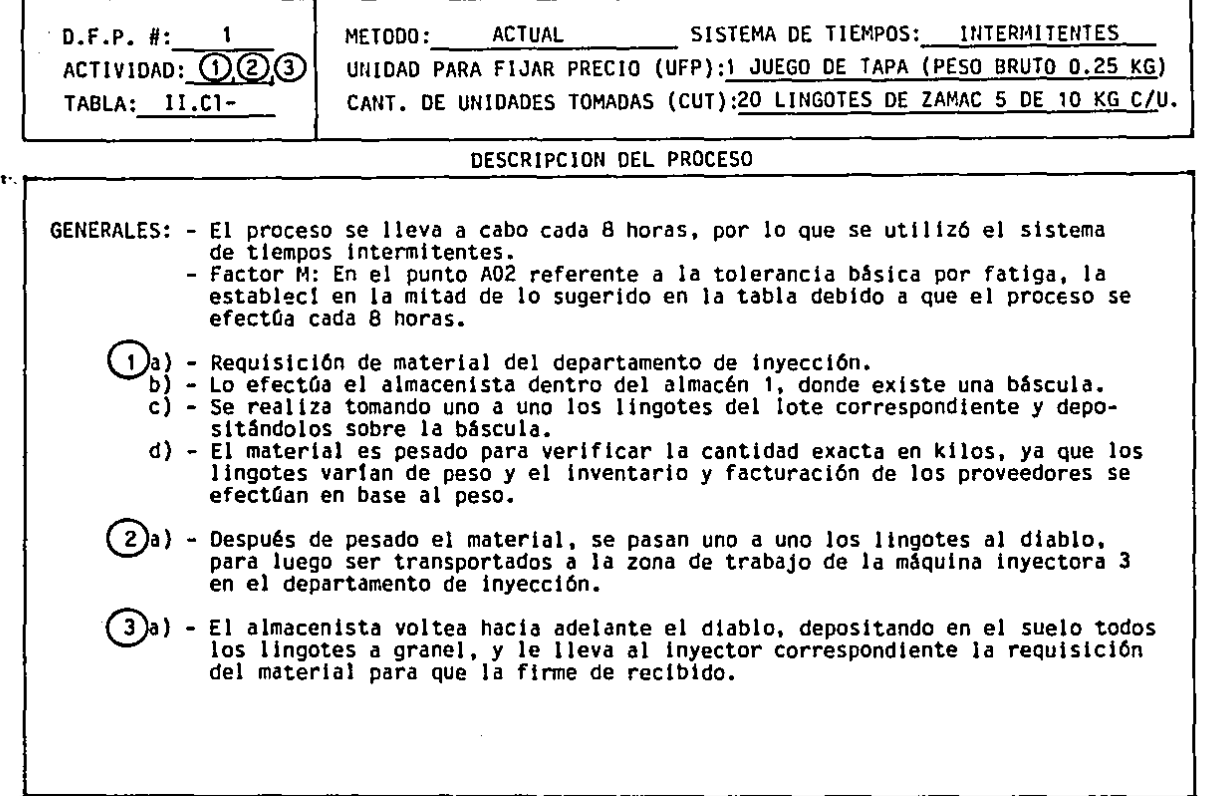

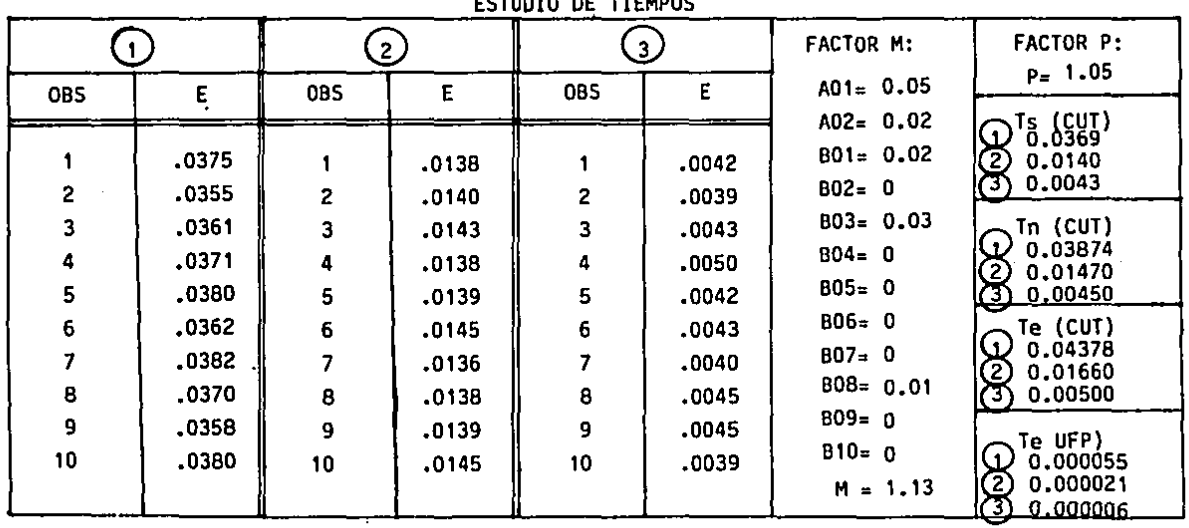

 $\ddot{\phantom{1}}$ 

ESTUDIO DE TIEMPOS

# DESCRIPCION DE PROCESO Y TIEMPO ESTANDAR 3S

 $\ddot{\phantom{a}}$ 

 $\hat{\boldsymbol{\alpha}}$ 

 $\bar{z}$ 

 $\frac{1}{2}$ 

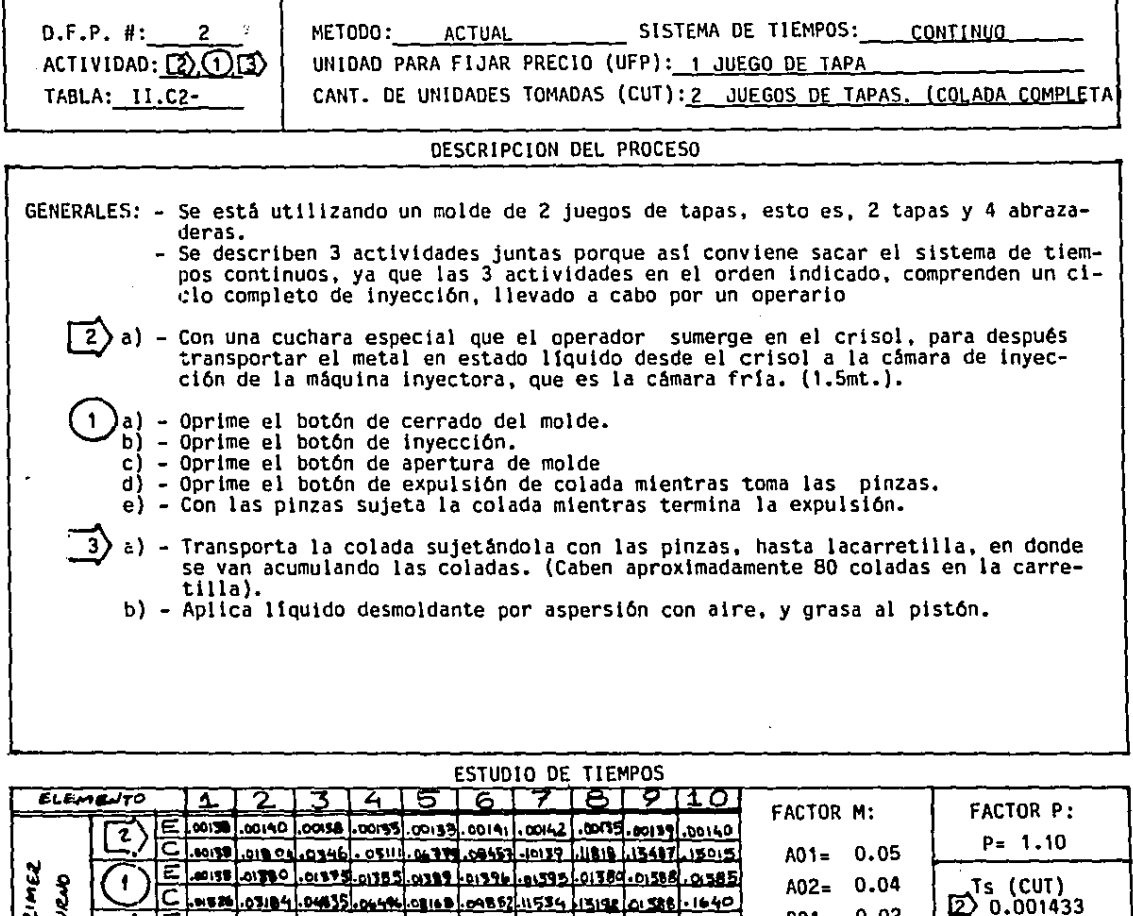

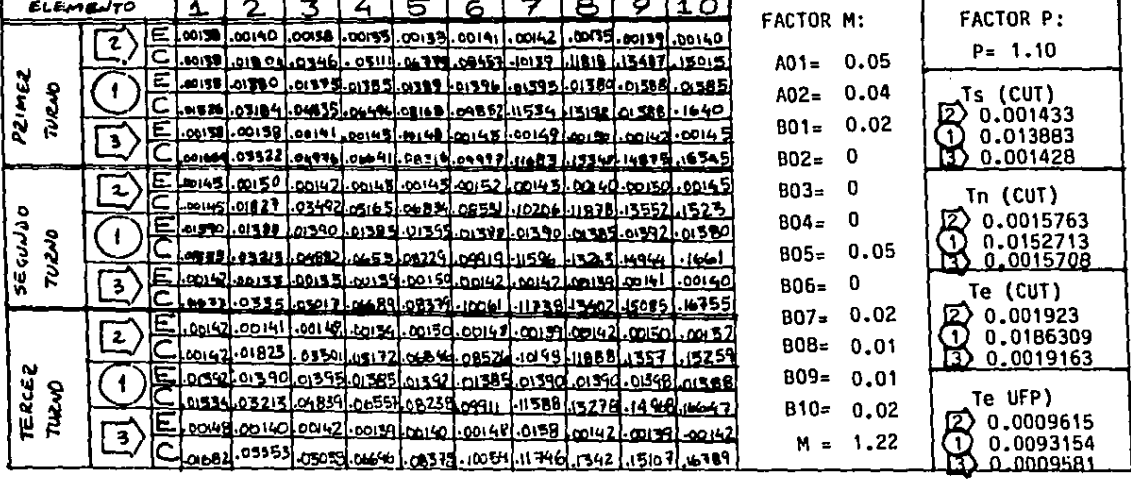

ŧ

# DESCRIPCION DE PROCESO Y TIEMPO ESTAHDAR 36

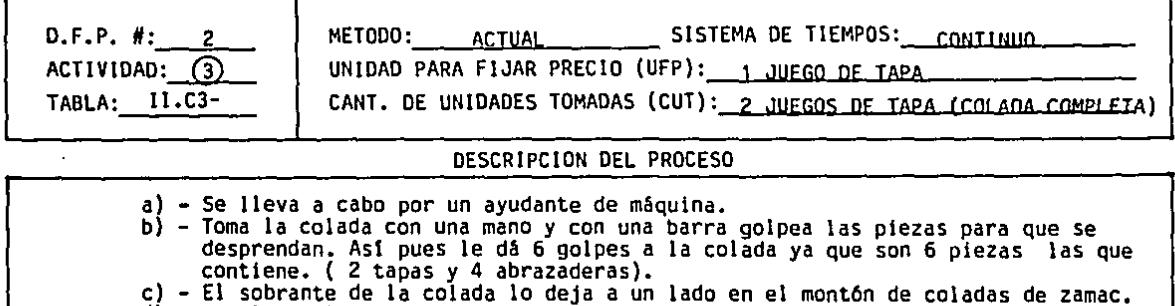

**d) - Recolecta las piezas y deposita las tapas en una tina. (caben 3.500 tapas en el tambo, esto es 1,750 juegos).** 

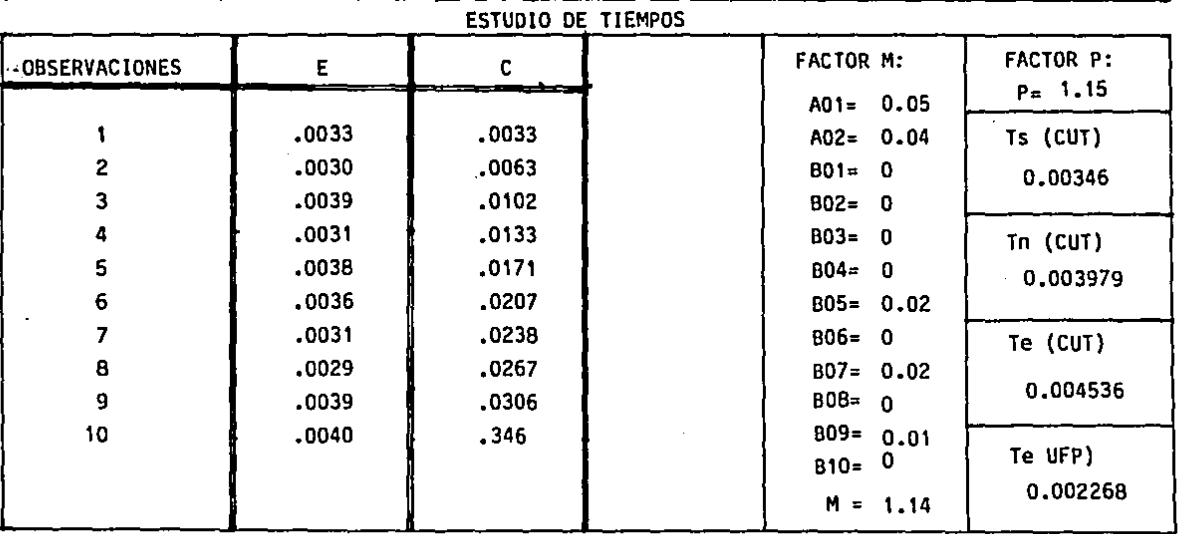

#### DESCRIPCION DE PROCESO Y TIEMPO ESTANDAR

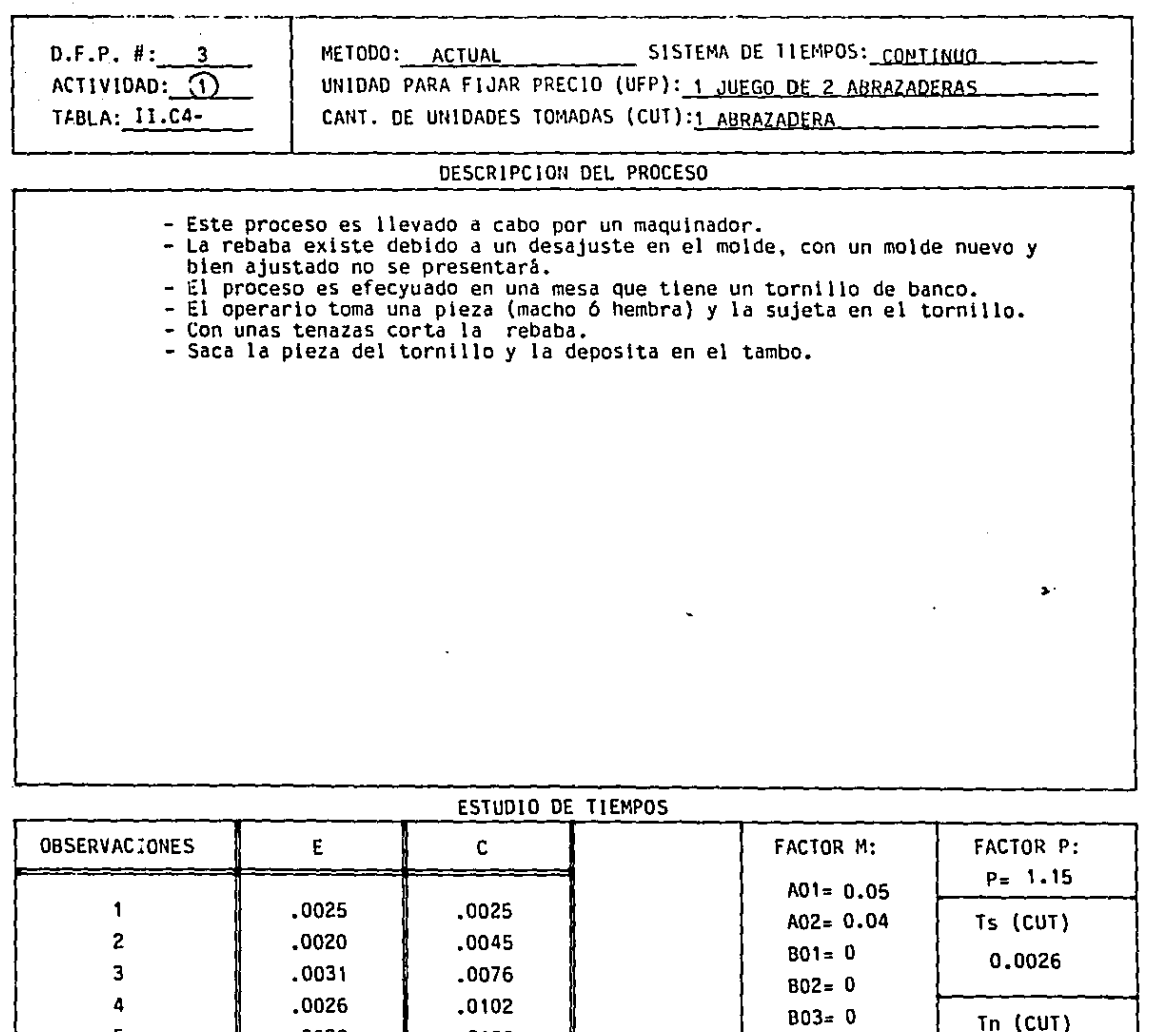

5

6

 $\overline{7}$ 

8

9

10

.0028

 $.0025$ 

,0024

.0030

,0026

.0024

.0130

.0155

.0179

.0209

.0235

.0259

 $B04 = 0$ 

 $BOS = 0$ 

 $B06 = 0$ 

 $B07 = 0$ 

 $B10 = 0$ 

BOB= 0.01

 $B09 = 0.01$ 

 $M = 1.11$ 

0.0033

Te (CUT)

0.0030

**Te UFP)** 

0.0066

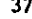

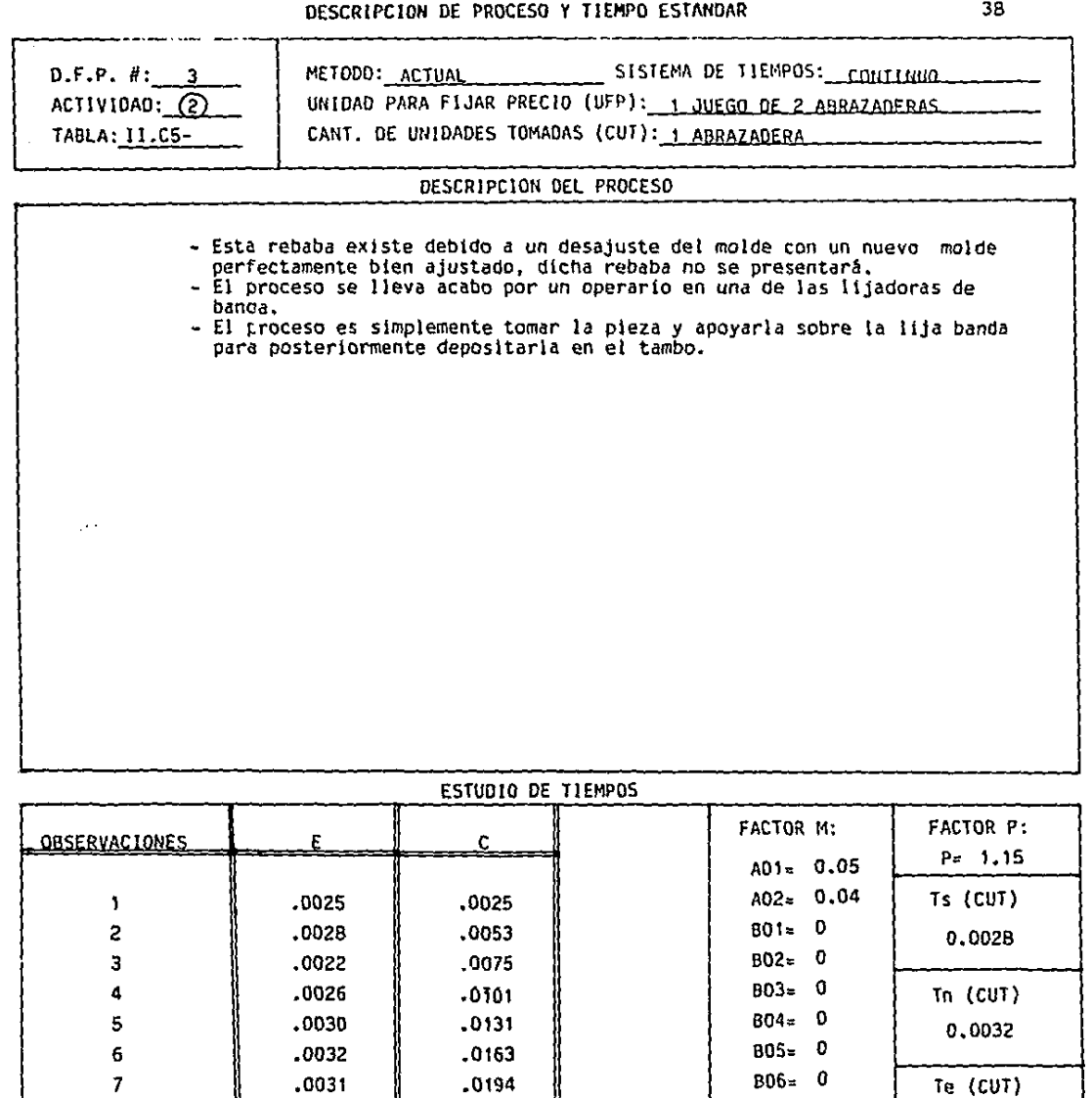

.0029 **.**0223 **.** 807= <sup>0</sup>

 $.0028$   $.0278$   $\parallel$   $.0278$   $\parallel$   $.009 = 0.01$ 

.0027 .0250

 $B07 = \begin{array}{c} 0 \\ 0.0035 \end{array}$  0.0035

 $B10 = 0$  Te UFP)  $M = 1.11$  0.0070

# DESCRIPCION OE PROCESO Y TIEMPO ESTANOAR 39

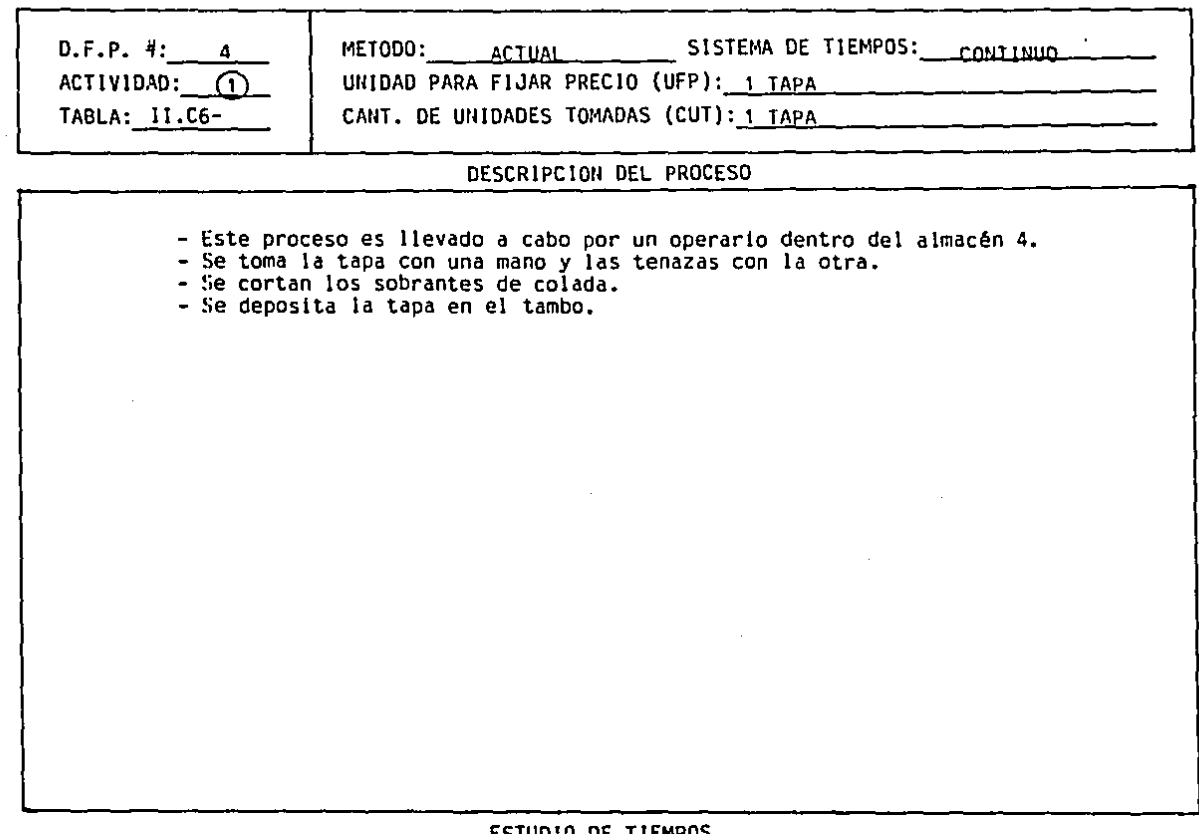

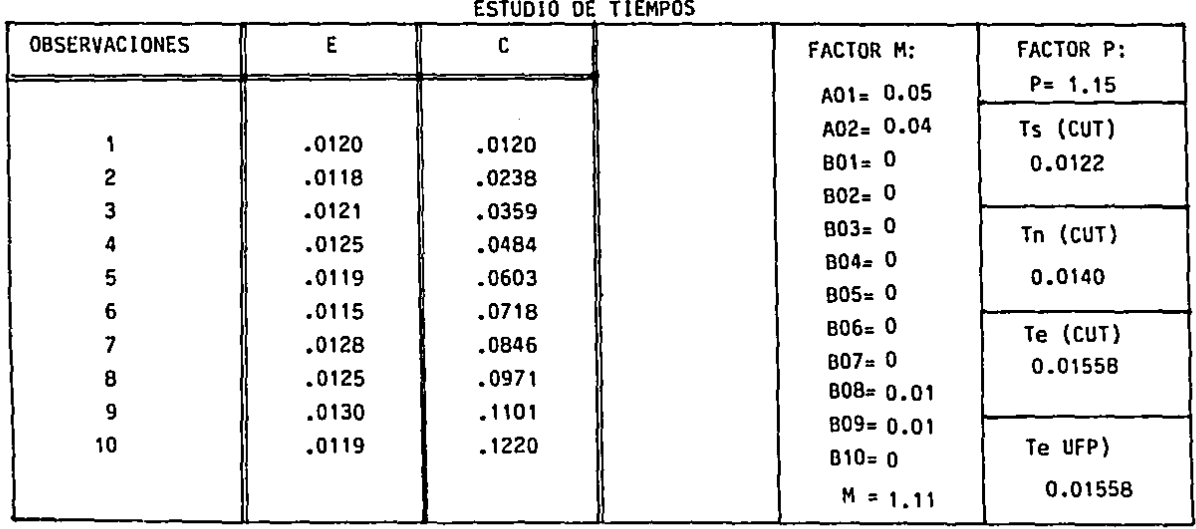

#### DESCRIPCION DE PROCESO Y TIEMPO ESTANDAR

D.F.P. #:  $4$ ACTIVIDAD:  $\overline{2}$ TABLA: 11.C7-

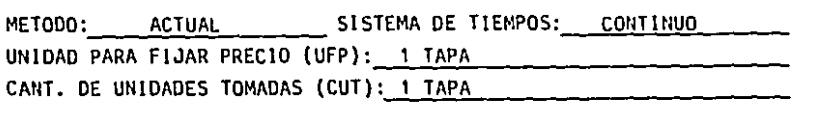

## DESCRIPCION DEL PROCESO

- Este proceso es llevado a cabo por un operario en la lija de banda en el departamento de maguinados.
- 
- e se toma una tapa del tambo.<br>- Se toma una tapa del tambo.<br>- Se apoya sobre la lija, dándole toda la vuelta para borrar la partición.<br>- Se deposita en otro tambo.
- 

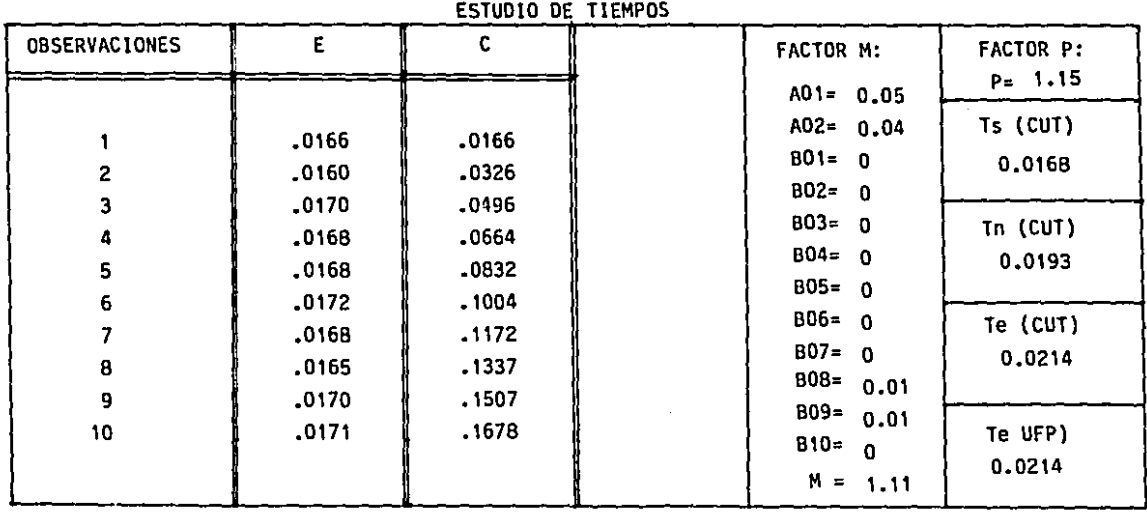

# DESCRIPCION DE PROCESO Y TIEMPO ESTANDAR

METODO: ACTUAL SISTEMA DE TIEMPOS: CONTINUO  $D.F.P. d: 4$  $ACIVIDAD:$  (3) UNIDAD PARA FIJAR PRECIO (UFP): 1 TAPA TABLA: 11.08-CANT. DE UNIDADES TOMADAS (CUT):1 TAPA DESCRIPCION DEL PROCESO - Este proceso es efectuado por un operario en un taladro de banco que tiene como herramienta un cortador redondo. - Se toma una tapa del tambo. - Se apoya la parte frontal del gatillo contra el cortador hasta quitar rebaba.<br>- Se apoya la parte frontal del gatillo contra el cortador hasta quitar rebaba. - Esta rebaba existe debido a un desajuste del molde así como a la formma de este. Con un molde nuevo y bien ajustado no aparecerá. ESTUDIO DE TIEMPOS

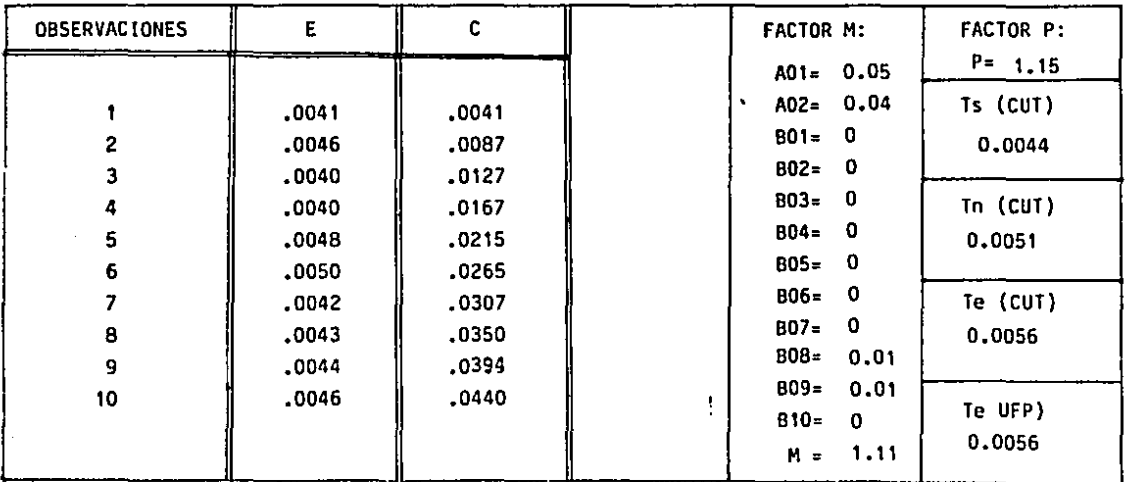

41-

# DESCRIPCIDN DE PROCESO Y TIEMPO ESTANOAR 42

 $\rightarrow$ 

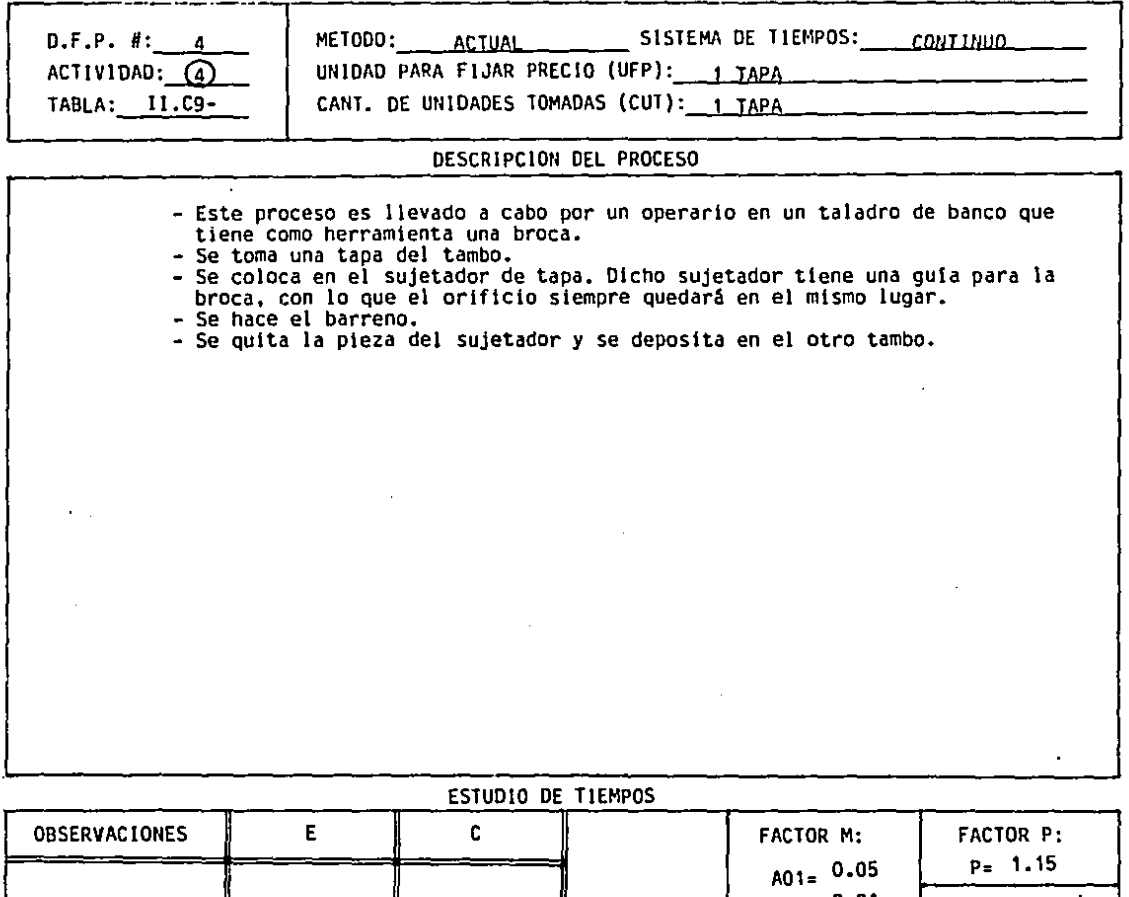

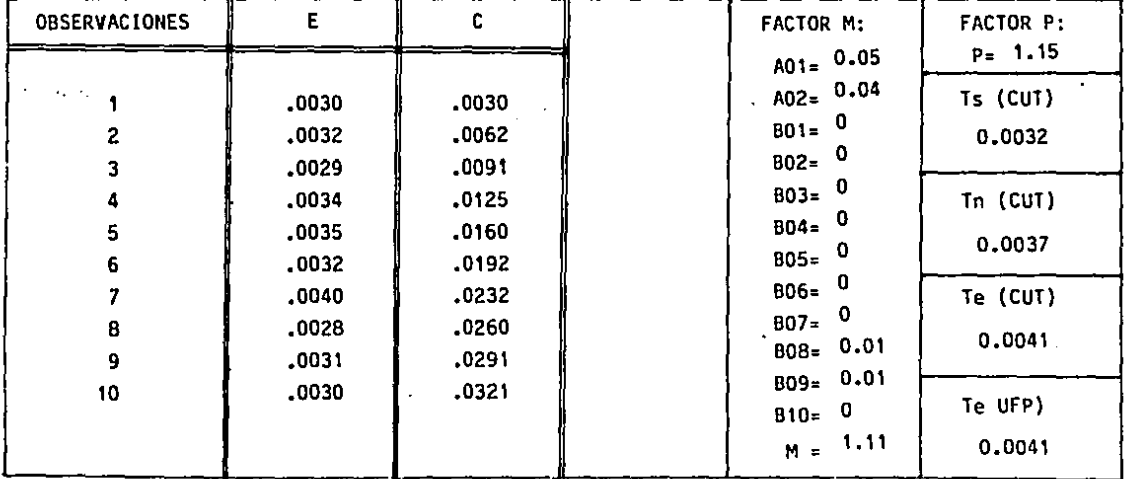

# DESCRIPCION DE PROCESO Y TIEMPO ESTANDAR

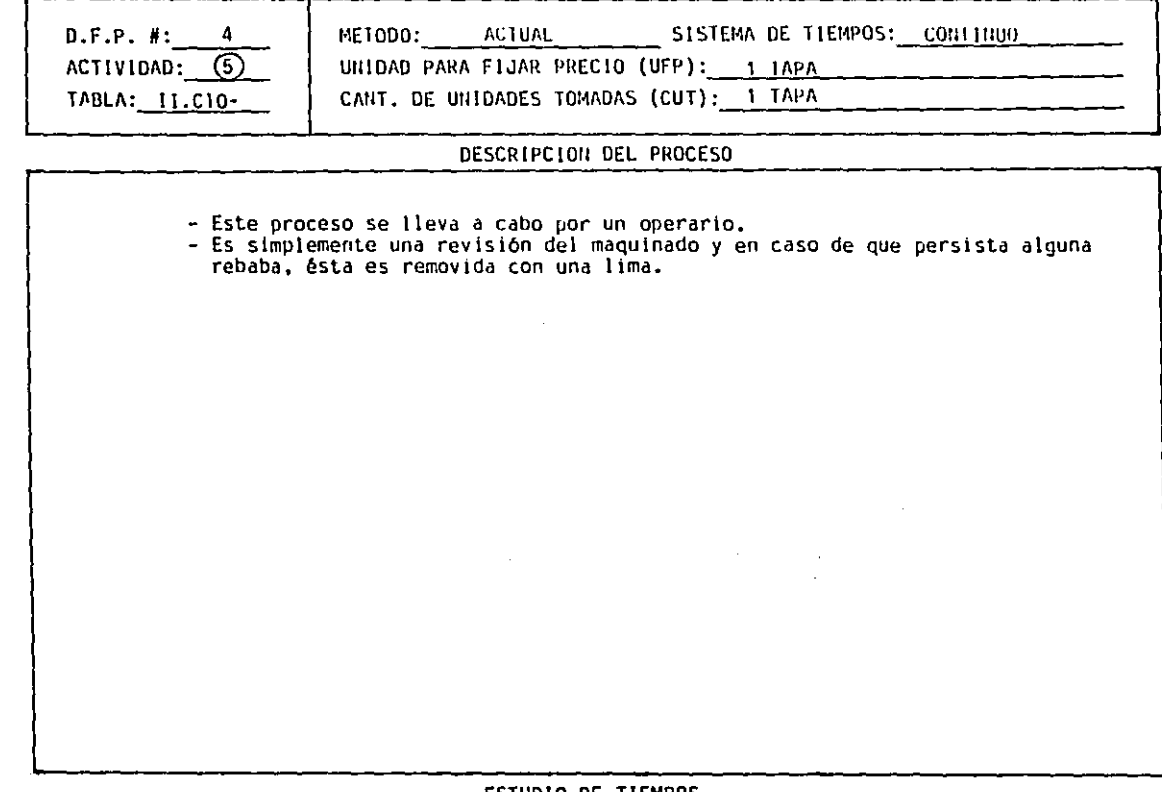

 $\lambda$ 

 $\blacksquare$ 

 $\bullet$ 

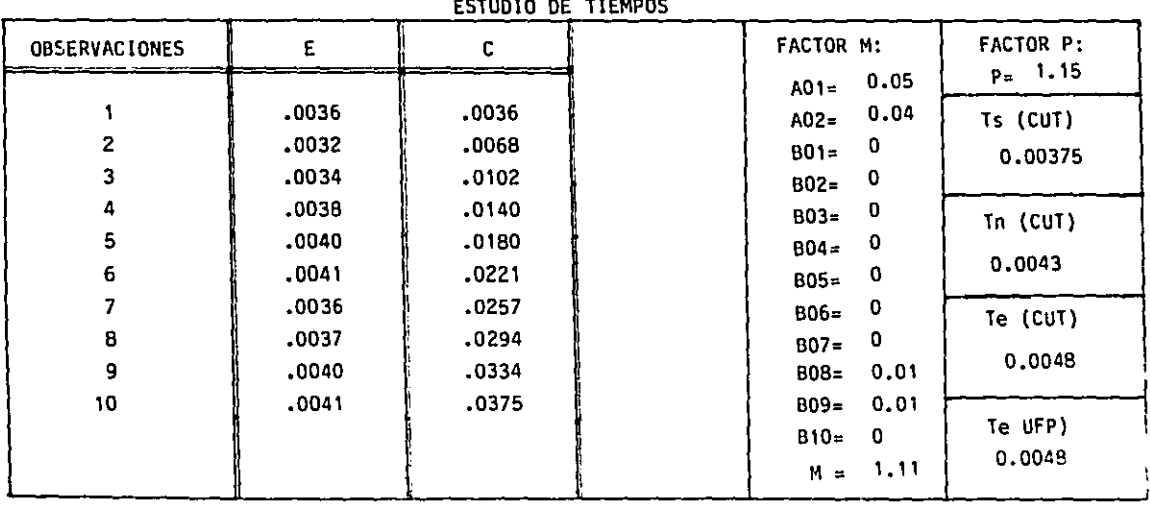

43

**Contractor** 

 $\sim$ 

# DESCRIPCION DE PROCESO Y TIEMPO ESTANDAR

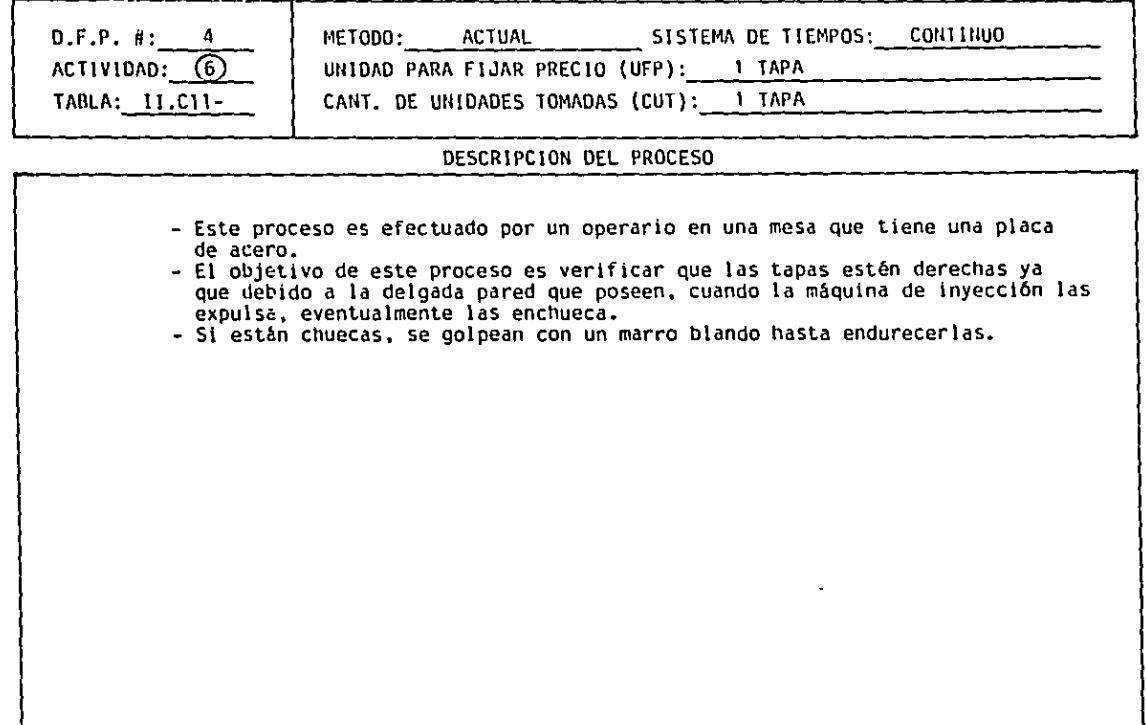

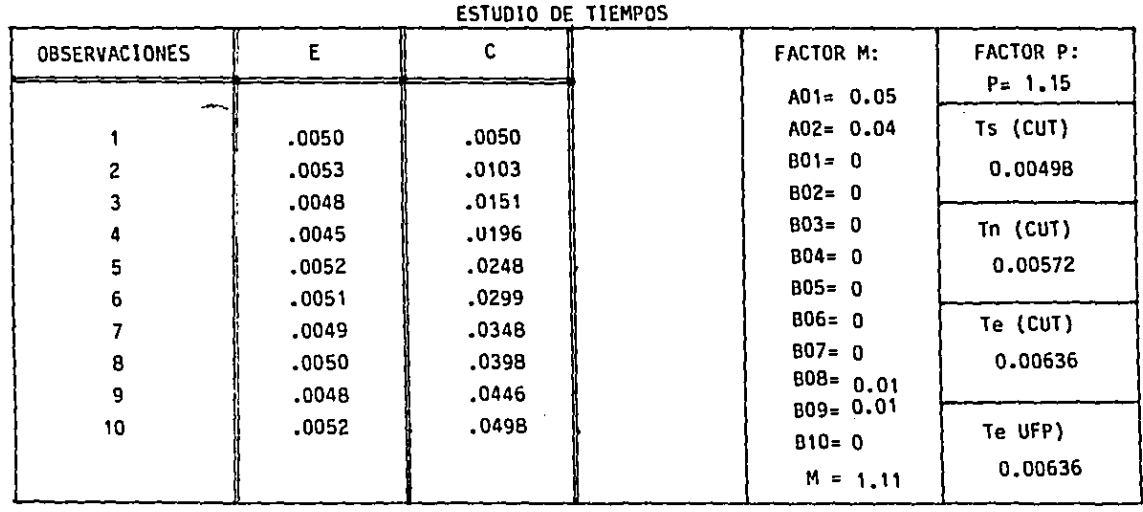

 $\sim$ 

 $\mathcal{A}$ 

ŀ,

# DESCRIPCION DE PROCESO Y TIEMPO ESTANOAR <sup>45</sup>

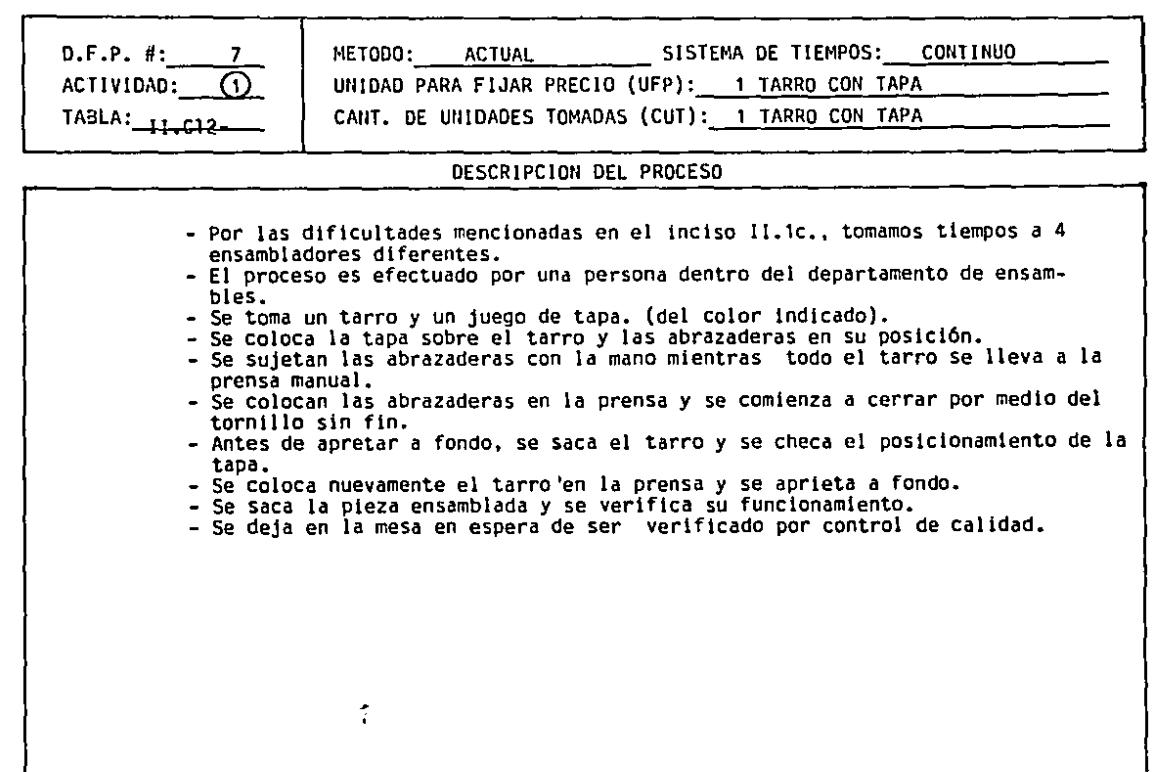

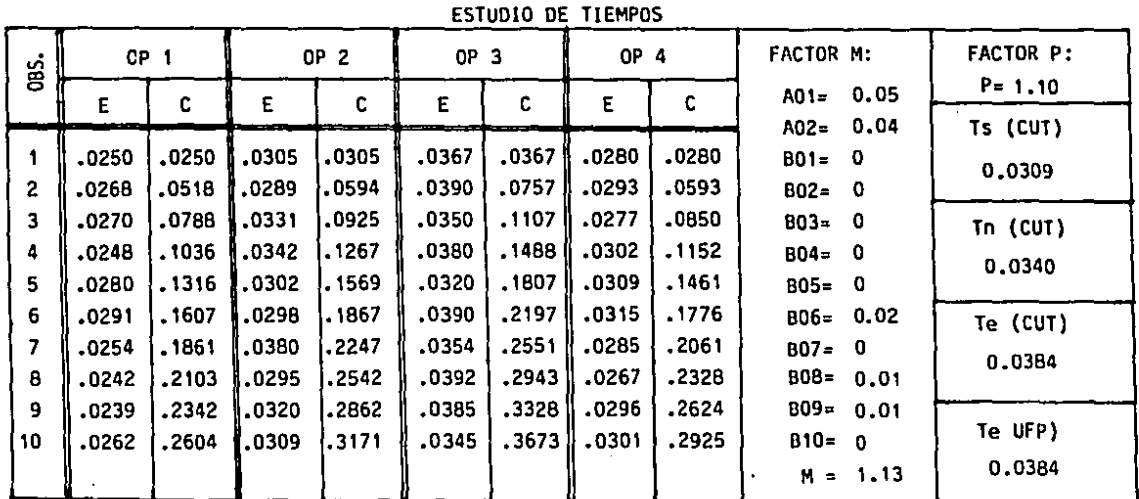

Α,

# DESCRIPCION DE PROCESO Y TIEMPO ESTANOAR <sup>46</sup>

D.F.P. #: 7 ACTIVIDAD: @ TABLA: 11.CIJ-

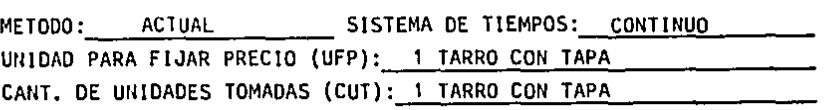

## OESCRIPCIDN DEL PROCESO .

- Una vez aprobado el tarro por control de calidad, se procede a la apilicación del adhesivo.<br>- Este proceso lo efectúa una persona.<br>- El objetivo es asegurar aún más el ensamble.<br>- Se toma una botellita de permabond 747 y
- 
- 
- **las abrazaderas y el asa del tarro. Se manda a empaque.**
- 

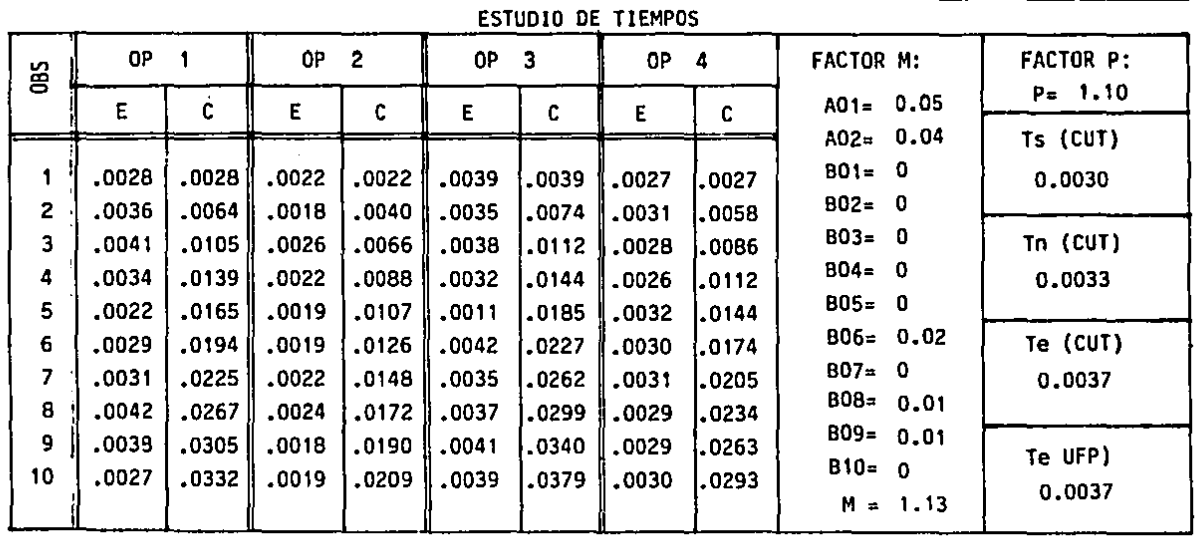

**Contractor** Tabla II.C14

# DIRGRAMA OE FIUJO DE PROCEZO

RESUMEN Método actual (Método propuesto) Diferencia

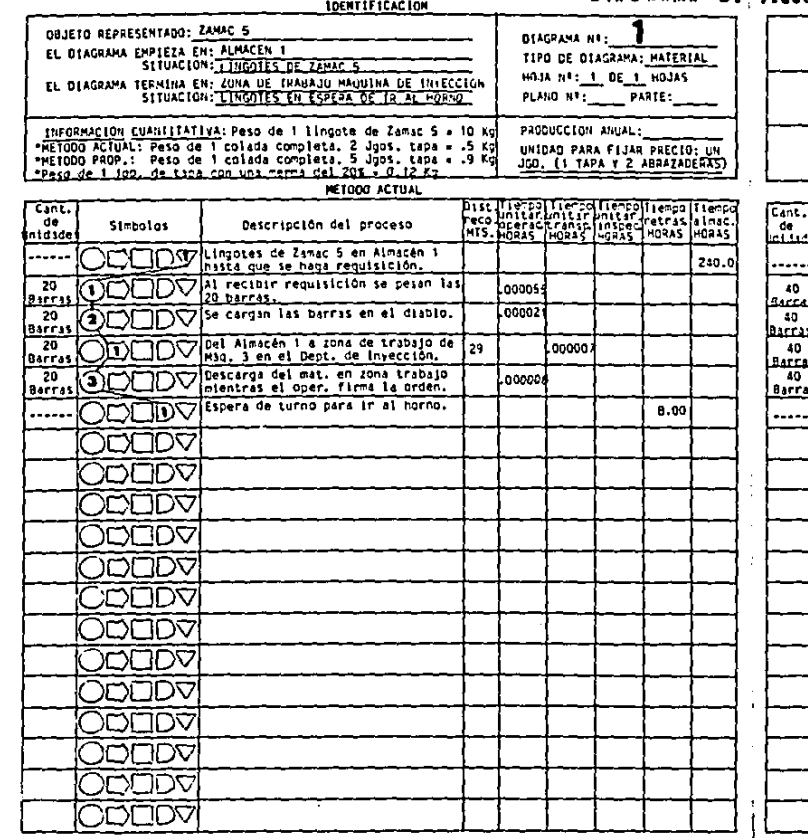

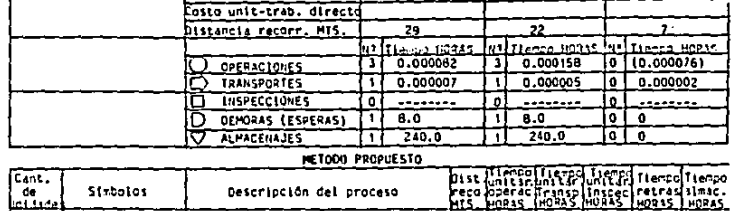

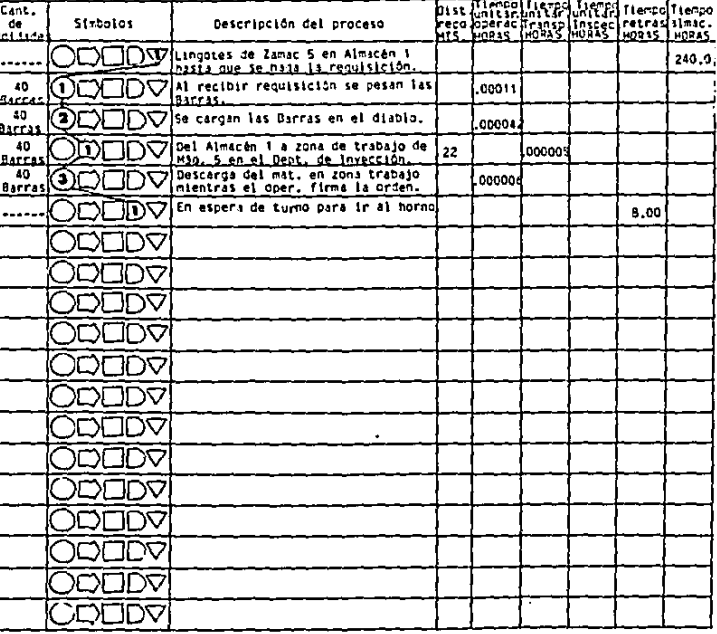

т,

## Tabla II.C15-

#### DIRGRAMA DE FLUJO DE PROCEZO

RESUMEN

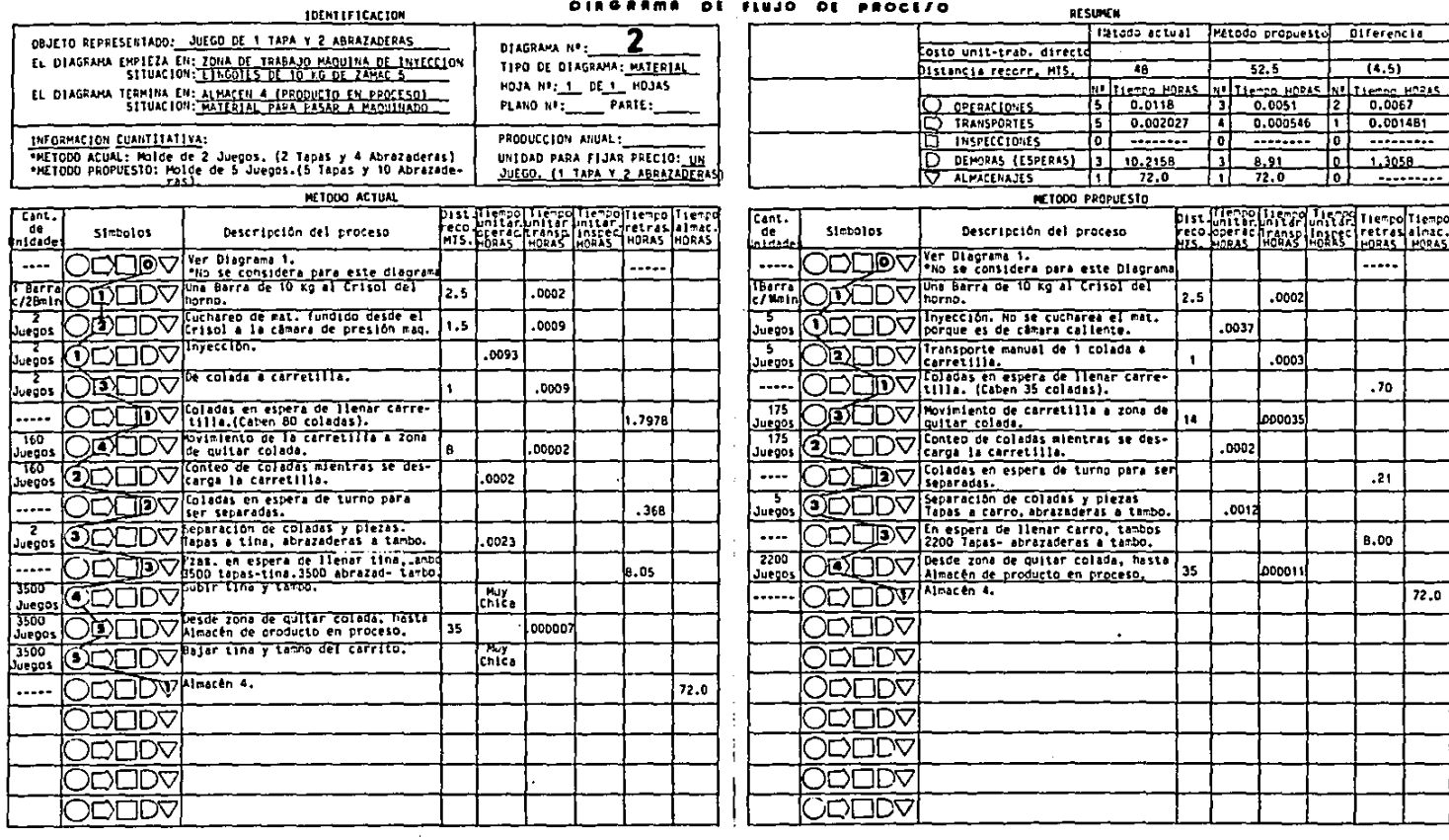

## Tabla II.C16-

IDENTIFICACION

## DIRGRAMS DE FLUJO DE PROCEZO

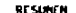

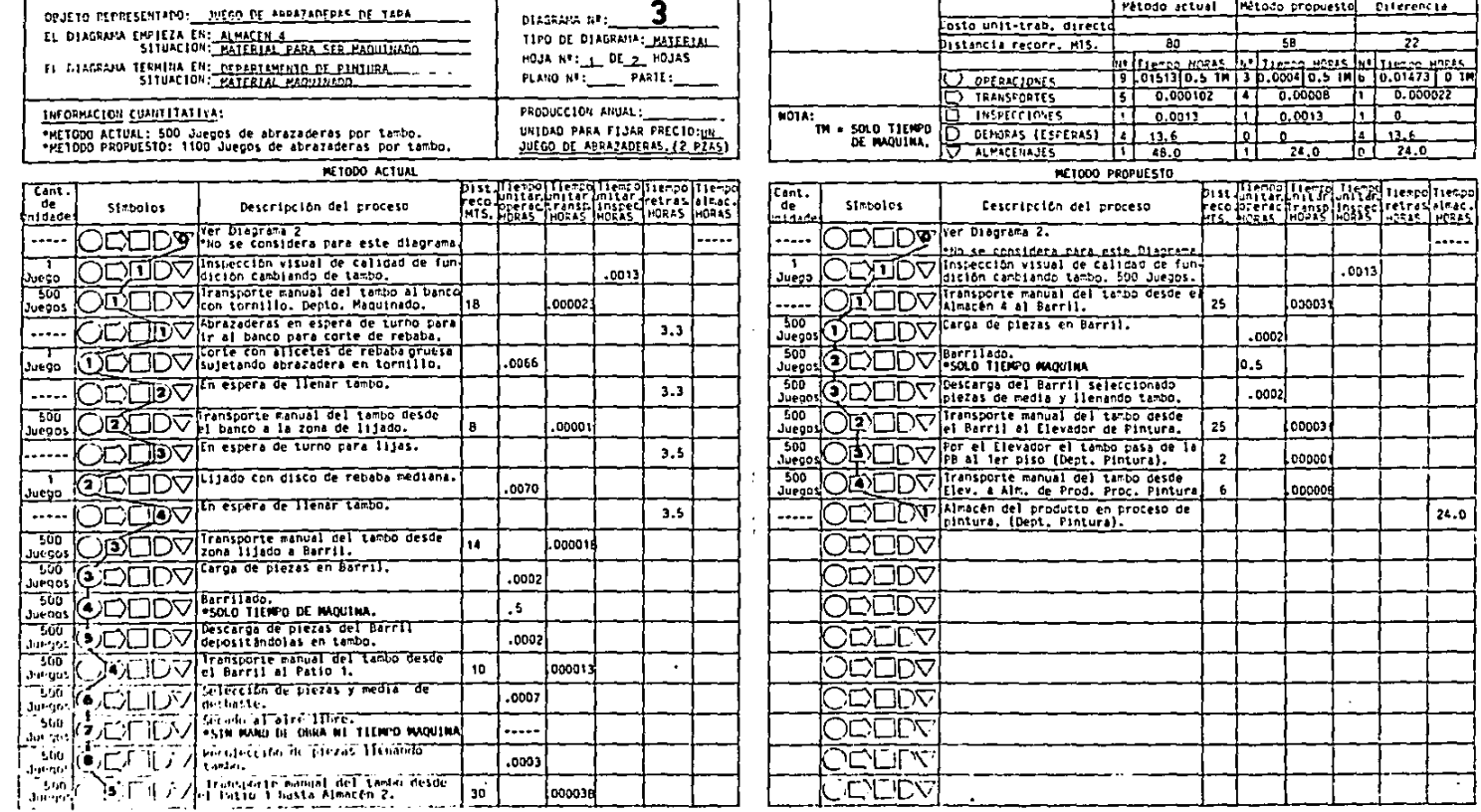

# Tabla II.C16 (cont.)-

 $\ddot{\phantom{a}}$ 

#### DIRGRAMA OE FLUJO DE PROCE/O

RESUMEN

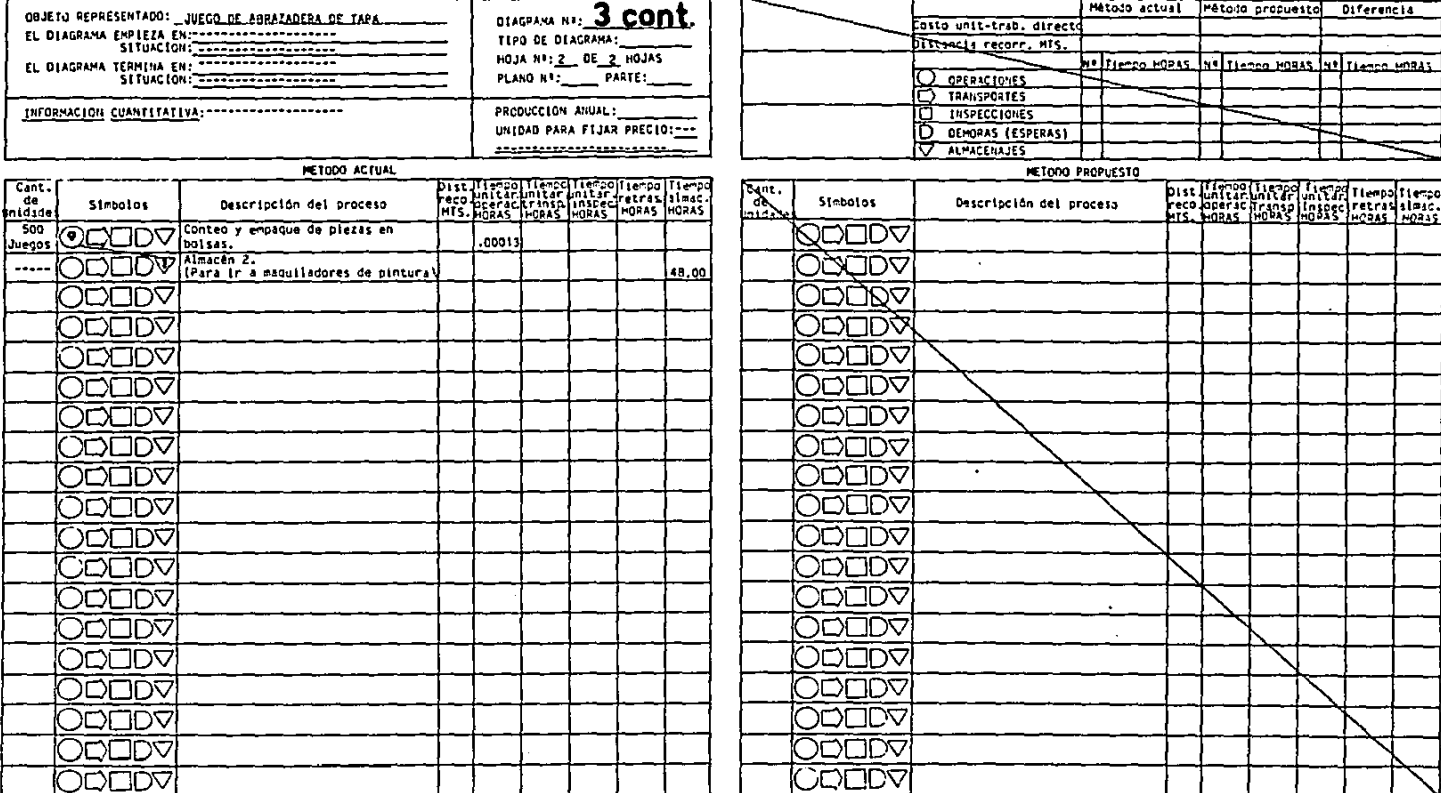

Tabla II.C17

#### DIRGRAMA OF FLUJO DE PROCESO"

RESUMEN

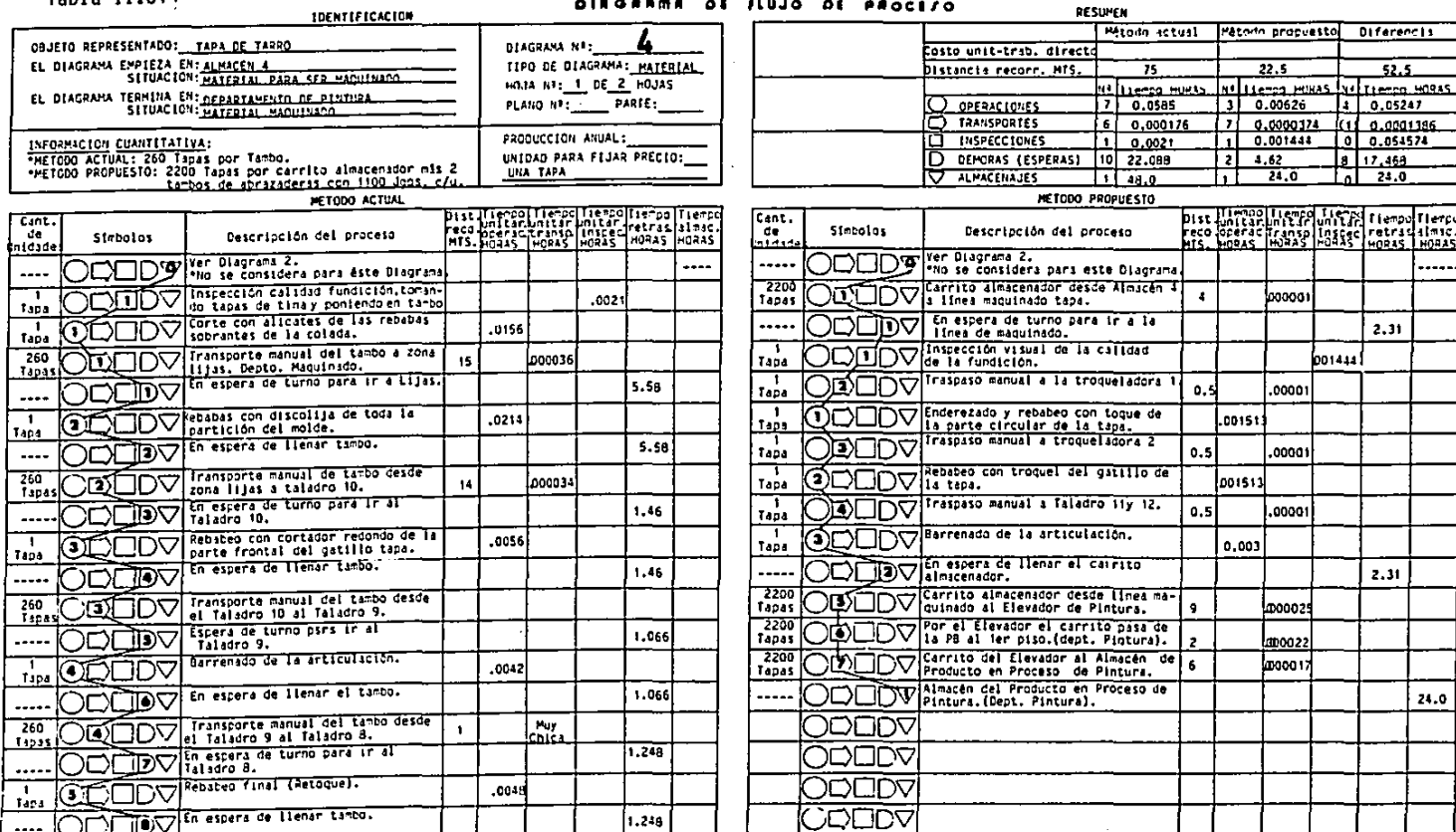

 $\bullet$ 

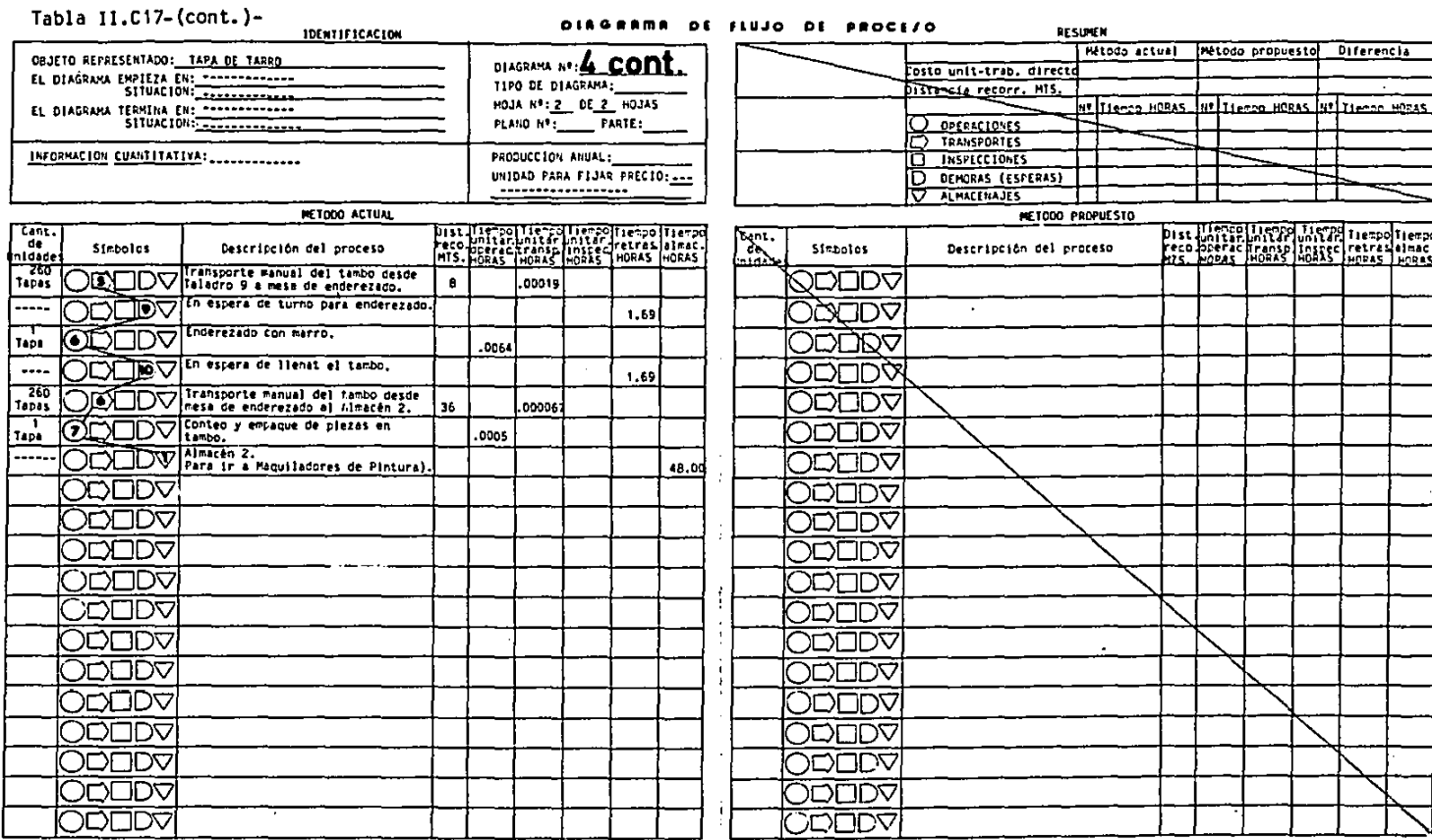

 $\alpha$  is a set of  $\alpha$  , and  $\alpha$ 

 $\mathcal{A}^{\mathcal{A}}$  , and  $\mathcal{A}^{\mathcal{A}}$ 

#### $\begin{array}{ccccccccccccccccc} \multicolumn{2}{c|}{\textbf{a}} & \multicolumn{2}{c|}{\textbf{a}} & \multicolumn{2}{c|}{\textbf{a}} & \multicolumn{2}{c|}{\textbf{a}} & \multicolumn{2}{c|}{\textbf{a}} & \multicolumn{2}{c|}{\textbf{a}} & \multicolumn{2}{c|}{\textbf{a}} & \multicolumn{2}{c|}{\textbf{a}} & \multicolumn{2}{c|}{\textbf{a}} & \multicolumn{2}{c|}{\textbf{a}} & \multicolumn{2}{c|}{\textbf{a}} & \multicolumn{2}{c|}{\textbf{a}} & \multicolumn{$  $\sim$   $\sim$  $\sim$   $-$

 $\mathcal{F}=\mathcal{F}(\mathbf{I})$ 

 $\boldsymbol{\mathcal{S}}$ 

 $\sim$ 

and the

## Tabla II.C<sup>18-</sup>

#### DIRGRAMA DE FLUJO DE PROCEZO

RESUMEN

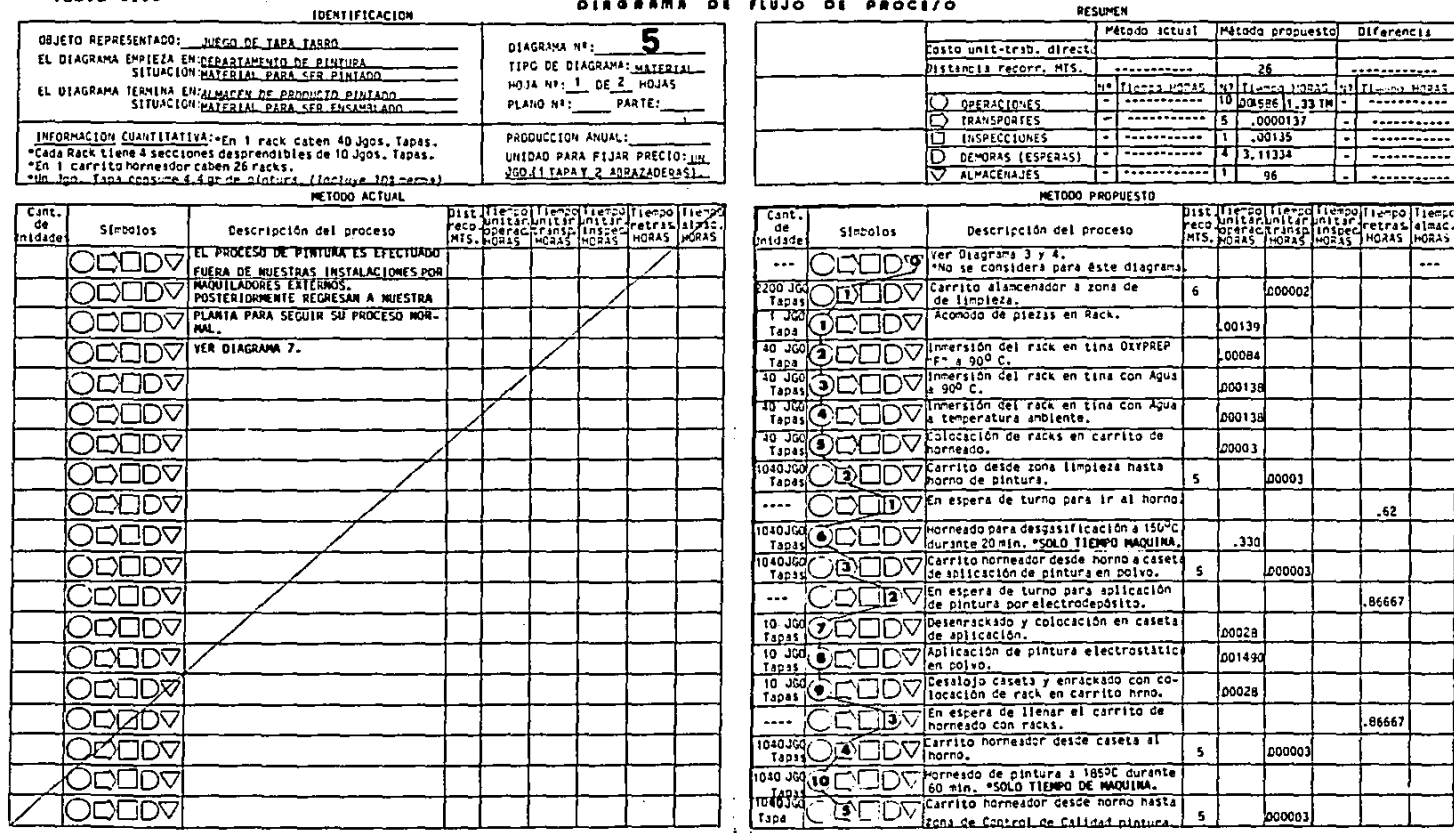

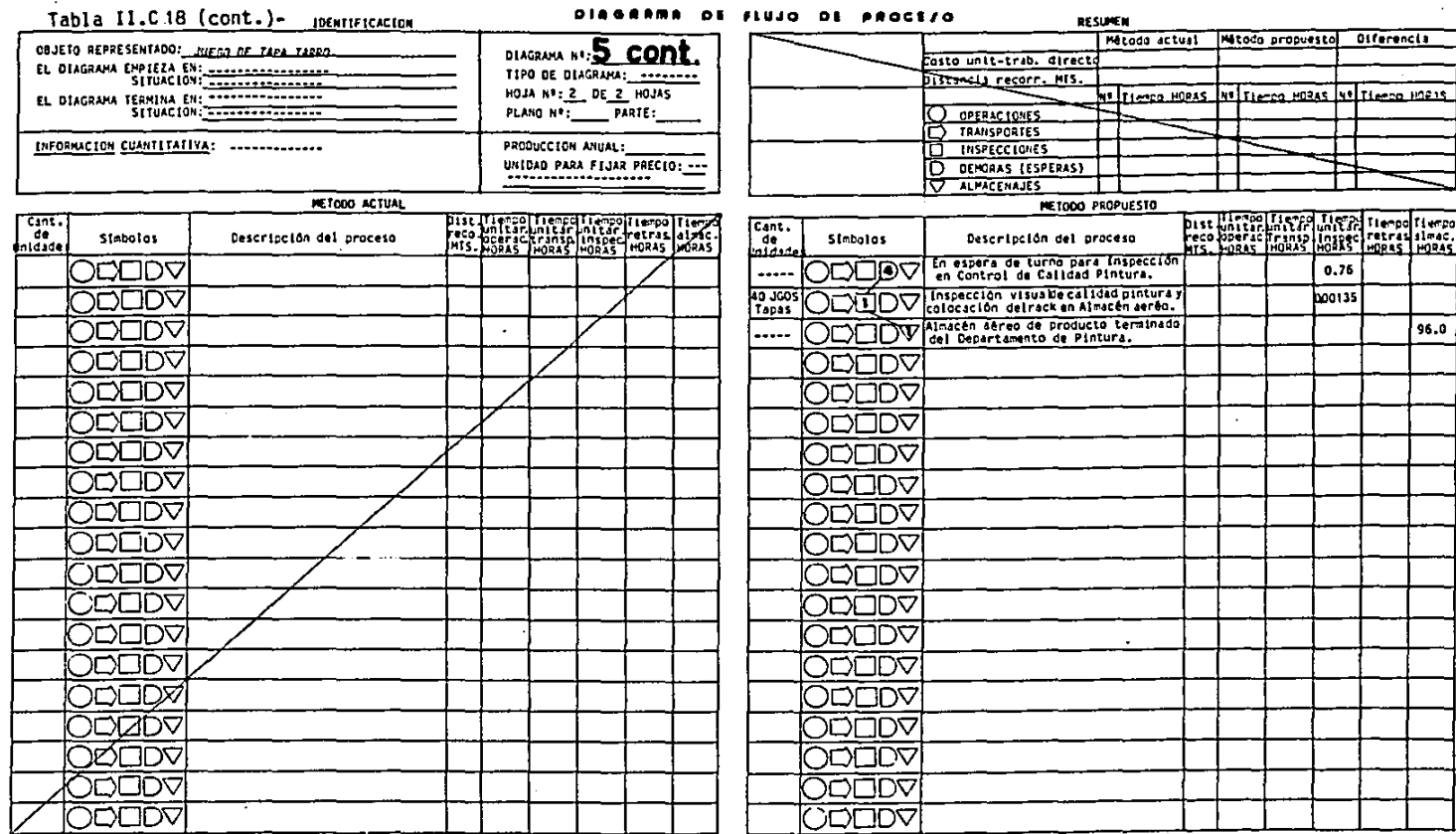

#### **DIASANNA OF FULLO OF AROCELO**

 $\mathbf{r}$ 

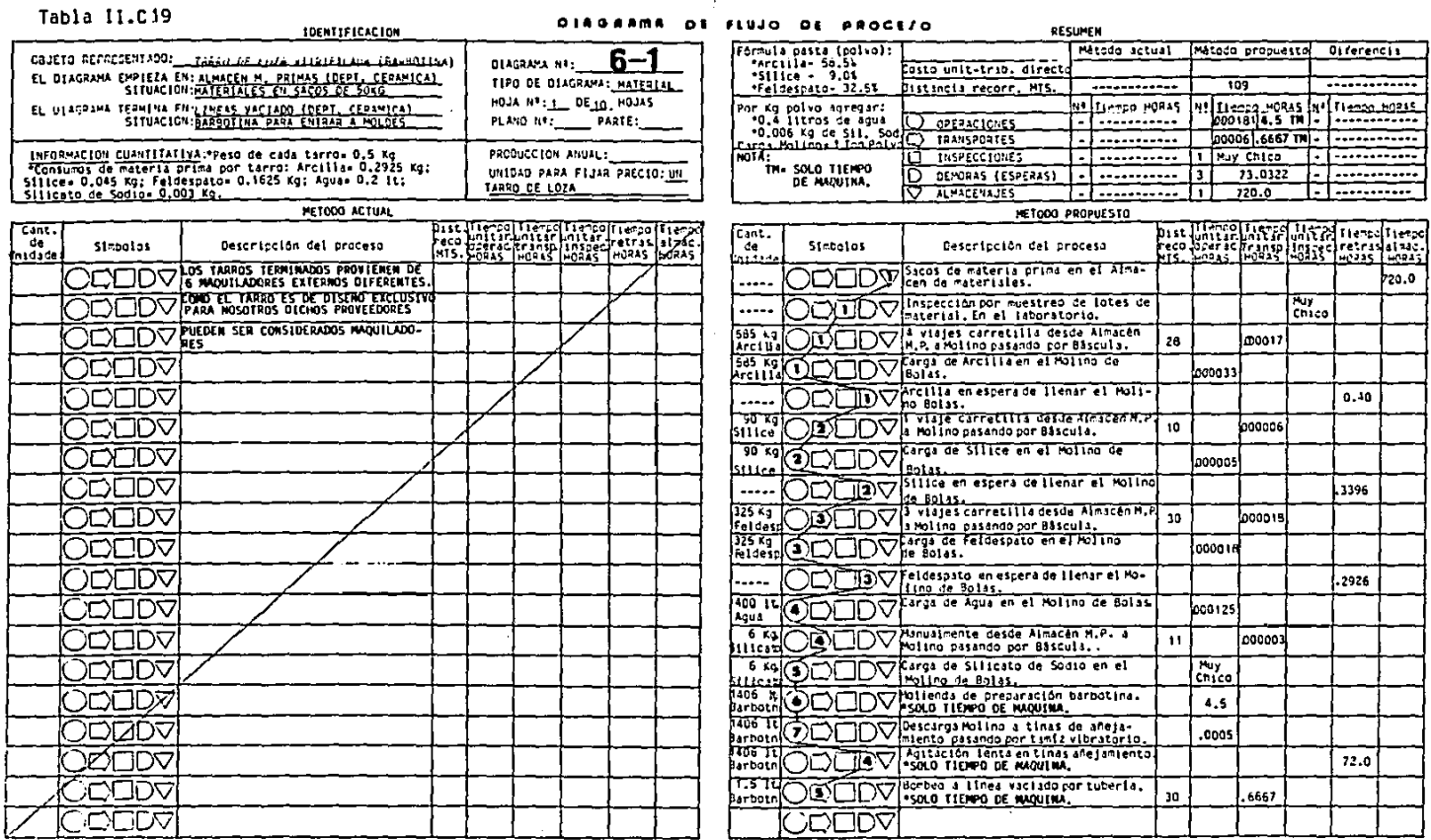

 $\bar{z}$ 

 $\sim$ 

 $\sim$ 

# ង្ហ

 $\sim$ 

**DECIMEN** 

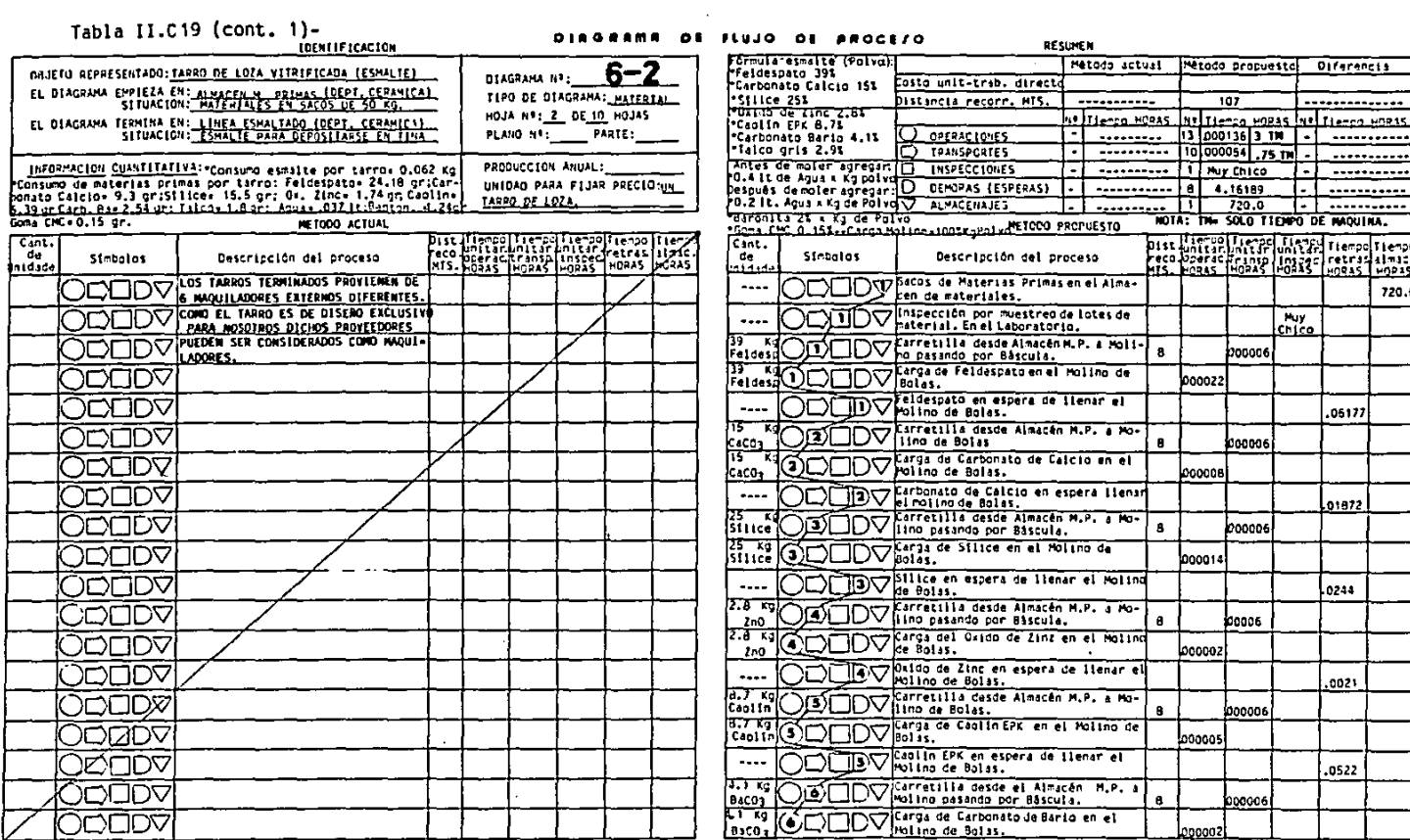

# 

#### DIRGRAMS DE FLUJO DE PROCESO

**RESUMEN** 

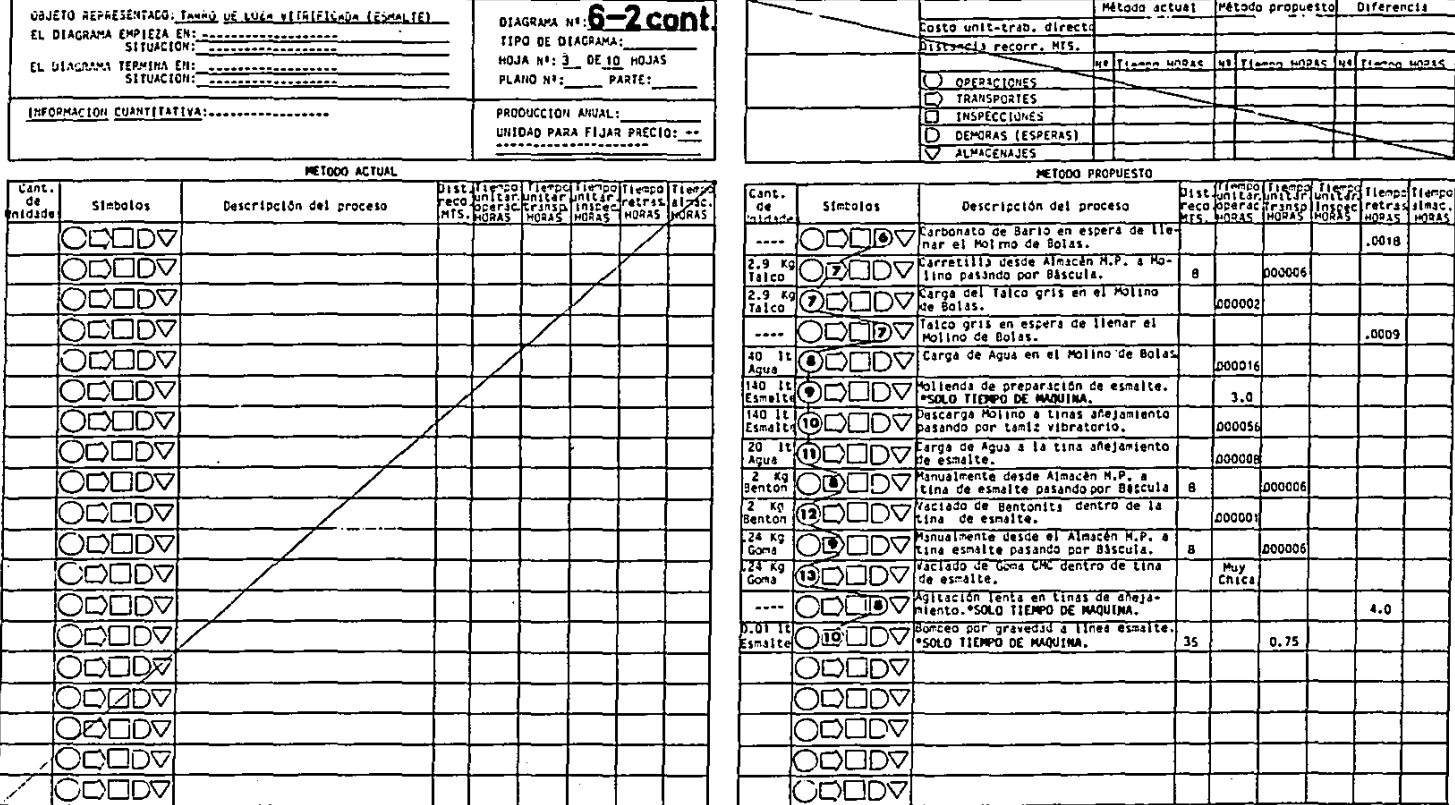

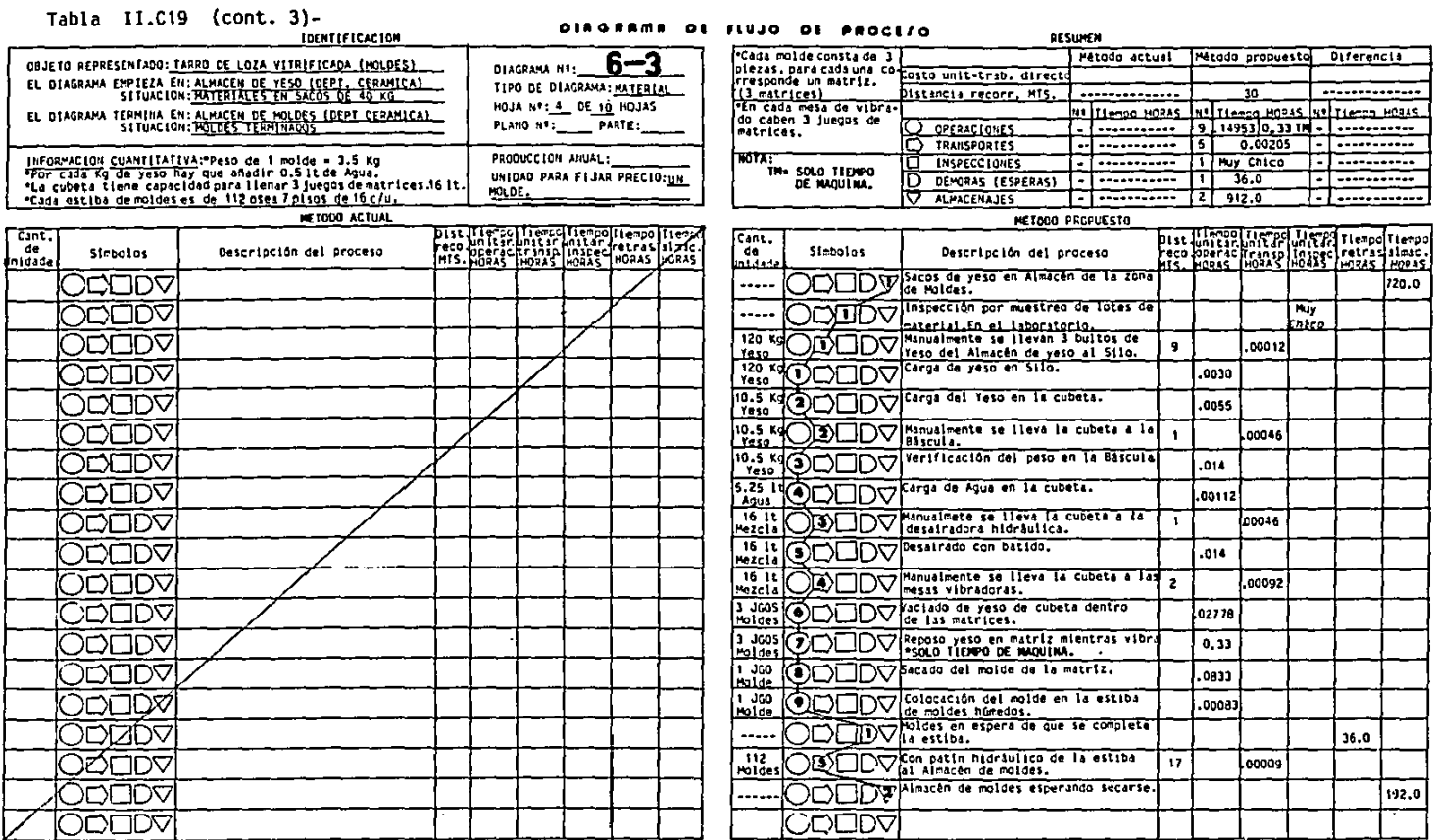

# Tabla II.C19 (cont. 4)-

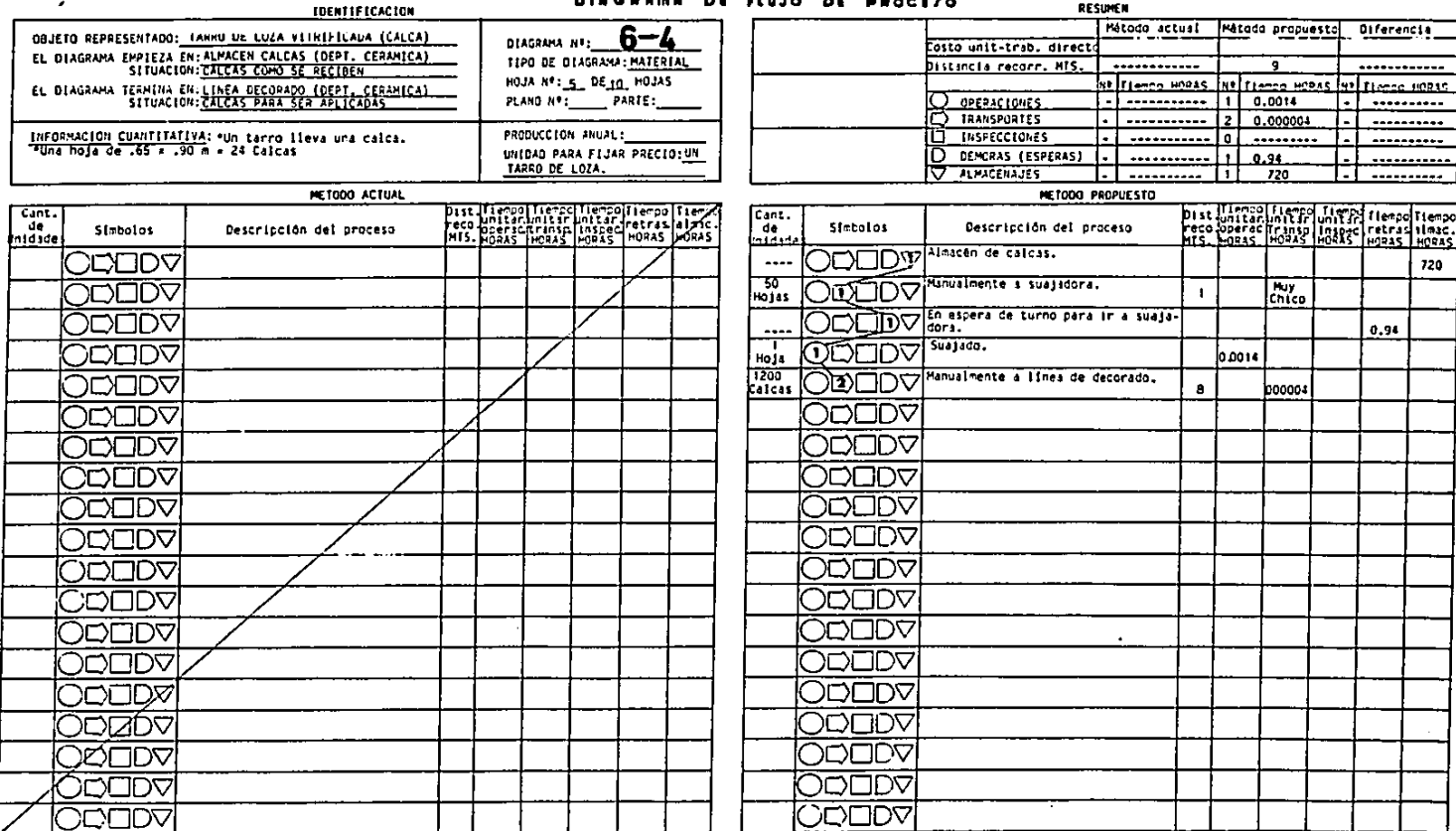

# Tabla  $11.019$  (cont. 5)-

 $\overline{\phantom{a}}$ 

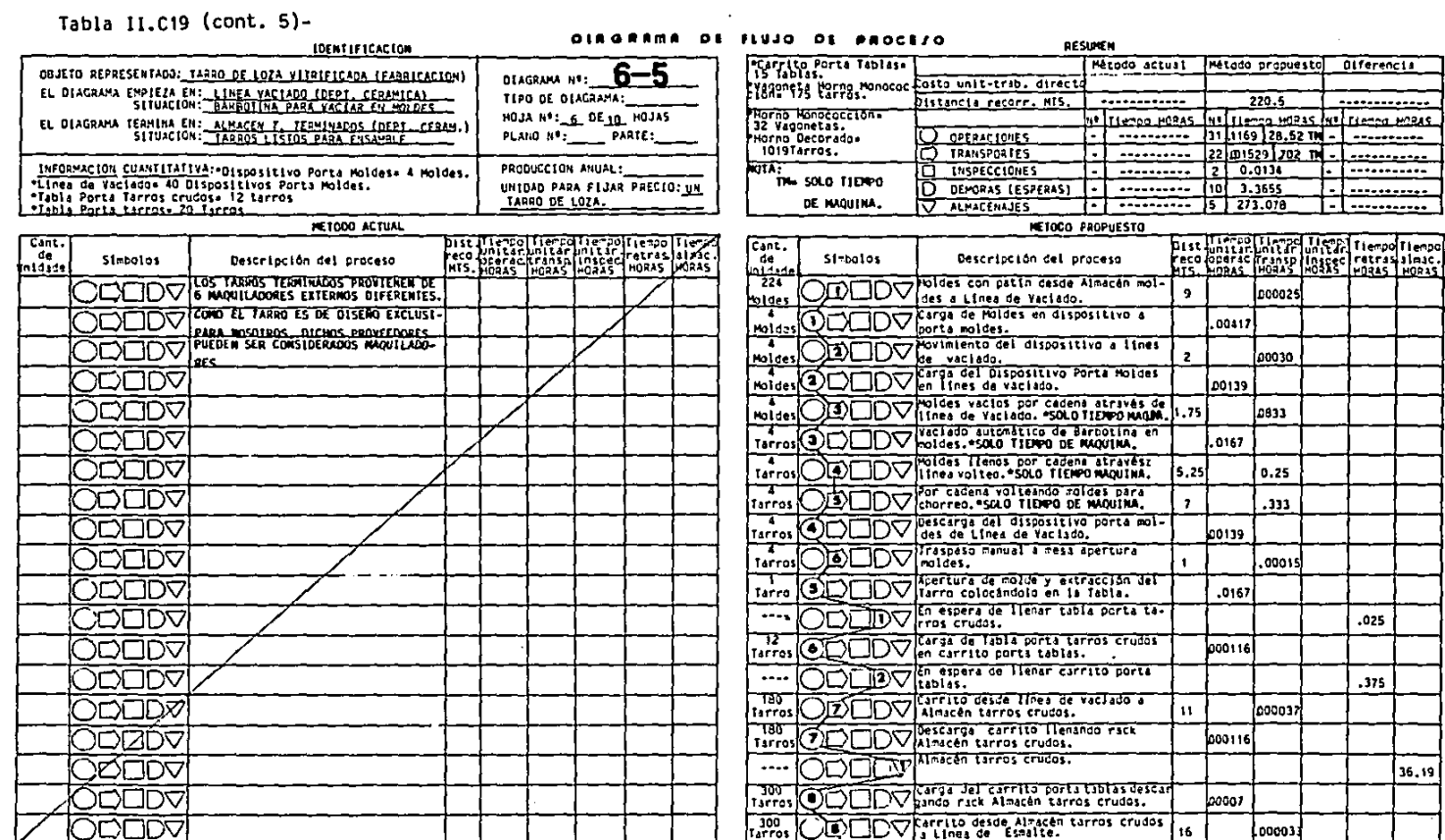

╡

## $T = 11 - 11$   $C = 0$   $L = 0$   $C$

EMEN.

 $\ddot{\phantom{0}}$ 

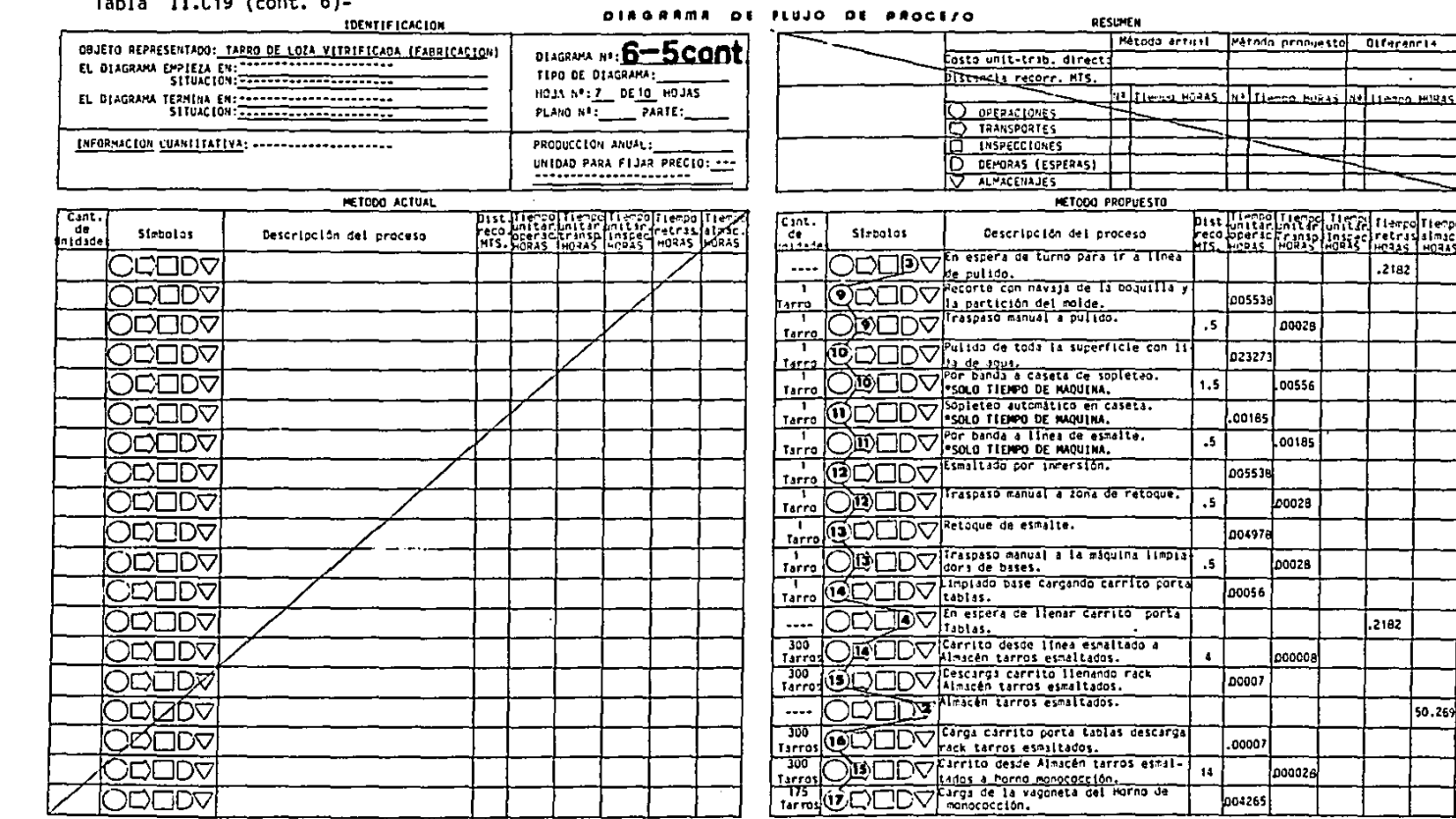

# $\mathbf{r}$

**Olfarencia**  $\overline{\phantom{a}}$ 

.2182

.2182

50.269

pist Hiennof Fiernel Tiernel Fisherol Fierno<br>Peco Speric Franso Insee Fetrus Imac.<br>HIS. Houss House House Hease House

00028

00556

.00185

00028-

00028

000008

asocoal

boss3al  $, 5$ 

023273

.coiss

005538

404978

00056

1,0007

.00007

|004265|

1.5

 $\overline{15}$ 

 $\ddot{\phantom{a}}$ 

 $\cdot$ 

 $\pmb{\delta}$ 

 $\bf 14$ 

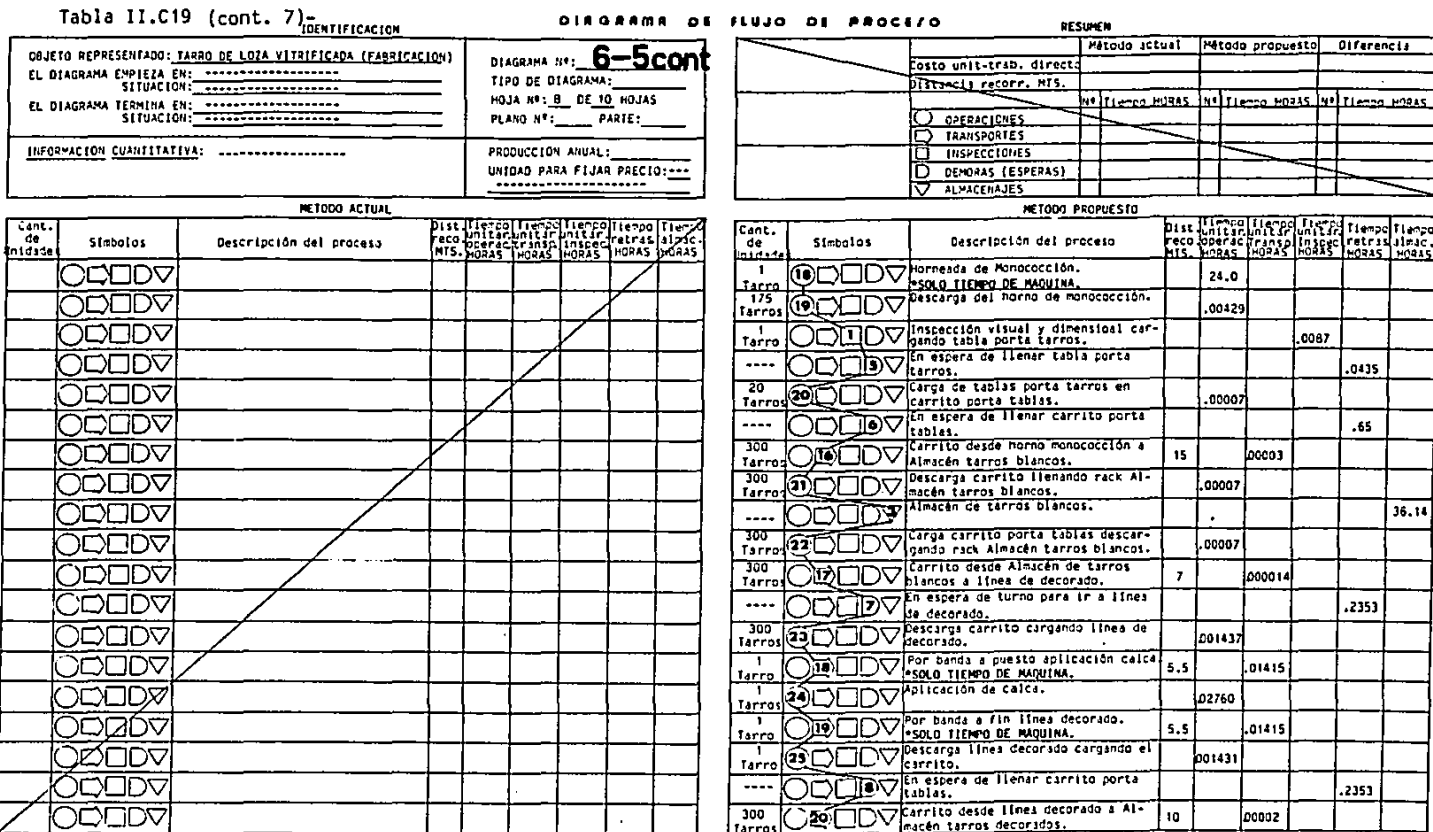

ని

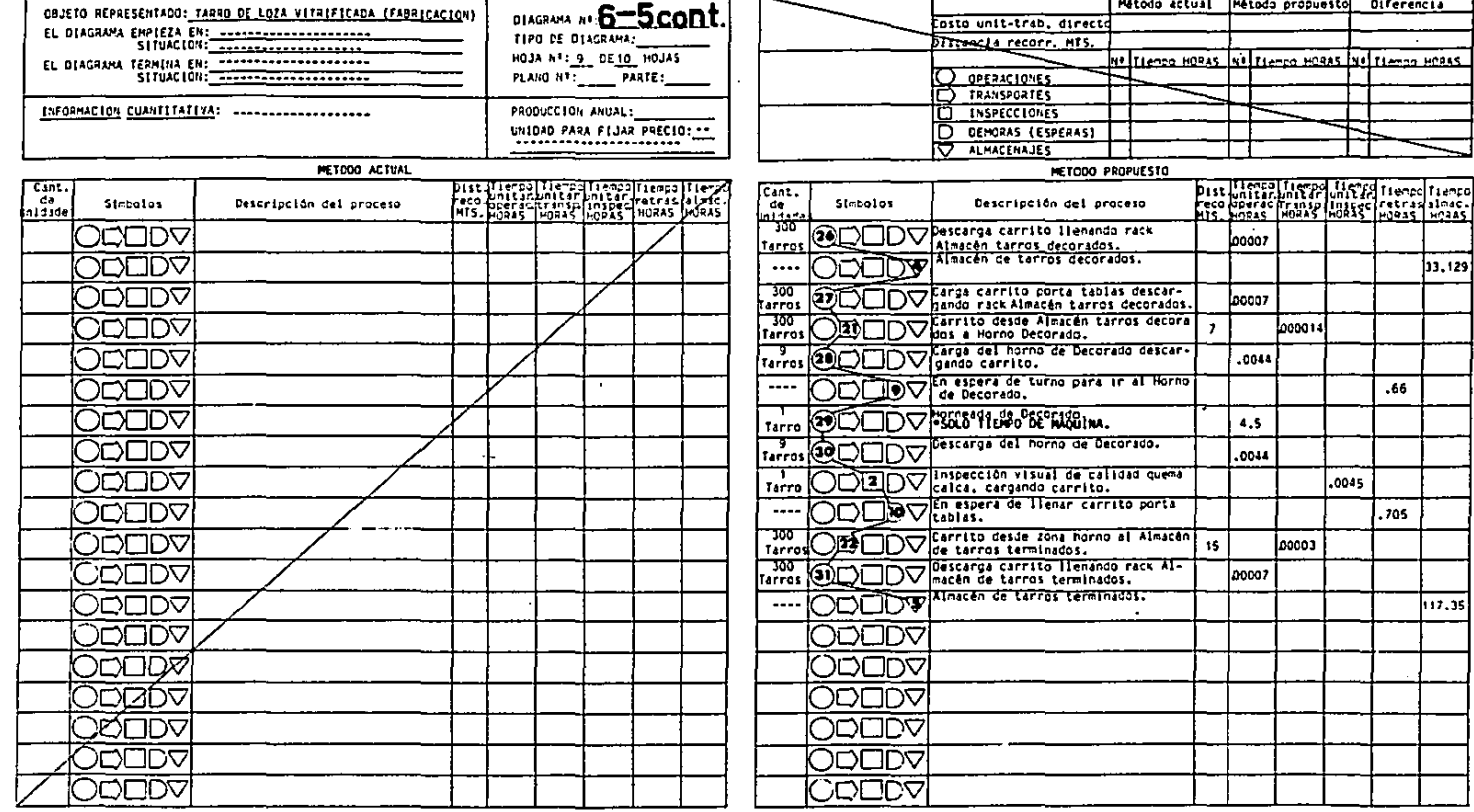

#### DIRGRAMS OF FLUJO OF PROCEFO

Tabla II.C19 (cont. 8)-

 $\blacktriangleleft$ 

**IDENTIFICACION** 

**RESUMEN** 

بصبت

 $\mathfrak{S}% _{T}=\mathfrak{S}_{T}\!\left( a,b\right) ,\ \mathfrak{S}_{T}=C_{T}\!\left( a,b\right) ,$ 

à.

ä,

## Tabla  $H.C.19$  (cont.  $9$ )-

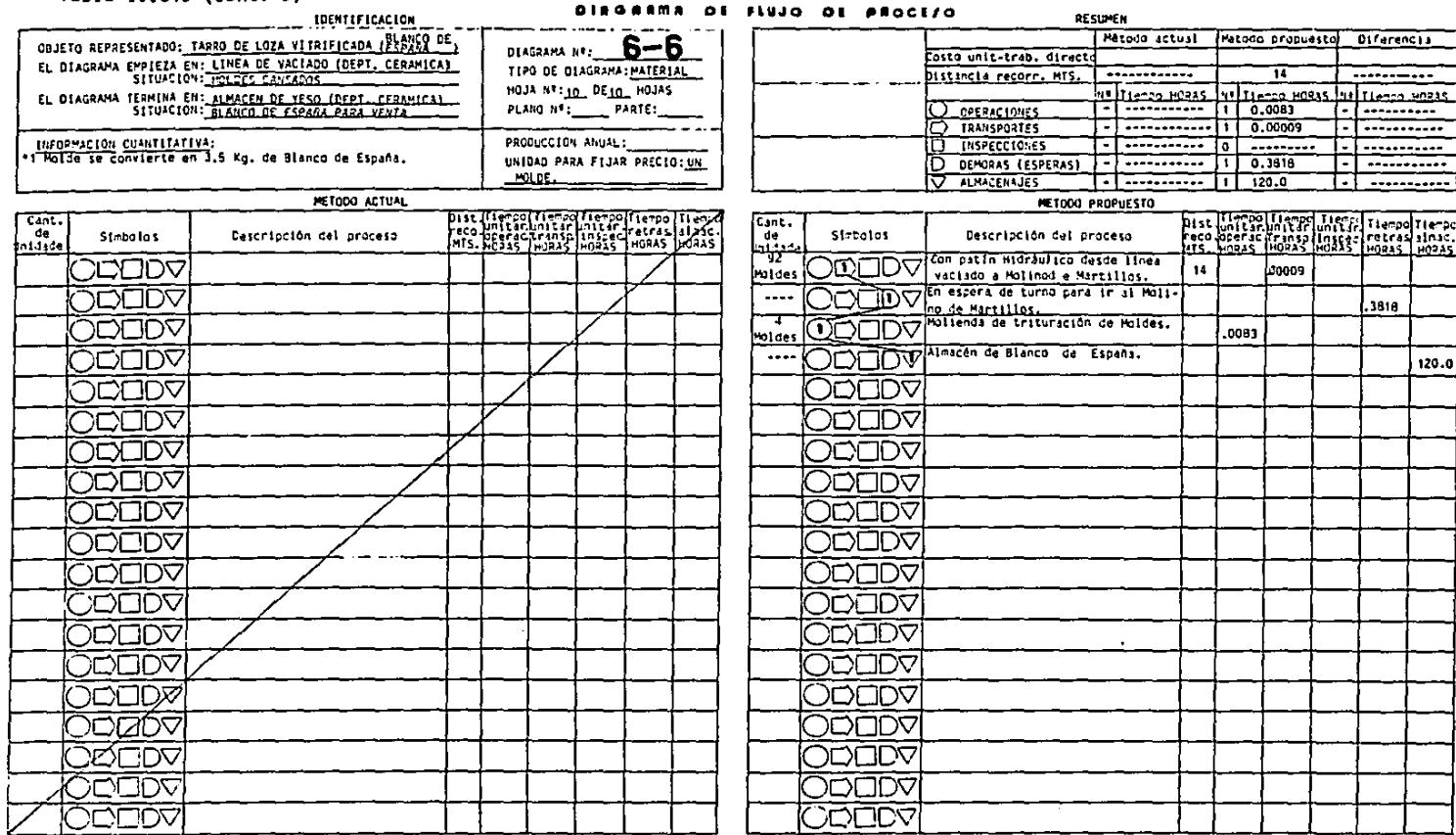

 $\sim 10^{11}$ 

 $\mathcal{O}(\mathcal{O}(1))$  and  $\mathcal{O}(\mathcal{O}(1))$  . The contribution of the contribution of  $\mathcal{O}(\mathcal{O}(1))$ 

 $\mathbf{r}$ 

-1

 $\mathfrak{t}$ 

 $\Delta$ 

#### Tabla II.C20-

#### DIRGRAMA OF FLUJO OF PROCEZO

 $\Delta$ **RESIDER** 

जि

ו ל

 $66$ 

 $\frac{1}{4}$   $\frac{1}{4}$   $\frac{1}{1}$   $\frac{1}{6}$   $\frac{1}{10}$   $\frac{1}{10}$   $\frac{1}{10}$   $\frac{1}{10}$ 

0.000093

 $0.0127$ 

Costo unit-trib. directd Distancia recorr. MTS.

Mitodo actual Método propuesto Diferencia

 $\frac{1}{32,5}$ 

 $\overline{\mathfrak{u},\mathfrak{s}}$ 

 $20.0065$ 

12 The Co. HORAS Nº (1623-1623)

╇╧┑ 

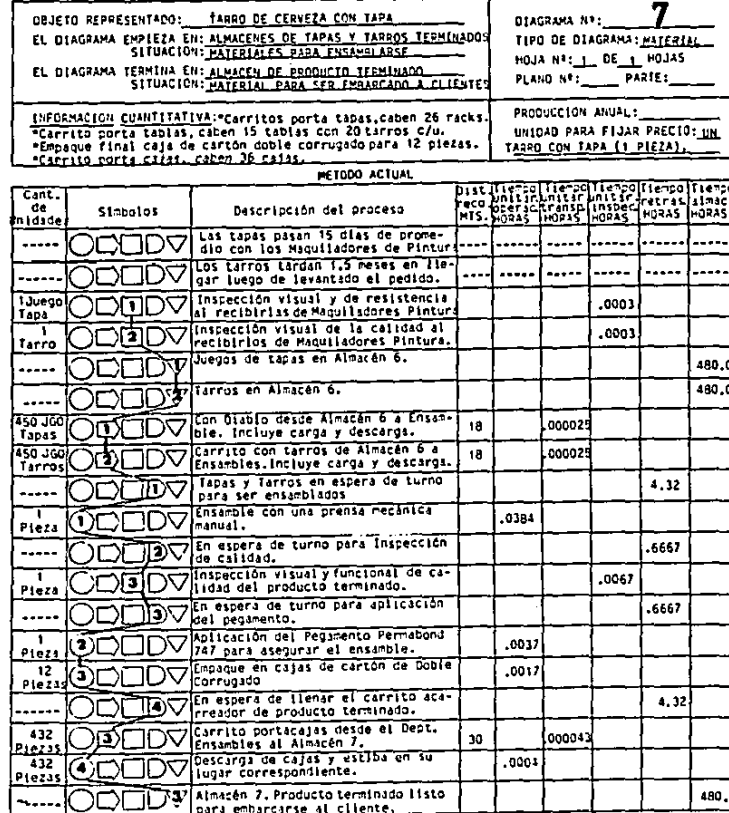

**SDENTLFTCACTON** 

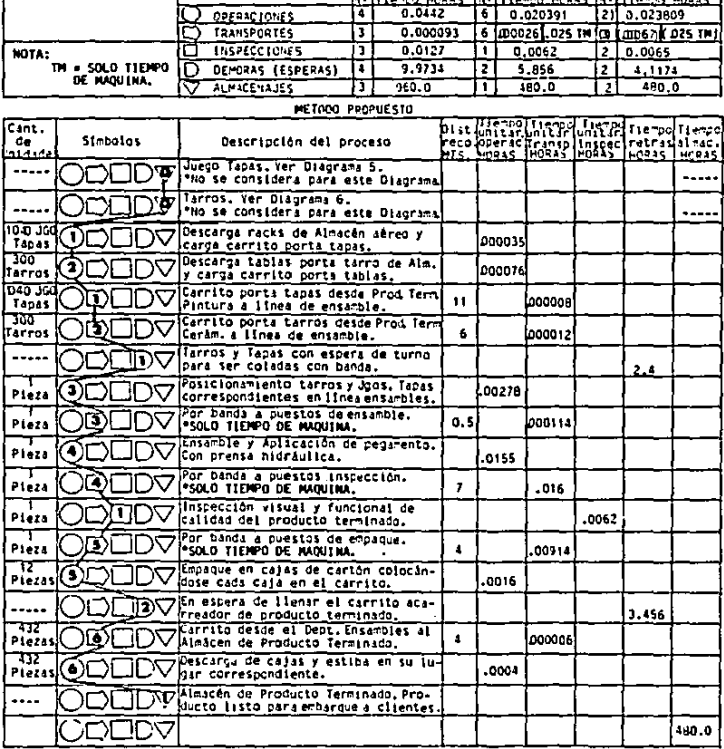

g,

### D.- DISTRIBUC!ON DE PLANTA ACTUAL-

### 1.- D!STR!BUC!ON DE PLANTA ACTUAL- (Ver Plano l! .Dl)

Como se mencionó en el inciso I.B. la planta en cuestión es una maquiladora de una gran línea de articulas muy diversificados de inyección a presión de metales no ferrosos, y el producto que se está analizando es sólo uno más dentro de esta línea. aunque el más importante. Por ello, la ditribución de planta que se tiene es por departamento, agrupándose en cada departamento los procesos semejantes.

Se tienen 4 departamentos principales, que son: Taller de moldes, Inyección, Maquinados y Ensambles; para cada uno de estos departamentos se tiene un supervisor. En cada departamento se cuenta con máquinas universales que permiten la fabricación y maquinado de la diversificada línea de articulas que se producen. Así pués, el producto que se está estudiando, sólo ocupa algunas máquinas y zonas de trabajo dentro de cada departamento y, aunque, se muestren y mencionen las demás máquinas, no interesan para este estudio. En las Tablas 11.03 a 11.07, se mencionan: el código de cada máquina en su departamento respectivo (para su localización Ver Plano II.01), una breve descripción de la máquina (Principalmente marca y modelo), su antigUedad, y si se utiliza o nó actualmente para algún proceso del producto en cuestión.

Esta planta lleva 22 años de funcionamiento, y está dividida en 4 locales comunicados entre sí, los cuales tienen números oficiales diferentes (#323, #327, #329 y #331). Estos locales se fueron construyendo conforme fué creciendo y madurando la compañía. Así pués, el primer local construido fué el #323 y así sucesivamente hacia la izquierda. La tabla 11.02, muestra la superficie en m' de cada uno de los departamentos que

agrupa cada local, así como el área total de los mismos y el área total construida que es de 2585 m'.

2.- DIAGRAMA DE RECORRIDO DE ACTIVIDADES. (Plano II.Dl).

El diagrama de recorrido de actividades mostrado en el Plano 11.01 está basado en el diagrama de operaciones de proceso de la figura Il.81.

Se muestran ciertos transportes que son causados por el tipo de distribución de planta por departamento que se tiene actualmente y que seguramente se seguirá manteniendo.

Gran parte de los transportes que se indican, son ocasionados por el producto que tiene que salir de la planta para que nuestro maquilador le <sup>~</sup> efectue el proceso de pintura electrostática, independientemente del tiempo. costo y riesgo que ese maquilador significa.

Se puede ver que dentro del departamento de Maquinados, la ruta del producto se cruza muchas veces, causándo costos de transporte y de interferencia de personal.

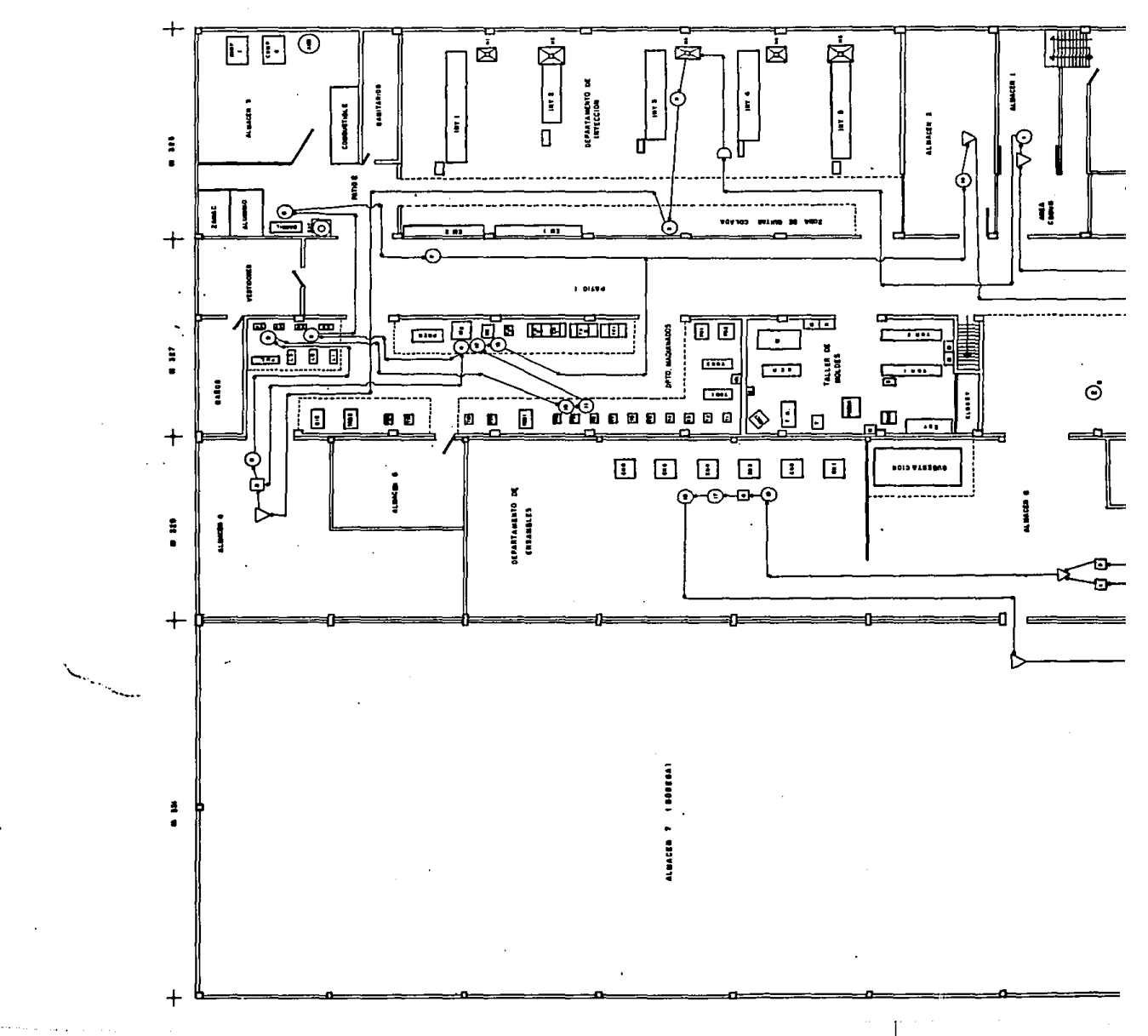
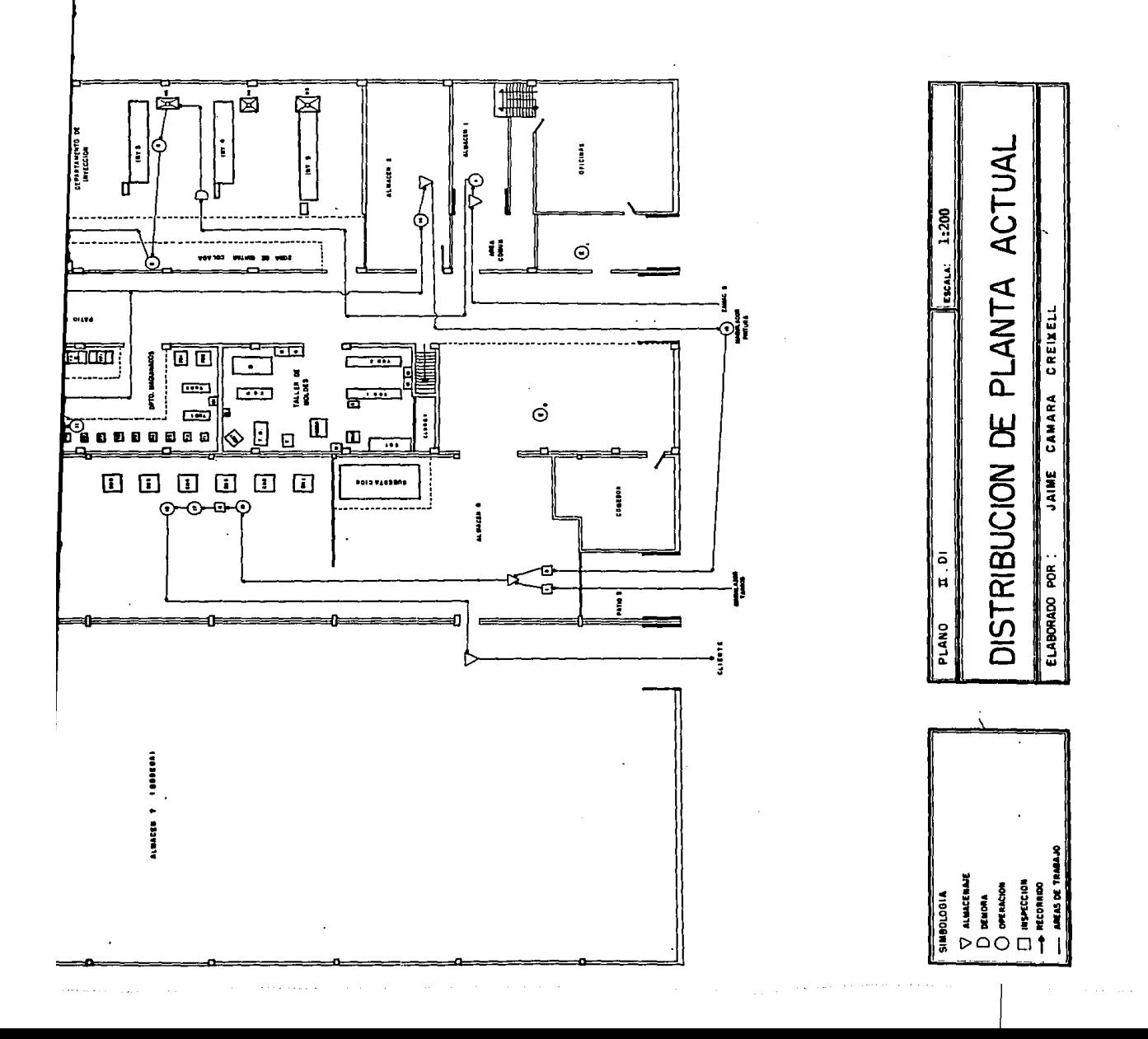

**Tabla 11.02-**

 $\tilde{\mathbf{x}}$ 

 $\mathcal{L}$ 

DEPARTAMENTOS EN LA DISTRIBUCION DE PLANTA ACTUAL

**College** 

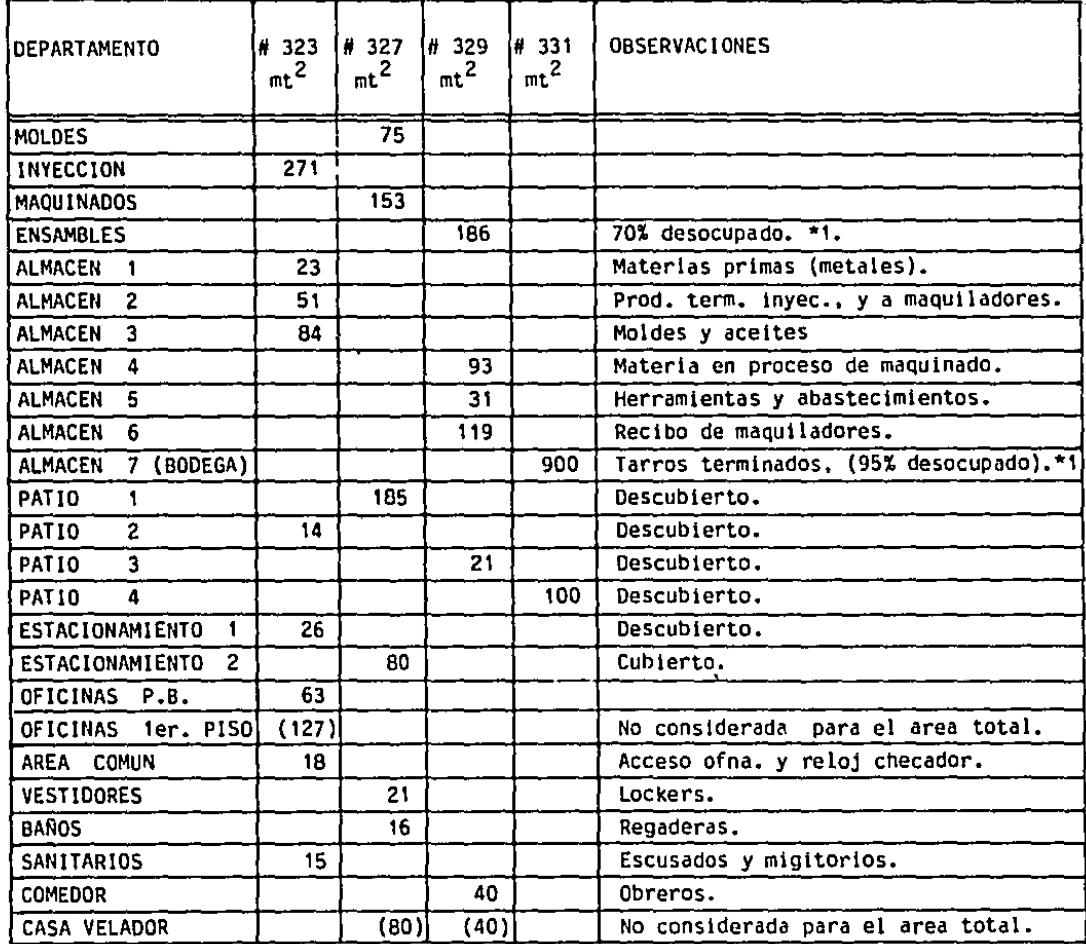

| <b>TOTALES</b> | 565 | 530 | 490 | 1000 l | AREA TOTAL = 2585 mt <sup>e</sup> |
|----------------|-----|-----|-----|--------|-----------------------------------|
|                |     |     |     |        |                                   |

<sup>\*1.</sup> Para futuras ampliaciones.

# Tabla II.D3- DESCRIPCION DE LA MAQUINARIA CONSTRUCTOR DE LA MAQUINARIA

DEPARTAMENTO: TALLER DE MOLDES METODO: ACTUAL HOJA\_1\_DE\_1\_HOJAS

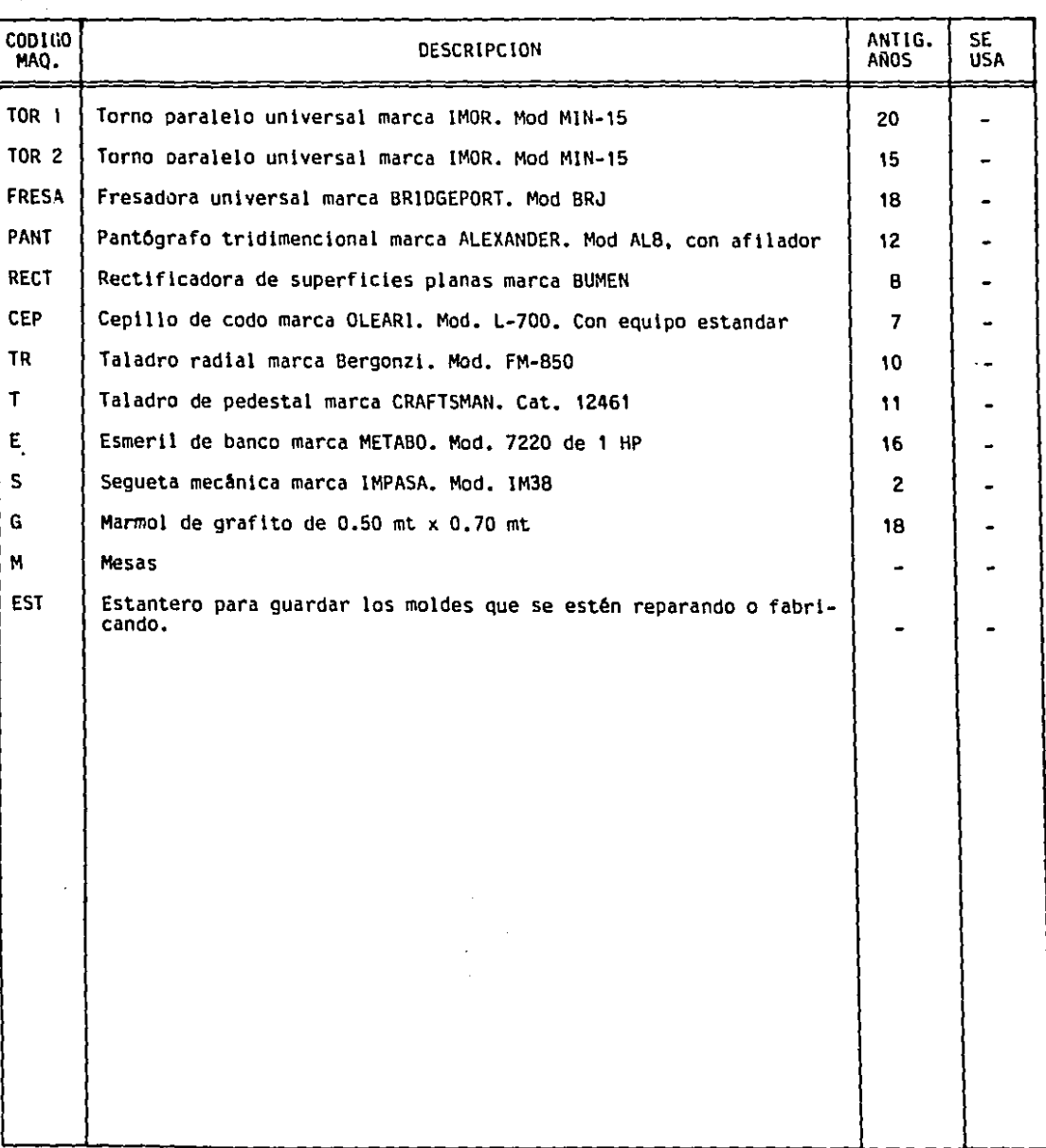

 $\epsilon$ 

 $\bar{z}$ 

 $\bar{z}$ 

 $\mathfrak i$ 

ŧ

DEPARTAMENTO: DE INYECCION METODO: ACTUAL HOJA\_1\_0E\_1\_HOJAS

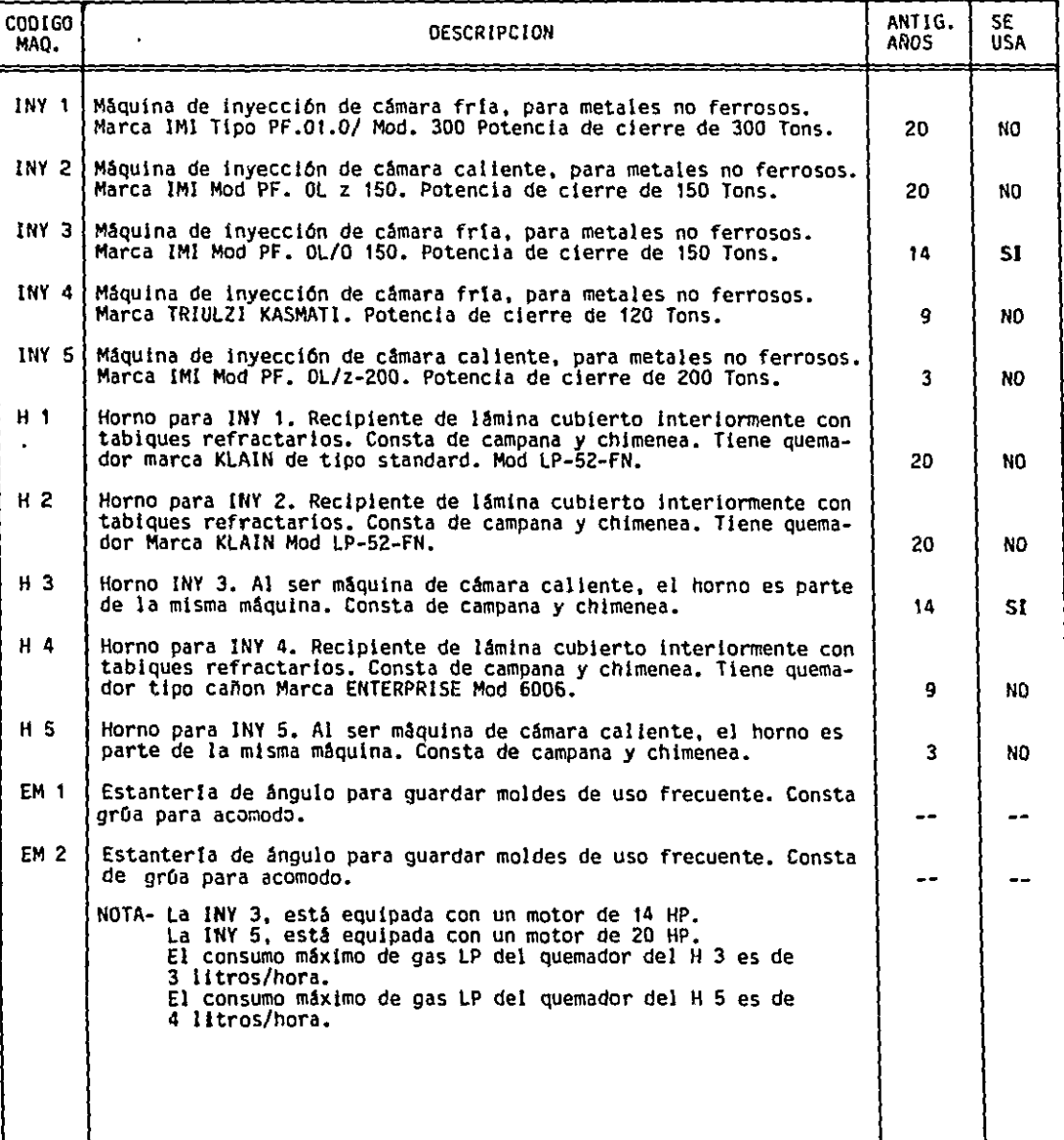

.

DEPARTAMENTO: MAQUINADOS MELODO: ACTUAL HUJA 1 DE 2 HOJAS

 $\epsilon$ 

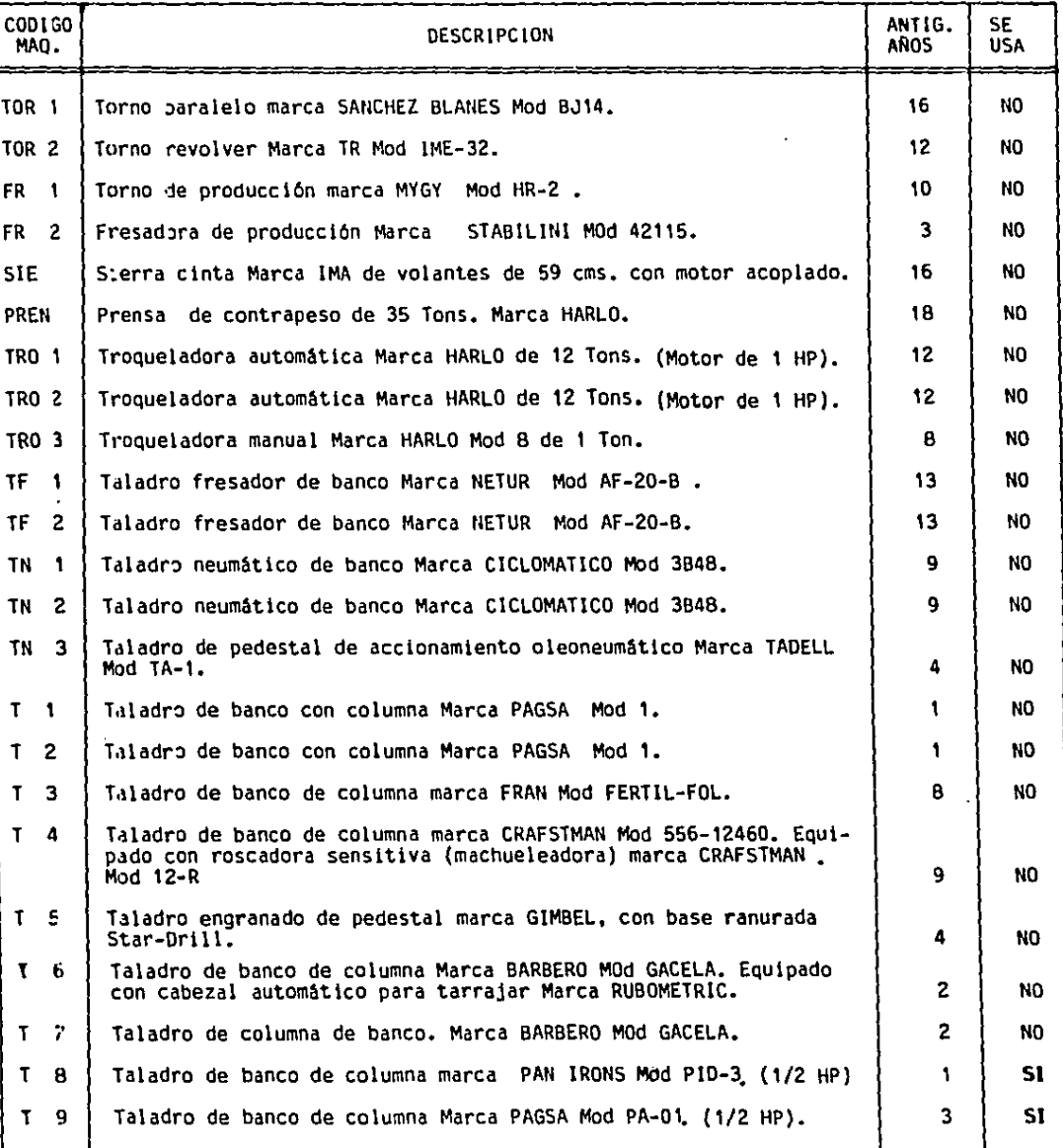

 $\hat{\boldsymbol{\theta}}$ 

 $\frac{1}{\sqrt{2}}$ 

 $\frac{1}{2}$ 

 $\mathbf{r}$ 

DEPARTAMENTO: MAQUINADOS METODO: ACTUAL HOJA 2 DE 2 HOJAS

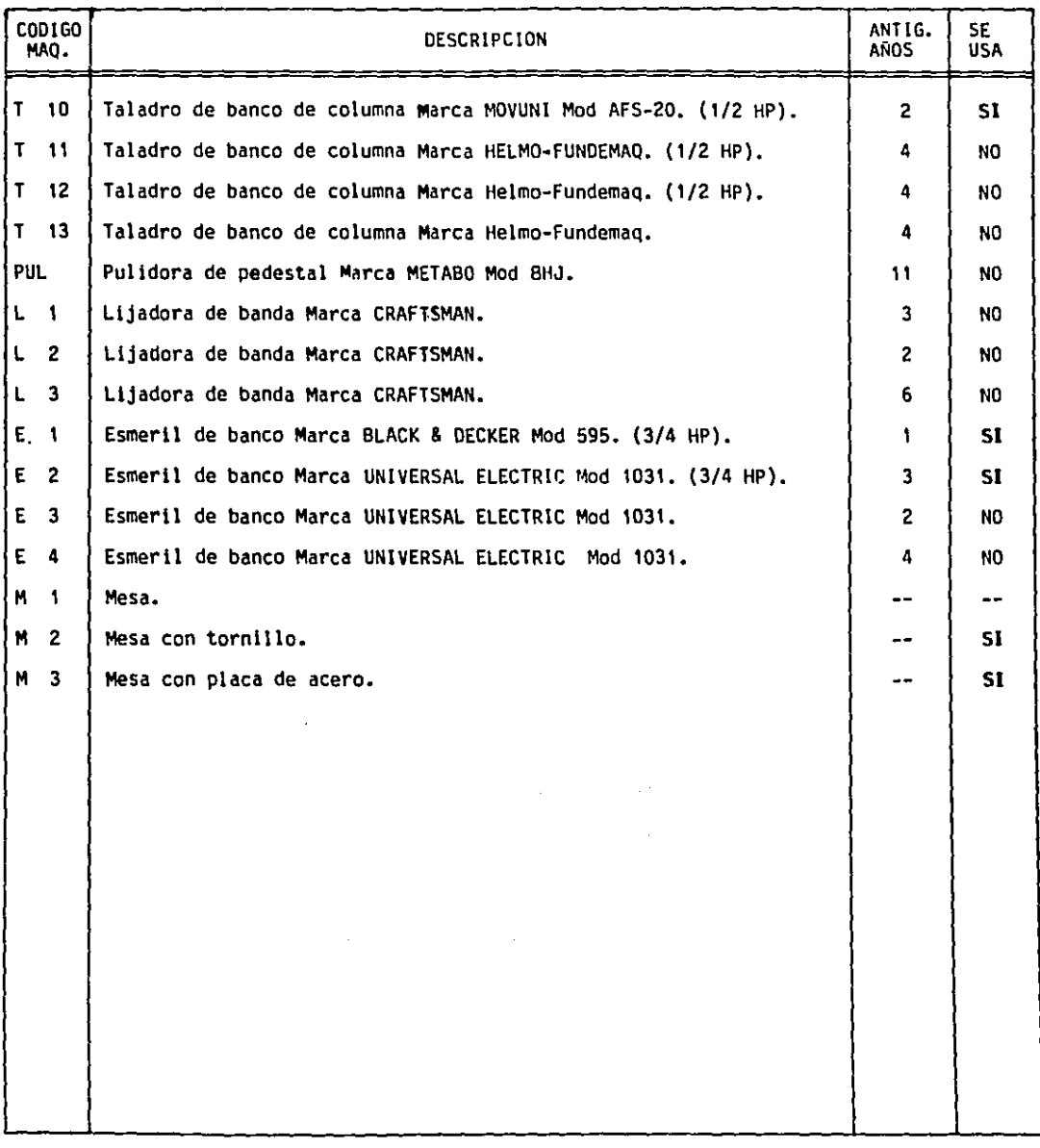

# Tabla 11.06- **DESCRIPCION DE LA MAQUINARIA** 74

## DEPARTAMENTO:\_~EN~S~A~M-B~LE=S~---------- METOOO: ACTUAL H0JA\_1\_DE\_1\_HOJAS

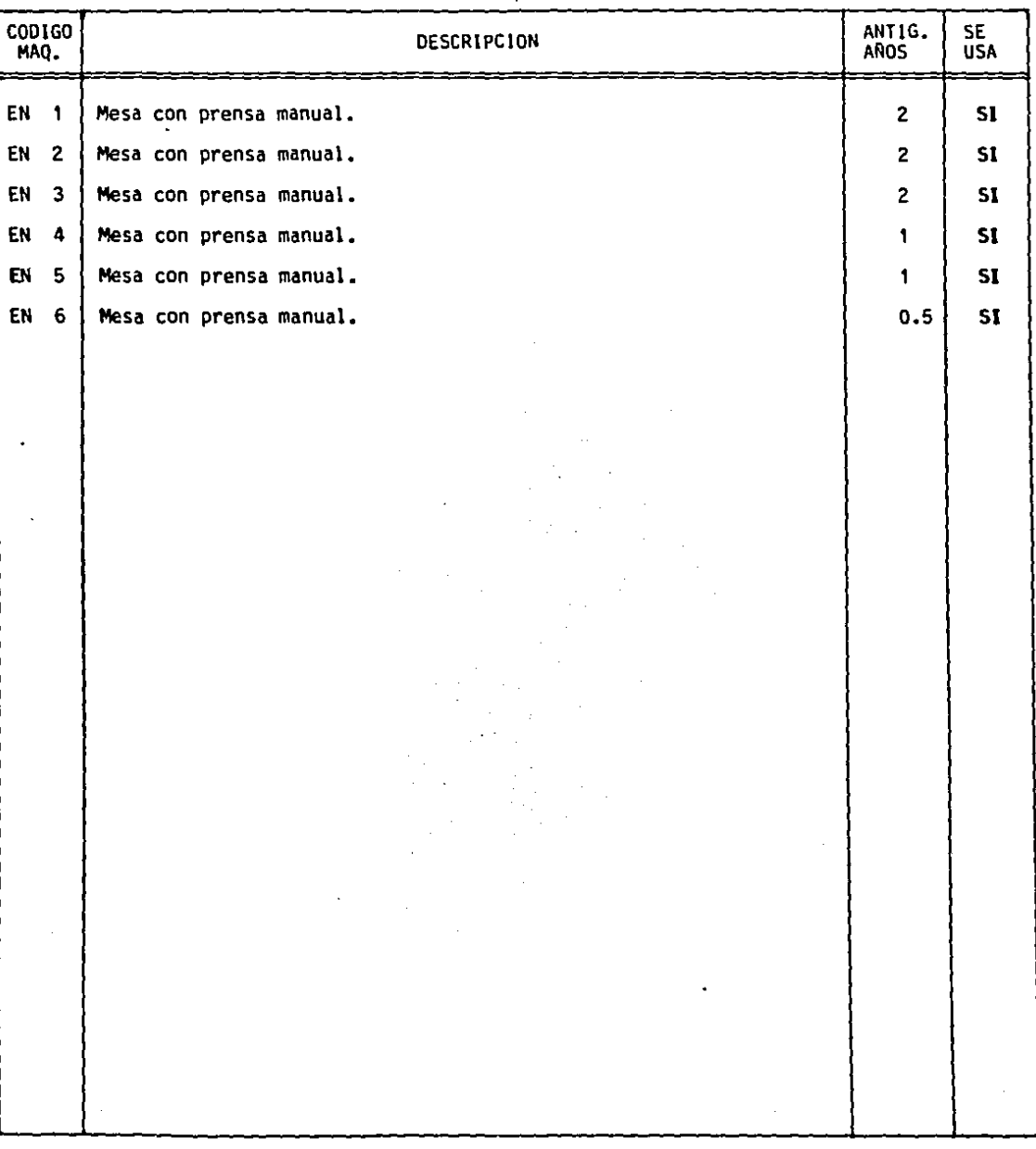

DEPARTAMENTO: ALMACEN 3 \_ \_ \_ \_ \_ \_ \_ \_ METODO: ACTUAL HOJA\_1 DE\_1\_HOJAS

 $\mathbf{A}^{\prime}$ 

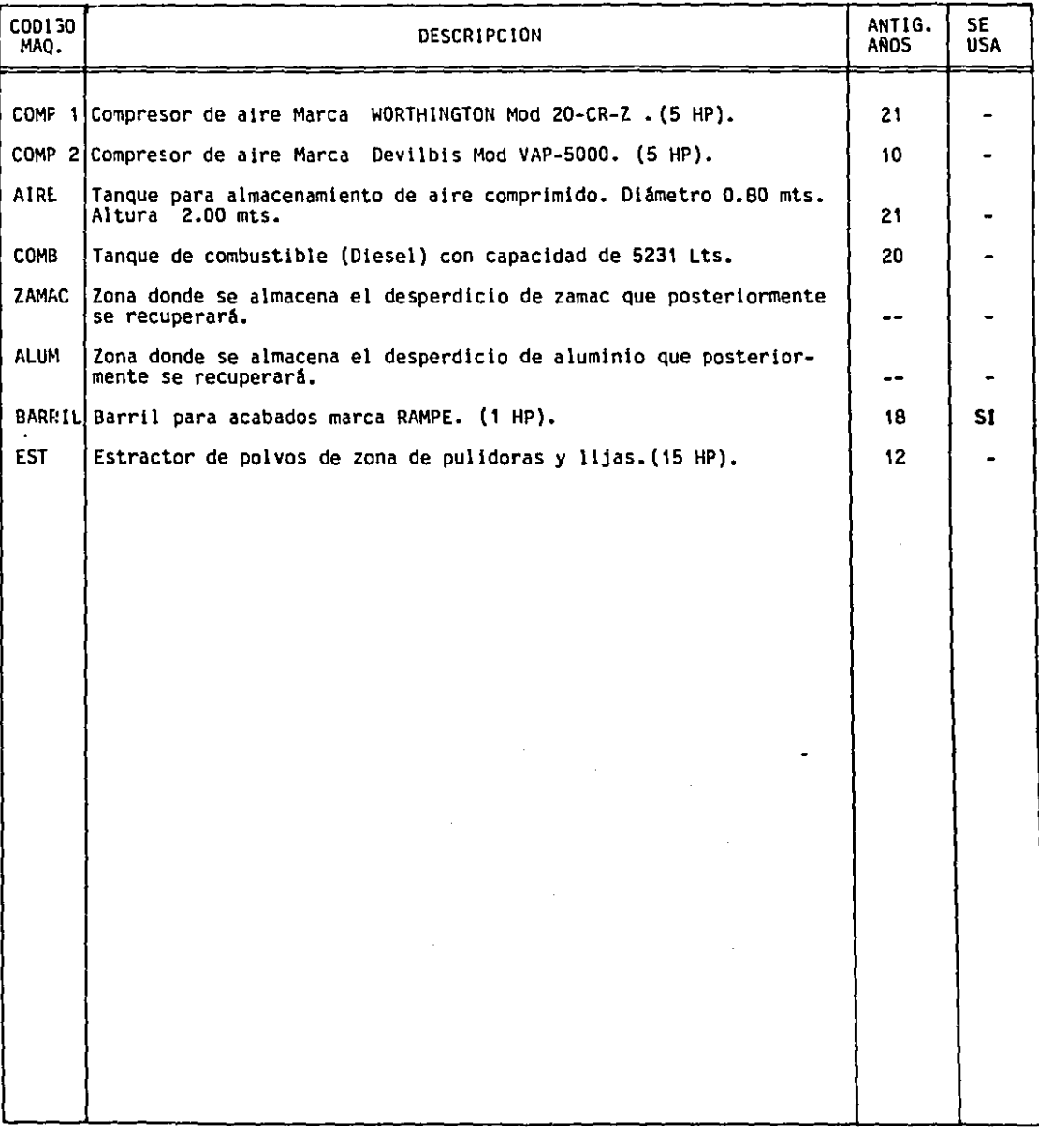

E.- EgUIPO Y MODIFICACIONES NECESARIOS PARA EL METOOO PROPUESTO-

En este inciso se describirán todos los cambios, mejoras, adquisiciones, instalaciones, etc., necesarios para lograr el Método Propuesto para la fabricación e integración del producto.

La descripción se agrupa por departamentos en primera instancia, y posteriormente y en forma independiente cada punto a desarrollar, indicando: Nombre; Descripción; Cantidad (se indicará entre paréntesis () después del Nombre cuando sea mayor a 1); Ver Figura (en caso de haberla se indicará con la abreviatura 1f.:)¡ Código utilizado en el Plano II.F2 (en caso de haberlo se indicará con la abreviatura CU:); Costo Total de la inversión (se indicará con la abreviatura CT:) para toda la cantidad incluyendo el costo del equipo, el costo de habilitación del espacio donde se va a instalar, el costo de materiales necesarios para la instalación, el costo de instalación y el costo de puesta en marcha¡ Condiciones de Paqo {se indicará con la abreviatura CP:); Tiempo de Habilitación (se indicará con la abreviatura TH:) incluyendo la instalación y puesta en marcha, y se toma desde el momento de realizado el pedido dando o nó el anticipo, ya que esto depende de las condiciones de pago.

1.- EN EL DEPARTAMENTO DE INYECCION-

a.- Molde de inyección.

Fabr1cac16n de un molde de inyecc16n de 5 cavidades (5 juegos de tapas), para la máquina de inyección #5. CT: 30,000.00

CP: 50% anticipo, 50% contra entrega

J11.: 16 semanas

b.- Máquina de inyección.

Cambio de máquina para el proceso de inyección, ahora se llevará acabo en la máquina de inyección # 5 (Ver Tabla II.4d para espesificaciones), en lugar de la máquina # 3. CU: de INY3 a INY5

CT: Sin costo

TH: Inmediato a partir de que esté listo el molde

c.- Carritos almacenadores de tapas. (28)

Fabricación de carrito para transporte, almacenaje y manejo de las tapas y abrazaderas dentro de los departamentos de inyección, maquinado y pintura.

- CT: 4,000.00
- CP: 50% anticipo, 50% contra entrega
- TH: 8 semanas

2.- EN EL DEPARTAMENTO DE MAQUINADO-

a.- Obra civil.

Construcción de una puerta de comunicación entre los departamentos de maquinados y ensambles (Ver Plano II.F2).

CT: 300.00

~: 100% contra entrega

TH: 1 semana

b.- Línea de maquinado de la tapa.

Se adecuará una pequeña línea para el maquinado de la tapa. (Ver Plano II.F2). Esto se lograră modificando la distribuci6n de la maquinaria ya existente dentro del departamento de maquinados. Ahora utilizaremos el siguiente equipo: M2 (Mesa), TRO 1 (Troqueladora), TRO 2

{Troqueladora), T 11 {Taladro y T 12 {Taladro). {Ver Tabla Il.05 para especificaciones).

g: 500.00

CP: 100% contra entrega

*!tl:* 1 semana

c.- Troquel para el perímetro de la tapa.

Fabricación de un troquel para el rebabeo de la partición en todo el perímetro de la tapa, para la troqueladora # 1. CT: 1000.00

CP: 50% anticipo, 50% contra entrega

TH: 4 semanas

d.- Troquel para la oreja de la tapa.

Fabricación de un troquel para el rebabeo de la partición en todo el perfmetro de la oreja de la tapa, para la troqueladora # 2.

CT: 1000.00

CP: 50% anticipo, 50% contra entrega

TH: 4 semanas

3.- EN EL DEPARTAMENTO DE PINTURA

a.- Obra c1v11.

Construcción de un sequndo nivel en la parte posterior del local # 329, sobre los almacenes 4 y 5. En un nuevo nivel se instalarán además de lo necesario para el departamento de pintura, las oficinas de los supervisores de los departamentos de maquinado y ensambles con vista a esos respectivos departamentos. {Ver Plano Il.F2).

- CT: 15,000.00
- CP: 50% anticipo, 50% contra entrega
- TH: 8 semanas
- b.- Elevador a pintura.

 $\sim$ 

- Instalación de un elevador para manejo de materiales de la planta baja al primer piso.
- CU: ELEVADOR
- CT: 3,500,00
- CP: 50% anticipo, 50% contra entrega
- TH: 6 semanas
- c.- Tinas de desengrase. (3)

Construcción e instalación de tres tinas iguales de 15mina con recubrimiento de fibra de vidrio para limpieza y desengrase ancho: 0.3 m; alto: 1 m. Estas serán instaladas en lfnea (Ver Plano Il.F2}, en la primera se mantendrá una solución de piezas. Especificaciones: largo: 1.8 m; de fósforo e hidróxido de sodio disueltos en agua a una temperatura constante de 90|C, para lo que se necesitará adaptarle una resistencia, al igual que la segunda que contendrá agua a la misma temperatura; la tercera sólo contendrá agua a temperatura ambiente.

Las tinas 1 y 2 constarán de una resistencia de 3000 W cada una.

- CU: TDl, TD2 y TD3.
- CT: 4,000.00
- CP: 50% anticipo, 50% contra entrega
- TH: 4 semanas

ESTA TESIS NA DERE SALIR DE LA DÉLATECA d.- Equipo de aplicación de pintura electrostática.

80

Compra e instalación de un equipo de aplicación de pintura en polvo marca "GEMA" tipo 721, con una pistola estándar con gabinete acondicionado.

Potencia conectada de 140 W.

CU: PE

f.!.: 10.soo.oo

CP: 50% anticipo. 50% contra entrega

TH: 12 semanas

e.- Caseta de aplicación de pintura.

Compra *e* instalación de una caseta para aplicación y recuperación de recubrimiento en polvo de 1 m. de frente, 1.ao m. de alto y O.SS m. de fondo. Con una boca de aplicación de 0.7 m. de frente y 0.7 m. de altura.

Equipada con motor de 1 HP.

CU: CASETA

CT: 3,Z00.00

CP: 50% anticipo, 50% contra entrega

TH: 4 semanas

f.-

Horno estacionario de polimerización.

Compra e instalación de un polimerización de recubrimientos en polvo con medidas horno estacionario de libres en el interior del horno de 0.85 m. de frente, 1.80 m de alto y o.as m de fondo. Con un volúmen interior total de 1.3 metros cúbicos. Para una temperatura máxima de operación de 2so•c. Equipado con motor de 1 HP.

El consumo máxima de gas es de 5 Litros/hr.

 $CU: HP$ 

CT: 6,200.00

CP: 50% anticipo, 50% contra entrega

TH: 12 semanas

g.- Carritos para horno de pintura. (6) Construcción de carrito para el horneado y manejo de tapas dentro del departamento de pintura. fI.: 1.100.00

CP: 50% anticipo, 50% contra entrega

TH: 4 semanas

h.- Dispositivo para movimiento de tapas: (1000)

Fabricación de 1000 racks, para colocación, manejo, transporte y almacenamiento de tapas pintadas. tiene partes removibles para la aplicación de la pintura en la caseta.

 $CT: 7,000.00$ 

CP: 50% anticipo, 50% contra entrega

TH: 12 semanas

i.- Linea almacenadora de tapas. {2}

Construcción e instalación de lfnea de almacenamiento aéreo de tapas pintadas con capacidad para 400 racks.

CU: ALM. TAPAS

CT: 25,0DO.OD

CP: 50% anticipo, 50% contra entrega

TH: 10 semanas

4.- EN EL DEPARTAMENTO DE LA CERAM!CA-

## a.- Obra civil.

-Construcción de unas paredes para aislamiento del area de materias primas y preparación de barbotina, con el objeto de evitar el polvo y la contaminación en la planta.

-Construcción de unas paredes para aislamiento del departamento de moldes, con el objeto de no contaminar la pasta, los esmaltes y la planta en general, y para evitar la contaminación del yeso.

-Reubicación y construcción de las puertas de acceso con la calle.

-Construcci6n de una puerta de comunicación entre los departamentos de cerámica y ensambles.

-Construcción de las instalaciones de vestidores, baños y sanitarios de hombres y mujeres.

-Construcción de dos cisternas para almacenamiento de agua de iqual tamaño {16,000 litros e/u), que se ubicarán debajo de los vestidores.

VF: Plano 11.Fl

CT: 20,000.00

CP: 50% anticipo, 50% contra entrega

TH: 20 semanas

b.- Oficina del supervisor.

Construcci6n de una caseta elevada (oficina) para el supervisor del departamento. Toda hecha de herrería, inclusive las escaleras.

VF: Plano I!.F2

CU: OFICINA SUPERVISOR

CT: 4,000.00

CP: 50% anticipo, 50% contra entrega

TH: 6 semanas

c.- Laboratorio.

> lnstalac16n del laboratorio de pruebas que se localizará dentro del area de preparación de barbotina, y que tendrá el siguiente equipo:

-Molino de bolas de laboratorio con capacidad de carga util de 24.5 Kg.

-Horno intermitente de pruebas, equipado con carcaza de acero al carbón, recubrimientos .refractarios en fibra cerámica, para una carga útil de 0.02 metros cúbicos, y sistema de combustión a base de gas L.P., para una temperatura máxima de operación de 1300°C.

-Plast6metro.

-Densimetro de sales.

-Probeta.

-Báscula de presición

-Criba vibratoria de .3 m X .s m, con malla de acero inoxidable, con motovibrador.

CU: LABORATORIO

CT: 6,000.00

CP: 50% anticipo, 50% contra entrega

TH: 20 semanas

d.- Carretillas. (Z)

Compra de carretillas para transporte de materiales en el área de barbotinas.

- u: 100.00
- CP: 100% contra entrega
- TH: 1 semana

e.- Báscula de 500 kg.

Compra e instalación de Báscula de 500 kg, (para barbotina).

CU: Bl

CT: 300.00

- CP: 100% contra entrega
- TH: 1 semana
- f.- Báscula de 50 kg. (2)

Compra e instalación de Báscula de 50 kg., (una para esmalte y otra para yeso).

CU: B2 y B3

CT: 2BO.OO

- CP: 100% contra entrega
- TH: 1 semana

g.- Molino de bolas para barbotina.

Compra e instalación de Molino de Bolas con capacidad de carga útil de lOB9 Kg., equipado con motor de 15 H.P., transmisión por medio de poleas y bandas trapeizoidales en dos trenes, base de acero estructural.

Consta de forro de porcelana de alta alúmina con vida útil de 5 años (El costo del forro es de 5,000.00) •

.EQ: MB 1

g: 15,000.00

CP: 50% anticipo, 50% contra entrega

- **TH: 20 semanas**
- **h.- Bolas para molino de barbot1na.** 
	- Carga de bola de porcelana de alta alúmina (2115 kg), para **el molino anterior.**
	- Vida úutil de 1 año.
	- CT: 4,300.00
	- **f!: 100% contra entrega**
	- !!!. : **<sup>2</sup>semanas**
- **i.- Molino de bolas para esmalte.**

**Compra e instalaci6n de Molino de Bolas con capacidad de**  carga útil de 100 Kg., equipado con motor de 2 H.P., **transmisi6n por medio de poleas y bandas "trapezoidales en dos trenes, base de acero estructural.** 

**Consta de forro de porcelana de alta alúmina con vida Otil**  de 5 años (El costo del forro es de 1,100.00).

- **CU: MB 2**
- g: 3,000.00
- **f.!!: 50% anticipo, 50% contra entrega**
- !!!.: **20 semanas**

**j.- Bolas para molino de esmalte.** 

Carga de bola de porcelana de alta alúmina (202 kg), para **el molino anterior.** 

Vida útil de 1 año.

- $CT: 400.00$
- CP: 100% contra entrega
- *.!!!:* **2 semanas**
- k.- Criba vibratoria. (3)

Compra e instalación de 3 Cribas vibratorias de .3 m X .s m, manufacturada completamente en fundici6n de aluminio, malla de acero inoxidable con motovibrador. Dos se utilizarán para barbot1na, y una para esmalte.

Equipadas con motor de 1/2 HP cada una.

CU: CRl, CR2 y CR3

f.!: 13,000.00

CP: 50% anticipo, 50% contra entrega

- TH: 20 semanas
- l.- Tina de añejamiento. (2)

Construcci6n de tina de añejamiento de de 2.25 m de diámetro y 1.35 m de profundidad con capacidad real de 4770 litros. La tina será construida de obra civil, y se le adaptará un sistema de agitación lenta de 16 RPM. con cubierta para cerrarla al vacio.

Equipada con un motor de 7.5 HP para las dos tinas.

- $CU: TAI$  y TA2
- CT: 16,000.00

fE: 50% anticipo, 50% contra entrega

TH: 20 semanas

m.- Bomba de vacío.

Compra e instalación de Bomba de vacío con desplazamiento de 45 metros cOb1cos por hora a un vacfo de 21" H.G. con motor eléctrico de 3 H.P., para instalarse en las dos tinas de añejamiento antes descritas.

- CU: BV
- CT: 1,600.00

\_ff: 100% contra entrega

TH: 2 semanas

n.- Tina de mezclado.

Compra e instalación de Tina de mezclado de 750 litros Otiles con agitador a 200 RPM. Consta de un motor de 2 H.P., Propela de acero inoxidable, tanque de polietileno alta densidad de 1150 litros, herraje estructural en acero al carbón para soportar el tanque y la transmisión. (Ver Plano II.Fl).

CU: TM

CT: 2,200.00

CP: 50% anticipo, 50% contra entrega

TH: 20 semanas

o.- Bomba de membrana.

Compra e instalación de bomba de membrana con capacidad de 1600 litros por hora, equipada con motor de 3 H.P.

 $CU:$  BM

CT: 5,000.00

CP: 100% contra entrega

TH: 4 semanas

p.- Equipo de presión.

Compara e instalación de equipo de presión para la instalación de vaciado, el cual consta de un Tanque acumulador de presión construido en acero galvanizado con una capacidad de 300 lts., con una presión máxima de 10 kg/cm•, con presostato, manómetro y válvula de seguridad. Incluye también 60 m de PVC hidraúlico de 3" de diámetro.

- CU: EP
- CT: 8,000.00
- CP: 50% anticipo, **50% contra entrega**
- TH: **4 semanas**
- Silo para yeso.

**Construcción e instalación de un silo para almacenamiento**  de yeso de 1 m de diámetro y 1 m de alto.

CU: SIL

CT: 500.00

**CP: 50% anticipo, 50% contra entrega** 

- **TH: 10 semanas**
- **r.- Desairadora de escayolas al vacfo.**

**Compra e instalación de máquina desairadora de escayolas al vacio de 30 litros de capacidad, con batido automático programado y circuito de vacfo incorporado.** 

Equipada con motor de 1 HP.

CU: DA

CT: 5,000.00

**ff.: 50% anticipo, 50% contra entrega** 

**TH: 1 O semanas** 

s.- Mesas vibratorias para moldes. (3)

q.-

**Compra e instalación de mesa vibratoria de rodillos para vaciado y reposo de yeso en matrices. Las medidas son: .a m**  de longjtud X .4 m de ancho.

Cada una equipada con motor de 1/4 HP.

CU: MVl, MV2 y MV3

g: 2,800.00

\_f!: 50% anticipo, 50% contra entrega TH: 10 semanas Matrices de aluminio. (9 juegos} Fabricación de jego de matrices fabricación de moldes. g: 16,000.00 CP: 50% anticipo, 50% contra entreqa de aluminio para

TH: 15 semanas

u.- Tarimas para moldes. (80)

Fabricación de tarimas para transporte y almacenamiento de moldes.

CT: 500. 00

t.-

CP: 100% contra entrega

TH: 2 semanas

v.- Patín hidraúlico.

Compra de un patín hidraúlico de 2 toneladas.

CT: 400.00

CP: 100% contra entrega

TH: 1 semana

w.- Molino de martillos.

Compra e instalación de un Molino de pulverizador, con clasificador y molino martillos de aire {horizontal), equipado con motor de 15 H.P., transmisión por medio de poleas y bandas trapezoidales, incluye colector de polvos, ciclón, ducterias y soportes. CU: MM

g: 8,000.00

CP: 50% anticipo, 50% contra entrega

TH: 10 semanas

x.- Línea de vaciado.

Compra e instalación de una línea automática de vaciado. Longitud total de 14 m, con un ancho de 1 m. Puede sujetar 4 moldes a la vez en un dispositivo especial (Ver el siquiente Inciso), la separación entre cada juego de moldes es de 0.35 m. Los primeros 5 juegos de moldes sólo viajan rumbo al punto de vaciado automático que es el sexto lugar, a partir de entonces viajarán durante 15 jegos de moldes por la Lfnea para que la barbotina repose en los moldes, en el lugar 21 los moldes son girados para que comience el chorreo del exceso de barbotina y viajan en esa posición durante 20 juegos de moldes más.

Equipada con 2 motores de 5 HP y uno de 1 HP.

CU: VACIADO

CT: 50,000.00

CP: 50% anticipo, 50% contra entrega

TH: 20 semanas

y.- Soporta moldes. (45)

Fabricación de dispositivos para soporte de 4 moldes en la línea de vaciado.

CT: 900.00

CP: 50% anticipo, 50% contra entrega

TH: B semanas

z.- Mesa para desmonte de moldes. Fabricación de una mesa metálica para desmonte de moldes

luego de la l{nea de vaciado de 2 m de lar90 X 1 m de ancho. lVer Plano 11.Fll. CU: DM g: 100.00 CP: 100% contra entrega TH: 2 semanas aa.- Mesa de recorte. (2) 91 •  $\mathbf{I}$ Fabricación de mesa de recorte con reja en la cubierta y tolba recolectora con descarga a tambo en la parte inferior, con medidas de .5 m X .5 m. CU: MRl y MR2 CT: 200.00 CP: 100% contra entrega TH: 4 semanas bb.- Mesa de pulido. (4) Fabricación de mesa de pulido con banda transportadora al centro y reja en la cubierta, con tolba recolectora con descarga a tambo en la parte inferior, con medidas de 1.5 m de largo X .75 m de ancho • CU: MP1 a MP4 CT: 4,000.00 CP: 50% anticipo, 50% contra entrega TH: 6 semanas ce.- Caseta de sopleteo. l4) Fabricación de caseta de sopleteo constante con descarga de tarros por medio de bandas transportadoras, incluye mesa de descarga para cada 2 casetas. (Ver Plano 11.Fl).

- 
- 
- 

- -
	-
	-

CU: CSl a CS4

CT: 5,500.00

- CP: 50% anticipo, 50% contra entrega
- TH: 10 semanas
- dd.- Tina para aplicación de esmalte. (2)

Fabricación de tina de aplicación de esmalte de 1.1 m de largo, .6 m de ancho y .5 m de profundidad. La carcaza está construida de lámina de acero inoxidable calibre 14, con doble compartimiento, equipada con un motor de 1.5 H.P. para las aspas de agitación, con rejilla de seguridad de acero inoxidable.

CU: TEl y TEZ

CT: 4,000.00

\_f!: 50% anticipo, 50% contra entrega

TH: 12 semanas

ee.- Limpiadores de base. (2)

Compra de limpiador de base para remover el esmalte de la parte de apoyo de los tarros.

Eqipado con motor de 1/2 HP.

CU: LBl y LB2

CT: 2,000.00

CP: 50% anticipo, 50% contra entrega

TH: 4 semanas

ff.- Horno túnel de monococción.

Compra e 1nstalaci6n de Horno túnel para monococción. Longitud total del horno de 28 m., con un ancho de carga de 0.8 m. y una altura de carga de 0.85 m. Constará de 36

carros con una longitud de 0.9 m. cada uno, 32 para carga constante del horno y 4 de transferencia operados manualmente. La temperatura de funcionamiento será de i2so•c, constará de 24 quemadores de gas LP. Tendrá una vía del horno, una vía de retorno {ambas de 30 m. de longitud), y dos vfas de transferencia. El empujador será a base de una unidad hidraúlica con bomba, tanque y accesorios.

Equipado con 2 motores de 15 HP, l de 10 HP, l de 5 HP, y l de 3 HP.

El consumo máximo de gas será de 200 litros/hora.

\_9!: HORNO MONOCOCC!ON

CT: 200,000.00

CP: 50% anticipo, 50% contra entrega

TH: 30 semanas

gg.- Placas del horno túnel de monococción. {720)

Compra de 720 placas de Cordierita para el horno de monococción, con dimensiones de 18"X15"Xl".

Vida útil: 1 año.

CT: 18,000.00

CP: 100% contra entrega

TH: 12 semanas

hh.- Soportes de placas del horno de monococción. (1620) Compra de 1620 soportes de 0.15 m. para las placas del horno de monococción. Vida útil: 4 años.

CT: 8,700.00

CP: 100% contra entrega

TH: 12 semanas

ii.- Mesa de decorado.

Fabricación de mesa de decorado metálica con banda transportadora al centro, con medidas de 10 m de largo por .75 m de ancho.

CU: DECORADO

EI.: 3,000,00

CP: 50% anticipo, 50% contra entrega

TH: 4 semanas

jj,- Horno de decorado,

Compra e instalación de horno tGnel de decorado. Longitud total del horno 17 m, longitud de carga de 14 m, ya que tiene 1.5 m para carga y 1.5 m para descarga, con un ancho de carga de 0.6 m y una altura de carga de 0.3 m. Consta de una banda de malla de acero inoxidable para carga del horno. La temperatura de funcionamiento será de SOO•c, constará de 14 quemadores de gas LP. Equipado con 2 motores de 8 HP, l de 5 HP y l de 3 HP.

El consumo máximo de gas será de 50 litros/hora.

CU: HORNO DECORADO

CT: 120,0DD.OO

CP: 50% anticipo, 50% contra entrega

TH: 30 semanas

kk.- Estanteros.

Construcci6n e instalaci6n de 100 m lineales de estructura para soporte y almacenamiento de tablas porta tarros. (Ver

Plano 11.Fl, en todos los almacenes de tarros).

CT: 4,000.00

CP: 50% anticipo, 50% contra entrega

TH: 6 semanas

11.- Gabinete para calcas.

Construcción de gabinete metálico para almacenamiento de calcas.

- CU: CALCAS
- g: sao.oc
- CP: 100% contra entrega
- TH: 4 semanas

mm.- Suajadora.

Compra e instalación de suajadora de hojas de calca.

CU: SU

CT: 4,500.00

CP: 100% contra entrega

TH: 1 semana

nn.- Carritos transportadores de tarros. (25)

Fabricacióon de 25 carritos transportadores de tablas porta tarros.

g: 3,000.00

CP: 50% anticipo, 50% contra entreqa

TH: semanas

oo.- Tablas portatarros. {2600)

Fabricación de 2600 Tablas porta tarros con orificios de soporte.

f.!\_: 6,000.00

**CP: 100% contra entrega** 

**TH: 4 semanas** 

pp.- Tablas portatarros crudos. (700)

**Fabricación de 700 Tablas con soporte de yeso para tarros crudos.** 

Vida Gtil: 2 años.

CT: 2,200.00

**ff\_: 50% de anticipo, 50% contra entrega** 

**TH: 8 semanas** 

qq.- Bancos para trabajo. (SO)

**Fabricación de bancos de ángulo con cubierta de madera para operarios que realizarán trabajos sentados.** 

f!: 1500.00

**f!: 50% anticipo, 50% contra entrega** 

.!!:!..= **6 semanas** 

rr.- Tanque de gas. (4)

**Compra e instalación de un tanque estacionario de gas.** 

CU: TG1, TG2, TG3 y TG4

f!: 13,000.00

CP: 50% anticipo, 50% contra entrega

**TH: 2 semanas** 

5.- EN EL DEPARTAMENTO DE ENSAMBLES-

**a.- Lfnea de ensamble.** 

**Compra e instalación de una banda transportadora de tarros**  de 12 m de larqo X .8 m de ancho. CU: ENSAMBLE

- CT: 5,000.00
- CP: 50% anticipo. 50% contra entrega

TH: 8 semanas

b.- Ensambladora de tarros. (10)

Compra e insta1aci6n de 10 dispositivos prensa hidraúlicos para ensamble de tarros.

CU: ENI a ENIO

g: 15,000.00

CP: 50% anticipo, 50% contra entrega

TH: 12 semanas

c.- Bancos de trabajo. (15)

Fabricación de bancos de ángulo con cubierta de madera para operarios que realizarán trabajos sentados.

*El\_:* 450. 00

CP: 50% anticipo, 50% contra entrega

TH: 2 semanas

### F.- DISTRIBUCIDN DE PLANTA PROPUESTA-

1.- DISTRIBUCIDN DE PLANTA PROPUESTA- (Ver Planos 11.Fl Y II.F2l

Como en el caso de la distribución de planta actual, la propuesta será por departamento, semejantes. agrupándose en cada departamento los procesos

Para los departamentos que ya existen, como son: Taller de moldes, Inyección, Maquinados y Ensambles, los cambios de distribución que se proponen, si los hay, se justifican perfectamente con el diagrama de recorrido de actividades, por lo que no fué necesario un estudio de redistribución por alguno de los métodos conocidos, aunado a que en esos departamentos el producto en estudio sólo ocupa una pequeña parte, y los cambios necesarios fueron realmente mfnimos. (En los departamentos de Taller de moldes e Inyección no hubo cambios).

En lo que respecta al departamento de pintura que actualmente no existe, al ser un proceso demasiado sencillo, tampoco justificaba un estudio muy a fondo, simplemente, al igual que los demás departamentos, la distribución propuesta se logró en base al diagrama de-recorrido-de actividades.

En cuanto al departamento de Cerámica, la situación es muy diferente, ya que estamos hablando de un proceso muy complicado, una inversión muy grande, una superficie completamente vacia y grande también y la fabricación de un sólo producto (el que estamos estudiando), para lo cual hubo necesidad de un estudio de distribución de planta por el método ALDEP.

Las necesidades de equipo y modificación de espacios descritos en el inciso 11.E de esta tésis, se muestran gráficamente en los Planos 11.Fl

(primer nivel) y II.F2 (segundo nivel). Se puede observar claramente que para los departamentos de Taller de moldes e Inyección, no hizo falta cambio alguno, y para el departamento de Maquinados los cambios fueron realmente mínimos. En cuanto a los almácenes 1, 2, 3 y 5 tampoco hubo necesidad de hacer ningún cambio, a diferencia del almácen 4, que debido a las escaleras de acceso al nivel que se construirá sobre el mismo, pierde una pequeña parte de su superficie.

 $\mathbf{L}$  .

En el departamento de ensambles se instalará una línea de ensamble que ocupará aproximadamente el 50% del espacio disponible dejando la otra mitad para poder almacenar cajas de cartón corrugado, nuevas y producto terminado.

El almácen 6 que actualmente se utiliza para recepción de productos provenientes de maquiladores, se dispondrá para almacenar producto terminado, que junto con el espacio en ensambles, se puede almacenar hasta 110,000 tarros terminados.

## 2.- DISTRIBUCION DE PLANTA EN EL DEPARTAMENTO DE CERAMICA.

En este distribución de espacios <mark>en</mark> el departamento de cerámica que a diferencia del resto de la planta se instalará en una totalidad desde el principio, y inciso se analizará y solucionará el problema de la se dedicará Qnicamente a la fabricación del tarro de loza en cuestión.

Cabe mencionar que la limitante que se tiene para llevar acabo la distribución de planta es el espacio que ya existe puesto que se instalará en un bodeqa industrial de 1000 metros cuadrados de superficie, que tiene 20 m de frente (dan a la calle) y 50 m de fondo.

Lo anterior se logrará conociendo las áreas de cada departamento, y la importancia de la relación entre cada una de ellas. Con estos datos se

evalúan diferentes alternativas de distribución de espacios y se seleccionará la que mejor se adapte a las condiciones del proyecto, logrando así determinadas metas y objet1vos tales como: minimizar los costos de manejo de materiales, utilizar el espacio disponible de manera efectiva, minimizar la inversión del equipo, minimizar el tiempo de producción, etc.

a.- Descripción y cálculo de las áreas de trabajo.

Las áreas que se mencionan a continuación incluyen el espacio necesario para efectuar el proceso especifico, y una parte proporcional de espacio de pasillos y áreas de movimiento de personal y materiales calculadas en un 30% aproximadamente.

Los departamentos que compondrán la instalación cerámica son:

- 1- Acceso a la calle.
- 2- Almacén de materias primas de pasta y esmalte.

3- Preparaci6n de barbotina.

4- Preparación de esmalte.

5- Laboratorio.

6- Departamento de fabricación de moldes.

7- Almacen de moldes.

8- Departamento de vaciado.

9- Almacén de piezas crudas.

10- Recorte y pulido.

11- Esmaltado.

12- Almacén de piezas esmaltadas

13- Horno de zancocho y vidrio (monococci6n).

14- Almacên de piezas en blanco.

15- Almacén de calcomanía.

16- Línea de decorado.

17- Almacén de piezas decoradas.

18- Horno de decorado.

19- Almacén de producto terminado de cerámica.

20- Acceso a ensambles.

21- Vestidores y sanitarios.

Cada área será calculada conforme a los requerimientos particulares·de cada departamento (personal, equipo, materiales, etc.) y se preestablecerán dimensiones {largo y ancho) con la finalidad de facilitar las alternativas posteriores, las cuales pueden variar en la distribuci6n final, y la superficie puede incrementarse, pero no disminuir, ya que se están describiendo las áreas mínimas. Las lonqitudes y anchos no pueden variar, a no ser que se indique lo contrario (Ver Tabla JI.F3 para Resumen de espacios).

1- Acceso a la calle-

Este no se puede considerar como un departamento, sino simplemente es la longitud que tiene la fachada de la planta a la calle, siendo ésta la única colindancia con la calle, ya que l~s otras tres delimitantes del local no tienen acceso a ella.

Superficie: O m

Longitud: 20 m

2- Almacenes de materias primas-

En este espacio se almacenarán los materiales necesarios para la elaboración de la barbotina y el esmalte, hasta para dos meses. Así pues, el máximo de materiales a almacenar es:

64,350 kg de Arcilla

41,000 kg de Feldespato 13,300 kg de **Sílice**  660 kg de Silicato de **Sodio**  2,050 kg de **Carbonato de Calcio**  1,200 kg de Caolín 380 kg **de Oxido de Zinc**  550 kg **de Carbonato de Bario**  400 kg **de Talco qris**  270 kg **de Bentonita**  12 kg **de Goma** CMC **Superficie: 78 mi.**  Longitud: 13 m **Ancho:** 6 m 3- Preparación de barbotina-**En este departamento es donde se prepara y añeja la barbotiana, el equipo que se instalará en este departamento es el siguiente:**  1 Molino de bolas (Inciso ll.E4g) 85scula de 500 kg (Inciso ll.E4e) 2 Tinas de añejamiento (Inciso ll.E41) 2 Tamices vibratorios (Inciso 11.E4k) 1 Tina de mezclado (Inciso 11.E4n) 1 Bomba de membrana (Inciso 11.E4o) 1 Tanque de acumulación de presión (Inciso 11.E4p) **Superficie: 40 m'**  Longitud: 10 m **Ancho: 4 m**  4- Preparación de esmalte-

Este departamento es el encargado de la producción y el almacenaje del esmalte transparente para cano 6, y constará del siguiente equipo:

l Molino de bolas (Inciso II.E4il

3 Tambores de 200 litros

l Tamfz vibratorio (Inciso II.E4kl

Superficie: 8 mt

Longitud: 4 m

Ancho: 2 m

5- Laboratorio-

Esre pequeño laboratorio constará del equipo que se describe en el Inciso Il.E4c.

> Superficie: 5 m• IRREGULAR

6- Departamento de fabricación de moldes-

En este departamento se almacenará el yeso, se fabricarán los moldes nuevos, se triturarán los moldes viejos y se guardará el polvo titurado. Constará de lo siguiente:

> Almacén para 13 Toneladas de yeso. (2 meses) Almacén para 1 Tonelada de blanco de españa Silo para yeso (Inciso II.E4q) Oesairadora de escayolas al vac{o (Inciso II.E4r) 3 Mesas vibratorias para moldes (Inciso Il.E4s) Superficie: 40 m' Longitud: 13.5 m Puede variar. Ancho: 3 m Puede variar.

7- Almacén\_de moldes-

. Se requiere de un espacio suficiente para el almacenaje de 6000 moldes
por lo menos.

Superficie:  $25 \text{ m}^2$ Longitud: 12.5 m Ancho: 2 m

8- Departamento de vaciado-

En este departamento se instalarā la línea de vaciado, la<sup>cual</sup> necesita una longitud mínima de 18 metros. En este departamento-se preparan los moldes para subirlos a la línea, se llenan automáticamente d<mark>e</mark> barbotina, se vacían automáticamente y finalmente se desmoldan las piezas. (Ver Inciso II.E4x)

```
Superficie: 54 \text{ m}^2Longitud: 18 m 
Ancho: 3 m
```
9- Almacén de piezas crudas-

En este almacén se necesitan guardar por lo menos 6000 tarros para lo que necesitamos:

> Superficie: 18 m' Longitud: 15 m Puede variar. Ancho: 1.2 m Puede variar.

10- Recorte y Pulido-

Aqui mostraremos la linea de pulido de tarros, para lo cual tendremos el siguiente equipo:

> 2 mesas recortadoras. (Inciso II.E4aa} 4 lineas de pulido. (Inciso Il.E4bb) 4 aditamentos de sopleteo. (Inciso II.E4cc) Superficie: 45 m' Longitud: 7.5 m

```
Ancho: 
   11- Esmaltado-
   Se instalarán: 
                     6 m 
        2 mesas de recibimiento de tarros. (lnciso II.E4cc) 
        2 tinas de esmalte. (Inciso ll.E4dd) 
        2 limpiadores de base.(lnciso ll.E4eel 
        Superficie: 11 mt 
        Longitud: 
        Ancho: 
                     7.5 m 
                     1.5 m 
    12- Almacén de piezas esmaltadas-
   Necesi tamos guardar por lo menos 6000 tarros. 
        Superficie: 12 m' 
        Longitud: 10 m Puede variar. 
        Ancho: 1.2 m Puede variar. 
    13- Horno de monococción-
    En este departamento se instalará un horno tonel que requiere una 
longitud mfnima de 34 metros, además se necesita espacio lateral para 
maniobrar vagonetas. {Inciso 
         Superficie: 136 m<sup>t</sup>
        Longitud: 34 m 
         Ancho: 4 m 
    14- Almacén de pizas en blanco-
    Necesitamos almacenear un mínimo de 6000 piezas. 
         Superficie: 12 m'L 
         Longitud: 10 m 
         Ancho: 1.2 m 
    15- Almacén de calcomania-
```
**Aquí tendremos los gabinetes almacenadores de calcas (por lo menos 100,000 calcas) y la suajadora para recortar dichas calcas. (Ver Incisos**  II.E4jj y II.E4kk) **Superficie:**  5 m•

```
Longitud: 
Ancho: 
              4 m 
              l.2 m
```
16- Línea de decorado-

**Aqui podemos poner una lfnea larga de decorado o dos líneas cortas.**  (Inciso !l.E4hh)

Superficie: 22 m<sup>2</sup>

**Longitud: 11 m Puede variar.** 

**Ancho: 2 m Puede variar.** 

17- Almacén de piezas decoradas-

**Necesitamos almacenar un minimo de 6000 tarros.** 

Superficie:  $12 \text{ m}^2$ .

Longitud: 10 m Puede variar.

Ancho: **1.2 m Puede variar.** 

18- Horno de deorado-

**Instalamos un horno túnel que requiere de una longitud mínima de 20**  metros. (Inciso II.E4ff)

Superficie: 60 m'-

Longitud: 20 m

Ahcho: 3 m

19- Almacén de producto terminado-

**Necesi tamos almacenar un mfnimo de 15,000 tarros.** 

Superficie: 48 m<sup>2</sup>

**Longitud: 12 m Puede variar.** 

Ancho: 4 m Puede variar.

20- Acceso a ensambles-

lado derecho de la planta para comunicación con el departament<mark>o de</mark> ensambles. el acceso a la calle, este acceso tiene que existir en el

Superficie: O m

Longitud: 2 m

21- Vestidores y sanitarios-

Se necesitan instalaciones para vestidores, regaderas y sanitarios para hombres y mujeres.

> Superficie: 65 m~ Longitud: 13 m Puede variar.

> Ancho: 5 m Puede variar.

Algo muy importante es que los departamentos 2, 3, 4 y 5 deben estar como bloque aislados del resto de la fábrica para evitar el polvo y la contaminación. Así mismo, el departamento 6 debe estar también aislado por las mismas causas.

 $h -$ Solución al problema de distribución de espacios.

Una vez determinado el requerimiento de espacios en la planta, se realizó el análisis de alternativas adoptando la metodología y criterio del sistema ALDEP. Este sistema se aplica para distribuir espacios en proyectos nuevos, así como para adoptar y rediseñar los espacios en instalaciones ya existentes.

El ALDEP, al igual que la mayoría de los sistemas automatizados, consideran a los departamentos como un sistema de bloques y utiliza el sistema de ubicación de departamentos adyacentes por calificación.

Lo anterior se presentó por medio de gráfica o carta de relaciónde actividades (Tabla II.FS), y el diagrama de relación de actividades ó espacios (Figura Jl.F7), los cuales san herramientas básicas para la ejecución de alternativas.

Antes de realizar una búsqueda de alternativas al azar, fué necesario establecer ciertas restricciones o limitantes para la elaboración de la distribución con el fin de limitar el campo de soluciones reduciendo la amplitud del problema.

En base a las restricciones y la importancia relativa entre departamentos, se elaboraron la carta (o gráfica) y diagramas de relaciones para toda la cerámica, asignando los valores (puntuación nominal) de acuerda a las Tablas 11.F4 y 11.F6.

De acuerdo a la gráfica y diagramas de relación de actividades (Tabla 11.FS y Figura ll.F7 respectivamente}, se elaboraron diferentes alternativas (Figuras 11.FB, ll.F9, 11.FlO, y 11.Fll), calificándolas y seleccionando a la que obtuvo mayor puntuación, que en este caso fué la Alternativa 111 (Figura 11.FlO), así pues dicha alternativa se considera como la solución al problema de distribución de espacios del departamento de cerámica.

Esta distribución se puede ver más clara en el Plano II.Fl, en donde no sólo se muestran los bloques como en la Figura 11.FlO, sino que se presenta una distribuc1ón detallada de la maquinaria y equipo, así como las áreas de pasillos y movimiento de materiales y personal. Dicho plano fué desarrollado con base en la figura 11.FlO.

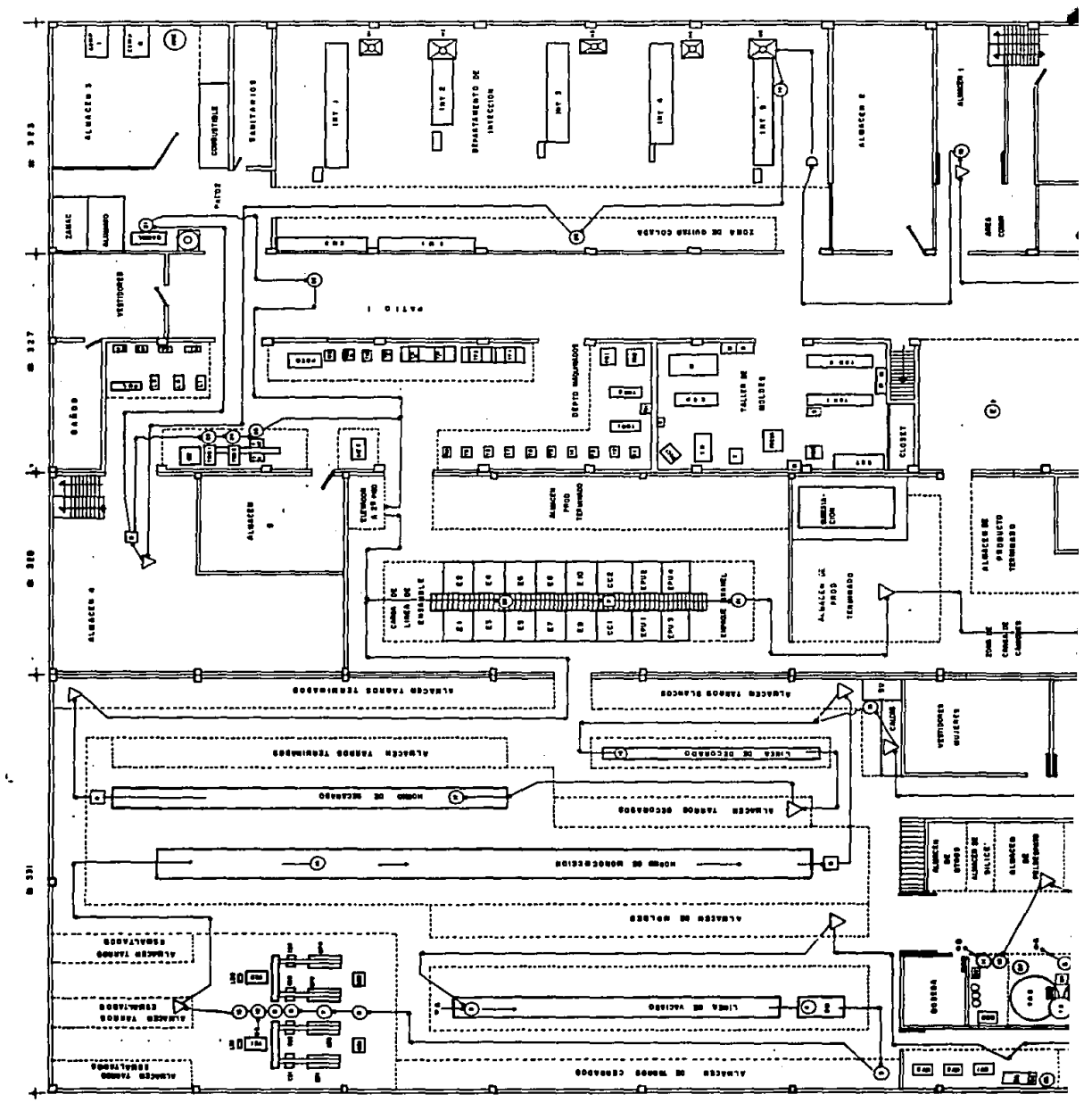

 $\bar{\mathcal{A}}$ 

المتعاطف

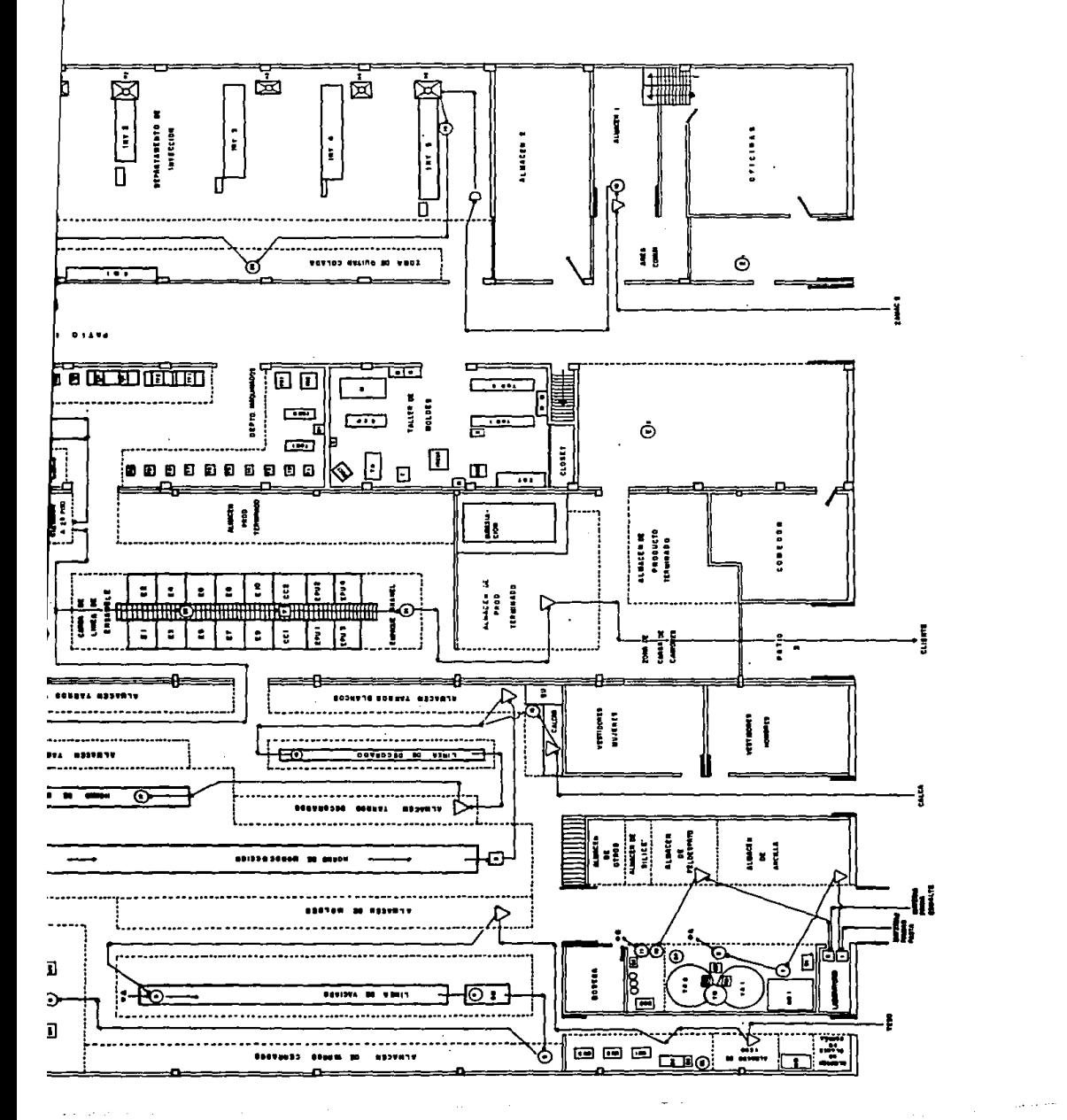

PROPUESTA PLANTA CREIXELL CAMARA B **DISTRIBUCION** JAIME ELABORADO POR  $\ddot{\phantom{0}}$ D Δ ◯  $\Box$ 

1:200

 $\begin{array}{c} \underline{\mathbf{S}} \\ \underline{\mathbf{S}} \end{array}$ 

 $\overline{L}$ 

Ħ

g

contractor of the 10000  $\mathbf{a}$  .

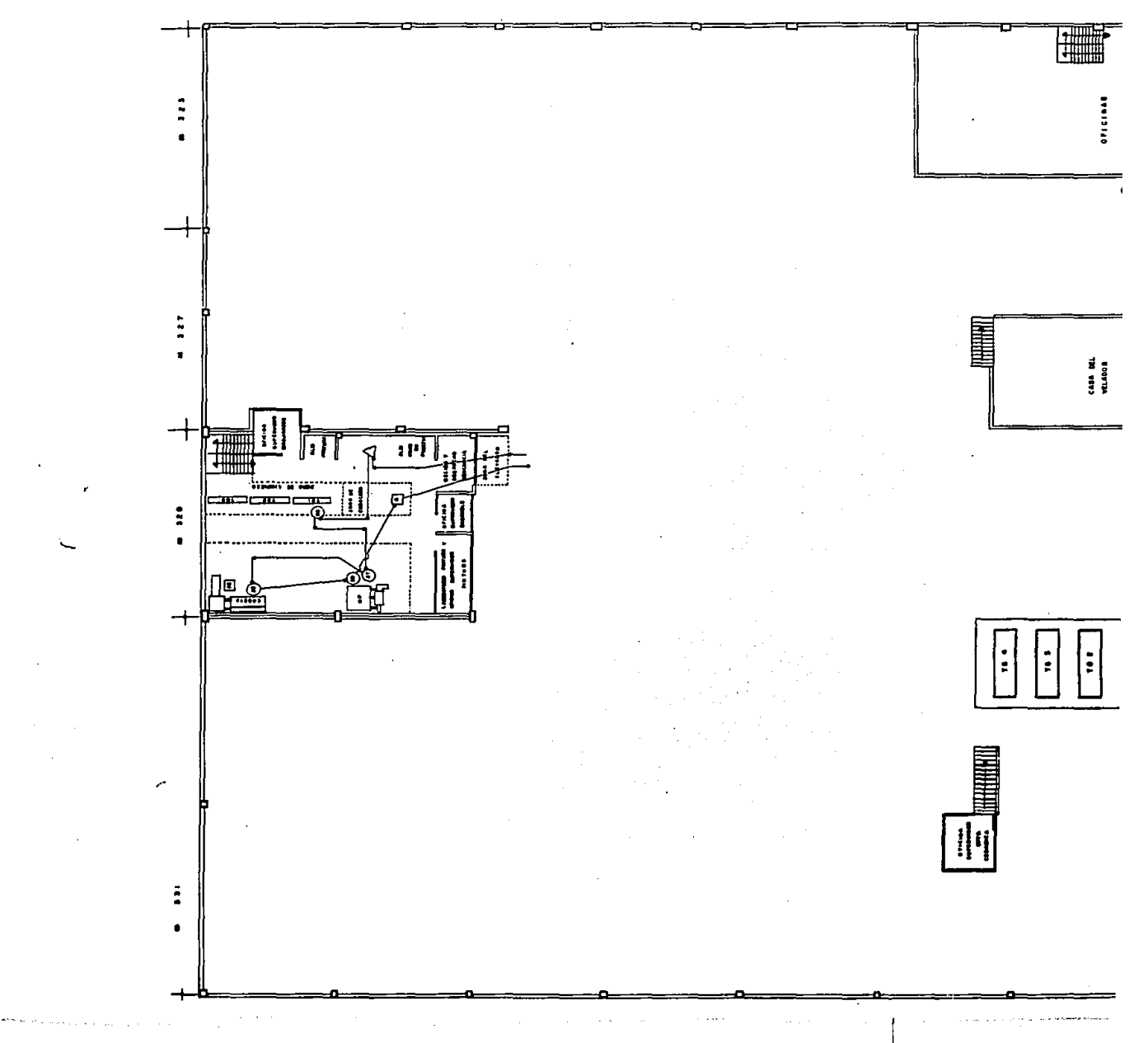

 $\sim$ 

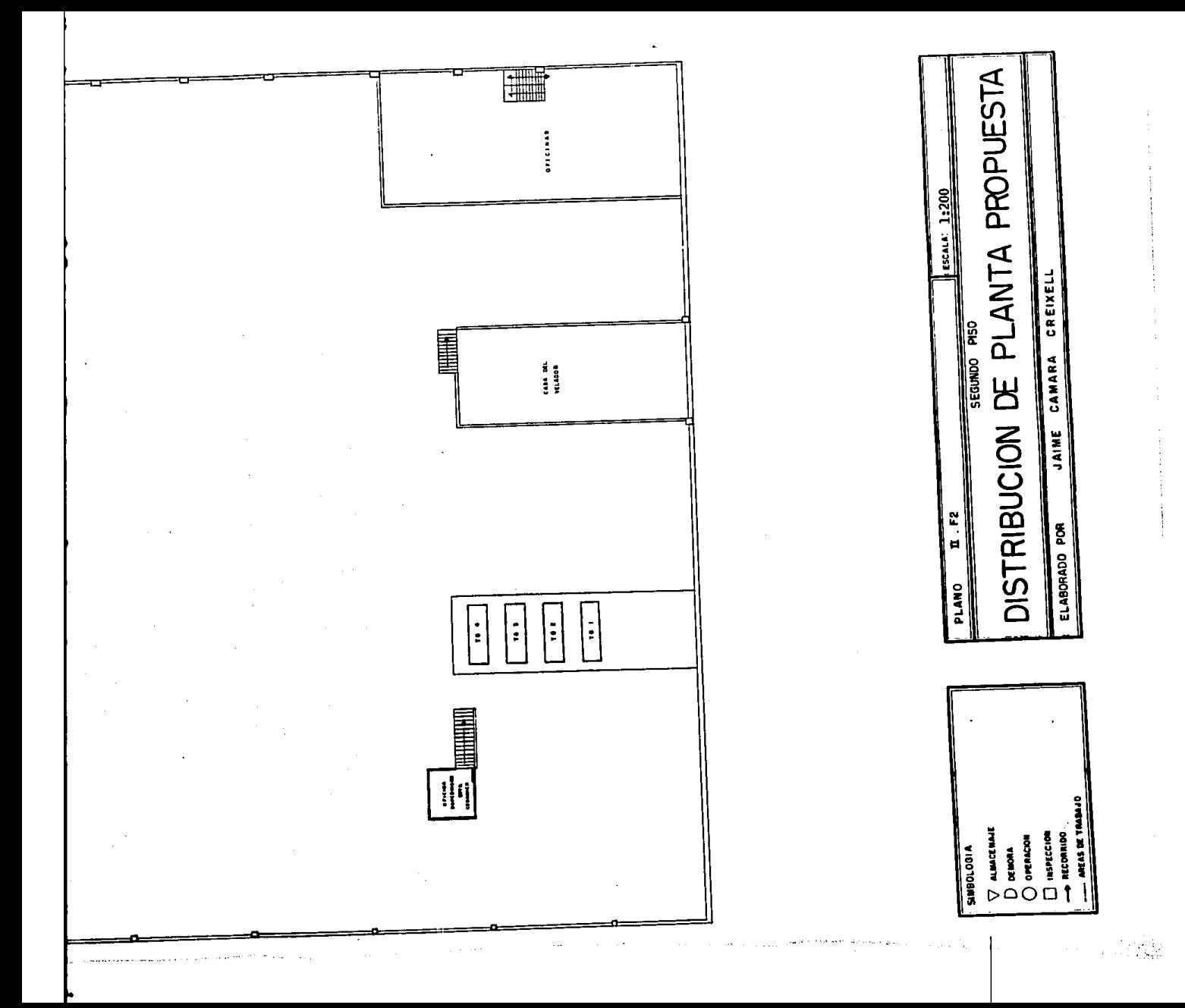

# Tabla !I.F3 RESUMEN DE ESPACIOS (Medidas tentativas).

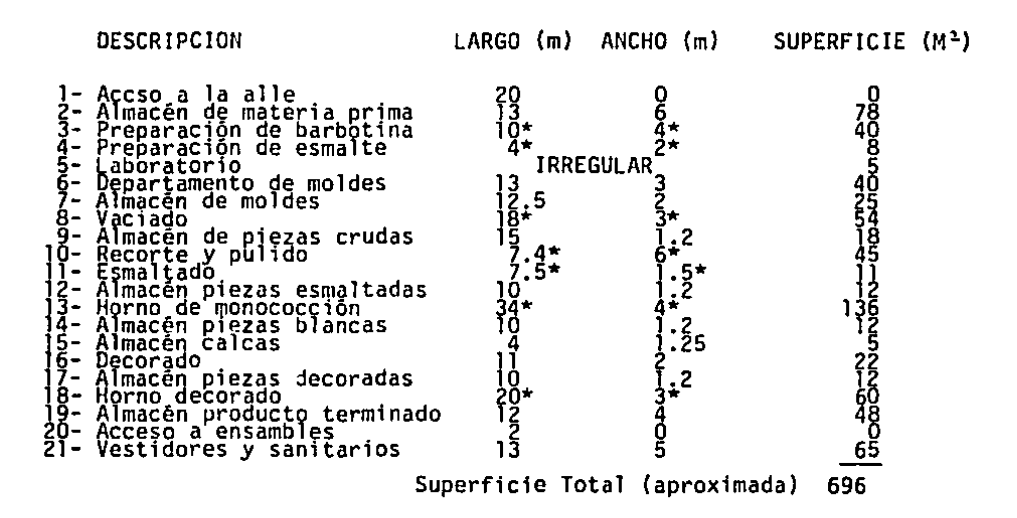

\*- **Medidas minimas requeridas.** 

# CODIGOS DE LA CARTA DE RELACION DE ACTIVIDADES-

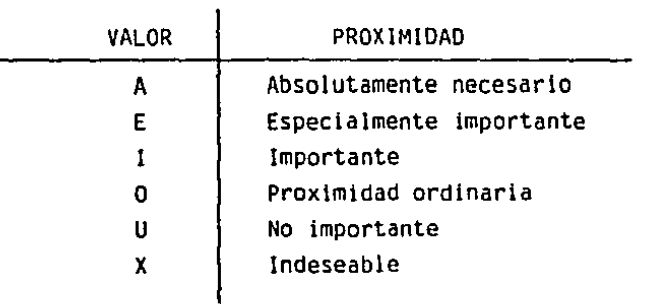

# CLASIFICACION DE PROXIMIOAO-

# RAZONES QUE APOYAN EL VALOR DE PROXIMIDAD-

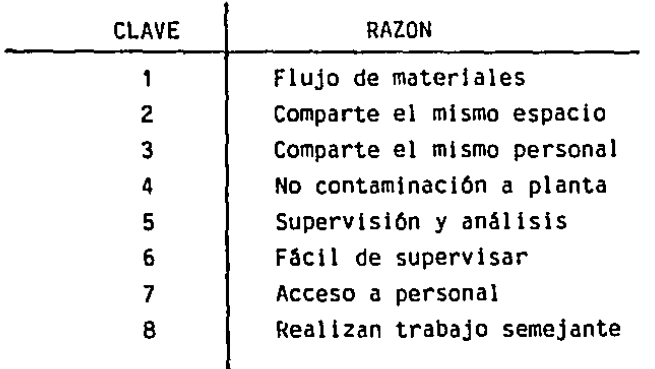

Tabla II.F5-<br>
113

GRAFICA DE RELACION DE ACTIVIDADES-

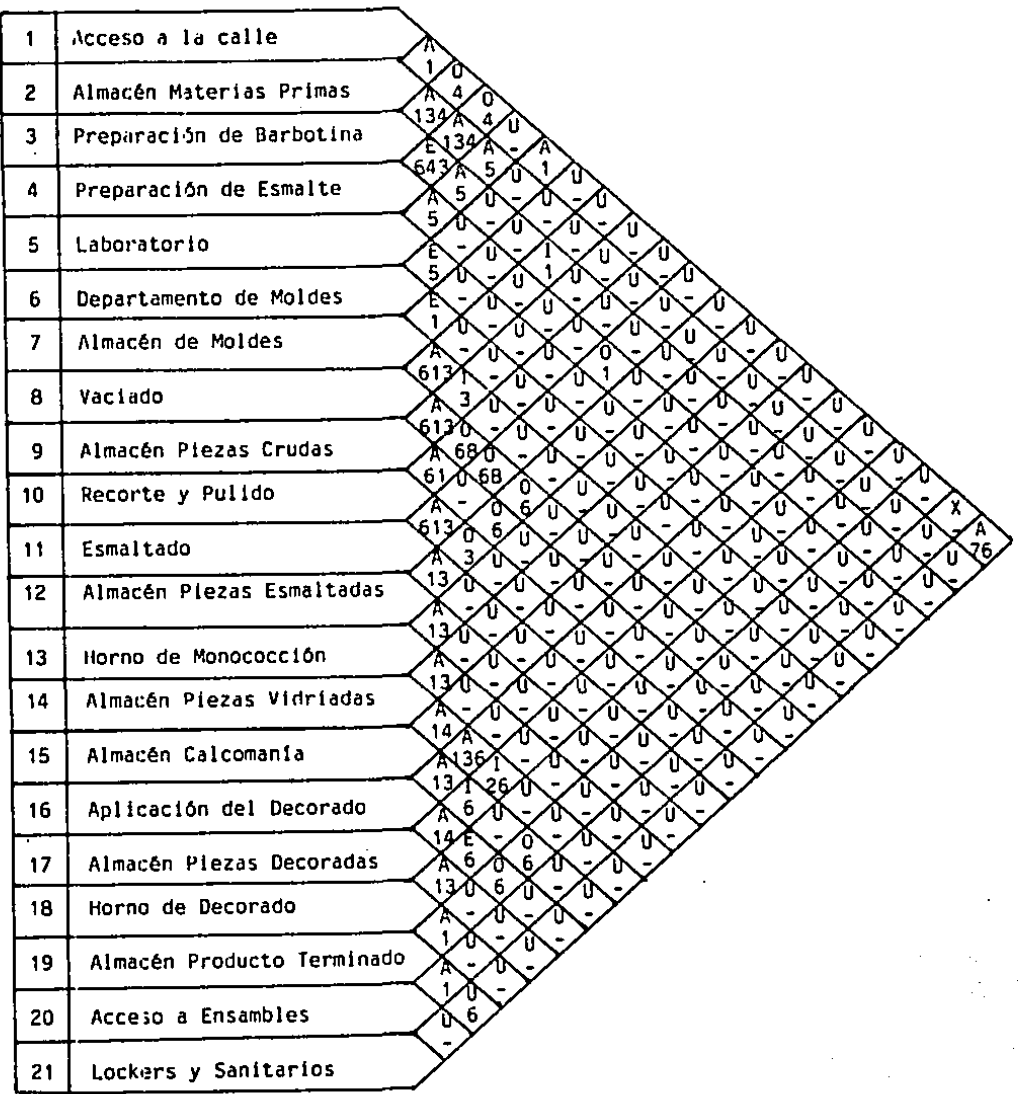

Tabla II.F6-

# ESCALA DE VALORES DE LA GRAFICA DE RELACION DE ACTIVIDADES-

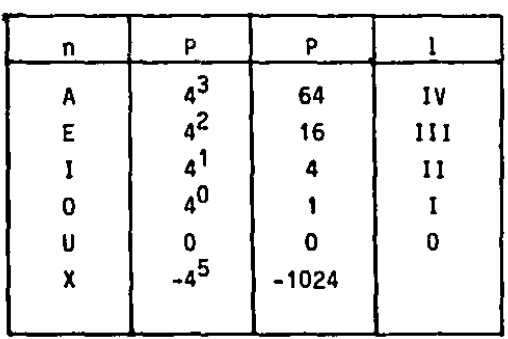

n= Valor

**P= Puntuación** 

I• NQmero de lineas en el diagrama de bloques

Tabla II.F7- 115

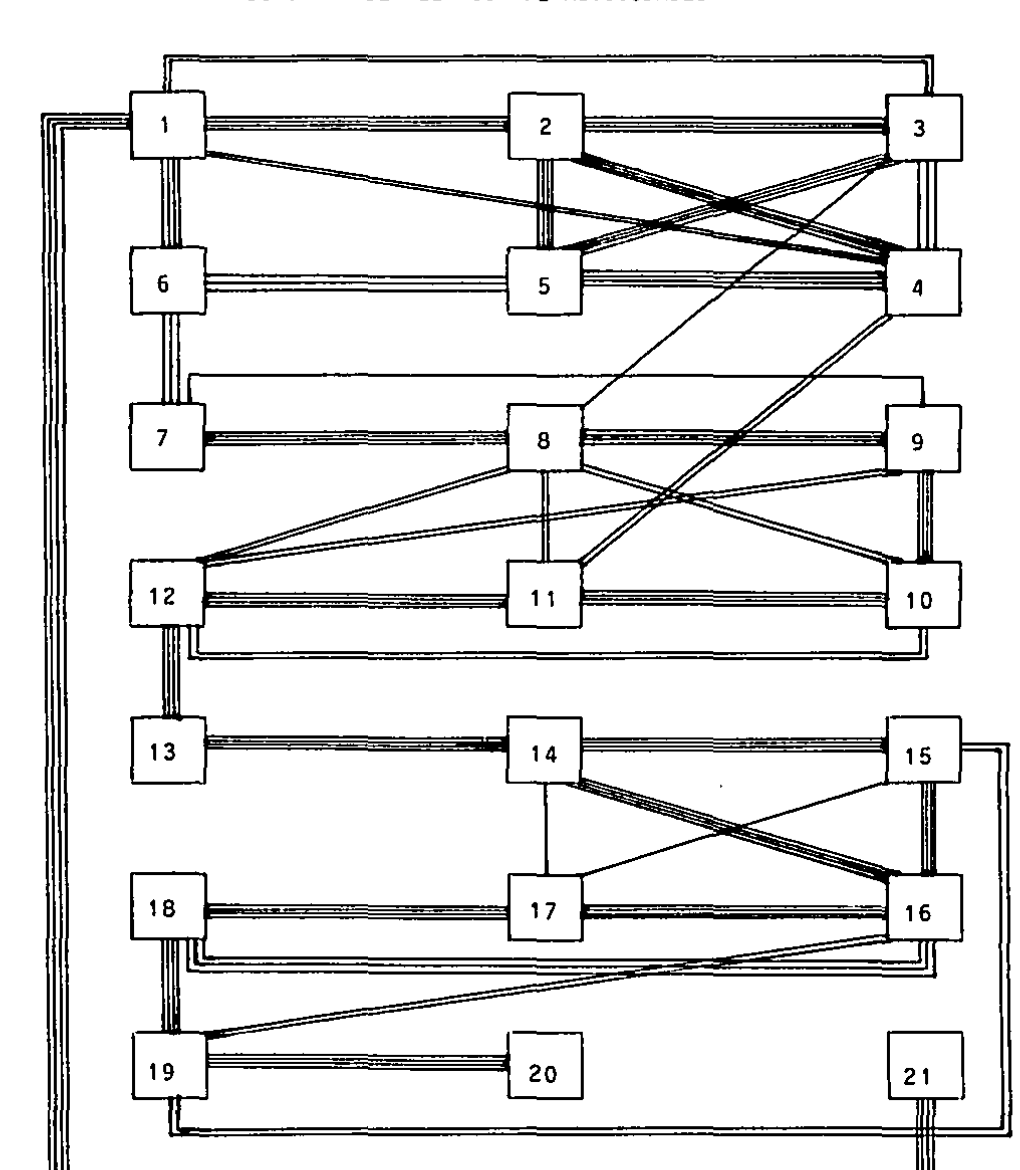

DIAGRAMA DE RELACION DE ACTIVIDADES-

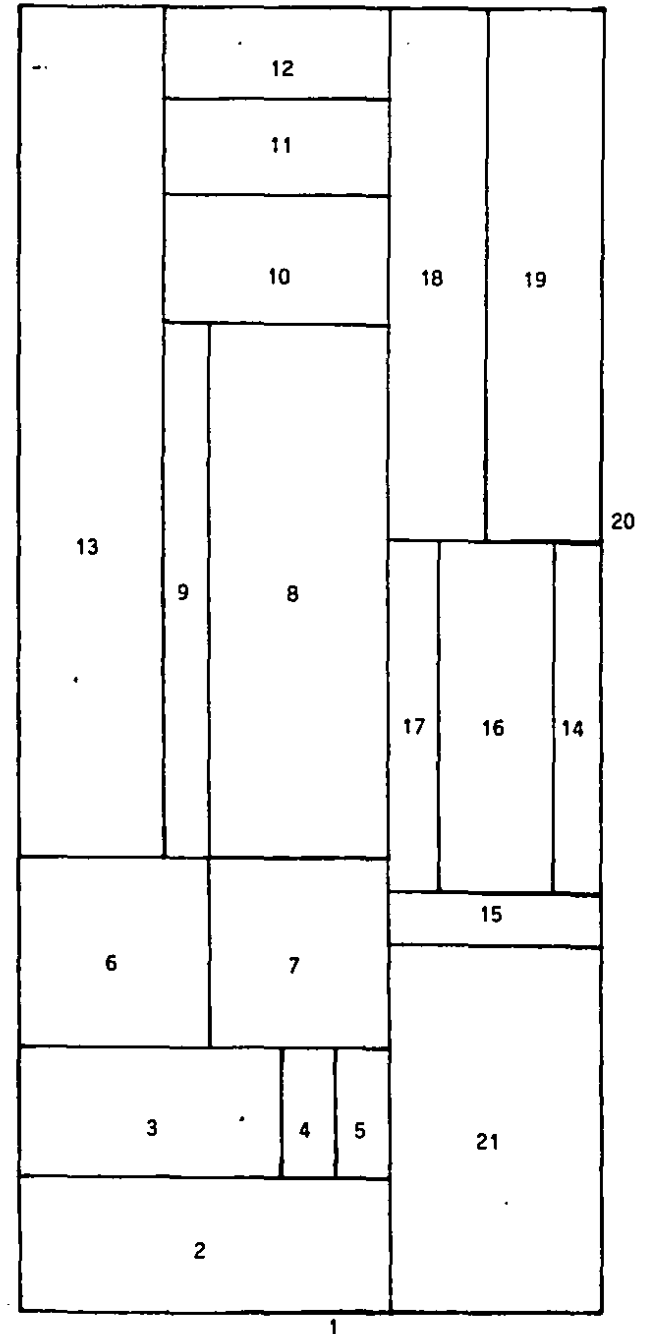

 $\hat{\boldsymbol{\beta}}$ 

Figura 11. F8-

ALTERNATIVA 1

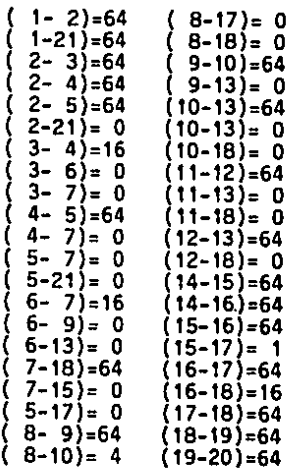

PUNTUAC!ON= 1269

116

 $\alpha$  .  $\alpha$  $\sim$   $\sim$   $\sim$ 

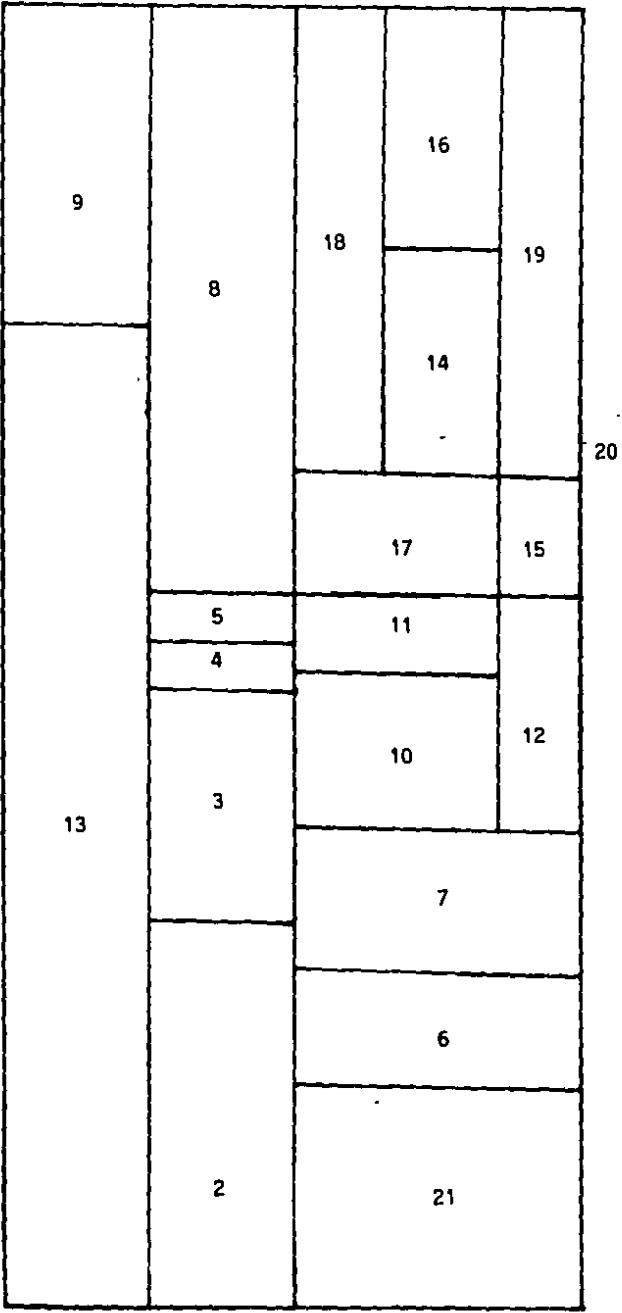

 $\sim$ 

**Figura ll.F9-**

# ALTERNATIVA 11

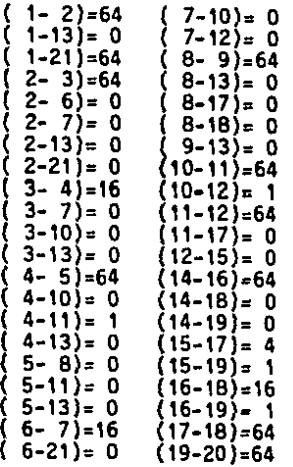

PUNTUACION= 696

 $\overline{a}$ 

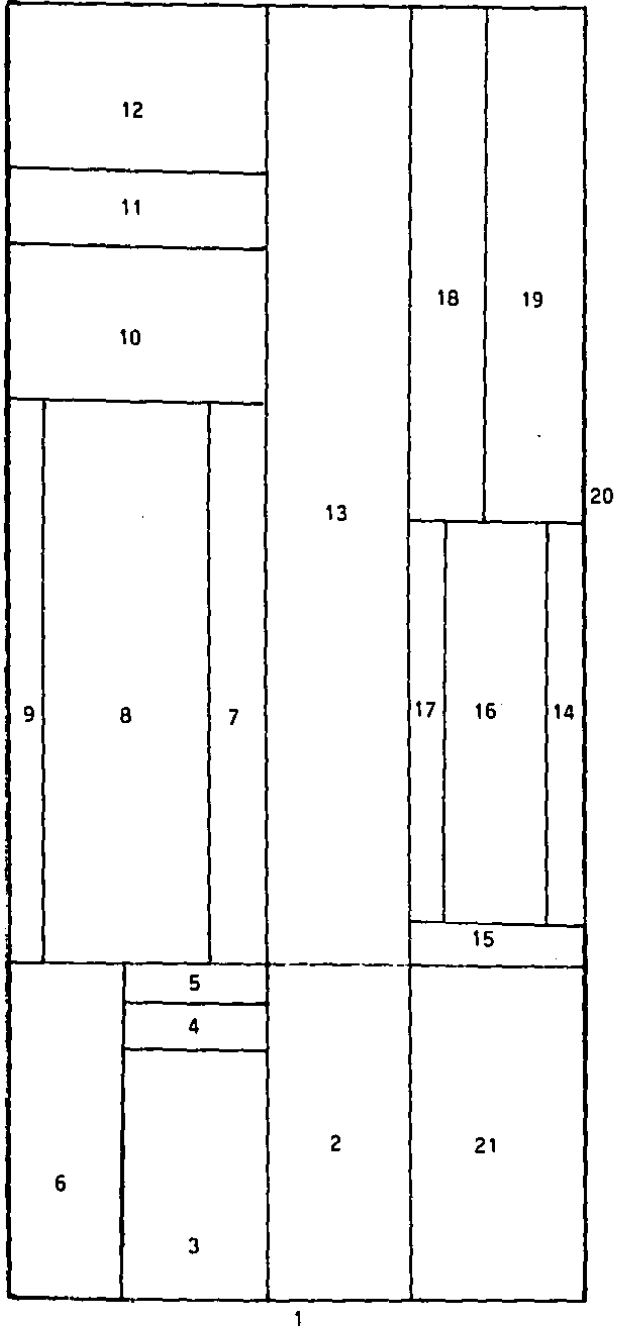

**Figura 11.FlO-**

ALTERNATIVA 111

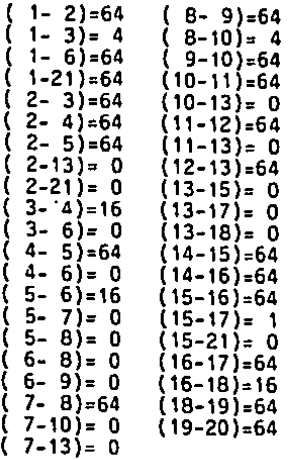

PUNTUAClON= 1273

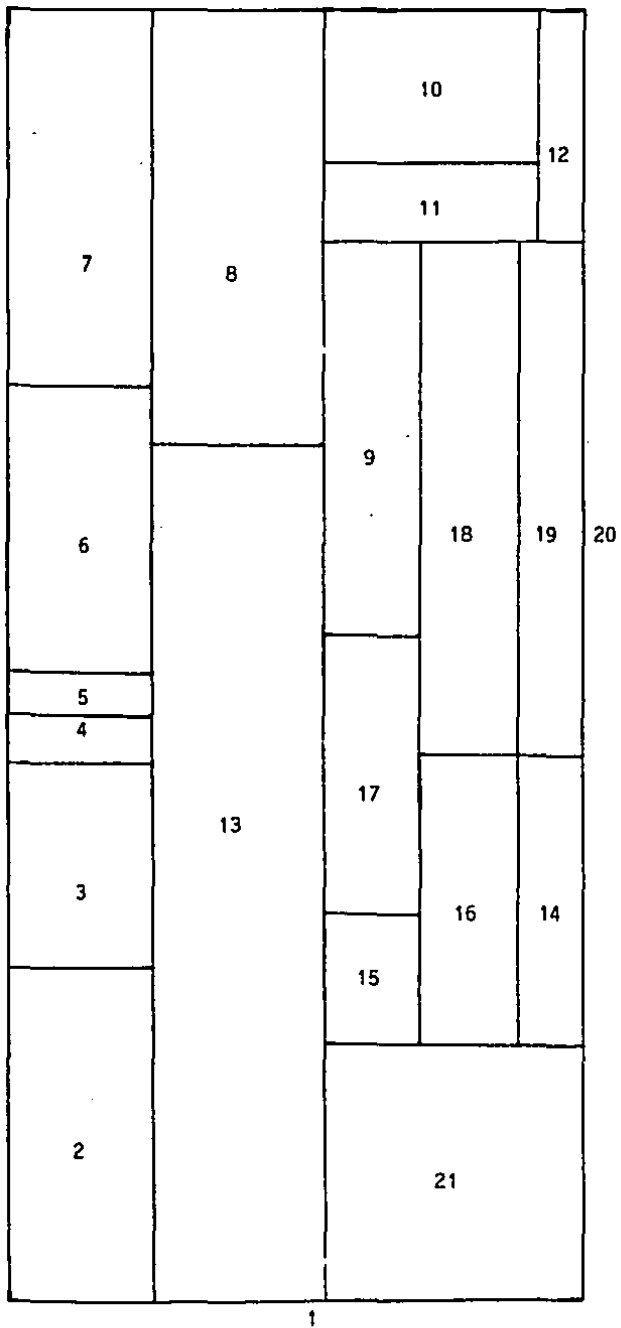

**Figura II.Fll-**

ALTERNATIVA IV

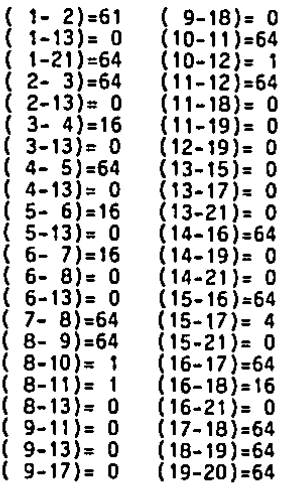

PUNTUACION= 967

G.- PROGRAMA OE PRODUCCION-

l.- CONCLUSIONES DE LOS DIAGRAMAS OE FLUJO DE PROCESO-

Las Tablas 11.Gl a 11.GS, se derivan de los Diagramas de Flujo de Proceso descritos en el Inciso 11.C. Dichas Tablas muestran las necesidades de personal para cada una de las actividades que se efectuarán por Departamento en cada período.

La simbología utilizada en dichas Tablas es la siguiente: OFP: Diagrama de Flujo de Proceso correspondiente; DEP: Departamento donde se llevará a cabo el proceso¡ ACTIVIDAD: Aquí se agrupan las actividades que pueden ser realizadas por el mismo operario; TIEMPO: Tiempo necesario en horas correspondiente, de todas las actividades agrupadas; TM: Cuando la actividad correspondiente es Almacenamiento o Demora; SUE: La categorfa de sueldo que corresponde al operario, cuando es O significa que la actividad no necesita de operario, puede ser Almacenamiento, Demora o sólo Tiempo de Máquina, las categorías 1, 2 y 3 serán descritas en el siquiente Capitulo¡ TUR: Número de turnos a trabajarse; DIAS: Número de días hábiles que se trabajarán, todo el estudio está hecho en base a trabajarse 20 dias hábiles al mes con turnos de 8 horas; T.TIEMPO: Tiempo total en horas para cumplir con el programa de producción del mes correspondiente, tomando en cuenta las consideraciones descritas mas adelante; TR/TU: Trabajadores por turno necesarios para cubrir el tiempo total, en los días mencionados; T.TR: Total de trabajadores para todos los turnos necesarios¡ COSTO/MES: Costo mensual por grupo de actividades, se describirá en el siguiente Capftulo.

Consideraciones generales para el desarrollo de las Tablas:

En el valor del T.TIEMPO, se están tomando en cuenta las cantidades

que hay que producir de más para que después de los rechazos en cada punto de Control de Calidad, se entreguen las cantidades pedidas, así pués, en las Tablas 11.Gl, ll.G2 y ll.G3, correspondientes al METODO ACTUAL:

\*INYECCION: + 15%

Rechazo del 5% en la Inspección I del Dept. de Maquinados. Rechazo del 8% en la Inspección del Oept. de Ensambles. Rechazo del 2% en la Inspección 3 del Oept. de Ensambles. En las Tablas ll.G4 y 1!.G5, correspondientes al METOOO PROPUESTO:  $*INYECCIOH: + 10%$ 

Rechazo del 5% en la Inspección l del Dept. de Maquinados. Rechazo del 3% en la Inspección i del Dept. de Pintura. Rechazo del 2% en La Inspección 1 del Dept. de Ensambles. \*CERAMICA: + 10%

Rechazo del 6% en la Inspección l del Dept. de Cerámica. Rechazo del 2% en la Inspección 2 del Oept. de Cerámica. Rechazo del 2% en la Inspección l del Dept. de Ensambles. \*CALCOMANIA: + 4%

Rechazo del 2% en la Inspección 2 del Oept. de Cerámica. Rechazo del 2% en la Inspección l del Dept. de Ensambles.

En todos los casos anteriores, el porcentaje indicado es de la cantidad demandada. De las tapas se recupera el 100% del metal, el cual se reprocesa regresándolas al crisol del horno. Esto no sucede ni con la cerámica, ni con las calcas, ni con la pintura, por lo que dichos porcentajes se deberán aumentar al costo del producto.

Lo que corresponde a los procesos en los departamentos de Inyección, Maquinado y Pintura, se compartren con otros productos que manufactura la planta, y que como se mencionó al principio no atañen al estudio. Es por

eso que no departamentos, y la cantidad de gente necesaria se expresa en algunos se indican necesariamente los 20 dias en todos los casos en fracciones.

2.- PROGRAMA DE PRODUCCION-

La Figura II.G6, muestra el Proqrama de Producción combinando los METODOS ACTUAL V PROPUESTO, para los 18 meses que comprende nuestro estudio, a partir del mes 18, la demanda y el Programa de Producción serán constantes e iguales al período 18.

El proqrama depende de las Tablas 11.Gl a II.GS. El número que aparece en cada una de las l{neas, corresponde al lote de producción que se está manufacturando, y está precedido por una letra A cuando corresponde al METDDO ACTUAL <sup>y</sup>por una letra P cuando corresponde al METODO PROPUESTO. En la parte inferior de la gráfica se muestran las fechas de entreqa, se puede apreciar que sólo en la primera tendríamos un retrazo de 3 semanas.

El Inciso C de la Grafica nos define la compra de tarros a los maquiladores, ésto sólo para el METODO ACTUAL, la línea nos muestra dos etapas, la primera es cuando hay que hacer los pedidos, y luego de un mes, comienzan a entregar.

El defasamiento entre las líneas, nos muestra los inventarios que hay que tener según los Diagramas de Flujo de Proceso.

3.- PROGRMA DE INSTALAC!ONES-

Las Figuras II.G7 y II.G7 (cont}, nos muestran el programa de las instalaciones descritas en el Inciso II.E, de estos gráficos se deducen las fechas de 1niciaci6n del METODO PROPUESTO.

Las <mark>li</mark>neas se componen de 2 etapas, la primera nos marca la fecha de iniciación de la instalación, depende del Tiempo de Habilitación marcado en la descripción de cada máquina, el cual se marca en la misma línea con

un número que significa semanas, el final de esta primera etapa de la linea nos indica la fecha en que la máquina debería estar instalada. La segunda etapa de la línea nos indica un tiempo de colchón del 10% del tiempo total de habilitación, por si falla alguna cosa, y para que no atrase el programa de producción.

### Tabla II.G1

 $\bullet$ 

 $\bar{\alpha}$ 

#### Resumen de D.F.P. para el METODO ACTUAL

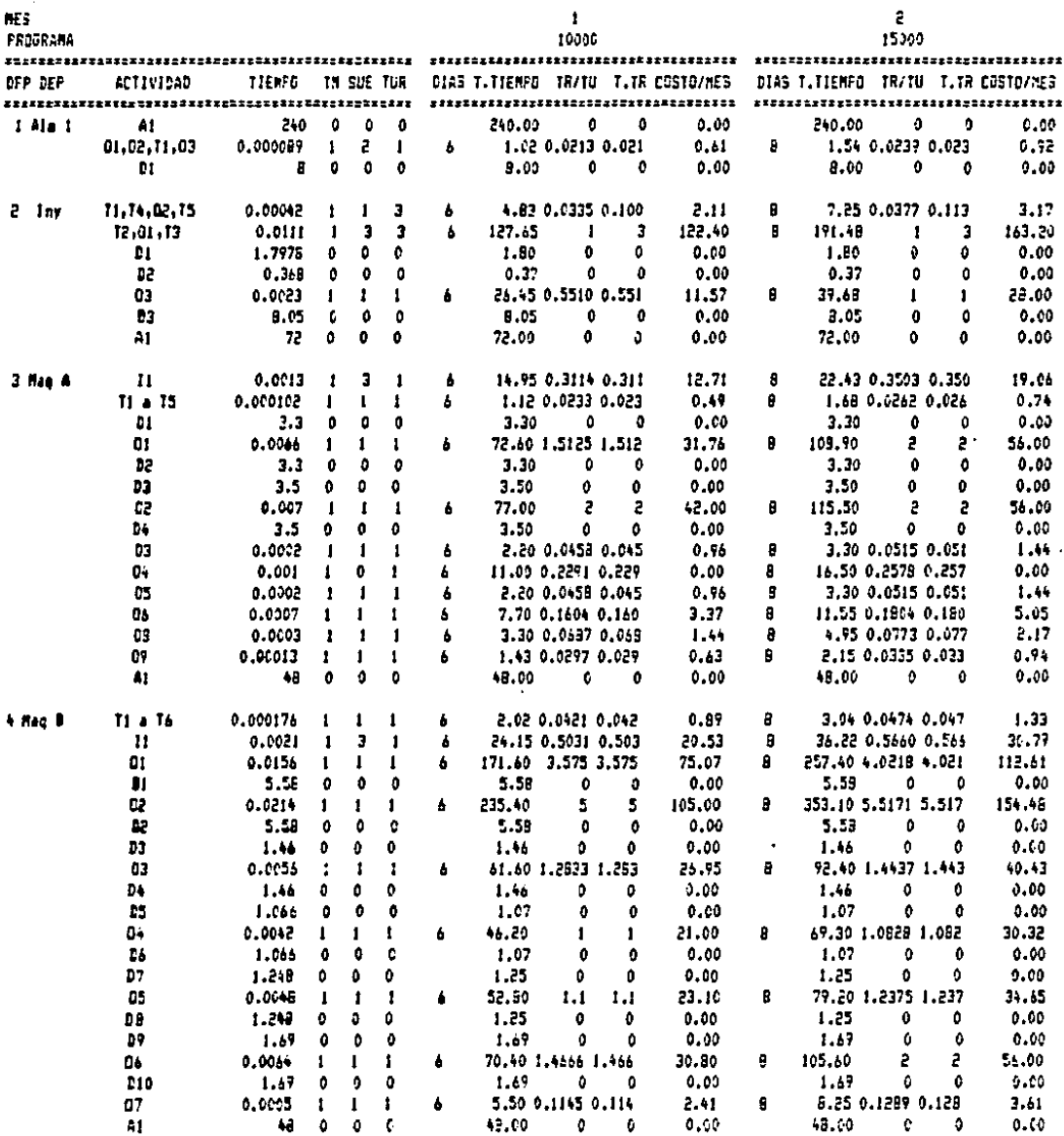

 $\overline{a}$ 

 $\sim 1000$  MeV  $\sim 100$ 

 $\cdot$ 

# Tabla II.G1- (Cont)

ż

l,

 $\ddot{\phantom{a}}$ 

 $\sim 2$ 

 $\lambda$ 

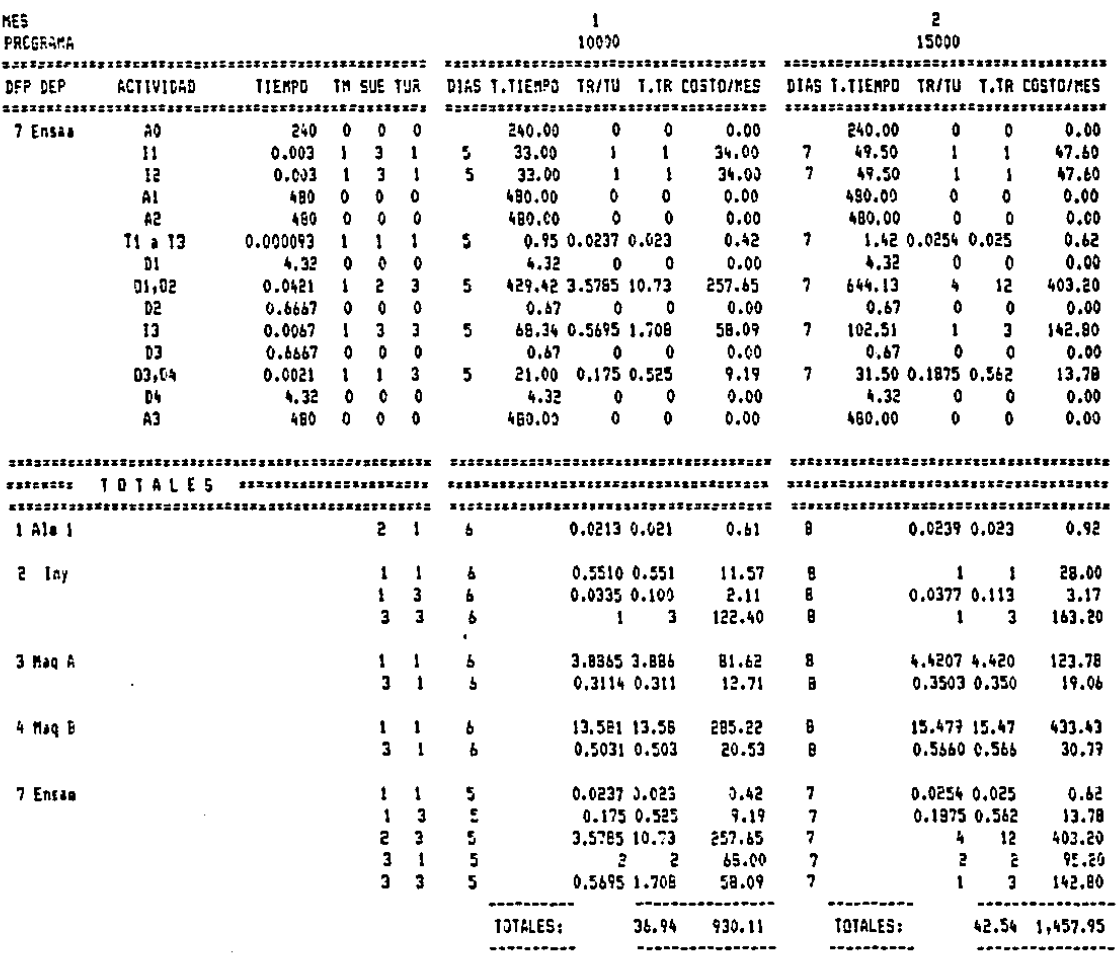

 $\sim 10^{-1}$ 

 $\mathcal{L}$ 

# Tabla 11.G2-

 $\frac{1}{2}$  ,  $\frac{1}{2}$ 

 $\frac{1}{2}$ 

 $\sim$ 

 $\sim 10$ 

#### Resumen de D.F.P. para el METODO ACTUAL

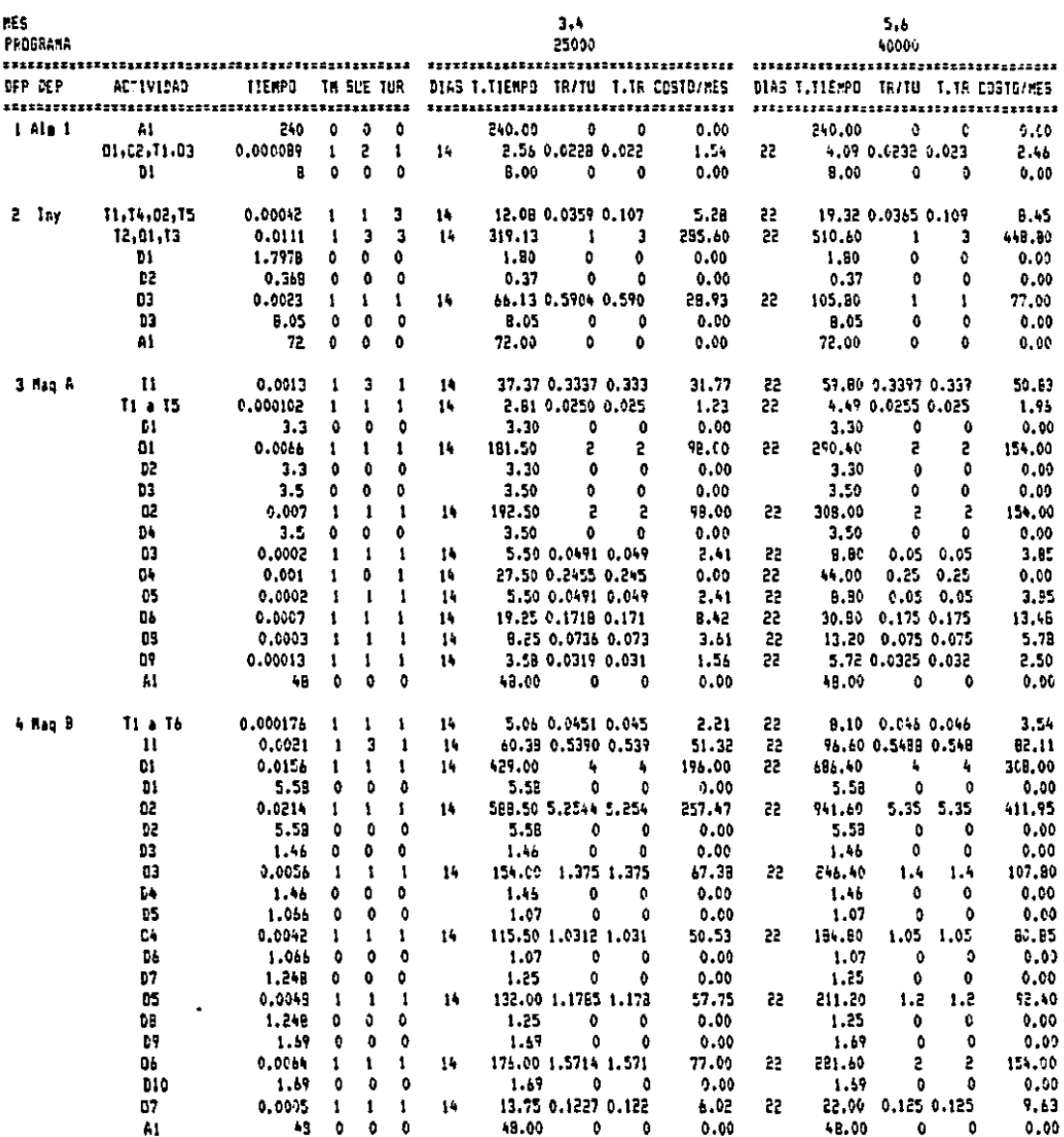

# Tabla II.G2 (Cont)-

 $\label{eq:2.1} \mathcal{L}(\mathcal{L}) = \mathcal{L}(\mathcal{L}) \left( \mathcal{L}(\mathcal{L}) \right) \left( \mathcal{L}(\mathcal{L}) \right) \left( \mathcal{L}(\mathcal{L}) \right) \left( \mathcal{L}(\mathcal{L}) \right)$ 

 $\sim$   $\pm$ 

#### Resumen de D.F.P. para el METOLO ACTUAL

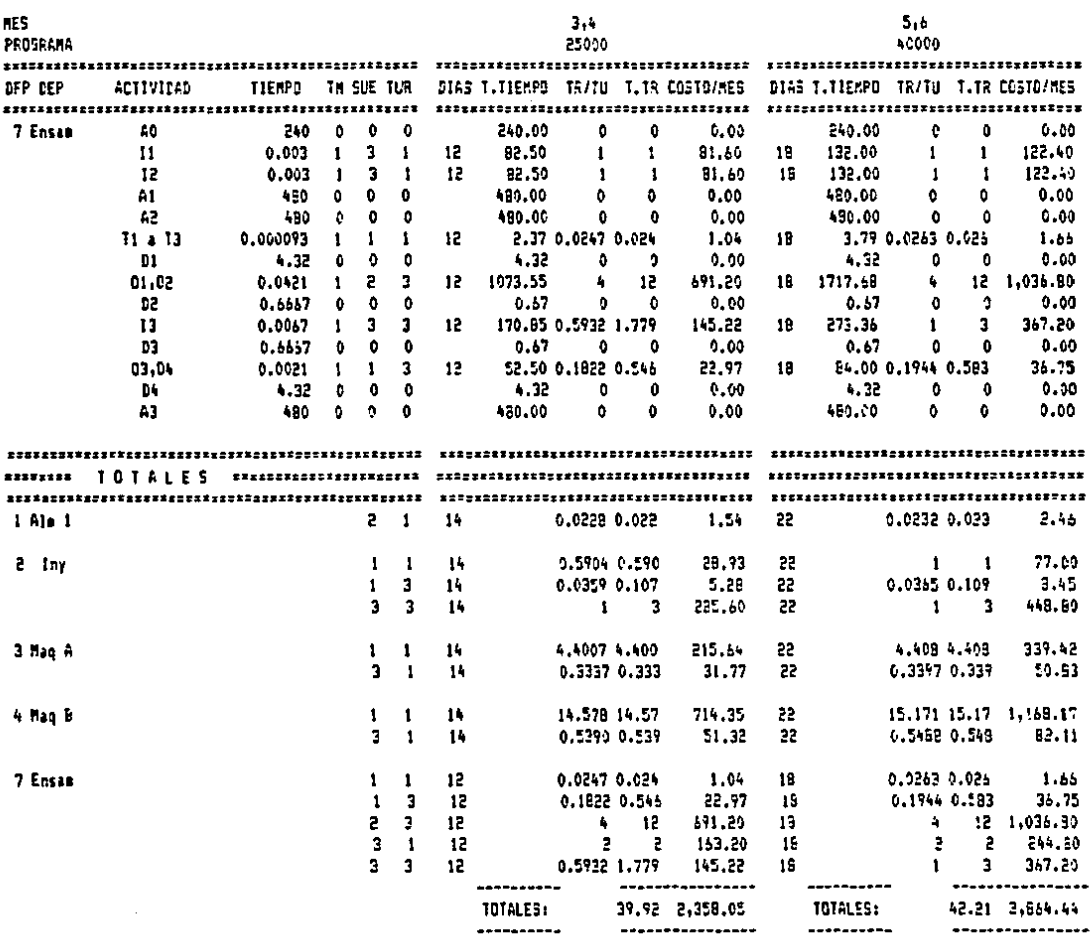

 $\sim 10$ 

# Tabla 11.63-

### Resusen de D.F.P. pera el METODO ACTUAL

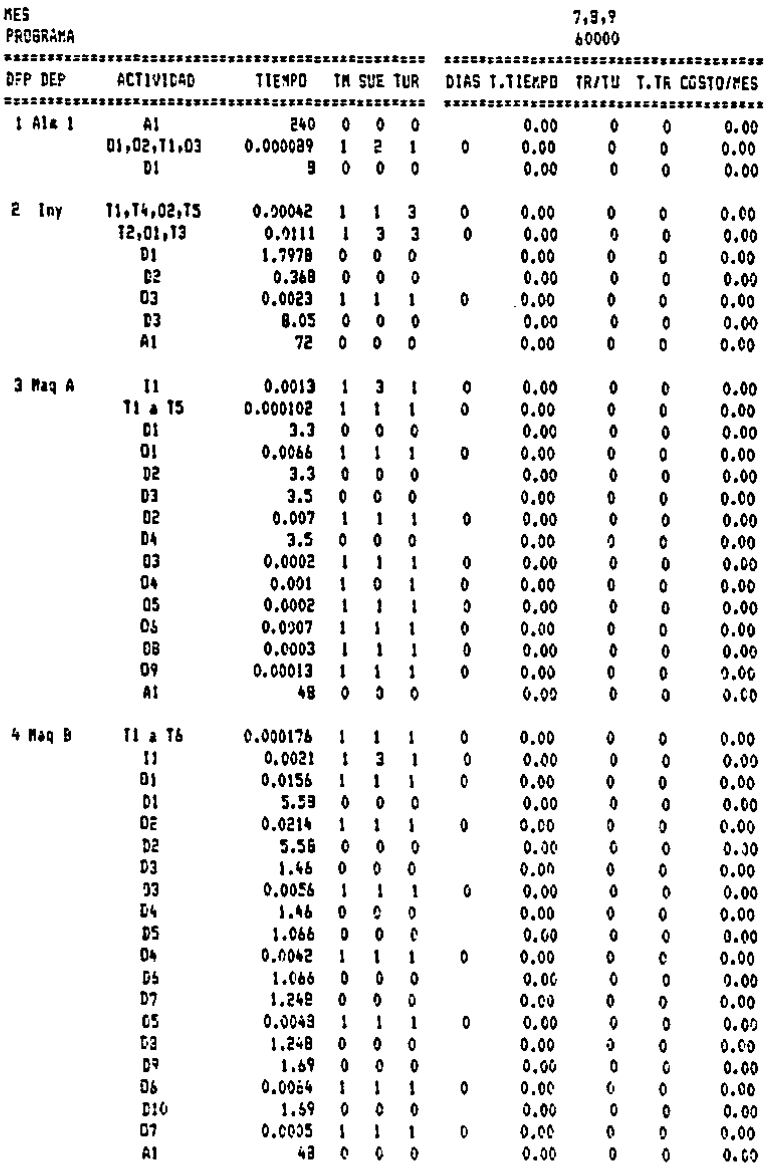

# Tabla 11.G3 (Cont)-

### Resumen de D.F.F. para el METOPD ACTUAL

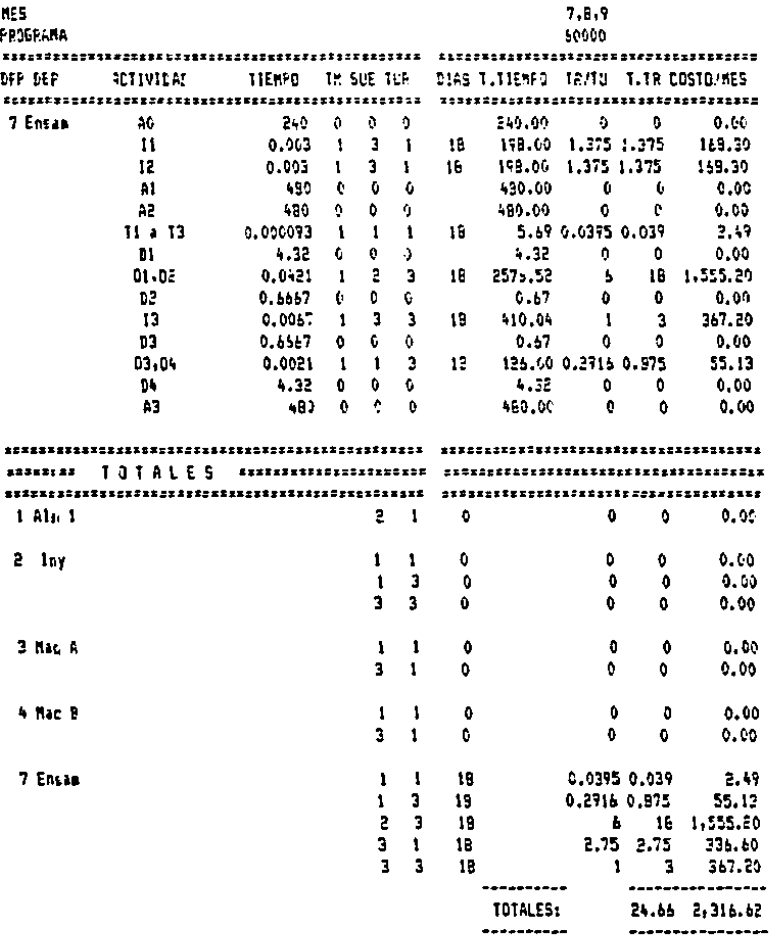

Resumen de D.F.P. para el METODO FROPUESTO

Tabla II.G4-

 $\mathcal{A}$ 

l,

 $\bar{z}$ 

 $\bar{z}$ 

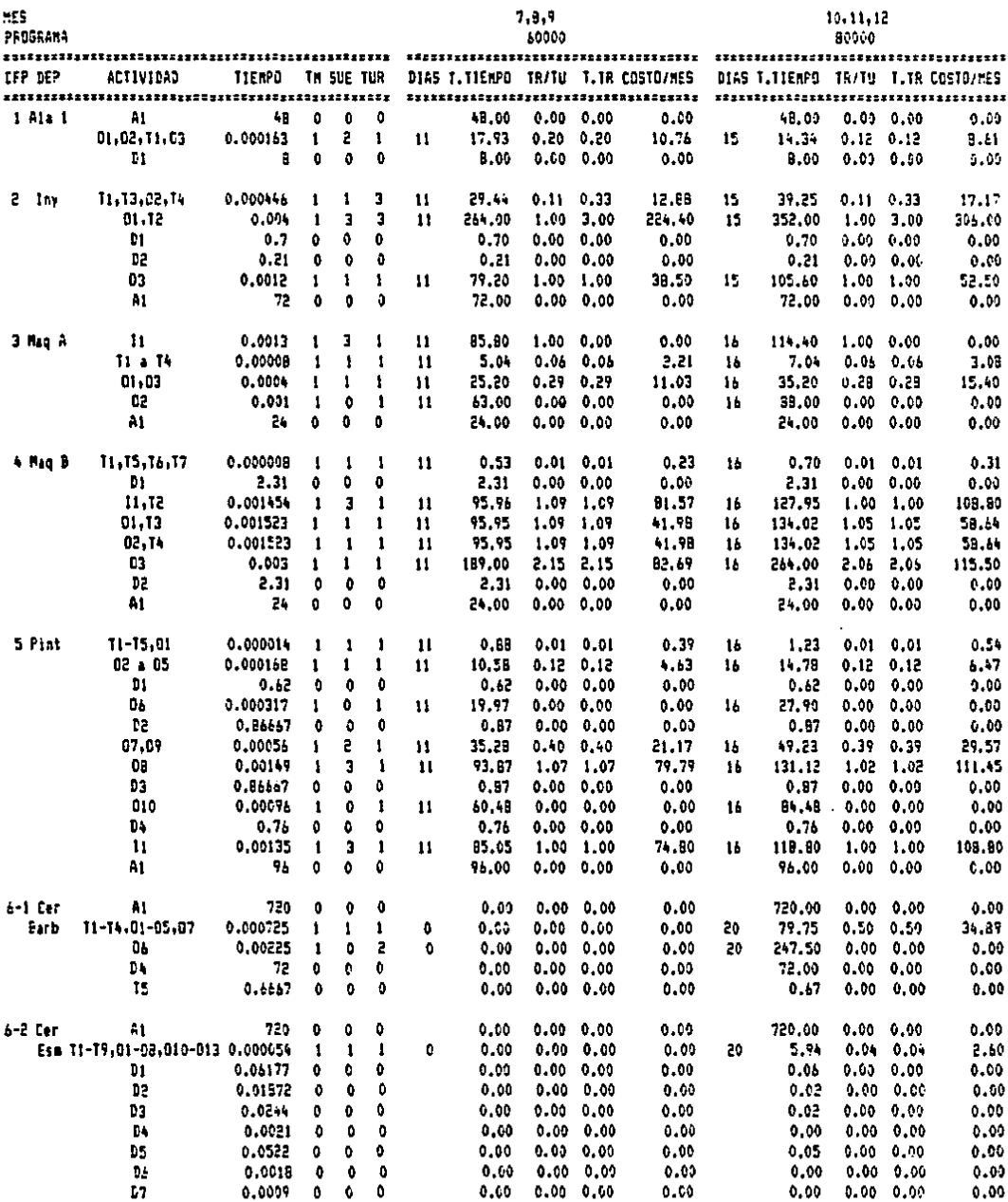

# Resumen de D.F.P. para el METODO PROPUESTO

Tabla II.G4 (Cont 1)-

 $\hat{\mathbf{r}}$ 

 $\bar{z}$ 

 $\ddot{\phantom{0}}$ 

 $\ddot{\phantom{a}}$ 

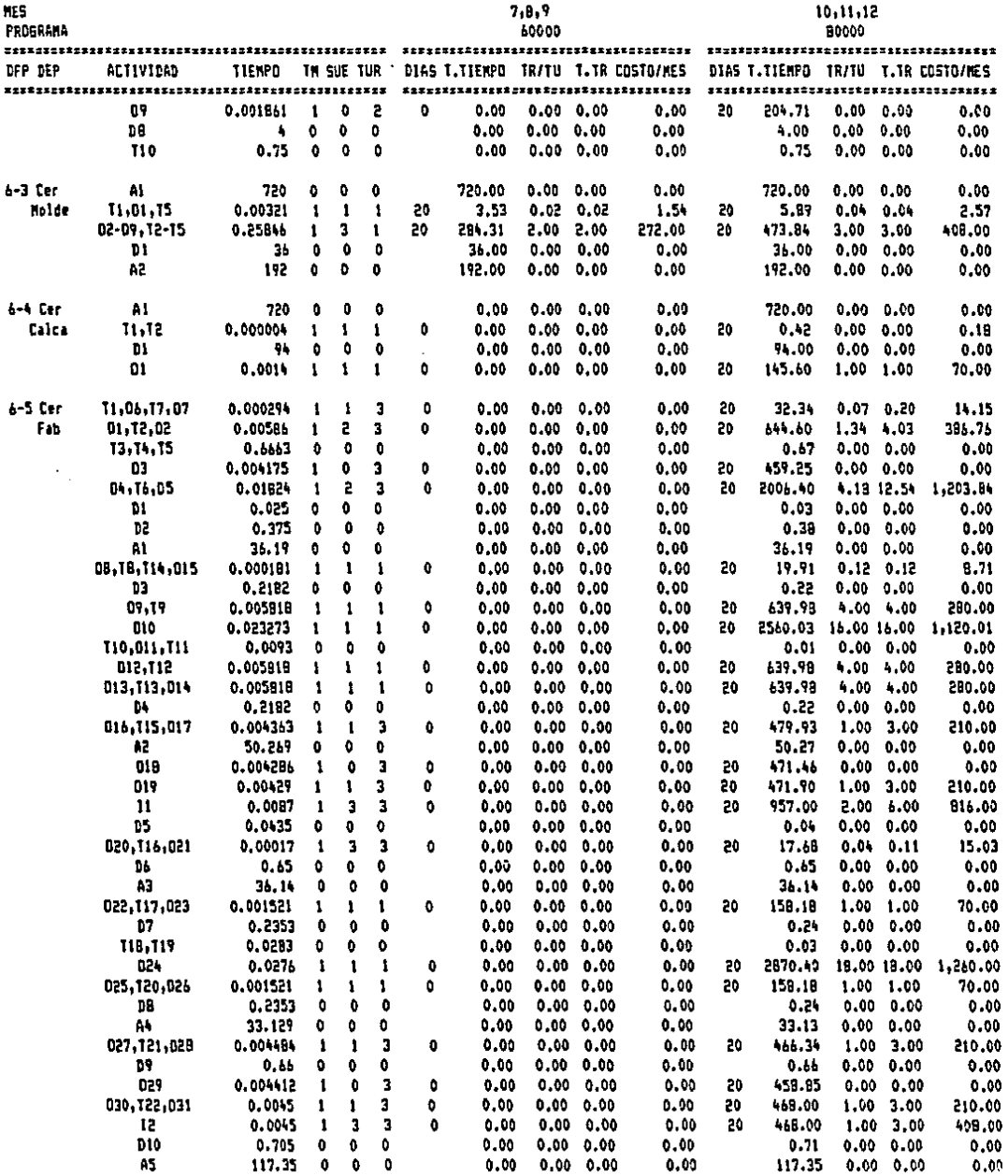

 $\mathbf{I}$ 

Resumen de D.F.P. para el METODO PROPUESTO

Tabla II.G4 (Cont 2)-

 $\sim 10^6$ 

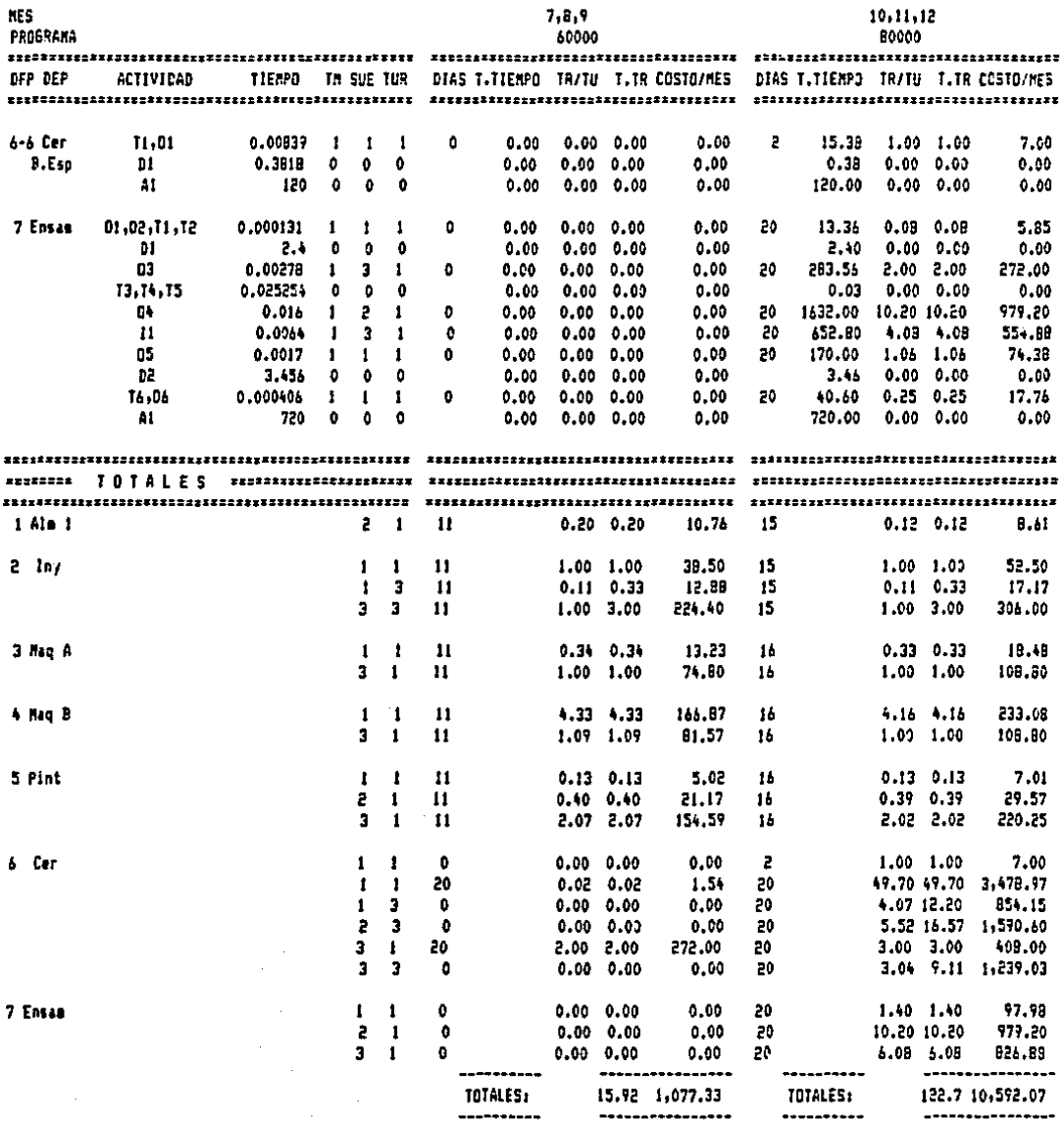

 $\mathcal{L}$ 

Resumen de D.F.P. para el METODO PROPUESTO

<sup>-</sup> Tabla 11.65-

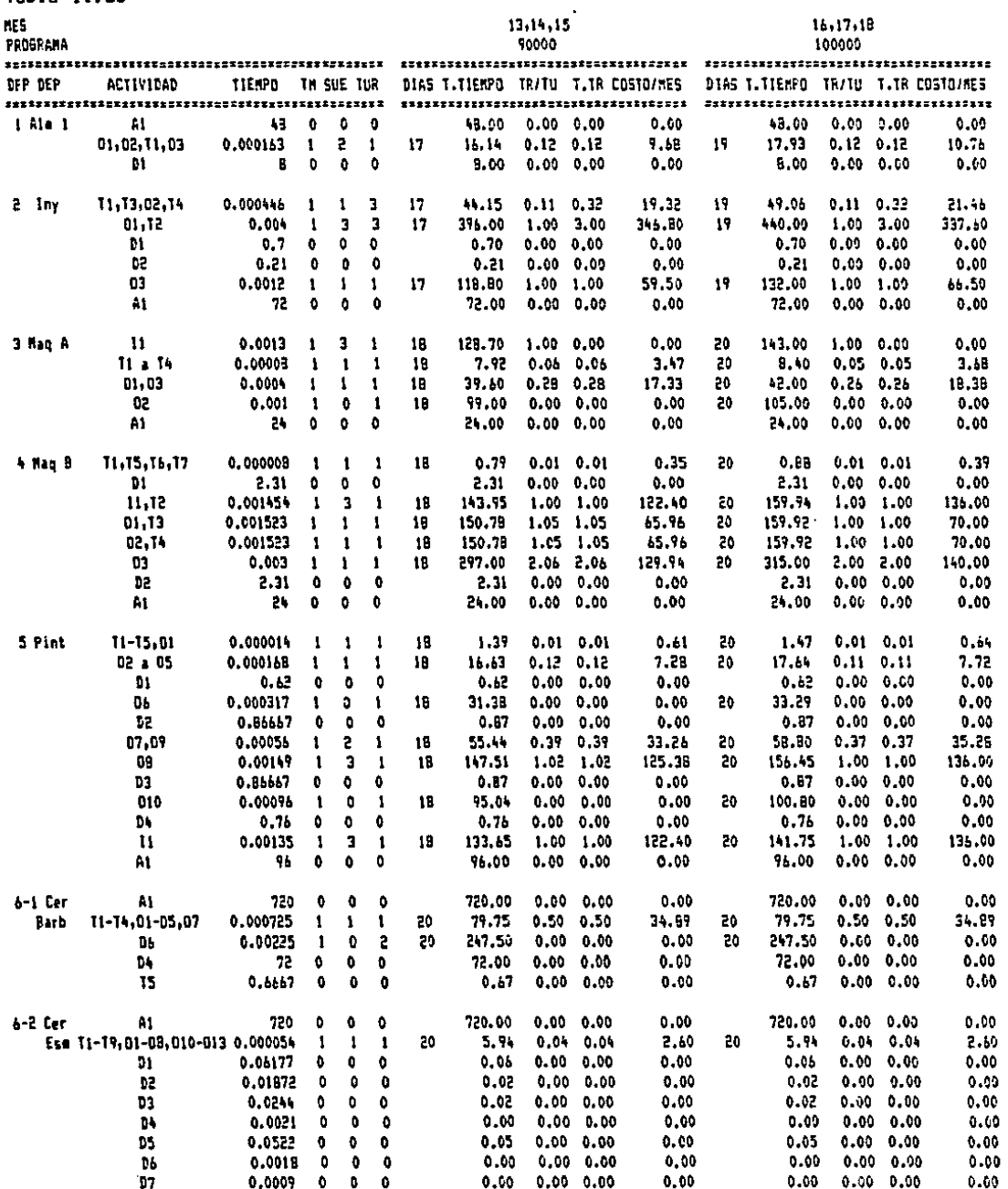

# Resumen de D.F.P. para el METODO FROPUESTO

Tabla II.G5 (Cont 1)-

 $\ddot{\phantom{0}}$ 

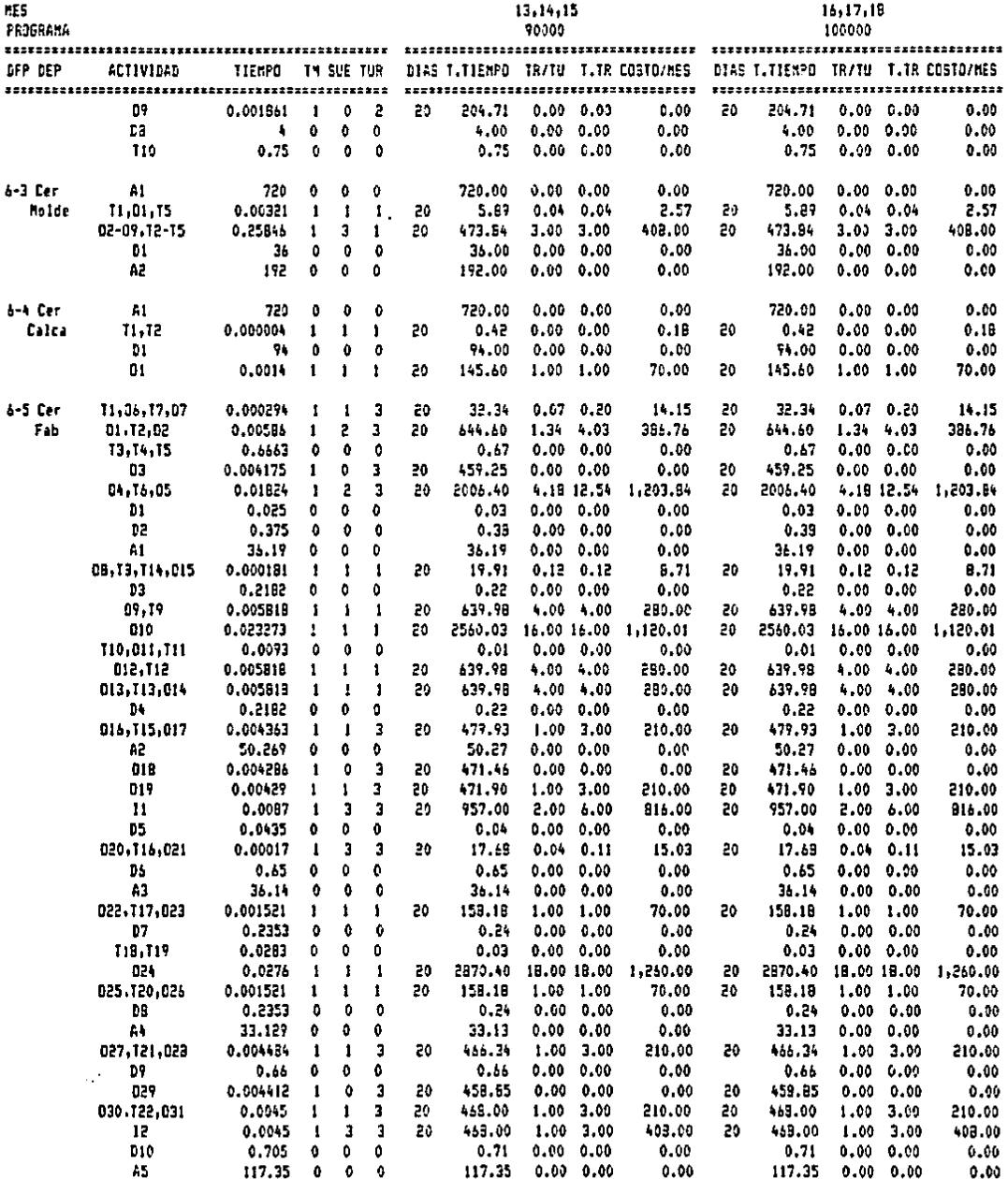

Resuaen de D.F.P. para el METODO PROPUESTO

Tabla II.65 (Cont 2)-

 $\mathcal{L}^{\text{max}}_{\text{max}}$  and  $\mathcal{L}^{\text{max}}_{\text{max}}$ 

 $\mathcal{L}^{\text{max}}_{\text{max}}$  and  $\mathcal{L}^{\text{max}}_{\text{max}}$ 

 $\Delta \sim 10^4$ 

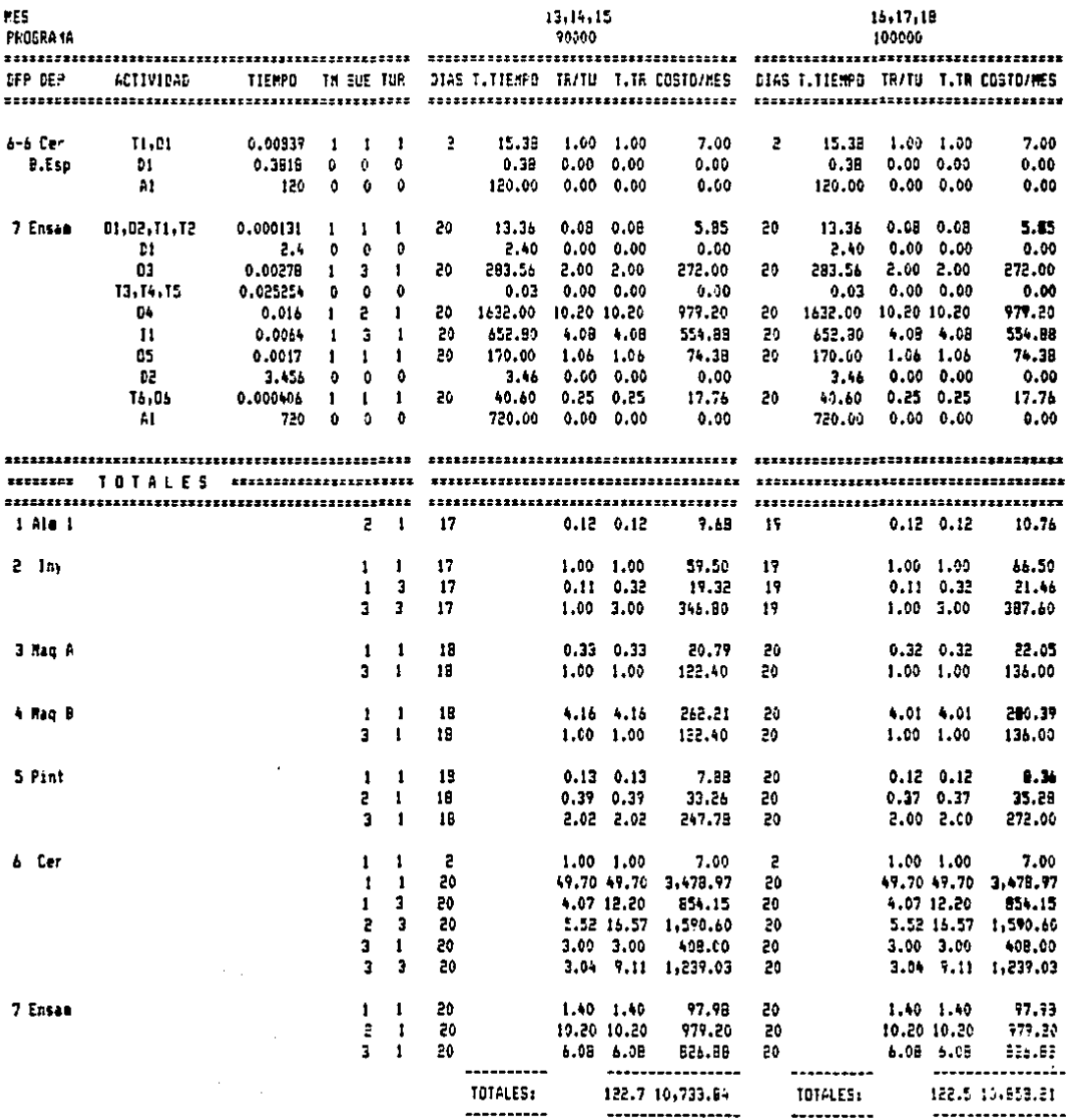

 $\sim 10^{-10}$ 

Tabla II.G6- PROGRAMA DE PRODUCCION-

 $\mathbf{R}$ 

 $\overline{\phantom{a}}$ 

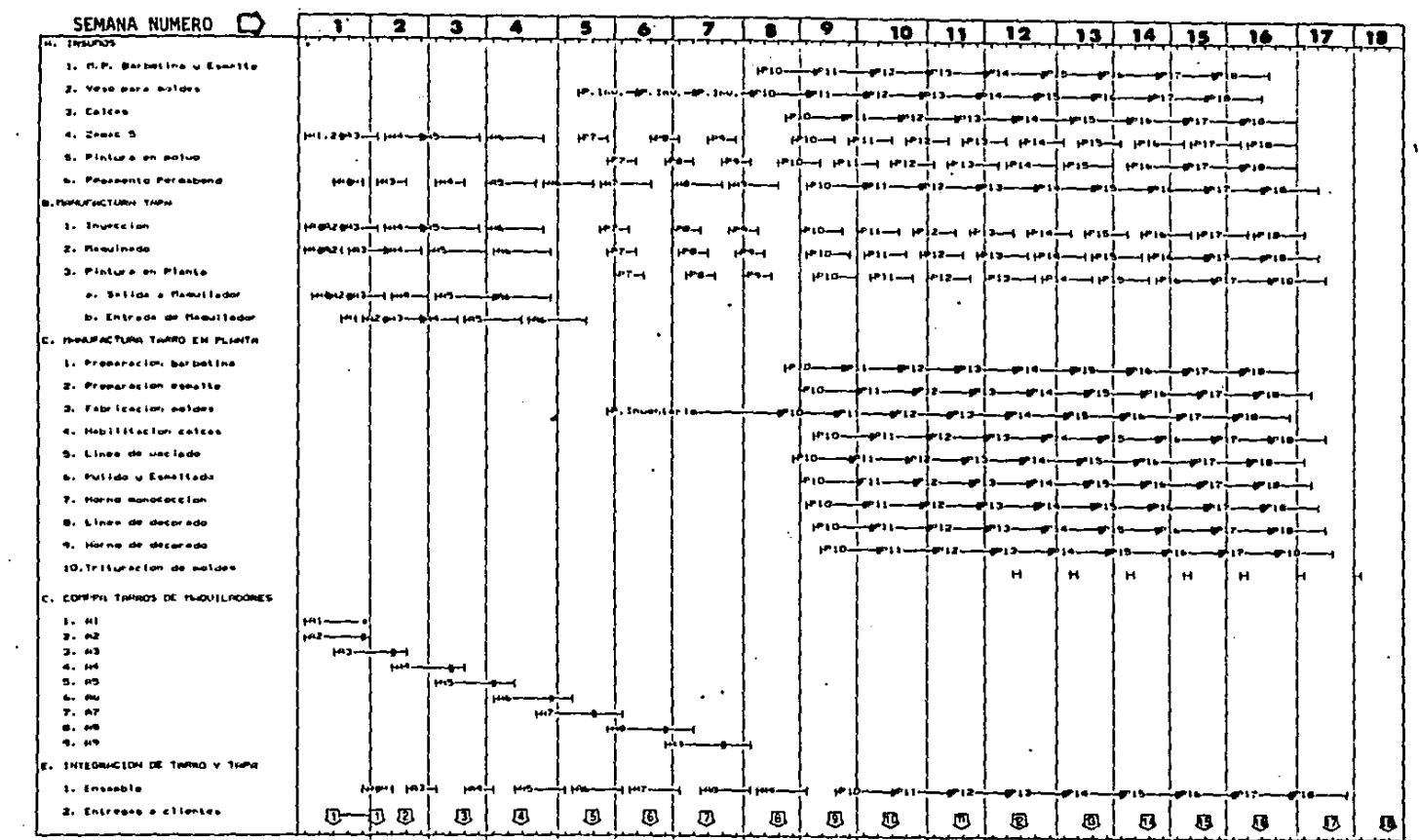

and the company of the com-

 $\sim 10$ 

 $\ddot{\phantom{a}}$ 

 $\overline{\mathbf{g}}$ 

 $\cdot$ 

 $\sim$ 

| Figura 11.67-<br>|Programa de instalación del equipo necesario para el METODO<br>|PROPUESTO.

and the control of the con-

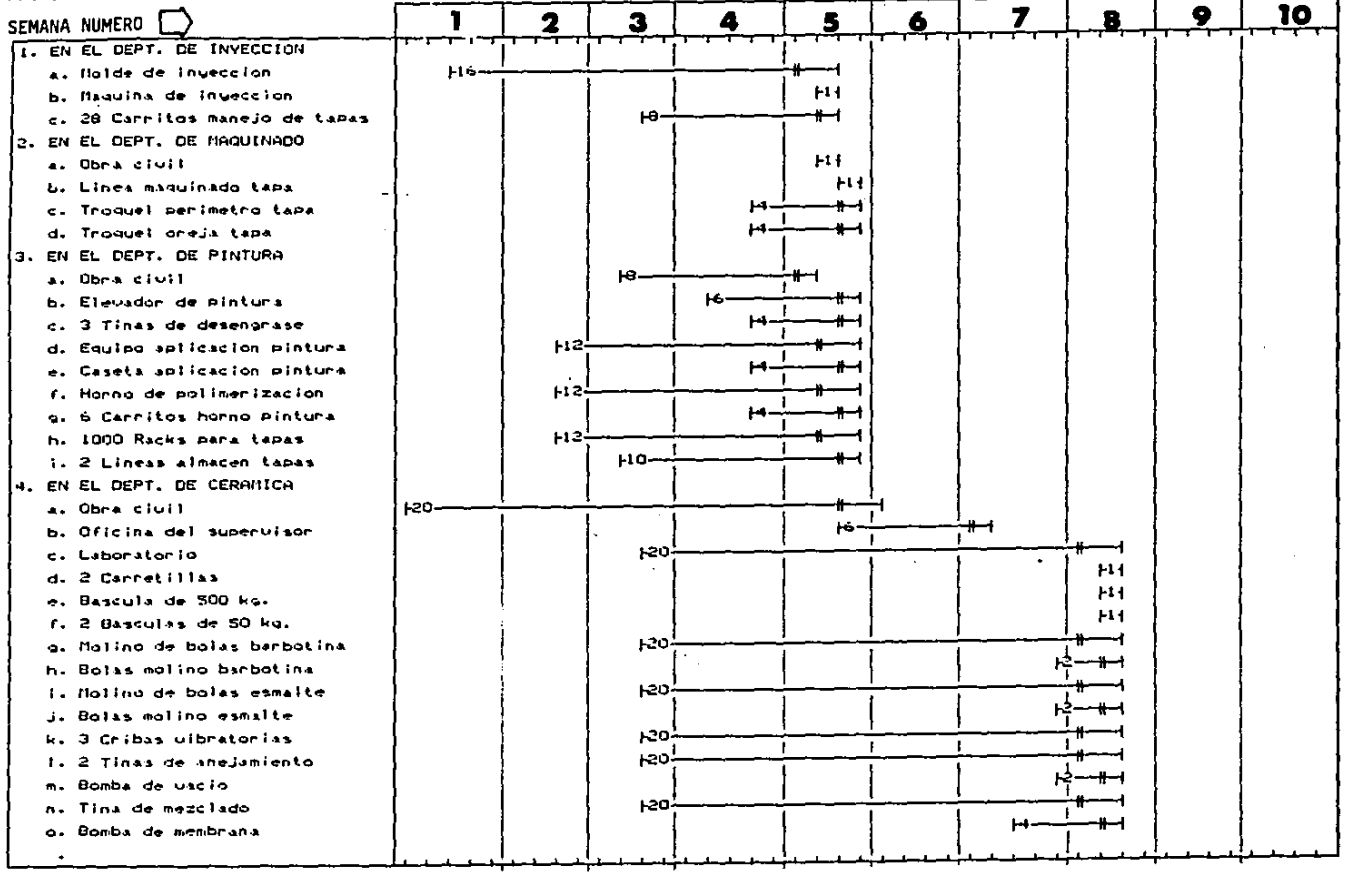

 $\alpha$  and  $\alpha$  and  $\alpha$ 

<u>(2)</u>
Figura II.G7 (Cont)ilegaru sesan (vona)<br>Progrimu de institucion del eduipo necesario para el HETODO<br>PROPUESTO, (contrit

 $\mathbf{r}$ 

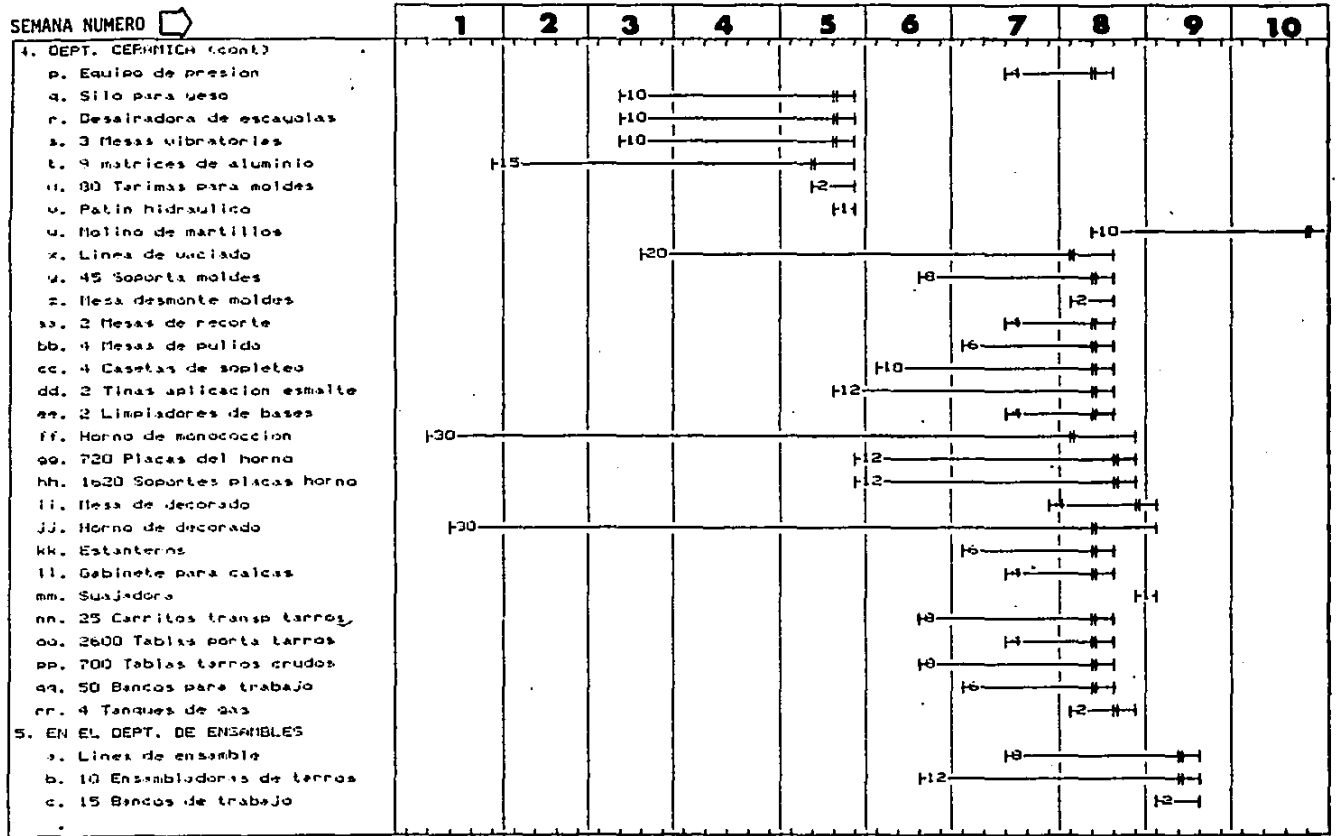

ផ្ល

!!!.- ESTUDIO ECONOMICO-

DEBIDO A LA CRISIS ECONOMICA POR LA QUE ATRAVIESA NUESTRO PAIS, TODOS LOS PRECIOS Y EVALUACIONES FINANCIERAS ESTAN CALCULADOS EN DOLARES.

A.- PERSONAL-

El cálculo del Personal Directo necesario para cada actividad en cada perfodo, se muestra en las Tablas II.Gl a 11.GS, asi como un resumen de personal por departamento en la parte inferior de dichas Tablas.

El personal que vamos a necesitar en los Departamentos de Cerámica y Ensamble para elaborar la máxima demanda mensual del producto por el METOOO PROPUESTO (100,000 pzas) se contratará desde que se comienza a elaborar el producto por el nuevo método, por lo que para las entregas 10, 11, 12, 13, 14 y 15 nuestro costo por concepto de mano de obra directa al mes será mayor, ésto con el objeto de que el personal vaya aprendiendo, as< que ese costo se puede considerar como el de Curva de Aprendizaje.

El costo por concepto de mano de obra directa está basado en tres sueldos diferentes:

Sueldo 1: \$ 3.50 diarios (sueldo minimo).

Sueldo 2: \$ 4.75

Sueldo 3: \$ 6.80

A los salarios anteriores se les aumentará lo correspondiente a 8 dias de trabajo al mes, ya que las Tablas están hechas en base a semanas de 5 d{as laborables.

Además se les debe aumentar lo correspondiente a las prestaciones anuales siguientes:

# \*PRESTACIONES ANUALES:

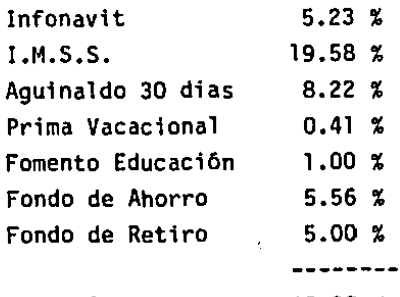

Total 45.00 %

140

#### B.- ANALISIS DEL COSTO ESTIMADO- (Ver Tabla 111.Bl).

1.- COSTO DIRECTO-

\*ZAMAC 5- (Método Propuesto). El costo por kilogramo es de \$1.27, y el **peso unitario por juego de tapa es de 0.12 kg. por lo que el costo unitario será de \$0.15.** 

**\*PINTURA- (Método Propuesto}. El costo por kiloqramo de pintura electrostática en polvo es de \$9.00, y el peso unitario que se utiliza por juego de tapa es de 0.0044 kg, como la pintura no se puede recuperar, se considera un 4% por concepto de mermas en los rechazos, así el costo**  unitario será de \$0.042.

**\*PEGAMENTO- (Ambos Métodos). Cada tarro consumirá 0.12 gr de pegamento Permabond 747, el costo por kilogramo es de SB0.00, además se toma en cuenta un 2% extra por concepto de merma por rechazos de control de calidad, por lo que el costo unitario será de S0.0102.** 

\*PASTA PARA CERAMICA- (Método Propuesto), Según la Formulaci6n que **utilizaremos para la preparación de la pasta cerámica, y tomando en cuenta que un tarro pesa 0.5 kg, compuestos por:** 

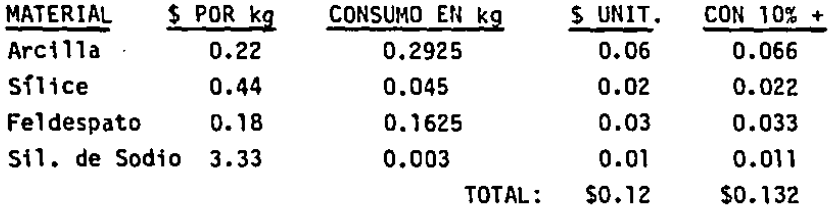

\*ESMALTE- (Método Propuesto). Según la Formulaci6n que utilizaremos **para la preparación del esmalte cerámico, tomando en cuenta que un tarro consume 0.062 kg tenemos que:** 

141

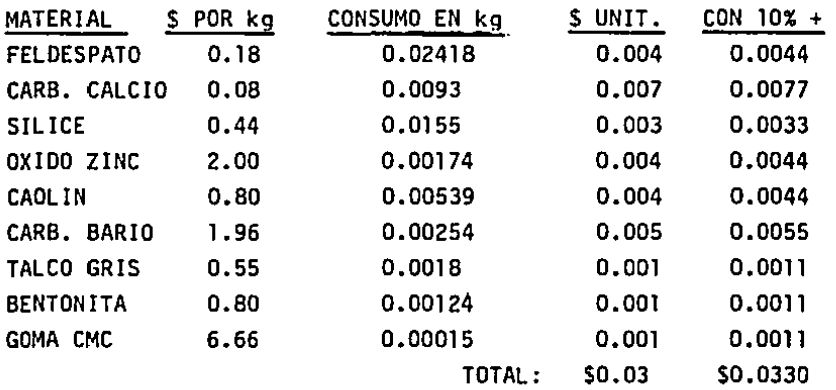

**\*YESO- (Método Propuesto). Un molde consume 3.5 kg de yeso cerámico, utiliz5ndose para la fabricación de 60 tarros, si el precio por kg es de \$0.094, un molde necesitará de \$0.33 de yeso, por lo que el costo por**  tarro es de \$0.0055.

**\*CALCA- (Método Propuesto). El costo unitario por calcomanía es de \$0.55, y como se desperdiciará el 4%, cada calca nos costará \$0.5720.** 

\*MAQUILA PINTURA- (Método Actual). La aplicación de la pintura **electrostática en polvo será efectuada por varios maquiladores fuera de nuestra planta, se tomó para efectos de costeo el precio del proveedor más caro que es de \$0.2 por juego de tapa, a lo que se le aumentará el 2% por concepto de mermas por rechazos de calidad en ensambles.** 

\*MAQUILA TARROS- (Método Actual). Los tarros de cerveza con todo y **calcomanfa seran fabricados por maquiladores fuera de nuestras instalaciones con un costo unitario de \$1.90, a lo que se le aumentará el 2% por concepto de rechazos en el departamento de ensambles.** 

**\*SUPLEMENTOS DIR.- Los suplementos directos comprenden el costo de** 

herramientas y materiales terceros que dependen de la cantidad que se fabrique, para el Método Actual se cosidera del 1% del importe de las 1entas, y para el Método Propuesto será del 2%.

\*MANO DE OBRA DIRECTA- El costo de mano de obra directa unitaria se determina en las Tablas 11.Gl a 11.GS.

Z.- COSTOS IND!RECTOS-

\*SUELDOS- Los sueldos (Incluyen el 40% de los d{as no hábiles y el 45% de las Prestaciones) que se consideran para este estudio se dividen en dos grupos: Sueldos en la Planta de Fabricación de Tapas, y Sueldos en la Planta de Fabricación de Tarros (Cerámica}. En lo que respecta a los primeros, debido a que en la planta se fabrican muchas otras piezas, sólo se considera una parte proporcional del tiempo de Supervisores y Gerente de Producción no así en la Planta de Tarros donde sólo se hace al producto en cuestión y por lo que el tiempo considerado es el total.

En la Planta de Tapas tenemos: Un Gerente de Producción, Un Supervisor del Oept. Inyección, Un Supervisor del Oept. Maquinados~ Un Supervisor del Oept. Pintura, Un Supervisor del Oept. Ensambles y Un Jefe de Mantenimiento. El Costo considerado para el proyecto es del 33% del total de los sueldos de el personal antes nombrado.

En la Planta de Tarros (Método Propuesto), tendremos: Un Gerente de Producción, Un Técnico de Laboratorio, Un Jefe de Mantenimiento, y Dos Supervisores auxiliares. El Costo considerado para el proyecto es del 100% del total de los sueldos del personal antes nombrado.

\*GAS- En la Tabla III.82 se muestra el Programa de Consumo de Gas, en nuestra Tabla de Costos (Tabla III.81}, se consideraron los valores más altos para cada uno de los Métodos, \$122.54 para el Actual y \$9,573.20 para el Propuesto.

 $\mathbf{r}$ 

\*ELECTRICIDAD- En la Tabla III.63 se muestra el Progrma de Consumo de Electricidad al mes, al igual que el gas, se consideraron los costos más altos para cada uno de los Métodos.

•SEGUROS- El Seguro contra los riesqos de: Incendio, Rayo, Explosión, Granizo, Ciclón, Huracán o Vientos Tempestuosos, Huelgas y Alborotos Populares, Vandalismo y actos de personal mal intencionados, Temblor *y*  Terremoto se estima en un lX anual de los valores de Maquinaria, Equipo y del Local arrendado.

El valor del Local se estima en \$300,000.00, y la Maquinaria y Equipo para el METODO ACTUAL en \$50,000.00 lo que nos dá un total de \$350,000.00 para el METOOO ACTUAL, y se pagarán \$3,500.00 al año.

El valor de la Maquinaria y Equipo para el METOOO PROPUESTO se estima en \$443,200.00 y aumentando el valor del Local nos d& un valor total de \$743,200.00, y se pagarán \$7,432.00 al año.

\*MANTENIMIENTO- El costo de Mantenimiento del Equipo está estimado en un 6% del valor del mismo. Para el Método Actual no se tomará el total del costo de mantenimiento, sino sólo el 66%, ya que dicho equipo se comparte con otras piezas elaboradas en la planta. No así para el Método Propuesto donde si se considera el 100% de ese casto.

\*ADMINISTRATIVOS- Los costos administrativos comprenden una parte proporcional de: Sueldo del Administrador. Sueldo de dos Secretarias, Sueldo de un Auxiliar de contabilidad, Telefono, Papelerfa. etc.

\*RENTA- La superficie total de la planta es de 2585 m<sup>2</sup>, consideramos que el proyecto ocupara una superfice de 1818 m<sup>2</sup>. El costo por m<sup>2</sup> es de \$1.50, por la que nuestro costo mensual sera de \$2,727.00.

\*DEPRECIACIONES- La Tabla Ill.B4 nos muestra el Cuardro de Depreciaciones para los 5 años Que va acomprender la evaluaci6n

financiera, en dicha Tabla se muestran 5 conceptos a depreciar que son: 3 Suplementos diferentes, Maquinaria y Obra Civil. En el caso de la Maquinaria y la Obra Civil, su depreciación es la contable; con los suplementos, depende de su vida útil (Ver Inciso 11.E).

## Tabla III.B1-Análisis del Costo Estimado-

 $\mathcal{A}$ 

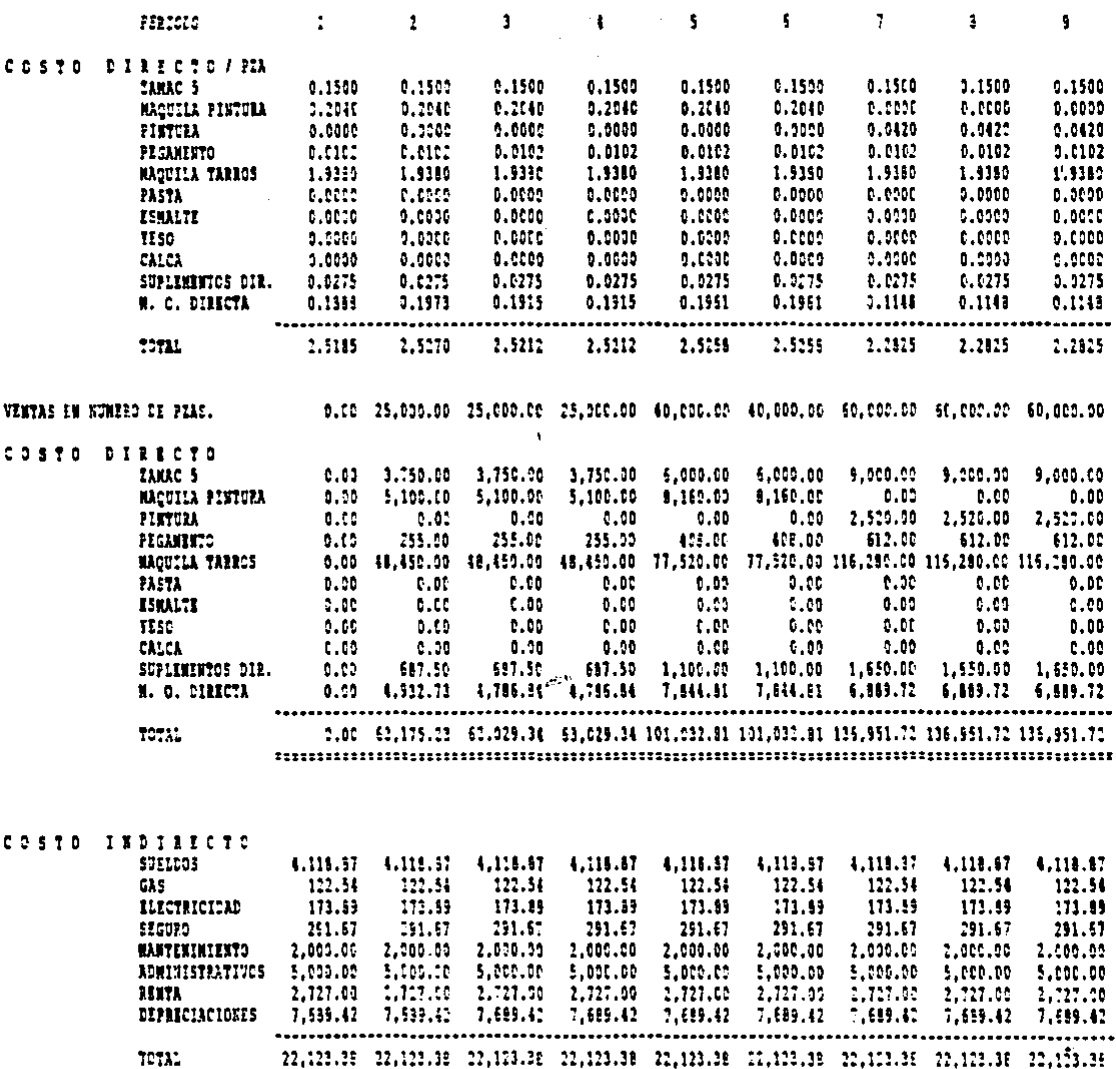

 $\begin{array}{cccccccccccccc} 22,323,33 & 22,323,33 & 22,323,33 & 22,323,33 & 23,332,33 & 23,332,33 & 23,332,34 & 22,333,33 & 23,333 & 23,333 & 23,333 & 23,333 & 23,333 & 23,333 & 23,333 & 23,333 & 23,333 & 23,333 & 23,333 & 23,333 & 23,333 & 23,333 & 23,333 & 2$ 

 $\mathfrak{f}$ 

 $\ddot{\phantom{a}}$ 

 $\chi_{\rm{max}}$ 

 $\sim$ 

 $\label{eq:2} \begin{split} \mathcal{L}_{\text{max}}(\mathbf{r}) & = \mathcal{L}_{\text{max}}(\mathbf{r}) \mathcal{L}_{\text{max}}(\mathbf{r}) \,, \\ \mathcal{L}_{\text{max}}(\mathbf{r}) & = \mathcal{L}_{\text{max}}(\mathbf{r}) \mathcal{L}_{\text{max}}(\mathbf{r}) \,, \end{split}$ 

Tabla III.B1 (Cont)-Análisis del Costo Estimado (Cont)-

 $\bar{z}$ 

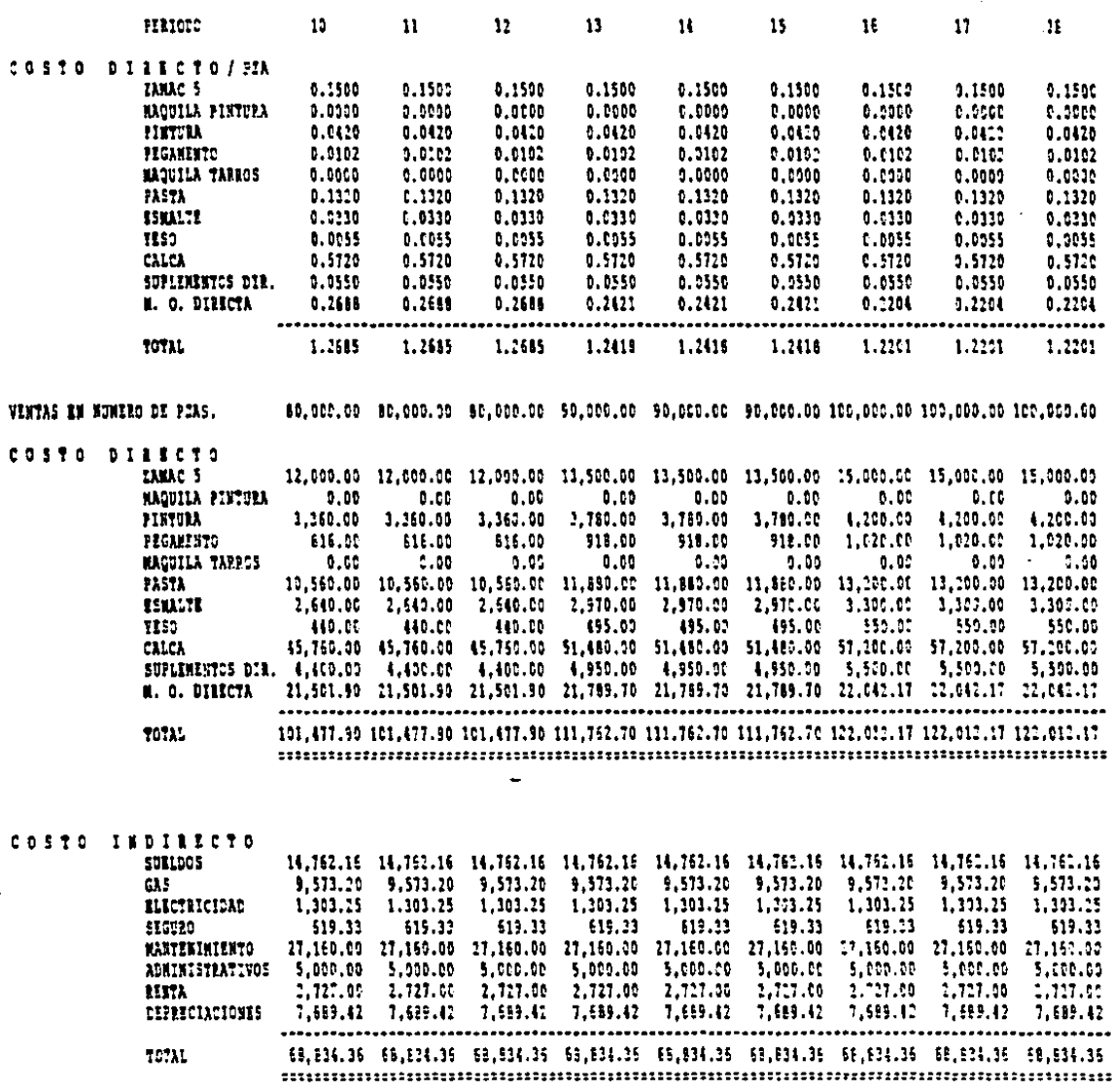

 $\sim$  147

 $\epsilon_{\rm{th}}$ 

 $\ddot{\phantom{a}}$ and the state

### Tabla 111.82-

 $\overline{a}$ 

an an S

**Programa de consumo de** *GP..S* 

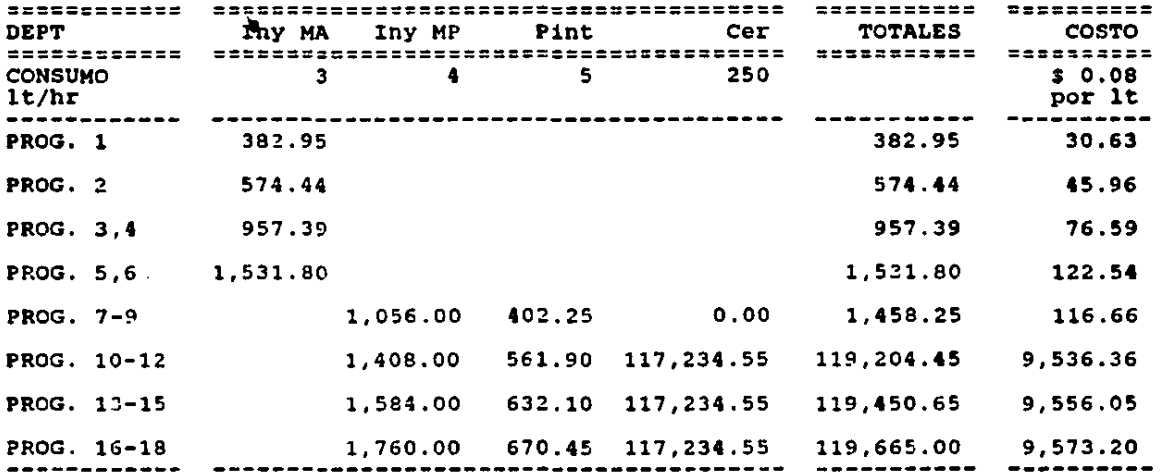

畵

 $\frac{1}{2}$ 

**Contractor** 

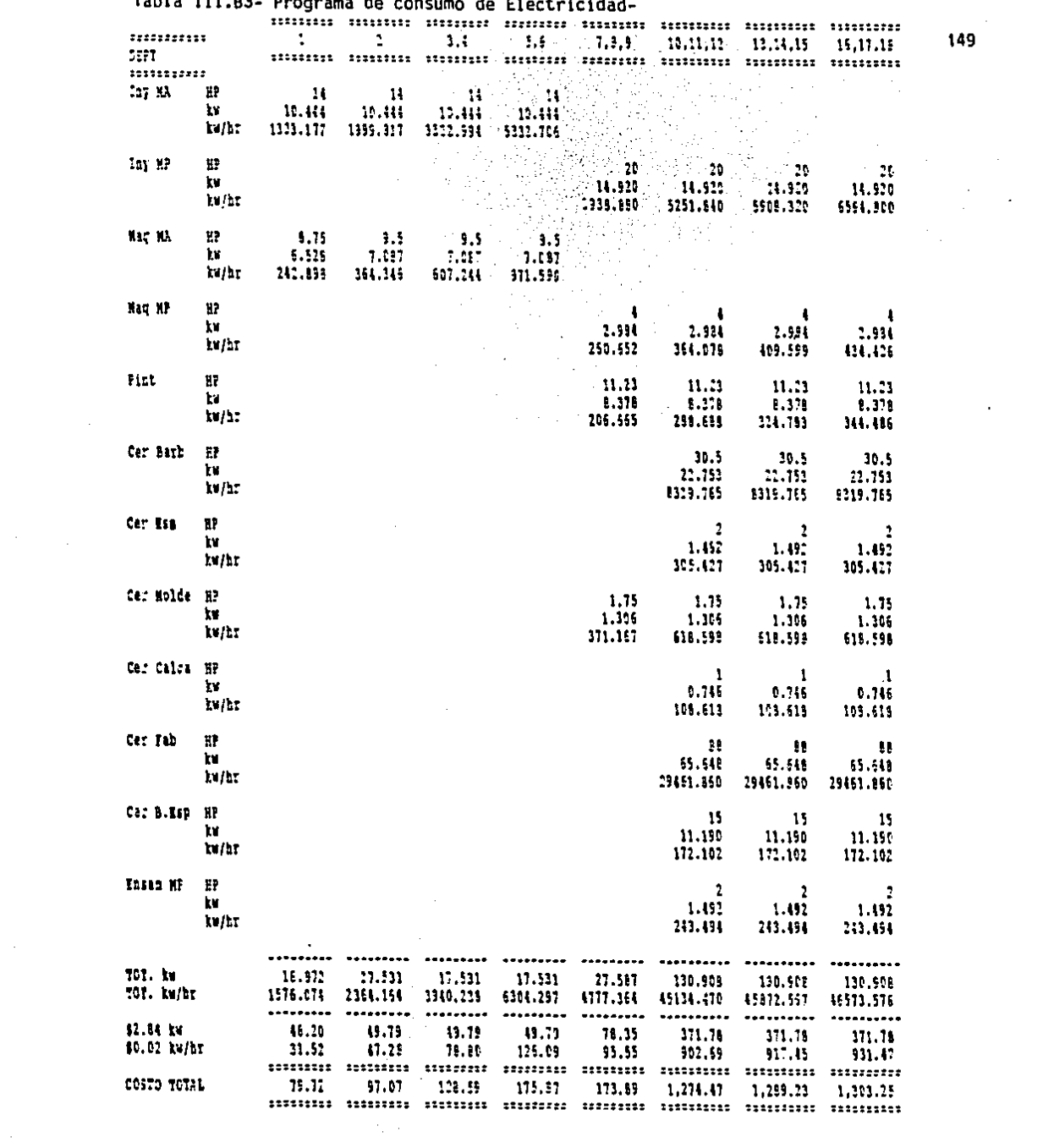

 $\mathcal{L}^{\text{max}}_{\text{max}}$  and  $\mathcal{L}^{\text{max}}_{\text{max}}$ 

 $\sim 10^{-1}$ 

 $\hat{f}(\hat{f})$  ,  $\hat{f}(\hat{f})$  ,  $\hat{f}(\hat{f})$  ,

 $\mathcal{L}_{\text{max}}$ 

 $\label{eq:2.1} \frac{1}{\sqrt{2\pi}}\int_{0}^{\infty}\frac{1}{\sqrt{2\pi}}\left(\frac{1}{\sqrt{2\pi}}\right)^{2}d\mu_{\rm{eff}}$ 

 $\overline{a}$  and  $\overline{a}$  are  $\overline{a}$  and  $\overline{a}$  and  $\overline{a}$  are  $\overline{a}$  and  $\overline{a}$ 

 $149$ 

 $\mathcal{L}_{\text{max}}$  and  $\mathcal{L}_{\text{max}}$ 

Tabla lll.B4-

cuadro de DEPRECIACIONES

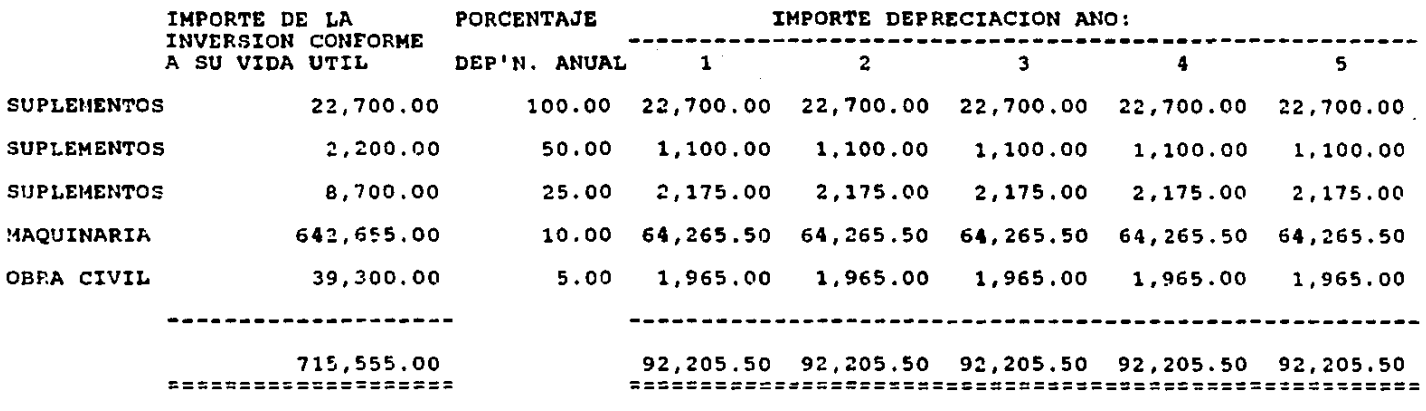

 $\mathcal{L}(\mathbf{A})$  and  $\mathcal{L}(\mathbf{A})$  .

**Contract Contract** 

NOTA: LA DEPREC!ACION DE LOS SUPLEMENTOS DEPENDE DE SU VIDA UTIL, VER INCISO II.E

 $\sim$ 

ថ្ងា $\overline{a}$ 

C.- FLUJO DE EFECTIVO Y FINANCIAMIENTO-

El Flujo de Efectivo para los primeros 18 meses del proyecto se muestra en la Tabla 111.Cl, y para los años 2, 3 ,4 y 5, se muestra en la Tabla 111.c2.

Consideraciones para el cálculo del Flujo de Efectivo:

\*CLIENTES-

El crédito a clientes es de 1 mes.

\*PROVEEOORES-

El crédito que dan los proveedores de materiales directos y maquilas es de 1 mes.

\*La Tabla está sacada del ProQrama de ProducciOn (Figura II.G6).

\*Para la adquisiciOn de materias primas, se consideran las mermas por concepto de rechazo por control de calidad descritas anteriormente, y en el caso del zamac, se toma en consideración lo que se va recuperando.

\*Para la solicitud de Financiamiento, se toma como criterio general que todo lo que corresponda a Capital de Trabajo, se solicitar6 a corto plazo (Crédito a 1 año sobre saldos insolutos, con per(odos de capitalización de 6 meses, a un interés del 10% anual), y todo lo que corresponda a Maquinaria e Instalaciones, se solicitará a LarQo Plazo (Crédito a 5 anos sobre saldos insolutos, sin perfodo de gracia, con perfodos de capitalizaciOn de 6 meses, a un interés del 9% anual).

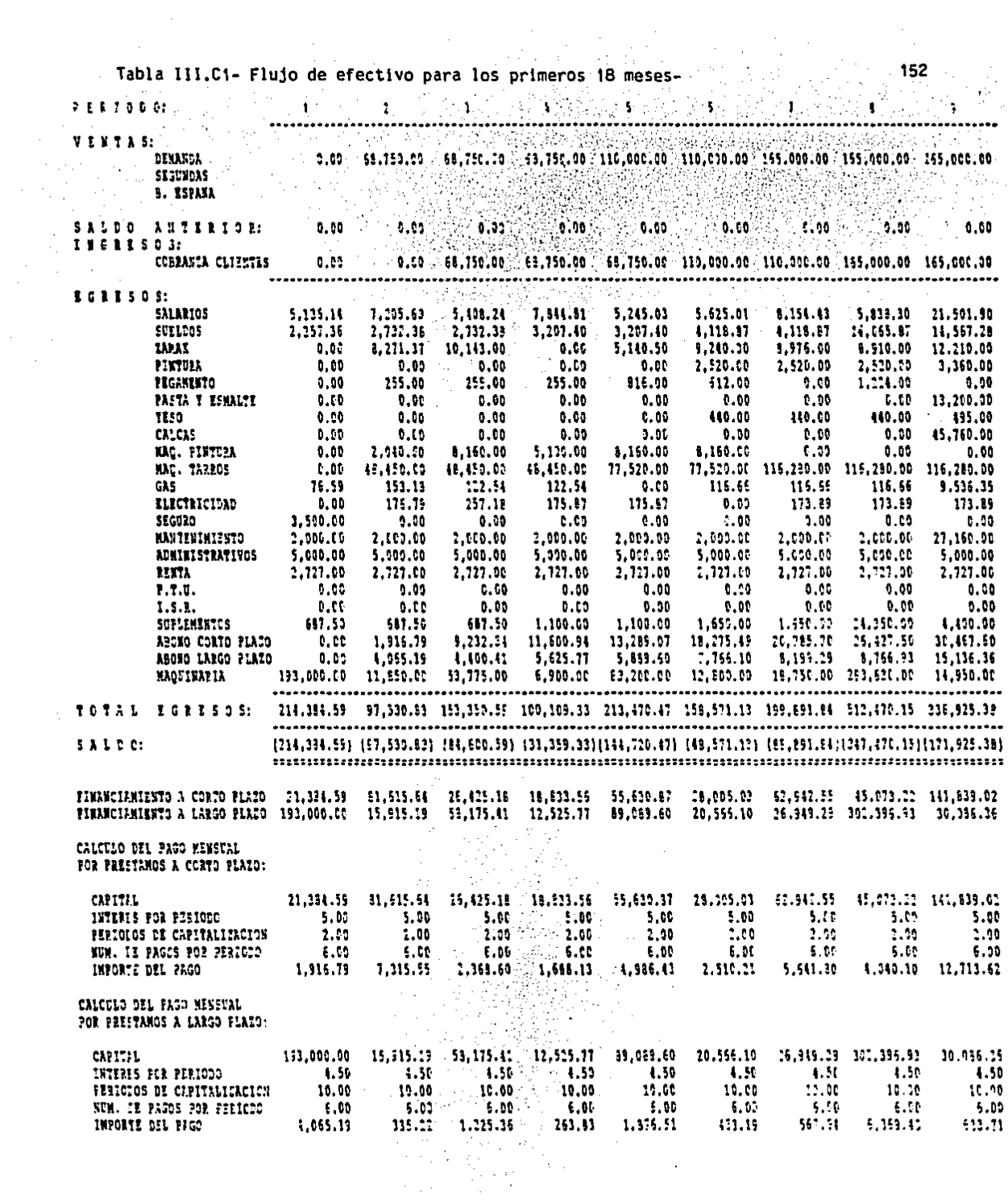

Tabla III.C1 (Cont)- Flujo de efectivo para los prímeros 18 meses (Cont)-

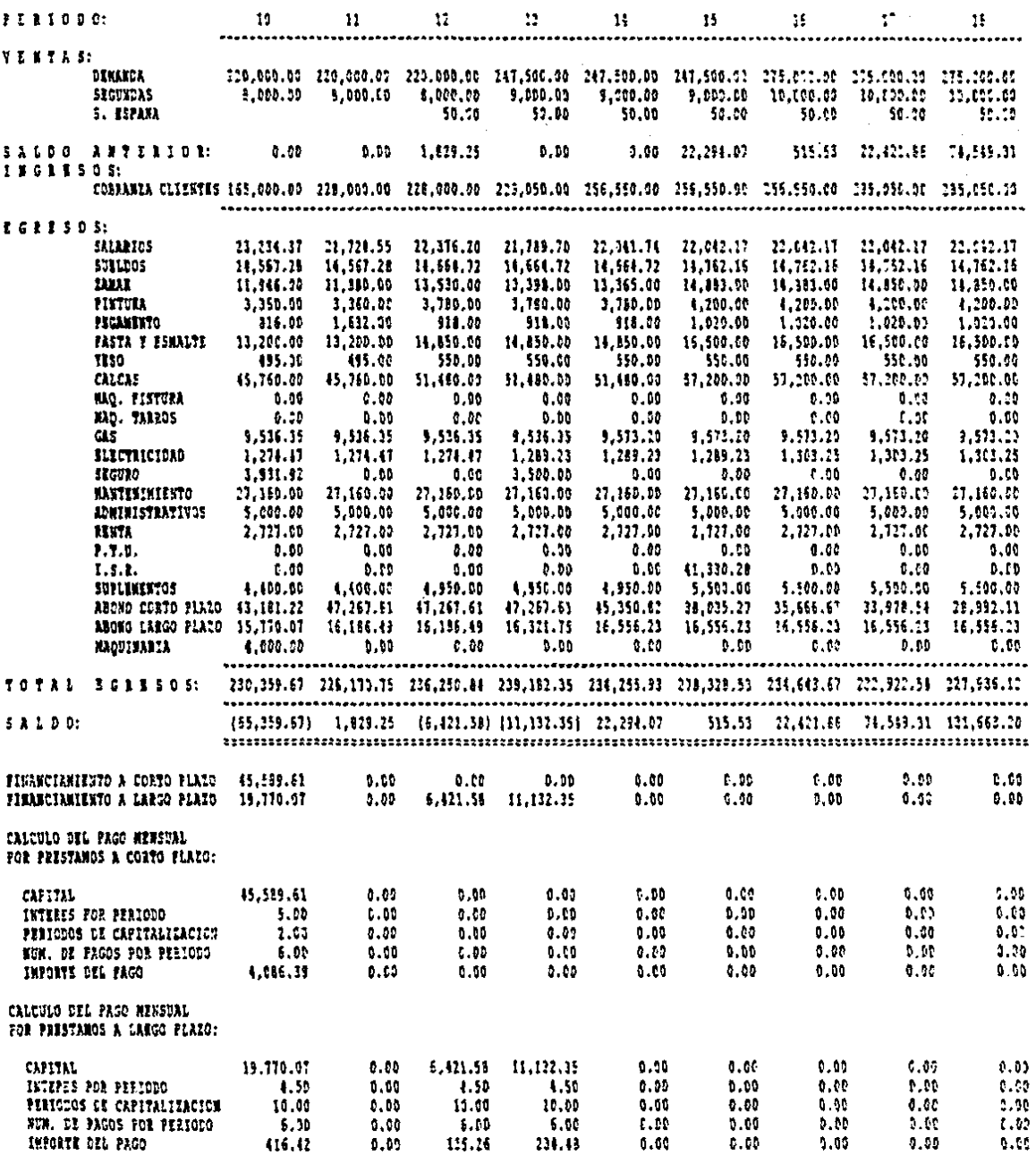

153

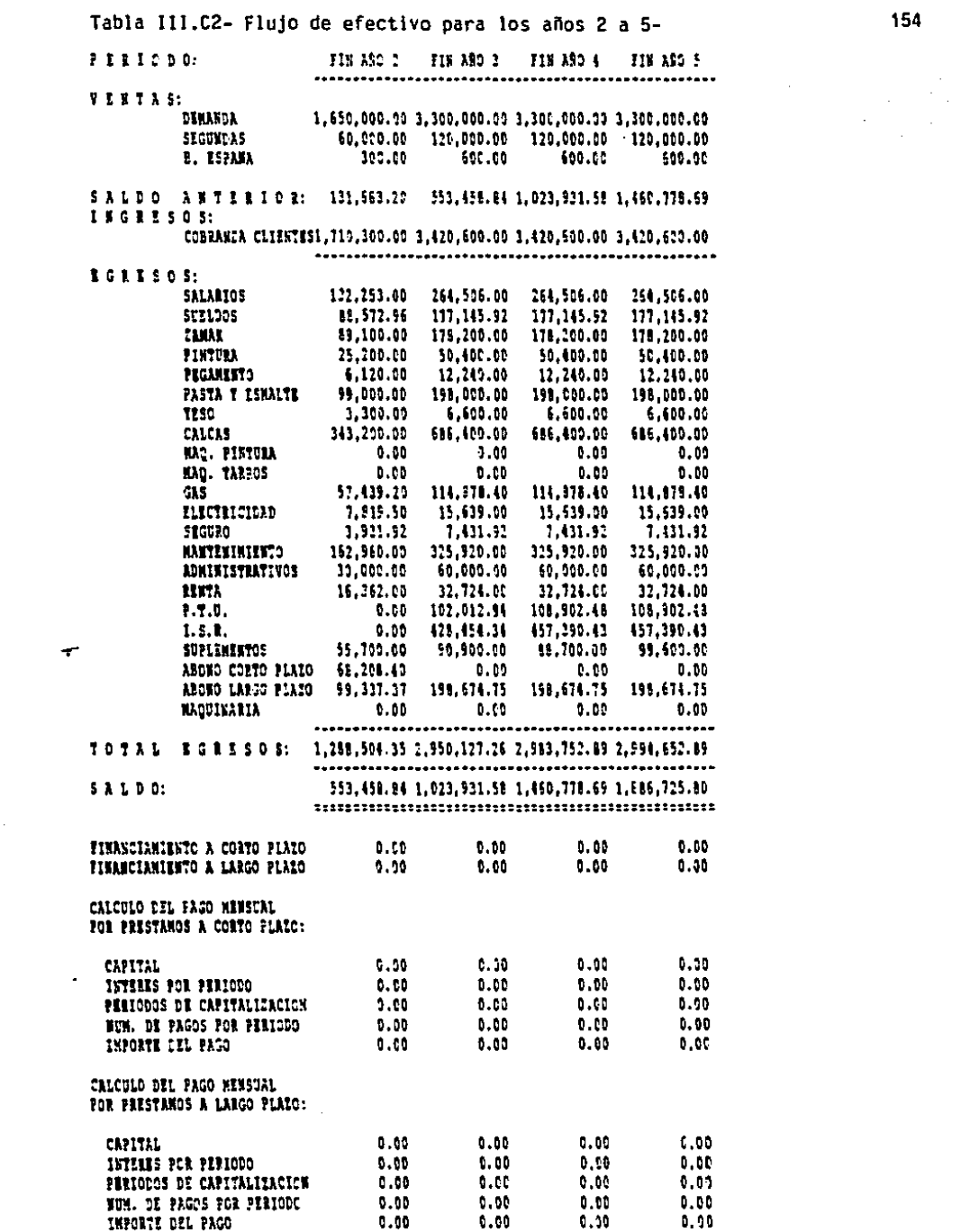

 $\bar{z}$ 

 $\sim 10$ 

#### D.- BALANCES Y ESTADOS DE RESULTADOS

2.

En la Tabla III.Dl se tiene el Balance para el primer año. En la Tabla 111.02 se tiene el Balance para el segundo año. En la Tabla 111.03 se tienen los Estados de Resultados de los años 1 <sup>y</sup>

En la Tabla lll.D4 se tienen los Balances para los años 3. 4 y S. En la Tabla 111.05 se tienen los Estados de Resultados de los años 3, 4 y 5.

155

,·

Tabla 111.01- Balance para el primer año-

 $\overline{\phantom{a}}$ 

A C T I V O

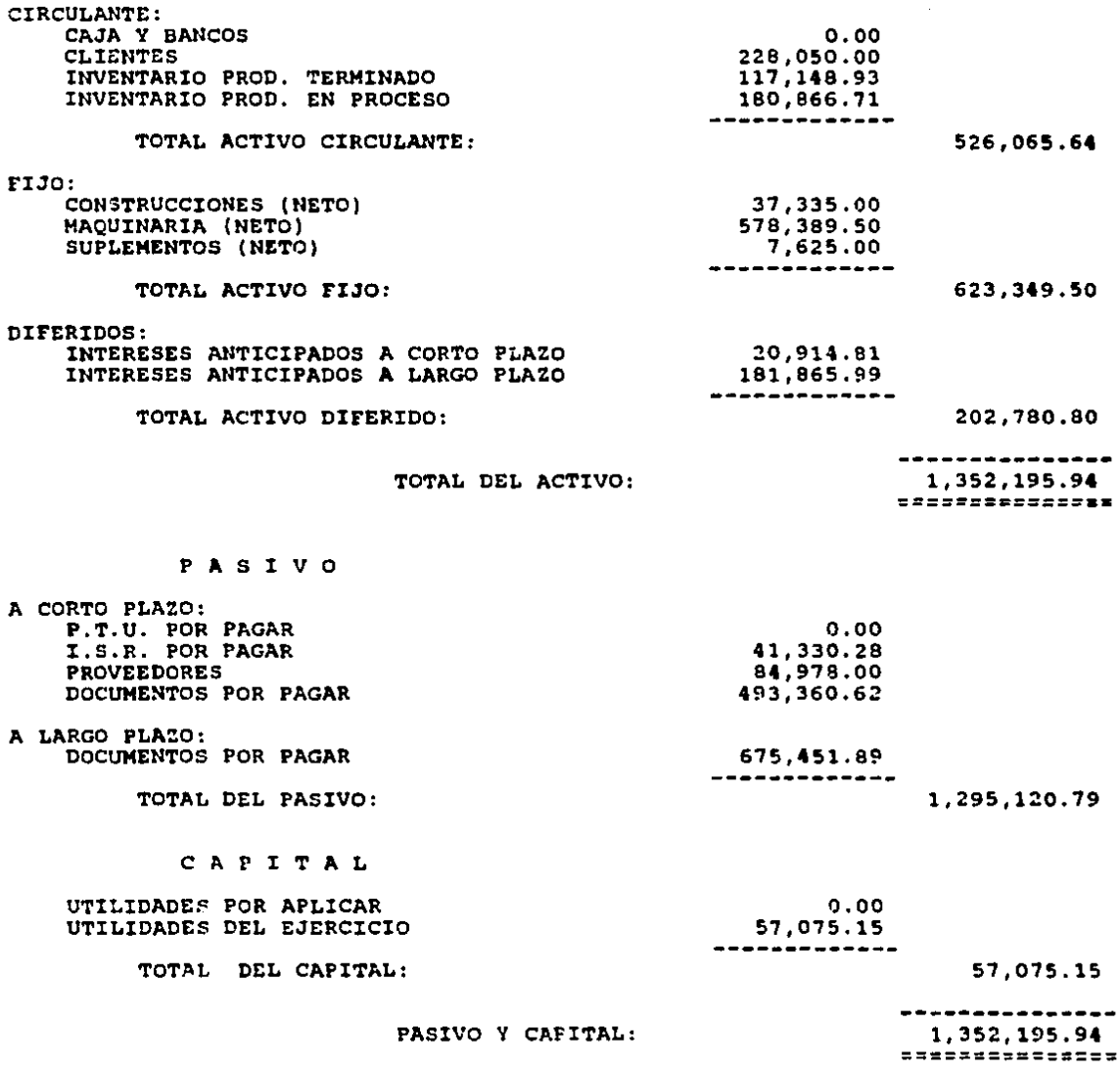

Tabla 111.02- Balance para el segundo ano-

ACTIVO

 $\mathbf{r}$ 

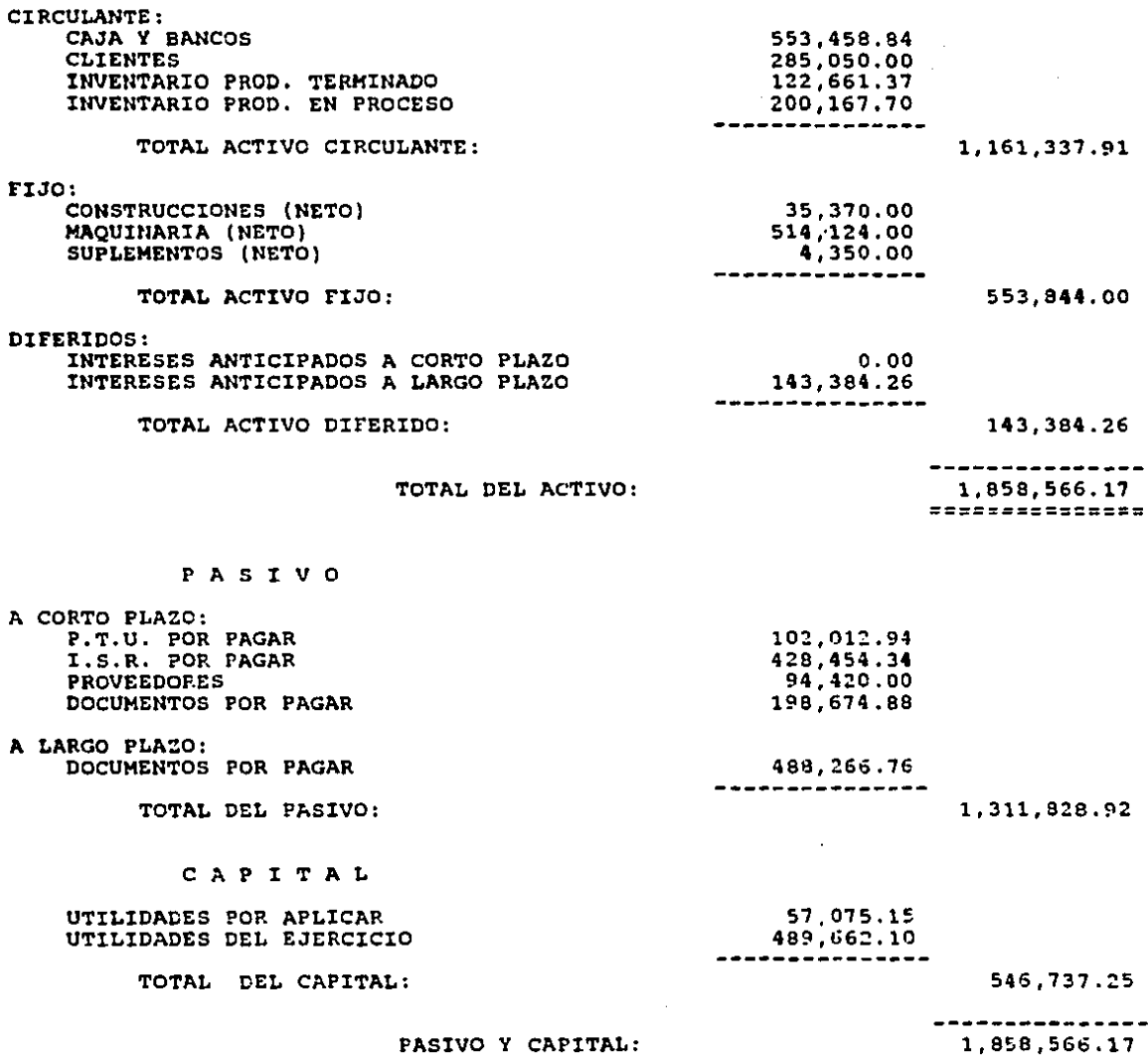

===============

157

 $\sim$ 

 $\bar{z}$ 

#### Tabla III.D3-

Estados de Resultados de los años 1 y 2-

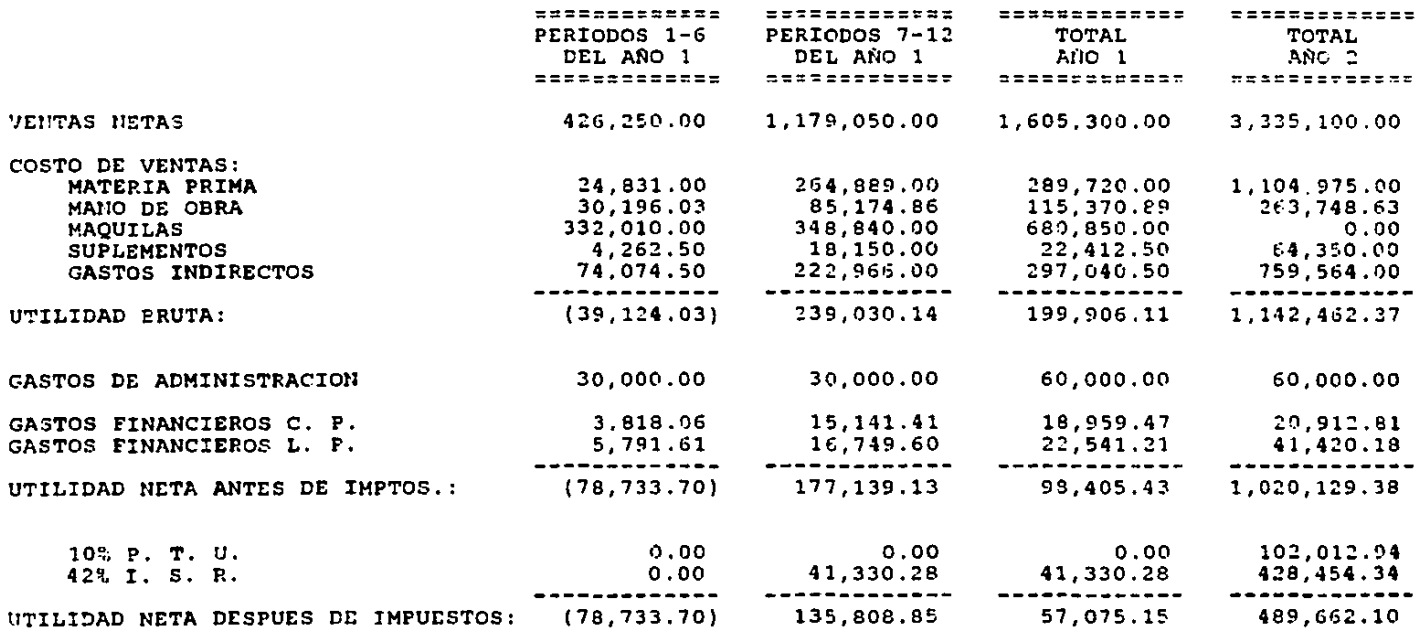

59

 $\gamma_{\rm{in}}$ 

## Tabla III.D4- Balances para los años 3, 4 y 5-

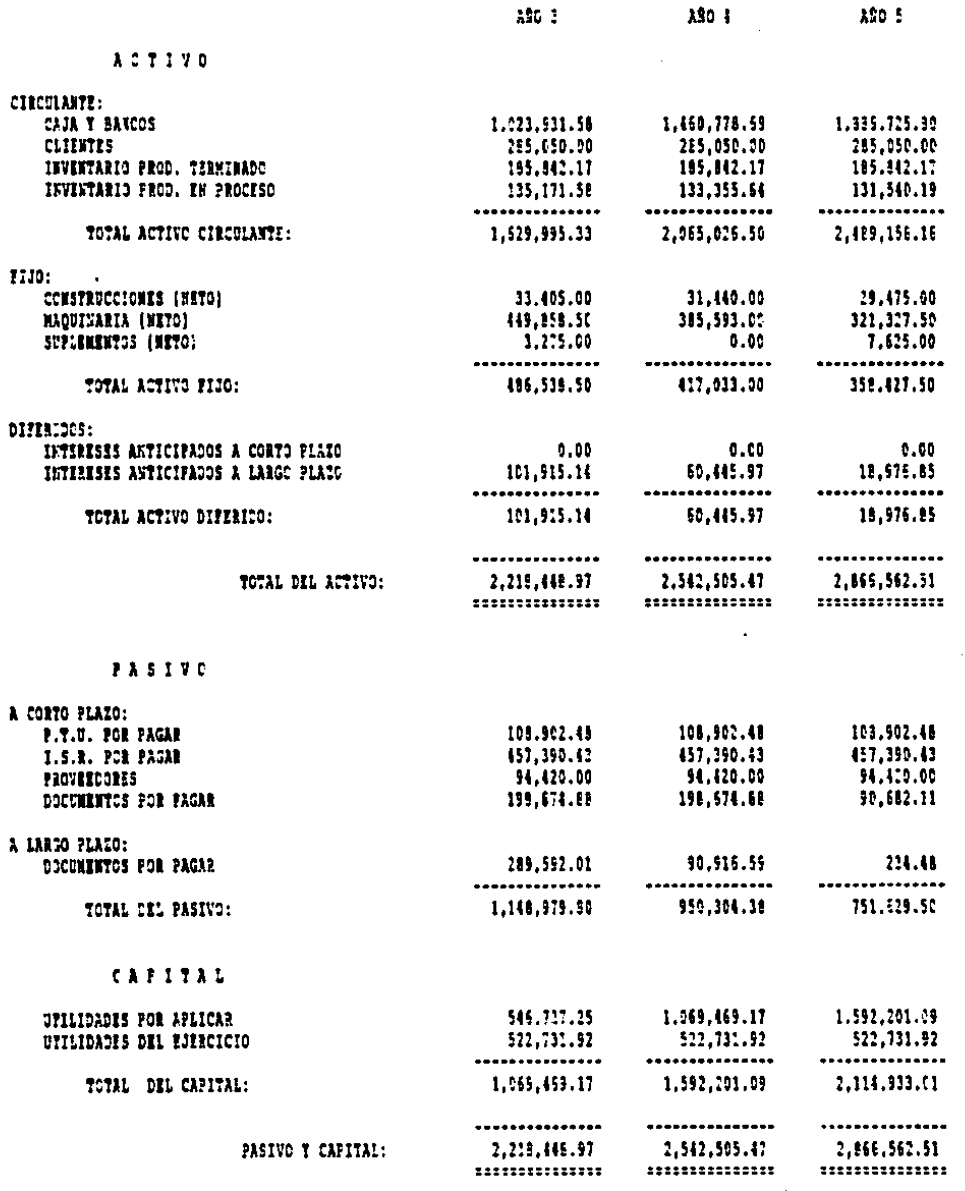

щ,

#### Tabla lll.05-

 $\mathcal{L}^{\mathcal{L}}$  and

Estados de Resultados de los años 3, 4 y 5-

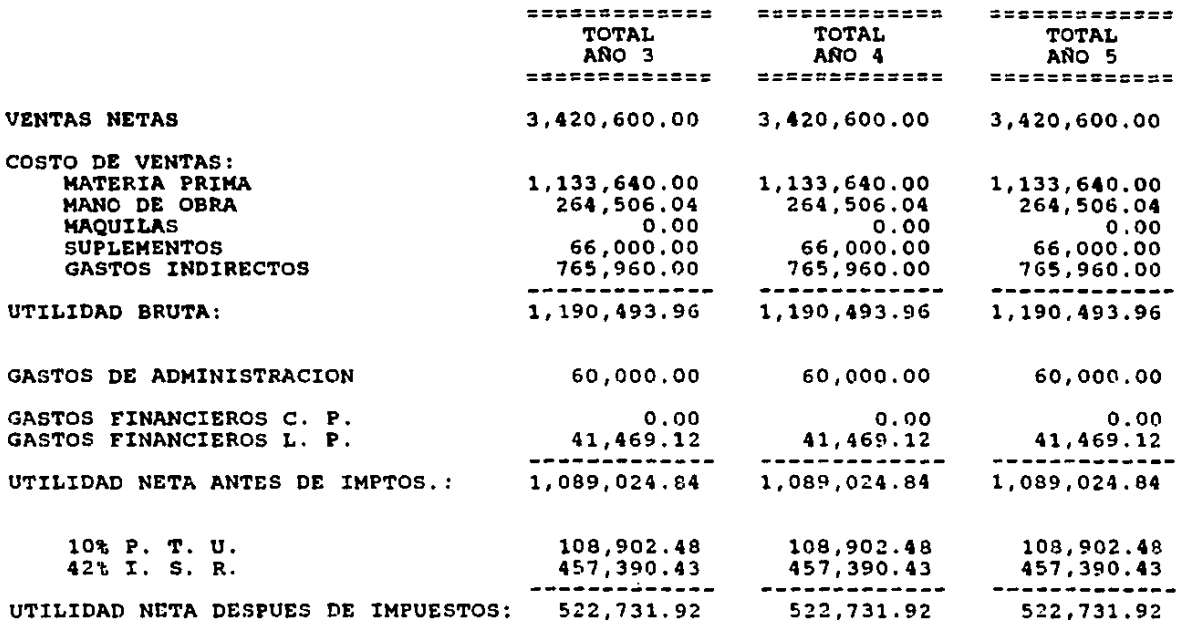

 $\mathcal{L}_{\text{max}}$  , and  $\mathcal{L}_{\text{max}}$ 

 $\blacksquare$ 

 $\overline{a}$ 

# E.- RAZONES FINANCIERAS-

 $\hat{\mathcal{A}}$ 

j

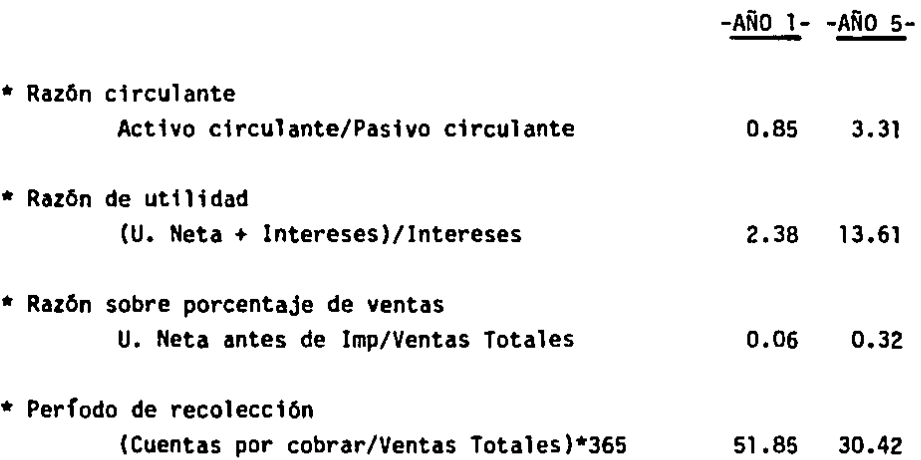

161

IV.- CONCLUSIONES-

Es fácil de observar que el proyecto es muy interesante y redituable, por lo que vale la pena realizarlo.

Hay que partir de que todo el proyecto está basado en un programa de demanda (Tabla I.Ell muy bien definido, por lo que lo hace aún más atractivo.

La planta original está sumamente restringida para manufacturar cantidades grandes y constantes, sobre todo por lo que refiere al suplemento de Pintura y Ceramica, que un principio son surtidos por maquiladores externos con los consiguientes problemas de calidad, precio, servicio, uniformidad y cantidades (se describen en el Inciso 11.A); por lo que en esas condiciones se pueden comprometer con un programa de Pedidos tan importante. Por otro lado la máquina de Inyección (#3) que originalmente trabaja la tapa, tampoco es lo productiva que se necesita para el proyecto. ESTO OBLIGA A UN PLANTEAMIENTO CE UN METOOO PROPUESTO CON EL CUAL SE PUEOA CUMPLIR OICHO PROGRAMA.

Al evaluar financieramente el proyecto (Capitulo 111), uno se puede dar cuenta de que el Método Propuesto es justificable y conveniente por lo siquiente:

\*Se cumple con la demanda existente.

\*Unicamente se necesitará solicitar crédito para Capital de Trabajo el primer año. (Ver Tablas III.Cl y III.C2).

\*Si se compara el costo del producto elaborándose por ambos Métodos, se verá una diferencia inmensa a favor del Propuesto sobre todo en el Costo Olrecto (Ver Tabla IIl.Bll.

\*Con todo y las fuertes inversiones que hay que realizar el primer

año, y sus consecuentes gastos financieros, se logra tener una Utilidad, y no se diga en los años subsecuentes (Ver Tablas del Inciso 111.D). Lo anterior lo refleja la razón financiera de porcentaje de utilidad sobre ventas (Capitulo IV), que en 5 años se quintuplica.

Por todo lo anterior se concluye que el Proyecto no sólo es muy conveniente sino necesario para poder cumplir con el programa de producci6n solicitado.

#### BIBLIOGRAFIA-

```
*ESTUDIO OF MOVIMIENTOS Y TIEMPOS<br>Barnes Raiph M<br>Editorial Aguilar
```
- \*HANDBOOK OF INDUSTRIAL ENGINEERING AND MANEGEMENT<br>Grant Ireson William<br>Grant Eugene L.<br>Editorial Prentice-hall, Inc.
- \*INTRODUCCION A LA INGENIERIA INDUSTRIAL Y CIENCIAS DE LA ADMON.<br>Hicks Philip<br>Editorial Cia. Editorial Continental, S.A.
- \*TECNOLOGIA DE LA ORGANIZACION INDUSTRIAL<br>Lasheras Esteban José Ma.<br>Abacens Lopez Aurelio<br>Editora Mexicana, S.A. (Tomos I y II)
- \*MANUAL DE INGENIERIA DE LA PRODUCCION INDUSTRIAL<br>Maynard H.B.<br>Editorial Reverté, S.A.
- \*INGENIERIA INDUSTRIAL. Estudio de tiempos y movimientos.<br>Niebel Benjamin W.<br>Editorial Representaciones y Servicios de Ingenieria, S.A.
- \*DIE CASTING WITH ZINC<br>Petroe M. Mith Zinc<br>Editorial Zinc Institute, Inc.
- \*SISTEMAS DE PRODUCCION. Planeación, análisis y control.<br>Riggs James<br>Editorial Limusa

\*CERAMICA INDUSTRIAL (ENCICLOPEDIA DE LA QUIMICA INDUSTRIAL)<br>Singer Felix<br>Singer Sonja S.<br>Editorial Drmo, Volümenes I, II y III

\*FUNDICION INYECTADA<br>Yon Reiner Vinzenz<br>Editorial José Montesó

\*ASPA HANOBOOK OF PERSONAL AND INDUSTRIAL RELATIONS<br>Yoder Dale<br>Henman Herbert G.

مم